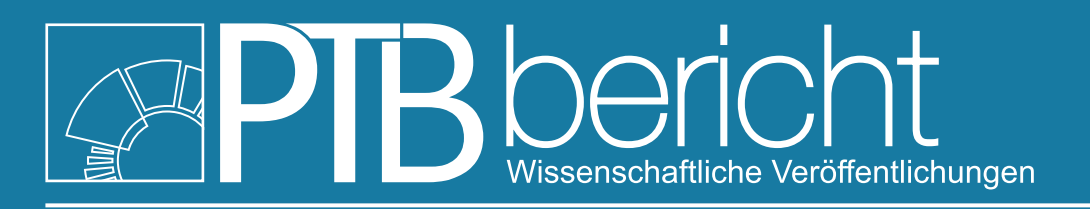

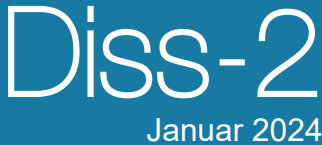

# **Dissertation**

Lena Michaliszyn

Beiträge zur Ermittlung der Reinheit von natürlichem hochreinen Silicium mit Hilfe der Kopplung von Laser-Ablation und hochauflösender ICP-MS

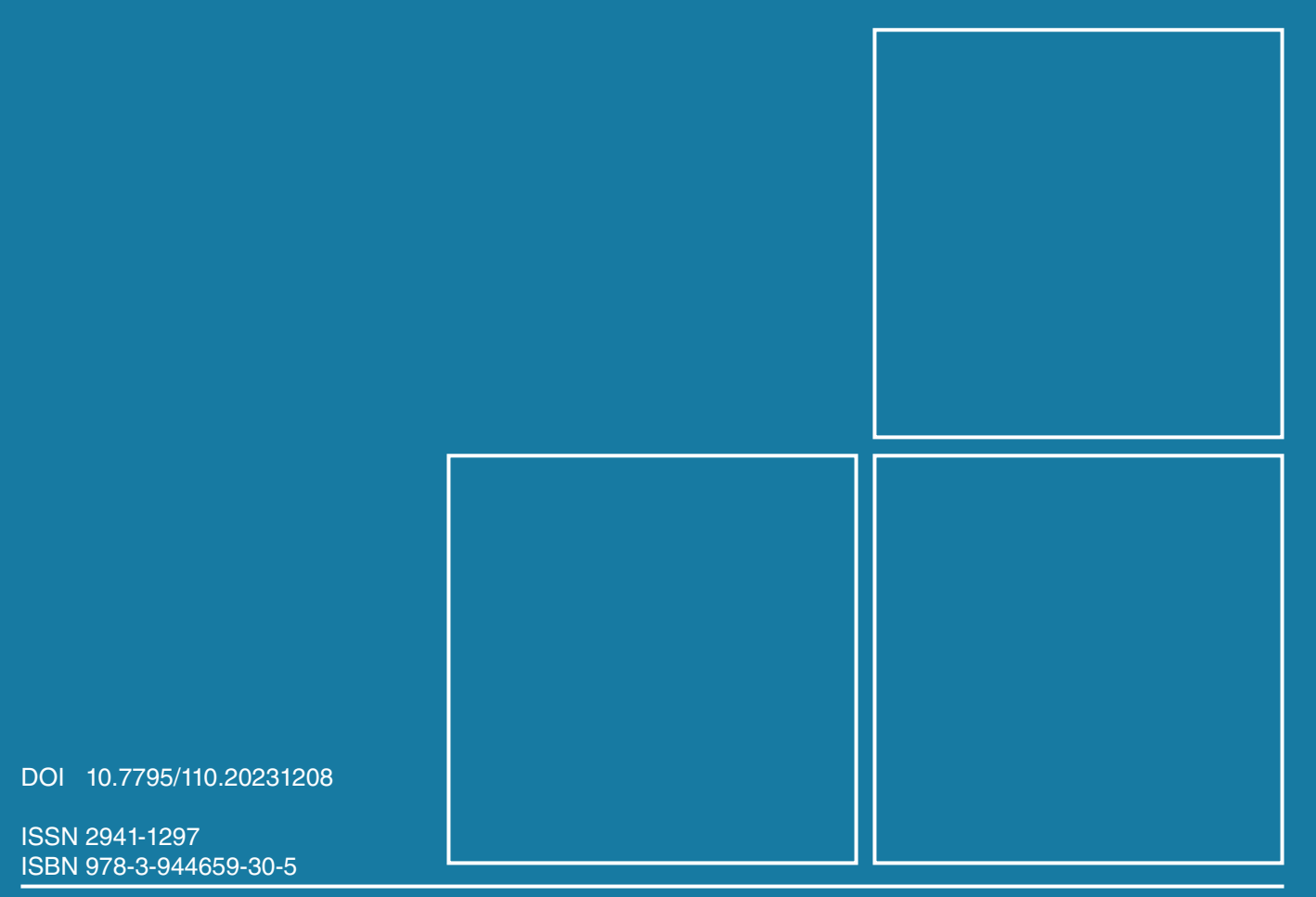

# **Physikalisch-Technische Bundesanstalt**

Dissertationen PTB-Diss-2 Braunschweig, Januar 2024

Lena Michaliszyn

### **Beiträge zur Ermittlung der Reinheit von natürlichem hochreinen Silicium mit Hilfe der Kopplung von Laser-Ablation und hochauflösender ICP-MS**

DOI 10.7795/110.20231208

ISSN 2941-1297 ISBN 978-3-944659-30-5

#### **Empfohlene Zitierweise/recommended citation**

Michaliszyn, L., 2023. *Beiträge zur Ermittlung der Reinheit von natürlichem hochreinen Silicium mit Hilfe der Kopplung von Laser-Ablation und hochauflösender ICP-MS.* Dissertation, Universität Leipzig. Braunschweig: Physikalisch-Technische Bundesanstalt. PTB-Bericht Diss-2. ISBN 978-3-944659-30-5. Verfügbar unter: https://doi.org/10.7795/110.20231208

**Herausgeber:** Physikalisch-Technische Bundesanstalt ISNI: 0000 0001 2186 1887

Presse und Öffentlichkeitsarbeit

Bundesallee 100 38116 Braunschweig

Telefon: (05 31) 592-93 21 Telefax: (05 31) 592-92 92 www.ptb.de

## Beiträge zur Ermittlung der Reinheit von natürlichem hochreinen Silicium mit Hilfe der Kopplung von Laser-Ablation und hochauflösender ICP-MS

Von der Fakultät für Chemie und Mineralogie

der Universität Leipzig genehmigte

#### D I S S E R T A T I O N

#### zur Erlangung des akademischen Grades

#### DOCTOR RERUM NATURALIUM

(Dr. rer. nat.)

vorgelegt

von M. Sc. Lena Michaliszyn geboren am 23. September 1994 in Salzgitter

Angenommen aufgrund der Gutachten von:

Professor Dr. Knut Asmis (Universität Leipzig) Professorin Dr. Carla Vogt (TU Freiberg)

Tag der Verleihung: 16. Oktober 2023

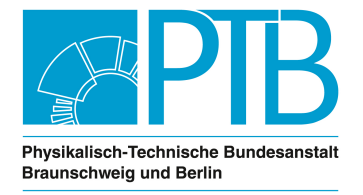

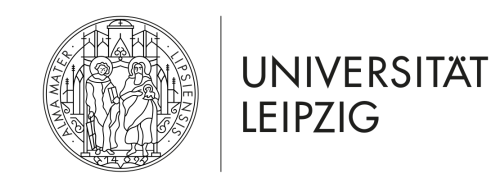

Allgemeine und Anorganische Chemie Fakultät für Chemie und Mineralogie **AG 3.11 Anorganische Analytik Wilhelm-Ostwald-Insitut für**

**Physikalische und Theoretische Chemie**

### Beiträge zur Ermittlung der Reinheit von natürlichem hochreinen Silicium mit Hilfe der Kopplung von Laser-Ablation und hochauflösender ICP-MS

Von der Fakultät für Chemie und Mineralogie

der Universität Leipzig genehmigte

D I S S E R T A T I O N

zur Erlangung des akademischen Grades

#### DOCTOR RERUM NATURALIUM

(Dr. rer. nat.)

vorgelegt

von M. Sc. Lena Michaliszyn geboren am 23. September 1994 in Salzgitter

Betreuer der Fakultät für Chemie und Mineralogie: Prof. Dr. Knut Asmis Betreuer der Physikalisch-Technischen Bundesanstalt: Dr.-Ing. Olaf Rienitz

Diese Dissertation wurde als PTB-Bericht *PTB-Diss-2* veröffentlicht und ist im Open Access Repository der PTB kostenlos verfügbar unter [https://doi.org/10.7795/110.20231208.](https://doi.org/10.7795/110.20231208)

Empfohlene Zitierweise:

Michaliszyn, L., 2023. *Beiträge zur Ermittlung der Reinheit von natürlichem hochreinen Silicium mit Hilfe der Kopplung von Laser-Ablation und hochauf lösender ICP-MS*. Dissertation, Universität Leipzig. Braunschweig: Physikalisch-Technische Bundesanstalt. PTB-Bericht Diss-2. ISBN 978-3-944659-30-5. Verfügbar unter: [https://doi.org/10.7795/110.](https://doi.org/10.7795/110.20231208) [20231208](https://doi.org/10.7795/110.20231208)

Die vorliegende Arbeit wurde, mit der Genehmigung der Fakultät für Chemie und Mineralogie, in der Physikalisch Technischen Bundesanstalt in Braunschweig (Arbeitsgruppe 3.11 Anorganische Analytik) in der Zeit vom Juli 2019 bis März 2023 angefertigt. Die universitäre Betreuung übernahm Prof. Dr. Knut Asmis vom Wilhelm-Ostwald-Institut der Universität Leipzig, die Betreuung am Institut Dr.-Ing. Olaf Rienitz.

### <span id="page-8-0"></span>**Bibliographische Angaben**

*Beiträge zur Ermittlung der Reinheit von natürlichem hochreinen Silicium mit Hilfe der Kopplung von Laser-Ablation und hochauf lösender ICP-MS* Lena Michaliszyn, Universität Leipzig, Dissertation, 21. März 2023 [206](#page-226-0) Seiten, 59 [Abbildungen,](#page-224-0) 40 [Tabellen,](#page-226-0) 239 [Referenzen](#page-204-0)

### <span id="page-10-0"></span>**Danksagung**

Hiermit möchte ich mich bei allen Personen bedanken, die mich im Rahmen meiner Promotion, aber auch schon auf dem Weg dahin unterstützt und mir zur Seite gestanden haben. Allen voran möchte ich mich bei Prof. Dr. Knut Asmis von der Universität Leipzig und Prof. Dr. Carla Vogt von der Technischen Universität Freiberg für das entgegengebrachte Vertrauen sowie die Übernahme der Gutachterfunktion bedanken. Ferner möchte ich Prof. Dr. Knut Asmis für seine Offenheit danken, dass die Promotion an der Physikalisch-Technischen Bundesanstalt Braunschweig durchgeführt werden konnte. Des Weiteren möchte ich der Arbeitsgruppe 3.11 danken. Ein großer Dank geht an Dr.-Ing. Olaf Rienitz, der als Arbeitsgruppenleiter diese Arbeit möglich gemacht und mir stets mit Rat und Tat zur Seite gestanden hat. Ebenfalls möchte ich mich bei den Kollegen Dr. Axel Pramann, Dr. Anita Röthke und Dr. Lukas Flierl dafür bedanken, dass sie immer ein offenes Ohr und eine helfende Hand hatten. Besonders möchte ich auch die Unterstützung von Jessica Towara hervorheben, die mich bei den ionenchromatografischen Messungen sowie deren Vorbereitungen unterstützt hat. Ebenfalls eine große Hilfe bei vorbereitenden Arbeiten waren Carola Pape und Ursula Schulz. Für die hilfreichen Diskussionen möchte ich außerdem Volker Görlitz danken.

Auch außerhalb der Arbeitsgruppe 3.11 möchte ich mich für die geleistete Hilfe bedanken. Mit ihrem großen Fachwissen hat Dr. Janine Eberhard mich in die ICP-MS eingeführt und mir, ebenso wie Herr Dr. Tongxiang Ren, bei Fragen jederzeit weiter geholfen.

Ein großer Dank an Dr. Bernd Güttler und Dr. Rainer Stosch, die als Abteilung- und Fachbereichsleiter meine Arbeiten überhaupt erst möglich gemacht haben.

Das Arbeiten hat mir stets Freude bereitet, was nicht zuletzt dem guten Miteinander im Fachbereich zu verdanken ist. Für die LATEX-Unterstützung möchte ich Dr. Julia Molle und Dr. Lukas Flierl ganz herzlich danken. Simon Nordstad von myStandards möchte ich für das entgegengebrachte Vertrauen und die Foraminiferenproben und Joachim Hinrichs von Thermo Fisher Scientific für die Bereitstellung der Prototyp-Sprühkammer danken.

Nicht zuletzt möchte ich Dr.-Ing. Olaf Rienitz und Kai Strübig für die Unterstützung beim Feinschliff der Dissertationsschrift danken. Abschließend möchte ich mich bei meiner Familie und bei meinen Freunden dafür bedanken, dass sie mich auf dem Weg begleitet und mir den Rücken gestärkt haben.

### <span id="page-12-0"></span>**Zusammenfassung**

Im Rahmen der Reversion des Internationalen Einheitensystems traten im Mai 2019 neue Definitionen für einige der [SI-](#page-195-0)Basiseinheiten (Mol und Kilogramm) in Kraft, die auf Naturkonstanten beruhen. Sowohl das Mol, als auch das Kilogramm lassen sich über hochreine Siliciumkugeln darstellen. Da das bisher genutzte, isotopenangereichte Material sehr kostspielig ist, soll eine Weitergabe über Silicium mit natürlicher Isotopenzusammensetzung erfolgen. Die direkte, SI-rückgeführte Festkörperanalyse stellt dabei noch immer eine Herausforderung dar, weshalb im Rahmen dieser Dissertation eine LA-ICP-MS-Methode entwickelt wurde, die eine solche Quantifizierung ermöglicht, ohne dabei ein Matrix-angepasstes, festes Referenzmaterial zu benötigen. Stattdessen wird der Gehalt eines Referenzelements aus der Probe selbst herangezogen, um den Massenanteil des Analytelements zu bestimmen. Die Methode nutzt gleichzeitig die Vorteile der Standardaddition und der Isotopenverdünnung. Dafür werden zwei Konzentrationsreihen so präpariert, dass bei paralleler Einspeisung einer der Lösungen und der ablatierten Probe in das Plasma, das gewünschte Isotopenverhältnis messbar wird. Wie bei einer Standardaddition ergibt sich aus den Messungen des ablatierten Materials zusammen mit den verschiedenen Lösungen eine Regressionsgerade. Deren Parameter können in die neu entwickelten Gleichungen eingesetzt werden, um den Massenanteil des Analytelements zu ermitteln. Im Gegensatz zu Intensitätsmessungen ist eine Verhältnismessung nahezu frei von äußeren Einflüssen, welche Schwankungen der Signale bedingen können. Dadurch besitzt das Messergebnis und schlussendlich der ermittelte Massenanteil eine geringere Messunsicherheit.

Nach der Auswahl eines geeigneten Y-Stücks zur Verbindung der LA mit der Sprühkammer und dem ICP konnte, anhand einer Quantifizierung von Bor in einem Standardmaterial, gezeigt werden, dass die neu entwickelte LA-ID-ICP-MS-Methode für die SI-rückgeführte Quantifizierung von Spurengehalten in festen Proben genutzt werden kann. Im Vergleich zu der *einfachen* LA-ICP-MS-Methode konnte die relative Messunsicherheit nahezu halbiert werden. Die Abweichung vom zertifizierten Wert reduzierte sich sogar von −28 % auf lediglich 1*,*5 %. Damit wurde gezeigt, dass die LA-ID-ICP-MS eine Möglichkeit bietet, hochpräzise Quantifizierungen von Spurengehalten mit geringer Messunsicherheit durchzuführen. Neben dem Standardmaterial wurde eine hochreine Siliciumprobe auf ihren Borgehalt und Homogenität untersucht. Dieser lag unter der ermittelten Nachweisgrenze von 8*,*47 µg*/*g. Dass die Methode nicht nur für Reinststoffe, sondern auch für komplexere Matrices eingesetzt werden kann, wurde durch die erfolgreiche Quantifizierung von Magnesium in einer CaCO3-Matrix gezeigt.

## <span id="page-14-0"></span>**Summary**

Within the scope of the revision of the international system of units, in May 2019 a new definition of some SI base units (mole, kilogram) based on natural constants came into effect. The mole as well as the kilogram can be realised by a silicon sphere. But the isotopically enriched material used so far is quite expensive. Thus, spheres made of highly pure, natural silicon should be used in the future. The direct, SI-traceable analysis of solid samples is still challenging. This is why an LA-ICP-MS method was developed within this work, which enables such a quantification without the need of solid matrix matched reference material. Instead, the mass fraction of a reference element contained in the sample itself is used to determine the mass fraction of the analyte element. The method utilizes the advantages of standard addition and isotope dilution simultaneously. For this purpose, two concentration series have to be prepared in such a way, that the desired isotope ratio becomes measurable when one of the solutions and the ablated sample will be introduced into the plasma at once. Like using the standard addition, a regression line results from the measurements of the ablated material together with the different solutions. The regression parameters can be used together with the new equations to determine the mass fraction of the analyte element. In contrast to intensity measurements, a ratio measurement is almost entirely free of effects that can cause signal fluctuations. As a result, the measurement result and the final mass fraction show a lower measurement uncertainty.

After selecting a suitable Y-piece to connect the LA to the spray chamber and the ICP, it is shown that the newly developed LA-ID-ICP-MS method can be used for the SI-traceable quantification of contents in solid samples using the example of a quantification of boron in a standard material. Compared to the LA-ICP-MS method, the relative measurement uncertainty was almost halved. The deviation from the certified value was reduced from −28 % to just 1*.*5 %. Thus, it was shown that the LA-ID-ICP-MS offers a possibility to carry out high-precision quantification of trace contents with low measurement uncertainty. In addition to the standard material, the homogeneity as well as the boron content in a highly pure silicon sample was analyzed. Its boron mass fraction was lower than the determined limit of detection of  $8.47 \text{ µg/g}$ . The successful quantification of magnesium in a  $CaCO<sub>3</sub>$ matrix showed that the method can be used not only for ultra-pure samples but also for more complex matrices.

*Ein Gelehrter in seinem Laboratorium ist nicht nur ein Techniker; er steht auch vor den Naturgesetzen wie ein Kind vor der Märchenwelt.*

#### **MARIE CURIE**

## **Inhaltsverzeichnis**

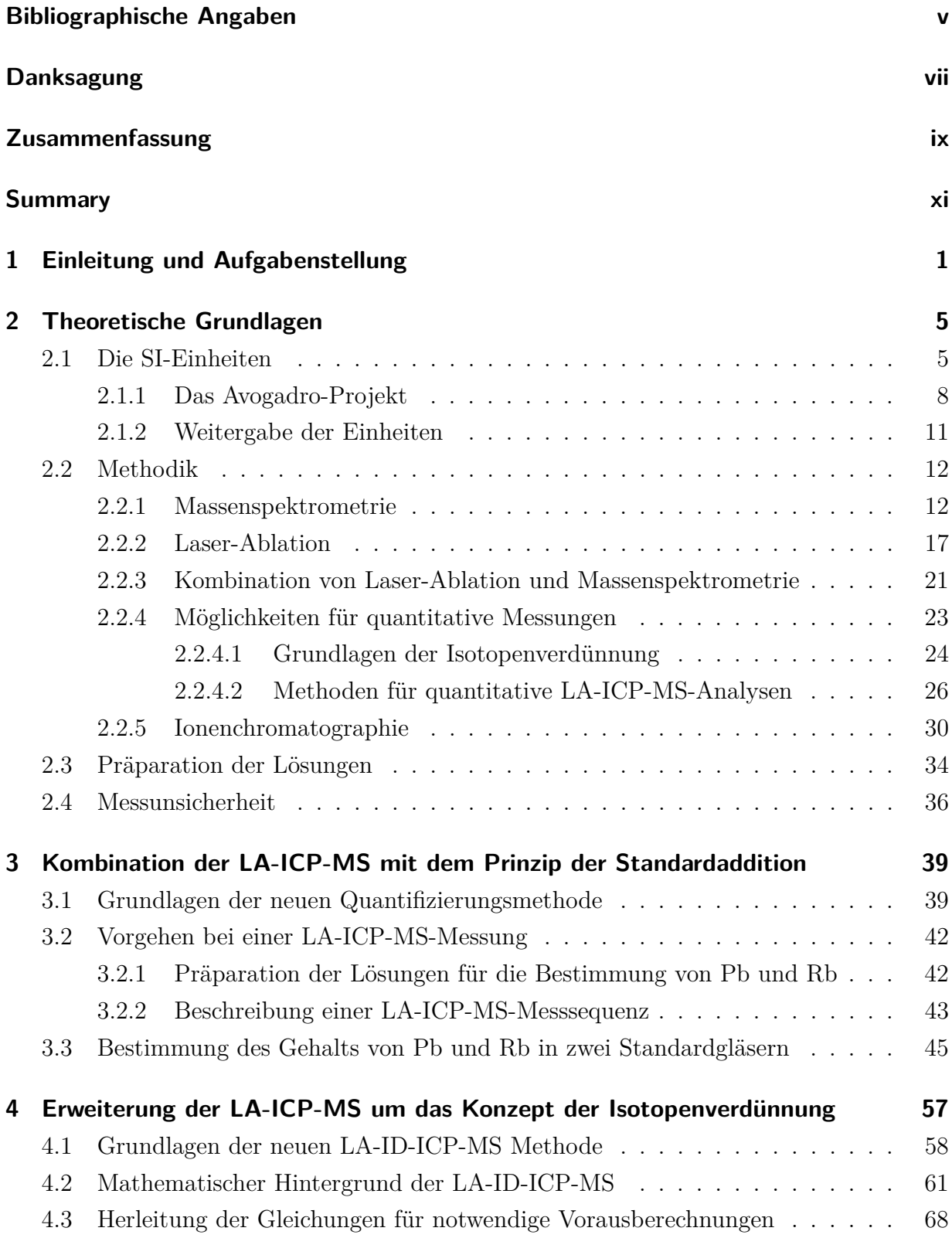

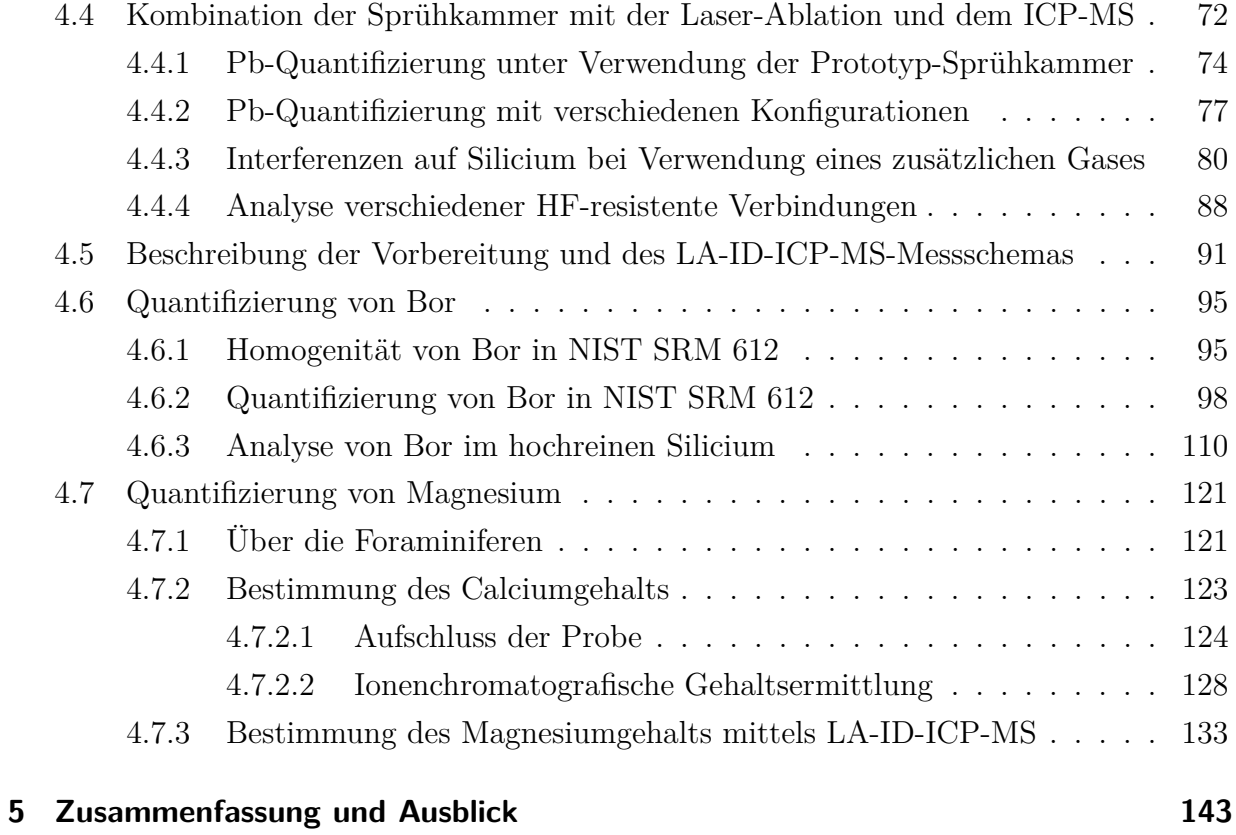

### **[Anhang](#page-168-0)**

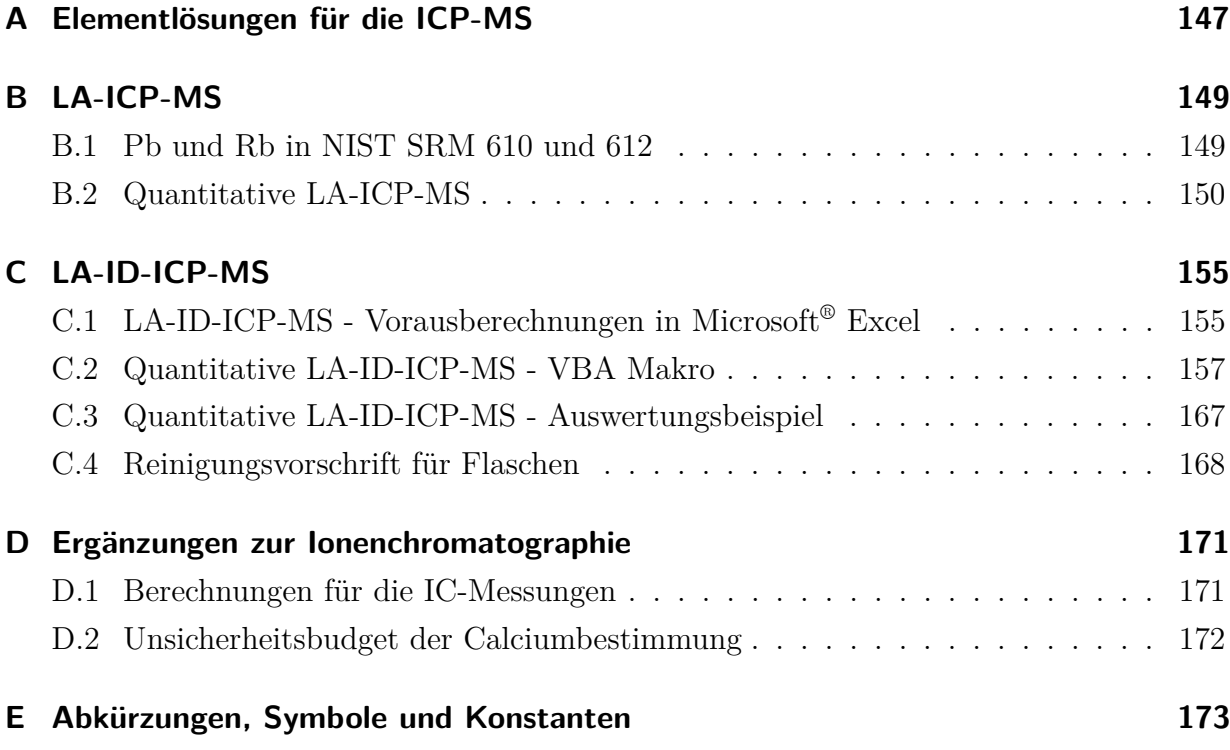

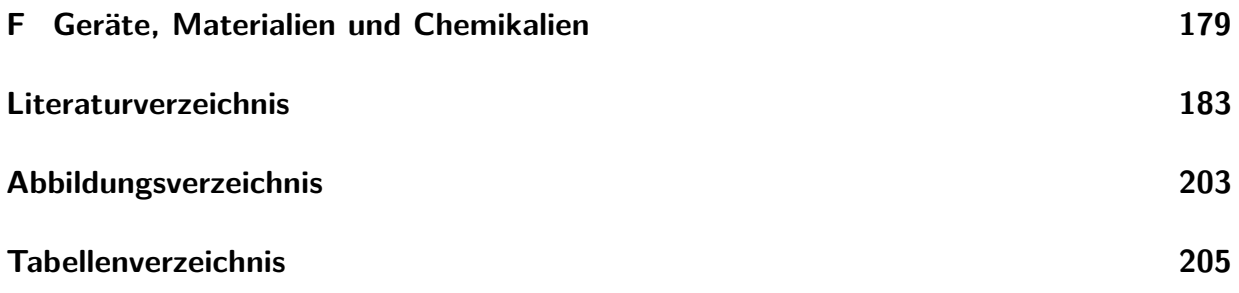

### <span id="page-22-0"></span>**1 Einleitung und Aufgabenstellung**

Heutzutage ist die Verwendung der sogenannten [SI-](#page-195-0)Einheiten und der von ihnen abgeleiteten Einheiten [\[1\]](#page-204-1) im alltäglichen Leben völlig normal: Man kauft 1 kg Äpfel oder fährt 3 km zur Arbeit. Solche und ähnliche Aussagen sind für jedermann verständlich. Die Menschen bekommen durch sie eine Vorstellung von der Masse an Äpfeln, die sie kaufen oder wie lang der tägliche Weg zur Arbeit ist. Die Verwendung der allgemein anerkannten Basisund aus ihnen abgeleitete Einheiten ist aus unserem Leben nicht mehr wegzudenken. Doch das war nicht immer so. Als die einzelnen Länder noch aus zahllosen Fürstentümern bestanden, gab es eine ebenso große Anzahl an Einheiten. So gab es beispielsweise allein in den deutschen Landen über 30 verschiedene Definitionen der Längeneinheit " $Fu\beta^{\alpha}$ .[\[2\]](#page-204-2) Daneben gab es noch weitere Längeneinheiten, wie die "*Elle"* oder die "*Handbreite"*. Wie lang eine "*Elle"* war, hing dabei immer vom jeweiligen Herrscher ab. [\[3\]](#page-204-3) Dies erschwerte den Handel zwischen den einzelnen Fürstentümern ungemein und ein Vergleich zwischen zwei oder mehreren Fürstentümern war nur schwer möglich. Aber auch der Wissenschaft wurden dadurch Steine in den Weg gelegt. So konnten Ergebnisse unterschiedlicher Herkunft nicht direkt miteinander verglichen werden und die überregionale Anerkennung von Messergebnissen war gehemmt.[\[2\]](#page-204-2) Aus diesen Gründen wurde der Ruf nach einem einheitlichen Einheitensystem immer lauter, bis schließlich 17 Staaten am 20. Mai 1875 die Meterkonvention unterzeichneten. Diese hatte das Ziel ein gemeinsames und allgemeingültiges System von Einheiten zu etablieren und zu sichern.[\[4\]](#page-204-4) Das Resultat dieses Zusammenschlusses sind die sieben bekannten Basiseinheiten [\(Tabelle 1.1\)](#page-22-1), wobei das Mol als letzte Einheit erst 1971 aufgenommen wurde.[\[1\]](#page-204-1)

| Größe                       | Symbol      | Einheit   | Symbol      |
|-----------------------------|-------------|-----------|-------------|
| Zeit                        | $t\,$       | Sekunde   | S           |
| Länge                       |             | Meter     | m           |
| Masse                       | m           | Kilogramm | kg          |
| Elektrischer Strom          | I           | Ampere    | А           |
| Thermodynamische Temperatur | T           | Kelvin    | Κ           |
| Stoffmenge                  | $\eta$      | Mol       | mol         |
| Lichtstärke                 | $I_{\rm v}$ | Candela   | $_{\rm cd}$ |

<span id="page-22-1"></span>**Tabelle 1.1:** Auflistung der sieben Basisgrößen mit deren typischen Symbolen sowie den zugehörigen Basiseinheiten. Übersetzt aus [\[1\]](#page-204-1).

Durch die Kombination der Einheiten und durch das Verwenden von Präfixen (Milli, Mikro,

Mega, ...) ergibt sich eine Vielzahl von Einheiten, die alle gemein haben, dass sie auf die sieben Basiseinheiten [\(SI-](#page-195-0)Einheiten, Internationales Einheitensystem (*Systéme international d'unités*)) rückführbar sind. Zweiundzwanzig dieser Kombinationen haben eigene Namen erhalten, wie beispielsweise das Joule  $J = \text{kg m}^2/\text{s}^2$ . [\[1\]](#page-204-1) Seit dem 20. Mai 2019, an dem die letzte Revision des Einheitensystems offiziell in Kraft getreten ist, beruhen die Definitionen aller Basiseinheiten auf Naturkonstanten und sind damit allgemein, immer und überall gültig. Diese Änderungen waren notwendig, da sich physische Artefakte mit der Zeit verändern können und abstrakte Definitionen in der Realität nicht umsetzbar waren.[\[5\]](#page-204-5)

Die [Physikalisch-Technische Bundesanstalt \(PTB\)](#page-195-2) ist als nationales Metrologieinstitut von Deutschland unter anderem mit der gesetzlichen Aufgabe zur Darstellung und Weitergabe der Einheiten betreut.[\[6\]](#page-204-6) Mit der Beteiligung am Avogadro-Projekt oder auch dem Projekt "Boltzmann-Konstante" war sie maßgeblich an der Neudefinition der Einheiten und der Entwicklung der dafür notwendigen Verfahren beteiligt.[\[7\]](#page-204-7) Bezugnehmend auf die vorliegende Arbeit ist besonders das Avogadro-Projekt herauszustellen, bei dem die Arbeitsgruppe 3.11, in welcher diese Arbeit angefertigt wurde, eine entscheidende Rolle gespielt hat. Bei diesem Projekt ging es darum, [die Avogadrokonstante \(](#page-199-0)N<sub>A</sub>) mit einer relativen Messunsicherheit *<sup>u</sup>*rel *<sup>&</sup>lt;* <sup>5</sup> · <sup>10</sup><sup>−</sup><sup>8</sup> zu bestimmen. Dafür wurde in der Arbeitsgruppe 3.11 die molare Masse eines hinsichtlich des  $^{28}\mathrm{Si}\text{-Isotops}$  hochangereicherten Siliciummaterials mit *<sup>u</sup>*rel *<sup>&</sup>lt;* <sup>5</sup> · <sup>10</sup><sup>−</sup><sup>9</sup> ermittelt.[\[8\]](#page-204-8) Da die Naturkonstanten, die für die Definition der [SI-](#page-195-0)Einheiten notw[e](#page-199-4)ndig sind  $(\Delta v, c, h, e, k_B, N_A \text{ und } K_{cd})$  $(\Delta v, c, h, e, k_B, N_A \text{ und } K_{cd})$  $(\Delta v, c, h, e, k_B, N_A \text{ und } K_{cd})$  $(\Delta v, c, h, e, k_B, N_A \text{ und } K_{cd})$  $(\Delta v, c, h, e, k_B, N_A \text{ und } K_{cd})$  $(\Delta v, c, h, e, k_B, N_A \text{ und } K_{cd})$  $(\Delta v, c, h, e, k_B, N_A \text{ und } K_{cd})$  $(\Delta v, c, h, e, k_B, N_A \text{ und } K_{cd})$  $(\Delta v, c, h, e, k_B, N_A \text{ und } K_{cd})$  $(\Delta v, c, h, e, k_B, N_A \text{ und } K_{cd})$  $(\Delta v, c, h, e, k_B, N_A \text{ und } K_{cd})$ , mit der Revision des System der Einheiten auf einen konstanten Werte fixiert wurden (und damit per Definition keine Unsicherheit mehr besitzen) [\[1\]](#page-204-1), geht es nun nicht mehr darum, die jeweilige Naturkonstante möglichst genau zu ermitteln, sondern vielmehr um die Weitergabe der Einheiten. Die bisher für die Realisierung von Mol und Kilogramm verwendeten hochangereicherten <sup>28</sup>Si-Kugeln sind im Vergleich zu Kugeln aus Silicium mit natürlicher Isotopenzusammensetzung aufwendiger herzustellen und dadurch äußerst kostspielig.[\[9\]](#page-204-9) Daher soll die Weitergabe der Einheiten über möglichst perfekte Kugeln bestehend aus natürlichem Silicium realisiert werden. Mit dem natürlichen Material konnte bisher jedoch keine ausreichend gute Messunsicherheit der molaren Masse erreicht werden (*u*rel <sup>≥</sup> <sup>3</sup> · <sup>10</sup><sup>−</sup><sup>7</sup> ). Aus diesem Grund wurde innerhalb des Entwicklungsprozesses zur Realisierung der Einheit Mol auf ein <sup>28</sup>Si-Material gewechselt.[\[10\]](#page-204-10) Für die Ermittlung von [Molmasse \(](#page-197-0)*M*) ist es dabei, unabhängig vom verwendeten Material, unter anderem notwendig, den Grad der Verunreinigung des Materials zu kennen. Sowohl das bisher verwendete als auch das Silicium mit der natürlichen Isotopenverteilung müssen hinreichend untersucht werden, um die notwendigen Messunsicherheiten erzielen zu können und damit eine Weitergabe der Einheiten zu ermöglichen.

An diesem Punkt setzte die vorliegende Dissertation an. Eine wichtige Kenngröße zur Charakterisierung des verwendeten Materials, ist der Grad der Verunreinigung. Um sie zu bestimmen muss der Massenanteil einer jeden Verunreinigung quantitativ ermittelt und die Messunsicherheit dabei auf ein Minimum reduziert werden. Da aus einem Silicium-Einkristall mehrere Kugeln hergestellt werden können, ist dabei auch wichtig, ob und wie sich die Zusammensetzung entlang der verschiedenen Achsen verändert. Um die Informationen über die örtliche Verteilung nicht zu verlieren, sollte ein Verfahren eingesetzt werden, mit dem die feste Probe direkt untersucht werden konnte und dabei die Möglichkeit der ortsaufgelösten Messung bot. Eine Laser-Ablation [\(LA\)](#page-194-2) gekoppelt an ein hochauflösendes Massenspektrometer [\(MS\)](#page-195-1) mit induktiv gekoppeltem Plasma [\(ICP\)](#page-194-0) konnte diese Anforderungen erfüllen. Die Laser-Ablation benötigt keine Probenvorbereitung und kann die Koordinaten der einzelnen Ablationspunkte speichern und ausgeben. Ein angeschlossenes hochauflösendes ICP-MS kann für die Analyse der Spurenverunreinigungen auf Elementebene genutzt werden. Obwohl es bereits zahlreiche, verschiedene Ansätze gibt, um quantitative [LA-](#page-194-2)[ICP](#page-194-0)[-MS-](#page-195-1)Messungen durchzuführen, zeigen sich hier noch immer Schwierigkeiten. So ist es häufig problematisch, ein passendes Matrix-angepasstes Referenzmaterial zu finden [\[11\]](#page-204-11), das ablatierte Volumen muss zusätzlich bestimmt werden [\[12\]](#page-204-12) oder die [SI-](#page-195-0)Rückführung ist schwierig umzusetzen.[\[13\]](#page-205-0) Aus diesem Grund sollte eine neue Methode entwickelt werden, um Verunreinigungen in festen Materialien direkt und [SI-](#page-195-0)rückführbar zu quantifizieren. Dabei sollte außerdem die Messunsicherheit weiter verringert werden.

### <span id="page-26-0"></span>**2 Theoretische Grundlagen**

In den folgenden Abschnitten wird auf die theoretischen Grundlagen eingegangen, welche die Basis der vorliegenden Arbeit bilden. Dabei geht es in den [Abschnitten 2.1](#page-26-1) und [2.2](#page-33-0) vorrangig um das internationale Einheitensystem [\(SI,](#page-195-0) *Systéme international d'unités*) und die bereits bestehenden Methoden der Laser-Ablation und Massenspektrometrie, während zum Abschluss des Kapitels die Grundlagen der Messunsicherheitsberechnung zusammengefasst sind.

### <span id="page-26-1"></span>**2.1 Die SI-Einheiten**

Die [SI-](#page-195-0)Einheiten haben bereits eine lange Geschichte und Entwicklung hinter sich. Auch wenn die Verwendung von Sekunde (s), Meter (m), Kilogramm (kg), Ampere (A), Kelvin (K), Candela (cd) und Mol (mol) heute ganz natürlich erscheint und die Grundlage für Handel und Wissenschaft bildet, so gab es viele Jahrtausende lang kein einheitliches Einheitensystem. Verschiedene Möglichkeiten des Messens wurden jedoch sehr früh eingeführt. Zwei der ältesten bekannten Längeneinheiten sind der »Fuß« des Fürsten von Babylon, sowie die »Nippur-Elle«. Beide stammen aus der Zeit um 2100 v. Chr.[\[3\]](#page-204-3) Im Laufe der Zeit entwickelten sich die verschiedensten Einheiten, die zumeist abhängig von dem jeweiligen Herrscher waren. So gab es eine Zeit, in der es neben eigenen Maßeinheiten für beispielsweise Getreide, Torf, Bier oder Wein, allein in den deutschen Landen über 30 verschiedene Längeneinheiten gab.[\[2\]](#page-204-2) Als im 18. Jahrhundert im Zuge der Industrialisierung das Bedürfnis nach einem Handel auch außerhalb der eigenen Landesgrenzen wuchs, wurde auch der Ruf nach einem einheitlichen Einheitensystem immer lauter.[\[14\]](#page-205-1) Dies führte dazu, dass die französische Nationalversammlung im Mai 1790 den Auftrag zur Entwicklung eines neuen Einheitensystems gab.[\[2\]](#page-204-2) Im Jahr 1840 führte Frankreich daraufhin das metrische System ein. Nach und nach wurde es von mehreren anderen Staaten übernommen [\[15\]](#page-205-2), bis das Einheitensystem schließlich am 20. Mai 1875 von 17 Staaten durch die Unterzeichnung der sogenannten Meterkonvention obligatorisch eingeführt wurde.[\[4\]](#page-204-4) Zunächst basierten viele der sieben Basiseinheiten (Sekunde, Meter, Kilogramm, Ampere, Kelvin, Mol und Candela) auf physischen Artefakten. So wurde das Urmeter zunächst (1799) aus Platin hergestellt - später, im Rahmen der ersten Generalkonferenz der Meterkonvention (1889), aus einer Platin-Iridium-Legierung.[\[16\]](#page-205-3) Im Laufe der Zeit wurden die Definition der Einheiten jedoch verändert und den aktuell verfügbaren Techniken angepasst. Zuletzt (vor der Revision 2019) galten die nachfolgend aufgeführten Erklärungen (übersetzt aus [\[17\]](#page-205-4)).

Die Sekunde ist das 9 192 631 770-fache der Periodendauer des Übergang zwi-

schen den beiden Hyperfeinstrukturniveaus des Grundzustandes eines <sup>133</sup>Cs Atoms im Grundzustand.

Das Meter ist die Länge der Strecke, die Licht im Vakuum innerhalb des <sup>1</sup>*/*299 792 458–fachen einer Sekunde zurücklegt.

Das Kilogramm ist die Einheit der Masse. Es ist gleich der Masse des internationalen Prototpyen des Kilogramms.

Das Ampere ist der konstante Strom, welcher eine Kraft von <sup>2</sup> · <sup>10</sup><sup>−</sup><sup>7</sup> <sup>N</sup>*/*<sup>m</sup> zwischen zwei unendlich langen Leitern mit vernachlässigbar kleinem Kreisquerschnitt erzeugen würde, wenn diese im Abstand von 1 m parallel zueinander angeordnet sind.

Das Kelvin ist die Einheit der thermodynamischen Temperatur und entspricht dem <sup>1</sup>*/*<sup>273</sup>*,*<sup>16</sup>–fachen der thermodynamischen Temperatur des Tripelpunktes des Wassers.

Das Mol ist die Stoffmenge eines Systems, welches genauso viele Elemente wie 12 g von <sup>12</sup>C enthält. Wenn das Mol verwendet wird, dann müssen die Elemente spezifiziert werden, wie beispielsweise Atome, Moleküle, Ionen, Elektronen, andere Partikel oder bestimmte Gruppen von Partikeln.

Die Candela ist die Lichtstärke einer Strahlungsquelle, die eine monochromatische Strahlung der Frequenz  $540 \cdot 10^{12}$  Hz emittiert, in einer bestimmten Richtung. Die Strahlungsstärke in dieser Richtung beträgt 1*/*683W*/*sr.

Die Einheiten beruhten auf ganz unterschiedlichen Arten von Definitionen: Naturkonstanten, Artefakten, physikalischen Zuständen oder auf experimentellen Vorschriften. Um die Einheiten anwenden zu können, ist neben den oben genannten Definitionen allerdings auch eine Realisierung der Einheiten notwendig. Bei der Definition über ein Artefakt ist dies ein und dasselbe. So kann beispielsweise durch einen Vergleich der gewünschten Probe (oder Kopie) mit einer Kopie des Urkilogramms mittels einer Waage die Weitergabe und Realisierung erfolgen. Allerdings birgt die Verwendung eines solchen Artefakts einige Risiken. Neben der Gefahr des Verlustes oder Beschädigung des Gegenstandes ist eine unsystematische Abweichung des Urkilogramms und seinen nationalen Kopien zueinander beobachtet worden [\(Abbildung 2.1\)](#page-28-0).[\[18\]](#page-205-5) Um solche Gefährdungen zukünftig zu umgehen und eine überall geltende Definition der Einheiten zu gewährleisten, wurden Forschungen angestoßen und neuartige Messmethoden entwickelt, mit denen die Definitionen der Einheiten so gestaltet werden können, dass sie auf Naturkonstanten beruhen [\[19\]](#page-205-6), sich dabei aber von ihrem Wert her nicht von der bisherigen Definition unterscheiden. Anderenfalls würde dies zu einem harten Bruch führen, der auf alle Lebensbereiche der Menschen Auswirkun-

<span id="page-28-0"></span>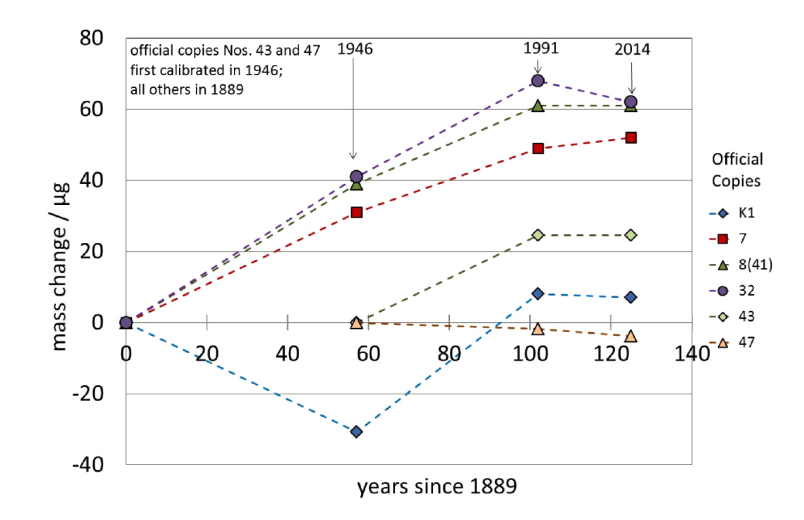

**Abbildung 2.1:** Veränderung der Masse seit der ersten Kalibrierung der offiziellen Kopien. Entnommen aus [\[18\]](#page-205-5).

gen hätte. So müsste beispielsweise bei einer Neudefinition des Kilogramms, ohne einen Anschluss an den bisherigen Wert, jede Waage neu kalibriert werden. Bleiben die Werte jedoch gleich, so ist für die Mehrheit der Menschen der Wechsel der Definitionen nicht zu merken. Daher war es von großer Bedeutung, dass die neuen Definitionen keine spürbaren Änderungen im Alltag mit sich bringen, aber dennoch gewährleisten, dass sie über die Zeit konstant sind und von dem Ort unabhängig - gemäß dem Motto der Meterkonvention "Für alle Zeiten, für alle Völker".[\[20\]](#page-205-7) Aus diesem Grund wurde beschlossen, dass alle sie-

<span id="page-28-1"></span>**Tabelle 2.1:** Den sieben Basiseinheiten zugeordnete Naturkonstanten. Daten entnommen und übersetzt aus [\[1\]](#page-204-1).

| Einheit   |     | Konstante                      |  | Wert                                                                       |
|-----------|-----|--------------------------------|--|----------------------------------------------------------------------------|
| Sekunde   | S   | Hyperfeinübergang vom Cäsium   |  | $\Delta \nu = 9192631770 \,\mathrm{Hz}$                                    |
| Meter     | m   | Lichtgeschwindigkeit im Vakuum |  | $c = 299\,792\,458\,\mathrm{m\,s^{-1}}$                                    |
| Kilogramm | kg  | Planck-Konstante               |  | $h = 6,62607015 \cdot 10^{-34}$ J s                                        |
| Ampere    | A   | Elementarladung                |  | $e = 1,602\,176\,634\cdot10^{-19}\,\mathrm{C}$                             |
| Kelvin    | K   | Boltzmann-Konstante            |  | $k_{\rm B} \;\; = \;\; 1{,}380\,649 \cdot 10^{-23}\,{\rm J}\,{\rm K}^{-1}$ |
| Mol       | mol | Avogadro-Konstante             |  | $N_{\rm A}$ = 6,022 140 76 · 10 <sup>23</sup> mol <sup>-1</sup>            |
| Candela   | cd  | Lichtstärke                    |  | $K_{\rm cd}$ = 683 lm/W                                                    |

ben Basiseinheiten auf Naturkonstanten beruhen sollen. Dafür musste der jeweilige Wert zunächst möglichst genau bestimmt werden, ehe er als konstant und damit ohne Unsicherheit festgelegt werden konnte. Für die neue Definition des Kilogramms und des Mols wurde das Avogadro-Projekt ins Leben gerufen, auf das im folgenden Kapitel eingegangen wird. Am 20. Mai 2019 trat schließlich die jüngste Revision der Einheiten in Kraft, die eben jene Definitionen auf Grundlage der Naturkonstanten [\(Tabelle 2.1\)](#page-28-1) umfasste.[\[1\]](#page-204-1) Seither geht es nicht mehr um die Festsetzung der Werte, sondern vielmehr darum die Einheiten weiterzugeben.

#### <span id="page-29-0"></span>**2.1.1 Das Avogadro-Projekt**

Bereits im Jahr 1999 stellte die [Generalkonferenz für Maß und Gewicht \(CGPM\)](#page-194-3) fest, dass eine Notwendigkeit besteht, die Langzeitstabilität des [SI](#page-195-0) zu gewährleisten. Die Resolution nahm Bezug auf den bereits bestehenden Entwicklungsprozess von Experimenten, die das Ziel hatten die Einheit der Masse mit einer Konstanten zu verknüpfen. In dem Zuge empfahl die [CGPM](#page-194-3) den nationalen Laboren diese Bemühungen, mit dem Ziel möglicher Neudefinition, fortzuführen.[\[21\]](#page-205-8) So gab es Bestrebung, die Einheiten der Masse, der Stromstärke, der thermodynamischen Temperatur sowie der Stoffmenge über Naturkonstanten zu definieren.[\[22\]](#page-205-9) Sowohl für die Masse, als auch für die Stoffmenge spielt die Avogadro-Konstante (*[N](#page-199-0)*A) eine entscheidende Rolle. Über sie werden atomare Größen mit den jeweils zugehörigen makroskopischen Größen in Verbindung gebracht. Vor der Revision der Ein-heiten war ein Mol über die Teilchenzahl von <sup>12</sup>C in 12 g [\(Gleichung \(2.1\)\)](#page-29-1) definiert und war somit direkt mit dem Kilogramm verknüpft.[\[23,](#page-205-10) [24\]](#page-205-11)

<span id="page-29-1"></span>
$$
N_{\rm A} = \frac{M\left(^{12}\rm C\right)}{m\left(^{12}\rm C\right)} \text{ mit } m\left(^{12}\rm C\right) = 12\,\text{g} \tag{2.1}
$$

Um die Definition vom Kohlenstoff und der Masse zu lösen, wurde eine Kooperation ins Leben gerufen, die unter dem Namen "Avogadro-Projekt" (auch: [XRCD](#page-195-3) Methode) be-kannt ist.[\[25\]](#page-206-0) Dieses hatte das Ziel  $N_A$  $N_A$  mit einer relativen Messunsicherheit  $u_{rel} \leq 5 \cdot 10^{-8}$ zu ermitteln.[\[10\]](#page-204-10) Im Zuge der anschließenden Revision sollte der Wert schließlich ohne Messunsicherheit als konstant festgelegt werden. Vereinfacht lässt sich die Methode, die im Rahmen des Avogadro-Projektes genutzt wurde, als das "Zählen der Atome" in einer perfekten Siliciumkugel beschreiben.[\[10,](#page-204-10) [26,](#page-206-1) [27\]](#page-206-2) Dabei lässt sich die Avogadro-Konstante über [Gleichung \(2.2\)](#page-29-2) [\[27\]](#page-206-2) beschreiben.

<span id="page-29-2"></span>
$$
N_{\rm A} = \frac{8 \cdot M}{\rho \cdot a^3} = \frac{8 \cdot V \cdot M}{m \cdot a^3} \tag{2.2}
$$

Bestimmt wird *[N](#page-199-0)*<sup>A</sup> durch die Anzahl der Atome in einer Elementarzelle (hier: 8), sowie die [Dichte \(](#page-196-0)*ρ*), die molare Masse (*[M](#page-197-0)*) und den Gitterparameter (*[a](#page-196-1)*) des verwendeten Siliciumkristalls. Diese Größen müssen separat ermittelt werden, weshalb die vorgegebene Grenze für die jeweiligen Messunsicherheiten noch unter der der Avogadro-Konstanten liegen.<sup>[\[10\]](#page-204-10)</sup> Für die Bestimmung von  $N_A$  $N_A$  wurde eine nahezu perfekte Kugel aus hochreinem, zonengezogenem <sup>28</sup>Si verwendet. Silicium wird bereits in der Halbleiterindustrie zu hochreinen und annähernd perfekten Einkristallen gezogen und ist eines der am besten verstandenen Materialien.[\[27\]](#page-206-2) In den Anfängen des Projektes wurde Silicium mit natürlicher Isotopenzusammensetzung  $(x(^{28}Si) = (92,223 \pm 0,019) \%$ ,  $x(^{29}Si) = (4,685 \pm 0,008) \%$ ,  $x(^{30}\text{Si}) = (3,0922 \pm 0,0011)$  % [\[28\]](#page-206-3)) für die Bestimmung von  $N_A$  $N_A$  verwendet. Zeitgleich zu dem Avogadro-Projekt wurde über die Watt-Waage die Planck-Konstante (*[h](#page-199-3)*) bestimmt, mit der die neue Definition des Kilogramms erfolgen sollte.

<span id="page-30-0"></span>
$$
N_{\rm A} = \frac{c \cdot M_{\rm u} \cdot A_{\rm r} \left(\mathbf{e}\right) \cdot \alpha^2}{2 \cdot R_{\infty} \cdot h} \tag{2.3}
$$

Die beiden Konstanten stehen über [Gleichung \(2.3\)](#page-30-0) in einer Beziehung zueinander. Für die Umrechnung werden die Lichtgeschwindigkeit (*[c](#page-199-2)*), die molare Massenkonstante (*[M](#page-199-7)*u), die relative Masse eines Elektrons (*[A](#page-199-8)*r), die Feinstrukturkonstante (*[α](#page-199-9)*) und die Rydbergkonstante (*[R](#page-199-10)*∞) benötigt.[\[20\]](#page-205-7) Die Ergebnisse der Si-Route und der Watt-Waage wichen jedoch relativ um <sup>1</sup>*,*<sup>2</sup> · <sup>10</sup><sup>−</sup><sup>6</sup> voneinander ab. Der Unterschied wurde auf die schwierige Bestimmung der genauen Isotopenzusammensetzung des Siliciums zurückgeführt.[\[27\]](#page-206-2) Aus diesem Grund wurde für die Ermittlung von *[N](#page-199-0)*<sup>A</sup> um die Jahrtausendwende auf die Verwendung von Isotopen-angereichertem Material gewechselt. Während die Anreicherung des <sup>28</sup>Si-Isotopes zunächst bei *x* ( <sup>28</sup>Si) = 0*,*9985 mol*/*mol lag [\[26\]](#page-206-1), wurde für die jüngsten Messungen eine Anreicherung von *x* ( <sup>28</sup>Si) = 0*,*999 993 040(66) mol*/*mol genutzt.[\[29\]](#page-206-4) Die Isotopenanalyse eines solches Materials mittels der Massenspektrometrie wird durch verschiedene Probleme, beispielsweise durch die begrenzte Linearität des Detektors, erschwert. Aus diesem Grund wurde in der [PTB](#page-195-2) eine Methode entwickelt, die auf der Isotopenverdünnung [\(Ab](#page-45-0)[schnitt 2.2.4.1\)](#page-45-0) beruht. Das Besondere hierbei ist, dass in der Vorstellung ein virtuelles Element, bestehend aus den beiden Isotopen <sup>29</sup>Si und <sup>30</sup>Si, geschaffen wird. Dieses virtuelle Element wird regulär in der Matrix, die in diesem Fall aus <sup>28</sup>Si besteht, analysiert. Die Messunsicherheit der molaren Masse konnte unter Verwendung des <sup>28</sup>Si-Materials und der Theorie des virtuellen Elements gegenüber dem Silicium mit natürlicher Isotopenverteilung um zwei bis drei Größenordnung verbessert werden.[\[10,](#page-204-10) [30–](#page-206-5)[32\]](#page-206-6) Damit konnte die Unsicherheit der Avogadro-Konstanten auf  $u_{rel}(N_A) = 2 \cdot 10^{-8}$  reduziert werden.[\[10\]](#page-204-10) Neben der molaren Masse des Siliciums werden außerdem die Masse und das Volumen sowie der Gitterparameter des Materials [\(Gleichung \(2.2\)\)](#page-29-2) benötigt. Die Dichte entspricht dem Quotienten aus [Masse \(](#page-196-2)*m*) und Volumen (*[V](#page-197-1)* ) der verwendeten Kugel, wobei das Volumen über den Radius (*[r](#page-196-3)*) bestimmt werden kann [\(Gleichung \(2.4\)\)](#page-30-1). Für die Volumenmessung wurde ein optisches Interferometer genutzt.[\[33\]](#page-206-7) Auch für die Ermittlung des Gitterparameters kam ein optisches Interferometer, jedoch in Kombination mit der Röntgenstrahlinterferometrie zum Einsatz.[\[27,](#page-206-2) [34\]](#page-207-0)

<span id="page-30-1"></span>
$$
\rho = \frac{m}{V} \text{ mit } V = \frac{3}{4} \cdot \pi \cdot r^3 \tag{2.4}
$$

Neben diesen Größen sind die Verunreinigungen und Punktdefekte ebenfalls von großer Wichtigkeit für die exakte Bestimmung von  $N_A$  $N_A$ , da diese sowohl die Zahl der Atome in der Elementarzelle, als auch den Gitterparameter, die tatsächliche Masse der Siliciumkugel sowie die Dichte beeinflussen.[\[35,](#page-207-1) [36\]](#page-207-2) Sauerstoff, Kohlenstoff und Bor bildeten die drei Hauptverunreinigungen in dem hochangereicherten Material und wurden mittels Infrarotspektrometrie bestimmt. Daneben wurde auch die Konzentration der Fehlstellen im Kristallgitter ermittelt.[\[36\]](#page-207-2) Um einen nahtlosen Anschluss an die bisherige Definition des Kilogramms zu gewährleisten, wurde die Größe der Kugel so gewählt, dass dessen Masse 1 kg entsprach. Um in [Gleichung \(2.4\)](#page-30-1) die exakte Masse einsetzen zu können, musste außerdem die Oberflächenschicht bestimmt und von der gesamten Masse abgezogen werden.[\[27\]](#page-206-2) Mit der Fülle an Experimenten und jahrzehntelanger Optimierung wurde 2018 von dem *Committee on Data for Science and Technology* [\(CODATA\)](#page-194-4) der Wert 6,022 140 758(62) · 10<sup>23</sup> mol<sup>−1</sup> für  $N_A$  $N_A$  anerkannt.<sup>[\[37\]](#page-207-3)</sup> Mit dem Beschluss des 26. Treffen des [CGPM](#page-194-3) wurde 2018 der Wert schließlich auf 6,022 140 76 · 10<sup>23</sup> mol<sup>−1</sup> festgelegt [\[38\]](#page-207-4) und trat am Weltmetrologietag 2019 (20. Mai 2019) in Kraft.[\[1\]](#page-204-1) Die neuen Definitionen von Mol und Kilogramm lauten wie folgt (übersetzt aus [\[1\]](#page-204-1)):

Das Mol, Symbol mol, ist die SI-Einheit der Stoffmenge. Ein Mol enthält genau 6,022 140 76 · 10<sup>23</sup> Teilchen. Diese Zahl ist der festgelegte Zahlenwert der Avogadro-Konstanten *[N](#page-199-0)*A, wenn diese in mol<sup>−</sup><sup>1</sup> ausgedrückt wird, und wird als Avogadro-Zahl bezeichnet. Die Stoffmenge, Symbol *n*, eines Systems ist ein Maß für die Anzahl an spezifizierten Elementareinheiten. Eine Elementareinheit kann ein Atom, ein Molekül, ein Ion, ein Elektron, ein beliebiges anderes Teilchen oder eine bestimmte Gruppe von Teilchen sein.

$$
1 \,\mathrm{mol} = \left(\frac{6,022\,140\,76 \cdot 10^{23}}{N_A}\right)
$$

Das Kilogramm, Symbol kg, ist die SI-Einheit der Masse. Sie wird dadurch definiert, dass für die Planck-Konstante *<sup>h</sup>* mit <sup>6</sup>*,*626 070 15 · <sup>10</sup><sup>−</sup><sup>34</sup> ein fester Zahlenwert angenommen wird, der in der Einheit Js ausgedrückt wird. Das ist gleichbedeutend mit kg*/*m, wobei Meter und Sekunde durch *[c](#page-199-2)* und [∆](#page-199-1)*v* definiert sind.

$$
1 \,\mathrm{kg} = \left(\frac{h}{6,626\,070\,15 \cdot 10^{-34}}\right) \,\mathrm{m}^{-2}\mathrm{s}
$$

Auch die Definitionen der thermodynamischen Temperatur und des elektrischen Stroms wurden im Rahmen der Revision überarbeitet, sodass sie fortan auf der Boltzmann-Konstanten bzw. auf der Elementarladung basieren.[\[1\]](#page-204-1)

#### <span id="page-32-0"></span>**2.1.2 Weitergabe der Einheiten**

Da die Definition der sieben Basiseinheiten nunmehr auf Naturkonstanten beruhen, reduziert sich die Aufgabe der nationalen Metrologieinsitute darauf, die Weitergabe der Einheiten sicherzustellen. Die direkte Anbindung an die [SI-](#page-195-0)Basiseinheiten wird durch die primären Standards realisiert. Diese sind durch primäre Methoden an die jeweilige Einheit angeschlossen. Eine primäre Methode zeichnet sich dabei dadurch aus, dass eine Größe durch die Messung von anderen Größen, die nicht die Einheit der Zielgröße enthalten, bestimmt wird. Mit den neuen Definitionen sind die Nutzer dabei frei in der Wahl der Messmethode und zukünftigen Verbesserungen, hinsichtlich der Präzision, sind dabei keine Grenzen gesetzt.[\[1\]](#page-204-1) Das Kilogramm kann, wie bereits beschrieben, durch eine

<span id="page-32-1"></span>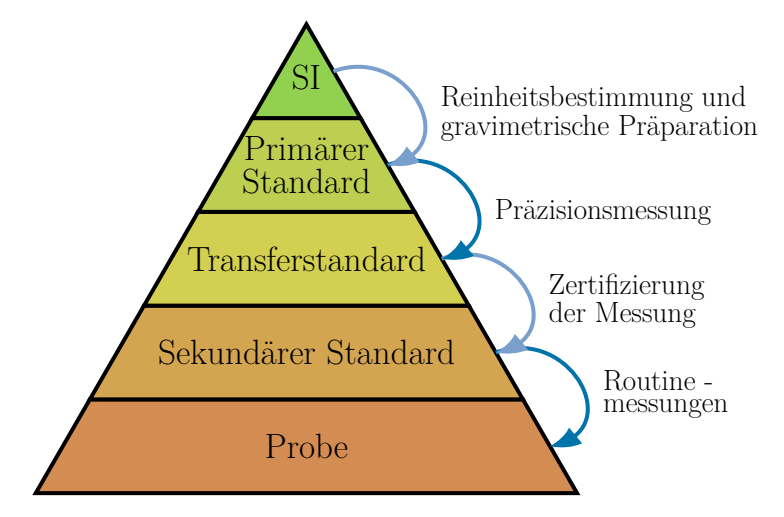

**Abbildung 2.2:** Metrologischen Rückführungskette gemäß Abbildung 1 in [\[39\]](#page-207-5). Die Unsicherheit nimmt mit abnehmender Hierarchiestufe zu, was durch den Farbverlauf symbolisiert wird.

Silicium-Kugel oder die Watt-Waage realisiert werden, da der Wert der Avogadro- bzw. Planck-Konstanten nunmehr festgelegt ist. Ein solch charakterisiertes Material wird auch primärer Standard genannt.[\[40\]](#page-207-6) Auch das Mol wird über eine Siliciumkugel realisiert. Da die Kugeln aus <sup>28</sup>Si aufwendig herzustellen und dadurch sehr kostenintensiv sind, gibt es weltweit lediglich zwölf Exemplare. Für die Weitergabe kann jedoch auch Silicium mit natürlicher Isotopenzusammensetzung genutzt werden.[\[41\]](#page-207-7) Ist eine solche Kugel vollständig charakterisiert, reicht bei zukünftigen Messungen eine Bestimmung der Änderungen an der Oberfläche. Die Anbindung an das [SI](#page-195-0) der sogenannten "quasi-primären" Kugeln wird über einen Dichtevergleich mit einer Isotopen-angereichten Kugel gewährleistet. In der Hierarchie der Rückführungskette weiter absteigend [\(Abbildung 2.2\)](#page-32-1) erfolgt die Weitergabe des Kilogramms über einen Massenvergleich, wobei es bei Messungen an Luft zwingend erforderlich ist eine Auftriebskorrektur vorzunehmen.[\[42,](#page-207-8) [43\]](#page-207-9)

Im Gegensatz zu der bis 2019 geltenden Definition des Mols ist die molare Massenkonstante seit der Revision des Systems mit einer Messunsicherheit ( $u_{rel} = 4.5 \cdot 10^{-10}$  [\[44\]](#page-207-10)) behaftet.

Pramann et al. [\[10\]](#page-204-10) zeigen jedoch, dass die Messunsicherheit von *[M](#page-199-7)*<sup>u</sup> für das Ergebnis nicht relevant ist, sofern es sich bei diesem um eine Masse, einen Massenanteil oder eine Konzentration handelt. Der Anschluss des Ergebnisses der Messung einer unbekannten Probe wird über eine Reihe von Standardlösungen gewährleistet. Die primäre Lösung wird aus einer Reinsubstanz durch eine gravimetrische Mischung hergestellt. Da die Reinststoffe und die primären Lösungen nur in begrenzten Mengen vorliegen, wird die Weitergabe letztendlich über Transferlösungen realisiert. Diese werden an die Kalibrierlabore weitergereicht. Über einen Vergleich der Messergebisse der primären und der Transferlösung, erfolgt der praktische Anschluss der Stoffmenge an das Mol.[\[45\]](#page-208-0) Über ununterbrochene Vergleichsmessungen können immer weitere [SI-](#page-195-0)rückgeführte Lösungen hergestellt werden. Auch wenn die [XRCD-](#page-195-3)Methode mit der Definition aus [Gleichung \(2.5a\)](#page-33-2) noch immer die genauste Methode zur Weitergabe des Mols bietet, wird sie aufgrund der Komplexität nicht im Laboralltag eingesetzt. In diesem wird die Methode der Wahl auch künftig die gravimetrische Bestimmung mit einer Vergleichsmessung sein.[\[10\]](#page-204-10)

<span id="page-33-2"></span>
$$
n = \frac{8 \cdot V}{a^3} \cdot \frac{2 \cdot R_{\infty} \cdot h}{c \cdot \alpha^2} \cdot \frac{1}{A_r(e) \cdot M_u} = \frac{8 \cdot V}{a^3} \cdot \frac{1}{N_A} \quad \text{aus [10]} \tag{2.5a}
$$

$$
n(X) = \frac{N(X)}{N_A} = \frac{m(X)}{M(X)} = \frac{m(X)}{A_r(X) \cdot M_u}
$$
 \naus [10] (2.5b)

### <span id="page-33-0"></span>**2.2 Methodik**

#### <span id="page-33-1"></span>**2.2.1 Massenspektrometrie**

Trotz der früheren grundlegenden Arbeiten, ist die Geschichte der Massenspektrometrie noch recht jung. Im Jahr 1897 bewies Joseph John Thomson die Existenz von Elektronen und konnte deren Masse über Ablenkungsmethoden nachweisen.[\[46\]](#page-208-1) Knapp 30 Jahre später wurde schließlich das erste Massenspektrometer mit einem Magnetfeld als Analysator entwickelt.[\[47\]](#page-208-2) Fast zeitgleich veröffentlichte ein Schüler Thomsons – Francis William Aston – seine Arbeiten über einen "*positive ray spectrograph*" (positiver Strahlenspektrograph).[\[48,](#page-208-3) [49\]](#page-208-4) Diese Arbeiten legten den Grundstein für die Massenspektrometrie, die heute vielfältige Anwendungsmöglichkeiten besitzt. Beispiele hierfür sind die Bestimmung der Anzahl, Häufigkeiten und Atommassen von Isotopen oder Ermittlung von Spurenverunreinigungen, aber auch Aufklärung von Molekülstrukturen und Reaktionsmechanismen oder Lebensmittelüberwachung.[\[50\]](#page-208-5)

Die Massenspektrometrie beruht auf den unterschiedlichen Massen der verschiedenen Elemente. Ein Atom ist nach außen neutral geladen, was aus der gleichen Anzahl von Protonen im Atomkern und Elektronen in der Atomhülle resultiert. Neben den Protonen enthält der Atomkern neutrale, subatomare Teilchen – die Neutronen. Dieses Modell zur Beschreibung des Atomaufbaus wurde 1913 von Bohr aufgestellt.[\[51\]](#page-208-6) Die Neutronen sind für die Stabilität der Kerne von Bedeutung. Während die Protonen- und Elektronenanzahl mit zunehmender Ordnungszahl immer kontinuierlich um Eins zunehmen, nimmt die Neutronenanzahl überproportional zu. Die Anzahl der Protonen bestimmt die chemischen Eigenschaften des Elements. Es gibt jedoch auch Elemente, die bei gleicher Protonenanzahl eine verschiedene Menge an Neutronen besitzen. Diese unterschiedlich schweren Teilchen – mit gleicher Protonenzahl – werden Isotope genannt. Sie unterscheiden sich in ihrer Masse, nicht aber in ihren Eigenschaften.[\[52\]](#page-208-7) Unter normalen Bedingungen sind die natürlichen Häufigkeiten der Isotope konstant, wobei sie je nach Herkunft der Probe variieren können.[\[51\]](#page-208-6)

Ein Massenspektrometer ist in der Lage Isotope zu separieren und nachzuweisen. Es besteht aus vier Grundbausteinen: Probeneinlass – Ionenquelle – Analysator – Detektor. Der Probeneinlass kann auf viele verschiedene Arten erfolgen. Bei flüssigen Proben wird meist eine Sprühkammer in Kombination mit einem Zerstäuber eingesetzt. Die flüssige Probe wird entweder durch eine peristaltische Pumpe oder einen Gasstrom (häufig Argon, *sample gas*/Probengas) in eine Kapillare gefördert und anschließend als feines Aerosol in der Sprühkammer verteilt wird. Sowohl der Zerstäuber als auch die Sprühkammer können verschiedene Geometrien und Designs aufweisen. Beispiele hierfür sind Zyklon- und Scott-Sprühkammern. Beiden gemein ist die Eigenschaft, große Aerosoltröpfchen nicht in das Plasma gelangen zu lassen. Stattdessen werden diese aus der Kammer geleitet und verworfen.[\[53\]](#page-208-8) Aufgrund der großen Oberfläche der Sprühkammer, muss, abhängig von Matrix und Analyt, der sogenannte *memory effect* beachtet werden. Beispielsweise ist aus der Literatur bekannt, dass sich Bor an der Oberfläche der Sprühkammer anlagert. Um folgende Messungen nicht zu verfälschen, müssen daher ausreichende Waschzeiten eingehalten oder andere Optimierungsmöglichkeiten (wie alternative Materialien) in Betracht gezogen werden.[\[54,](#page-208-9) [55\]](#page-208-10) Gasförmige Proben können zum Beispiel durch einen vorgeschalteten Gaschromatographen in die Ionenquelle eingebracht werden, während feste Proben durch die Nutzung einer Laser-Ablation [\(Abschnitt 2.2.2\)](#page-38-0) direkt analysiert werden können.[\[56\]](#page-208-11) Es werden sogenannte harte und weiche Ionenquellen unterschieden: Zu den harten zählen unter anderem das induktiv gekoppelte Plasma (ICP) und die Elektronenstoß-Ionisation (EI)), während die Matrix-unterstützte Desorption (MALDI), die chemische Ionisation (CI) sowie die Elektronenspray-Ionisation (ESI)) Beispiele für weiche Ionenquellen sind. Im Rahmen dieser Arbeit wurde mit dem [ICP](#page-194-0) eine harte Ionenquelle eingesetzt. Bei dieser Methode wird die Probe, im Gegensatz zu den weichen Ionisationsarten, nahezu vollständig fragmentiert, sodass die einzelnen, atomaren Bestandteile durch die Detektion sichtbar werden. Weiche Ionisationsarten werden hingegen häufig in der organischen Analytik für die Strukturaufklärung genutzt.[\[57,](#page-208-12) [58\]](#page-208-13)

Der Begriff "Plasma" wird häufig als "vierter Aggregatzustand" bezeichnet. Charakteristisch für diesen speziellen gasförmigen Zustand ist dabei, dass mindestens ein freies Elektron und dadurch ein positiv geladenes Ion existiert. [\[59\]](#page-208-14) Als Plasmagas wird in den meisten Fällen Argon eingesetzt. Dieses strömt durch elektromagnetisches Wechselfeld, das durch eine Induktionsspule erzeugt wird. Infolge eines Zündfunkes werden initial Elektronen aus einem Teil der Argonatome herausgeschlagen und durch das Magnetfeld auf eine Kreisbahn beschleunigt. Dieser Vorgang wird als induktive Kopplung bezeichnet. Durch das kontinuierlich strömende Gas, können die freien Elektronen mit neutralen Argonatomen kollidieren und weitere Elektronen herausschlagen, sodass eine Kettenreaktion entsteht. Aufgrund der Kollisionen werden Temperaturen von bis zu 10 000 K erreicht. Eine in das Plasma eingleite Probe wird aufgrund der dort herrschenden Bedienungen desolvatisiert, verdampft und ionisiert. Dabei hängt der Wirkungsgrad der Ionisation von der Ionisationsenergie der Elemente und auch dem Einfluss der Probenmatrix ab.[\[60\]](#page-209-0) Die entstandenen Kationen werden anschließend durch zwei Transferöffnungen, den sogenannten *Cones* [\(Ab](#page-35-0)[bildung 2.3\)](#page-35-0), aus dem Atmosphärendruck in das Vakuum des Massenspektrometers gezogen. Neben der Sogwirkung, die das Vakuum durch die kleinen Öffnungen der beiden *Cones* (Sampler und Skimmer) erzeugt, werden die Ionen durch die dahinter befindende, negativ geladene Extraktionslinse in Richtung des Inneren des [MS](#page-195-1) gelenkt und beschleunigt.[\[61\]](#page-209-1)

<span id="page-35-0"></span>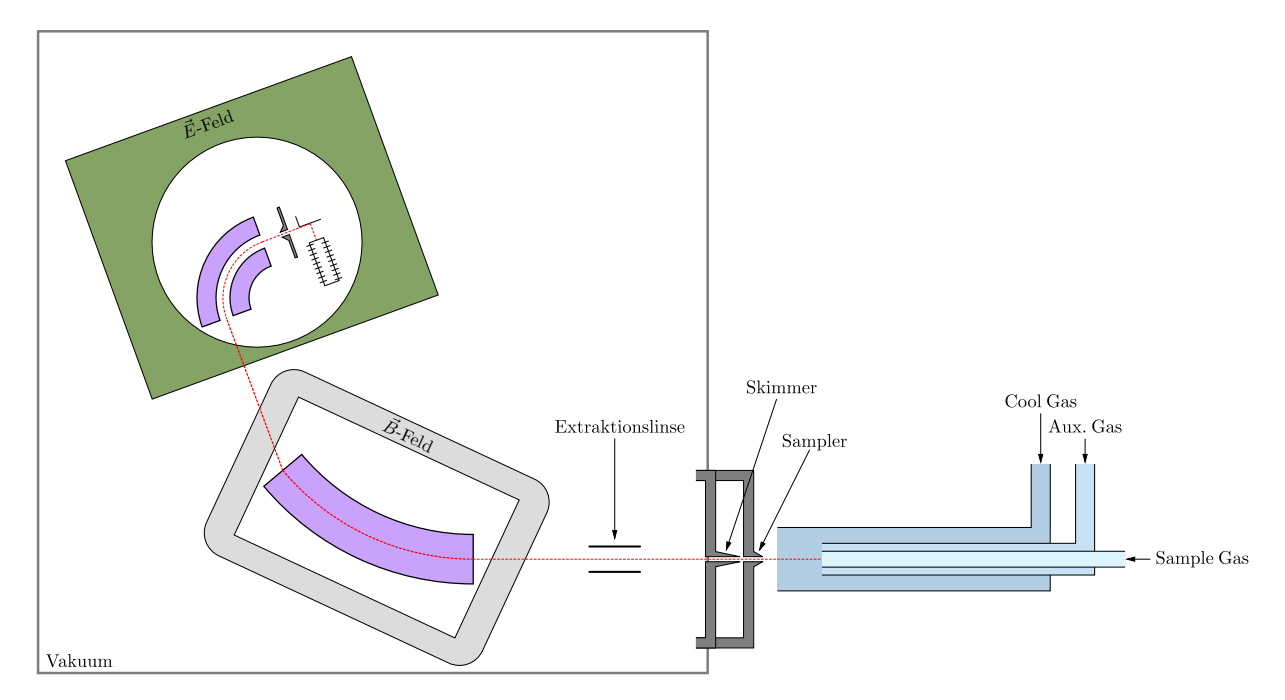

**Abbildung 2.3:** Die Abbildung zeigt den grundsätzlichen Aufbau eines Massenspektrometers mit einem induktiv gekoppelten Plasma als Ionenquelle und einem doppelt fokussierenden Sektorfeld (Reverse-Nier-Johnson-Geometrie) als Analysator. Erstellt nach verschiedenen Abbildungen in [\[62\]](#page-209-2).

Im nächsten Schritt werden die Ionen nach ihrem Masse-zu-Ladungsverhältnis getrennt. Dies geschieht in dem Analysator. Auch bei diesem gibt es mehrere Möglichkeiten, wie die
Trennung stattfinden kann. Während ein Flugzeitanalysator (*Time-of-f light*, TOF) die unterschiedlichen Geschwindigkeiten und damit Zeiten nutzt, welche die Ionen benötigen, um eine definierte Strecke zurückzulegen, basiert ein Quadrupol darauf, dass die verschiedenen Ionen unter Einfluss eines Wechselfeldes eine unterschiedliche Flugbahn verfolgen.[\[63\]](#page-209-0) Ebenfalls eingesetzt werden die magnetischen  $(\vec{B})$  und elektrischen  $(\vec{E})$  Felder, die bereits Aston verwendete. Die Kombination wird als doppelt fokussierendes Sektorfeld bezeichnet. Je nachdem, welcher der beiden Analysatoren zuerst durchlaufen wird, handelt es sich dabei um die Nier-Johnson- ( $\vec{E} \cdot \vec{B}$ ) oder die Reverse-Nier-Johnson-Geometrie ( $\vec{B} \cdot \vec{E}$ ).[\[64\]](#page-209-1) Die Nier-Johnson-Geometrie wird bevorzugt in *Multikollektor*-Massenspektrometern eingesetzt, bei welchem es möglich ist, mehrere Isotope gleichzeitig zu detektieren. Die Reverse-Nier-Johnson-Gemoetrie kommt hingegen hauptsächlich bei den *Single*-Kollektor-Geräten zum Einsatz. Der Vorteil an der umgekehrten Reihenfolge ist, dass gestreute Ionen, welche zu einer Verbreiterung der resultierenden Signale führen können, durch das elektrische Sektorfeld [\(ESA,](#page-194-0) *electrostatic analyzer*) ihren Weg nicht bis in den Detektor finden bzw. auf eine Flugbahn fokussiert werden.[\[65,](#page-209-2) [66\]](#page-209-3) Die Ionen, die beide Analysatoren passieren, sind sowohl durch  $m/z$  $m/z$  $m/z$  als auch aufgrund ihrer Energie von den anderen Ionen, die aus der Probe resultieren, getrennt. Die Auswahl wird durch eine anschließende Fokusierplatte in den Detektor gelenkt. Grundsätzlich werden zwei verschiedene Detektorsysteme eingesetzt: Zählende, wie Sekundärelektronenvervielfacher [\(SEM\)](#page-195-0), und sammelnde Detektoren, für die der Faraday-Cup ein Beispiel ist. Treffen Ionen auf einen [SEM,](#page-195-0) so schlagen sie Elektronen aus dessen Oberfläche. Diese treffen wiederum auf die [SEM-](#page-195-0)Oberfläche und schlagen weitere Elektronen aus dieser. So kommt es zu einer kaskadenartigen Verstärkung des eingefallenen Ions, wodurch Geräte mit [SEM](#page-195-0) sehr sensitiv sind.[\[51,](#page-208-0) [67\]](#page-209-4) Neben der kontinuierlichen Vervielfachung (Channeltron) gibt es auch diskrete, diskontinuierliche [SEM.](#page-195-0) Bei diesen treffen die Sekundärelektronen auf diskrete Dynoden, an denen es möglich ist, die Spannung abzugreifen, bevor die letzte Dynode erreicht wurde. Für besonders hohe Signale werden sogenannte Faraday-Cups eingesetzt. Bei diesen handelt es sich um eine becherförmige Elektrode, an der die Kationen ihre Ladung abgeben. Nach einer definierten Zeit fließen Elektronen durch einen Widerstand hin zu der Erde, wodurch ein Spannung messbar wird, die das Signal darstellt.[\[68\]](#page-209-5) Faraday-Cups werden vorraging bei *Multi-*Kollektor-Geräten, wie dem Neptune von Thermo Fisher Scientific, eingesetzt. Bei diesem befinden sich mehrere Detektoren nebeneinander auf möglichst einer Fokusebene. Dadurch können die Positionen so eingestellt werden, dass je eine ausgewählte Masse jeweils einen Detektor erreicht. Somit ist es möglich mehrere Isotope zeitgleich zu detektieren. Dies ist ein großer Vorteil gegenüber den *Single-*Kollektor-Geräten, bei welchen durch eine Veränderung des Magnetfeldes, des elektrischen Feldes oder auch der Beschleunigungsspannung über den gewünschten Massenbereich gescannt wird und die Isotope somit lediglich nacheinander detektiert werden können. Insbesondere bei der Analyse von Intensitätsverhältnissen ist eine zeitgleiche Messung der betreffenden Isotope von großem Vorteil. Zeitliche Veränderungen, wie Signaldrifts oder technisch bedingte Instabilitäten haben praktisch keinen Einfluss auf das gemessene Intensitätsverhältnis.[\[69\]](#page-209-6)

Vor allem bei (Verhältnis-) Messungen, die mehr als ein Isotop erfordern, sind daher *Multi-*Kollektor-Systeme zu bevorzugen, während bei Proben mit besonders niedrigen Analytgehalten *Single-*Kollektor-Geräte leistungsfähiger sind. Doch nicht nur das Detektorsystem hat einen Einfluss auf das gemessene Intensitätsverhältnis. Auch durch das [ICP](#page-194-1) selbst und die beiden Analysatoren kann das Verhältnis beeinflusst werden. Die Hauptursache sind dabei Abstoßungseffekte (*space charge effects*), die eine Massendiskriminierung (*mass bias*) bedingen. Die bestehenden Abstoßungseffekte können zusätzlich durch die Matrix verstärkt werden (Matrixeffekt). Der resultierende Effekt der Massendiskriminierung trifft leichtere Ionen stärker als schwerere Ionen. Dies liegt daran, dass sich die schwereren Ionen schwieriger von ihrer Flugbahn ablenken lassen, während leichtere Ionen eher abgelenkt werden können. Dadurch befinden sich schwerere Ionen näher am Zentrum des Ionenstrahls, welcher von der Ionenquelle über die Konen (*Sampler* und *Skimmer* in [Abbildung 2.3\)](#page-35-0) in das Vakuum eintritt, während sich leichtere Ionen weiter außen befinden und eine stärkere Streuung aufweisen.[\[70,](#page-209-7) [71\]](#page-209-8) Dadurch kommt es zu einer Bevorzugung der schwereren Ionen und zu einer Verzerrung des Isotopenverhältnisses gegenüber der ursprünglichen Probe. Bei *Single-*Kollektor-Geräten tritt zusätzlich ein gegenteiliger Effekt auf. Durch die Änderung der Spannung kommt es zu einer Begünstigung leichterer Ionen. Dementsprechend hängen die Fraktionierungsprozesse und die Abweichung vom gemessenen Intensitätsverhältnis zum tatsächlichen Isotopenverhältnis stark von der Matrix, dem Analysator und dem Aufbau des Einlasssystems ab.[\[71\]](#page-209-8)

Neben den genannten Effekten können zusätzlich Interferenzen auftreten. Die Masse eines Interferenzions unterscheidet sich nur geringfügig von der des Analytions. Dabei kann es sich um andere Elementionen (z.B.  $^{40}\text{Ar}^+$  und  $^{40}\text{Ca}^+$ ), mehrfach geladene Ionen ( $^{28}\text{Si}^+$ und <sup>56</sup>Fe<sup>++</sup>) oder auch Molekülionen (<sup>11</sup>B<sup>+</sup> und <sup>10</sup>B<sup>1</sup>H<sup>+</sup>) handeln.[\[72\]](#page-209-9) Die Beeinflussung durch Interferenzen kann durch eine Matrixabtrennung, durch ein ausreichend großes Auflösevermögen des Massenspektrometers oder auch durch Kollisions-/Reaktionszellen vermieden werden.[\[71\]](#page-209-8) Bei einer Matrixabtrennung wird die Probe vor der Messung nasschemisch aufgearbeitet, sodass eine Lösung erhalten wird, die möglichst nur noch das Analytelement enthält. Das Auflösevermögen beschreibt die Möglichkeit des Massenspektrometers zwei verschiedene Massen voreinander unterscheiden zu können. Die benötigte Auflösung kann nach [Gleichung \(2.6a\)](#page-38-0) berechnet werden. Gezeigt ist dies in [Glei](#page-38-1)[chung \(2.6b\)](#page-38-1) am Beispiel von <sup>28</sup>Si und <sup>14</sup>N<sup>14</sup>N. Die molaren Massen sind [\[73\]](#page-210-0) entnommen und wurden auf drei Dezimalstellen gerundet. Um die beiden Ionen massenspektrometrisch unterscheiden zu können, wird demnach eine Auflösung von *>* 965 benötigt.

$$
R = \frac{m}{\Delta m} \tag{2.6a}
$$

$$
R = \frac{M(^{28}\text{Si}) + M(^{14}\text{N}^{14}\text{N})}{M(^{14}\text{N}^{14}\text{N}) - M(^{28}\text{Si})} = \frac{27,977 \,\text{g/mol} + 2 \cdot 14,003 \,\text{g/mol}}{2 \cdot 14,003 \,\text{g/mol} - 27,977 \,\text{g/mol}} \approx 965,224 \,\frac{\text{g/mol}}{\text{g/mol}} \tag{2.6b}
$$

Für die Korrektur des gemessenen Isotopenverhältnisses im Hinblick auf die Massendiskriminierung kann ein Standardmaterial mit bekannter Isotopenzusammensetzung analysiert werden. Dabei sollten die Probe und der Standard eine möglichst gleiche Zusammensetzung besitzen und alternierend (*bracketing*) gemessen werden. Bei scannenden Geräten kann die Genauigkeit zusätzlich durch eine hohe Anzahl von Wiederholungsmessungen erreicht werden. Wird das bekannte, "wahre" Isotopenverhältnis ( $R<sup>true</sup>$ ) des Standards durch das gemessene (*R*meas) geteilt, so ergibt sich ein Korrekturfaktor (*K*-Faktor, [Gleichung \(2.7\)\)](#page-38-2), mit dem *R*meas der Probe korrigiert werden kann und muss.[\[74\]](#page-210-1) Eine Alternative stellt der interne Standard dar. Bei diesem wird der Probe eine bekannte Menge eines Elements mit einer dem Analyten ähnlicher Masse (z.B. Tl für eine Pb-Probe) zugesetzt. Für den internen Standard muss das Isotopenverhältnis ebenfalls bekannt sein. Aus dem Wert und dem gemessenen Verhältnis wird mithilfe eines Fraktionierungsgesetzes ebenfalls ein Korrekturfaktor berechnet.[\[69\]](#page-209-6)

<span id="page-38-2"></span><span id="page-38-1"></span><span id="page-38-0"></span>
$$
K_j = \frac{R_j^{\text{true}}}{R_j^{\text{meas}}} \tag{2.7}
$$

Für eine [ICP-](#page-194-1)[MS-](#page-195-1)Messung, insbesondere für Verhältnismessungen, müssen dementsprechend die bestehenden Schwierigkeiten beachtet werden. So ist es wichtig, dass die verwendete Auflösung nicht unter der nach [Gleichung \(2.6a\)](#page-38-0) bestimmten Auflösung liegt. In dieser Arbeit wurde das hochauflösende Massenspektrometer *Element XR* von Thermo Fisher Scientific verwendet. Je nach Anforderung kann es in niedriger (*R* = 300), mittlerer (*R* = 4000) oder hoher (*R* = 10 000) Auflösung betrieben werden. Da es sich um ein doppelt fokussierendes *Single-*Kollektor-Gerät handelt, ist es wichtig eine ausreichende Anzahl an Messungen in alternierender Reihenfolge durchzuführen, um die zeitlichen Einflüsse ausgleichen zu können. Durch die Messung eines Standard mit bekanntem Gehalt und Isotopenverhältnis kann außerdem der *K*-Faktor ermittelt werden. Auch hier ist es wichtig, diese Messung nicht nur einmalig sondern wenigstens zu Beginn und Ende einer jeden Sequenz durchzuführen.

## **2.2.2 Laser-Ablation**

Obwohl Albert Einstein die stimulierte Emission von Photonen bereits 1905 voraussagte [\[75\]](#page-210-2), wurde erst einige Jahrzehnte später der experimentelle Nachweis für seine Theorie erbracht.[\[76\]](#page-210-3) Die stimulierte Emission von Strahlung konnte 1954 von Charles Townes realisiert werden. [\[77,](#page-210-4) [78\]](#page-210-5) Der erste funktionstüchtige [Laser](#page-194-2) (*light amplification by stimulated emission of radiation*) wurde knapp 10 Jahre später vorgestellt.[\[79,](#page-210-6) [80\]](#page-210-7) Während der bisher verwendete [Maser](#page-195-2) (*microwave amplification by stimulated emission of radiation*) Wellenlängen im Bereich von 30 cm bis 1 mm nutzte, verwendet ein Laser Wellenlängen im Bereich von der Infrarotstrahlung bis hin zur Grenze der Röntgenstrahlung (360 µm bis 4 nm).[\[81\]](#page-210-8) Das Grundprinzip ist jedoch in beiden Methoden dasselbe. Es beruht darauf, dass Atome durch die Zufuhr von Energie in einen angeregten Zustand wechseln, von welchem sie auf ein metastabiles Energieniveau  $({}^1N_a)$  übergehen. Durch erneute Einstrahlung von elektromagnetischen Wellen kommt es zur sogenannten induzierten (oder auch stimulierten) Emission von Strahlung. Das Prinzip ist in [Abbildung 2.4](#page-39-0) zusammengefasst. Für die induzierte Emission ist es unabdingbar, dass das System eine Besetzungsinversion aufweist.

<span id="page-39-0"></span>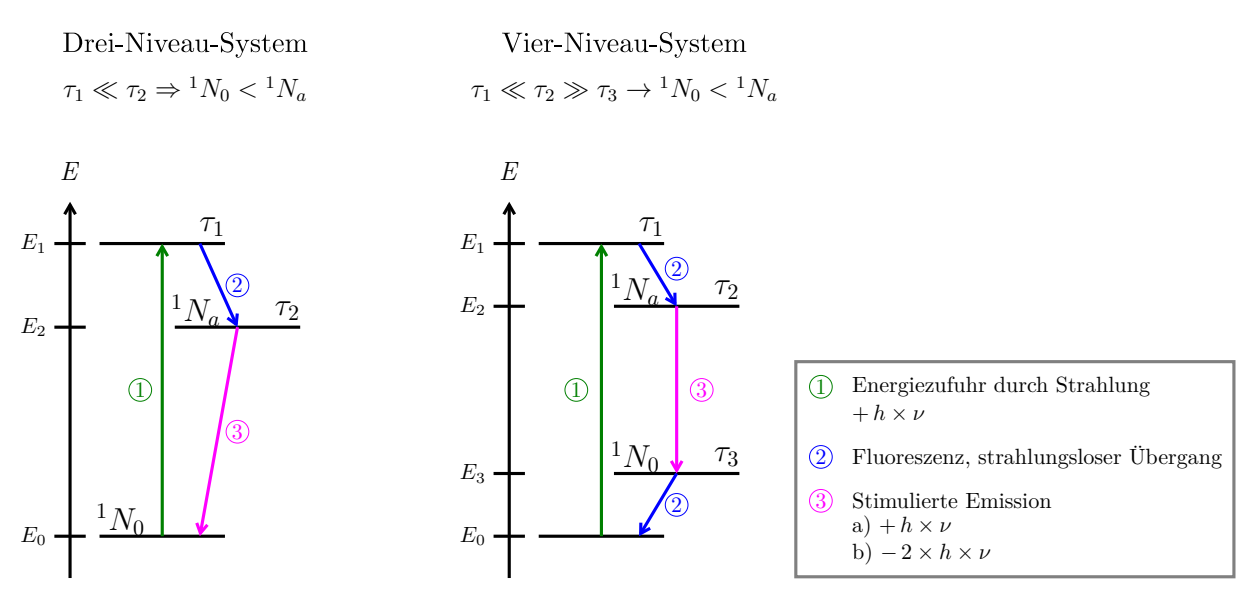

**Abbildung 2.4:** Schematische Darstellung der stimulierten Emission in einem Drei- (links) und einem Vier-Niveau-System (rechts). Erstellt nach der Vorlage aus [\[82\]](#page-210-9).

Befindet sich das Atom, oder allgemeiner gesprochen das System, im thermischen Gleichgewicht, so zeigt sich eine Energieverteilung nach Boltzmann.[\[83\]](#page-210-10) Das bedeutet, dass die Niveaus mit einer niedrigen Energie eine höhere [Besetzungszahl \(](#page-197-3)*Ni*) aufweisen, als diejenigen mit einer höheren Energie. Da die Wahrscheinlichkeiten für eine induzierte Absorption und für eine Emission gleich groß sind, kommt es folglich zu einer Nettoabsorption von Energie, wenn mehr Teilchen im energetisch niedrigeren Zustand vorliegen.[\[84\]](#page-210-11) Durch das sogenannte Pumpen können die Teilchen in ein höheres Energieniveau angehoben werden. Dafür wird das System zum Beispiel mit einer Blitzlampe bestrahlt. Treffen die ausgesendeten Photonen auf das sogenannte Lasermedium, so wird die Energie durch die Elektronen absorbiert, die dadurch auf ein höheres Energieniveau angehoben werden. Besteht das System aus nur zwei Niveaus, so wird die Energie der Photonen solange absorbiert, bis ein Gleichgewicht zwischen den Besetzungszahlen der beiden Niveaus erreicht ist. Ein Zweiniveausystem eignet sich folglich nicht als [Laser.](#page-194-2) Eine stimulierte Emission ist nur möglich, wenn die Besetzungszahl eines energetisch höher liegenden Niveaus (<sup>1</sup>*Na*) größer ist als die eines energetisch tiefer liegenden  $(^1N_0)$ .[\[82\]](#page-210-9)

In einem Dreiniveausystem kann es zu einer solchen Besetzungsinversion kommen. Ein Atom/Molekül, welches sich im Grundzustand befindet, kann wie bereits erwähnt, durch eine Blitzlampe angeregt werden  $(E_1 \leftarrow E_0)$ . Die Lebensdauer  $(\tau_i)$  der Besetzung dieses Energieniveaus ist jedoch sehr gering, sodass die Elektronen sehr schnell auf ein niedrigeres Energieniveau (*E*2) fallen. Dies kann strahlungslos durch ein [Intersystem Crossing](#page-194-3) [\(IC\)](#page-194-3) oder durch Fluoreszenz geschehen.[\[82,](#page-210-9) [84\]](#page-210-11) Auf diesem Niveau ist die Besetzung deutlich stabiler ( $\tau_2 \gg \tau_1$ ). Dadurch, dass die Elektronen länger auf  $E_2$  verbleiben, bildet sich gegenüber *E*<sup>0</sup> eine Besetzungsinversion aus. Dies bedeutet, dass sich mehr Elektronen in dem höheren Energielevel befinden als in dem darunterliegenden. Trifft nun ein Photon auf das Teilchen, so ist die Wahrscheinlichkeit für eine stimulierte Emission wesentlich höher, als diejenige einer Absorption. Infolgedessen kommt es dazu, dass die Elektronen wieder in den Grundzustand gelangen und dabei ein Photon mit gleicher Wellenlänge wie das stimulierende Photon abgegeben wird. Die beiden abgegebenen Photonen können wiederum bei einem anderen Atom eine induzierte Emission hervorrufen, sodass es zu einer kaskadenartigen Vervielfachung der Photonen kommt. Genau dieser Prozess ist essentiell für einen [Laser](#page-194-2) und gibt ihm seinen Namen.[\[82\]](#page-210-9) Noch besser funktioniert dieses Prinzip bei einem Vierniveaulaser [\(Abbildung 2.4,](#page-39-0) rechts).

Damit ein Laser überhaupt funktionieren kann, muss er also über ein aktives Medium (Lasermedium) verfügen, welches mindestens drei Energieniveaus besitzt. Dieses Medium befindet sich im sogenannten Resonator der [Länge \(](#page-196-1)*l*). Der Resonator besitzt an beiden Enden je einen Spiegel, wobei einer halbdurchlässig ist. Die entstehenden Photonen der induzierten Emission werden an den Spiegeln reflektiert, sodass sie im Lasermedium verbleiben und weitere Emissionen stimulieren. Der Aufbau des Lasers verstärkt nur Wellen, deren Vielfaches der halben [Wellenlänge \(](#page-196-2)*λ*) genau der Länge des Resonatorkörpers entspricht, wobei beachtet werden muss, dass nicht alle stehenden Wellen verstärkt werden. Die Frequenz der Welle muss dabei auch derjenigen des Laserübergangs entsprechen. Das führt dazu, dass in einem Laser nur eine geringe Anzahl an Wellenlängen, die sogenannten resonanten Moden, verstärkt werden können. Weiterhin müssen die Wellen parallel zum Resonator verlaufen. Nur so treffen sie im richtigen Winkel auf die Spiegel an den beiden Enden und werden (mehrfach) reflektiert. Dies führt zu einer vielfachen Verstärkung der eingefallenen Strahlung. [\[85\]](#page-210-12)

Seit der ersten Realisierung in den 1960er Jahren hat der Laser eine breite Entwicklung

erfahren. Neben den bereits angesprochenen verschiedenen Typen, gibt es eine Vielzahl von Anwendungsbereichen. Ob in der Medizin, im privaten Bereich, beispielsweise im CD-Spieler, oder an der Kasse im Einzelhandel, das Prinzip des Lasers zeigt in vielen Bereichen des täglichen Lebens seinen Nutzen.[\[86,](#page-210-13) [87\]](#page-210-14) Einer der Anwendungsbereiche ist in der Analytik zu finden. Wird der energiereiche, gerichtete, kohärente Laserstrahl hoher Intensität und geringer Pulsweite [\[85\]](#page-210-12) auf eine Oberfläche geführt, so kommt es zu einer sogenannten Ablation eines geringen Anteils des Materials.

Die Strahlung des [Lasers](#page-194-2) wird dabei von den Elektronen der festen Probe absorbiert und die Energie durch einen Diffusionsprozess von der Oberfläche abtransportiert. An der Oberfläche selbst können neben dem Materialabtrag Schmelz- und Verdampfungsprozesse auftreten.[\[88\]](#page-210-15) Die diversen Prozesse, welche vorkommen können, hängen neben der Wellenlänge und der Pulsdauer auch von dem Probenmaterial ab. Koppelt ein Laserpuls in Nanosekundenlänge in das Material ein, so kommt es zu einer sofortigen Aufheizung der Oberfläche. Auch die darunterliegenden Schichten werden erhitzt. Da dies schneller geschieht, als der Wärmeabtransport durch Verdampfung der Oberfläche stattfinden kann, kommt es zu einer explosionsartigen Aussendung von Material. Der ansteigende Druck der oberflächennahen Schichten wird dabei schlagartig reduziert und Material von der Probe entfernt.[\[89\]](#page-211-0) Weiterhin wird ein Plasma über der bestrahlten Oberfläche ausgebildet.[\[90\]](#page-211-1) Das durch den Laser ablatierte Material kann durch einen durch die Probekammer geleiteten Gasstrom (Transportgas, *Carrier gas*) für die nachfolgenden Schritte, wie beispielsweise eine massenspektrometrische Analyse der Zusammensetzung abtransportiert werden. Häufig wird eine Laser-Ablation mit einem [ICP-](#page-194-1)[MS](#page-195-1) kombiniert. Wie auch bei der Massenspektrometrie müssen verschiedene Prozesse der Laser-Ablation beachtet werden, um das Ergebnis richtig auswerten und interpretieren zu können.[\[91\]](#page-211-2) Das Ablationsverhalten hängt neben dem Probenmaterial auch von den Laserparametern ab. Guillong et al. konnten zeigen, dass die Partikelgröße von der Wellenlänge abhängig ist. Die Studie untersuchte Ablationen mit 193 nm, 213 nm und 266 nm. Mit zunehmender Wellenlänge wurden größeren Partikel beobachtet, die ein schlechteres Signal-zu-Rausch-Verhältnis bedingen. Zusätzlich dazu, ist die Fraktionierung im [ICP](#page-194-1) bei größeren Partikeln stärker ausgeprägt, als bei kleineren. Die verwendete Wellenlänge hat demnach einen direkten Einfluss auf die Partikelgrößenverteilung in dem Materialstrom, der das Plasma erreicht. Damit werden auch die Prozesse im Plasma selbst (Verdampfung, Ionisation) direkt beeinflusst. Insbesondere für Silikate empfehlen sich daher Wellenlängen kleiner 213 nm.[\[92\]](#page-211-3) Die Partikelgröße wird außerdem durch die Wahl des Transportgases beeinflusst. Dabei ist die Wahl des Gases bei kürzeren Wellenlängen von größerer Bedeutung, als bei längeren Wellenlängen. Entscheidend ist dabei die thermische Leitfähigkeit des Gases. Bei einer hohen Leitfähigkeit (z.B. Helium) wird die entstehende thermische Energie schneller vom Ablationskrater abgeführt, als bei einer geringeren Leitfähigkeit (z.B. Argon). Dadurch ist der Kondensationsprozess des ablatierten Materials eingeschränkt und die Partikel verbleiben in einer geringeren Größe.[\[93\]](#page-211-4) Weiterhin können thermische Effekte, wie beispielsweise das Ausbilden einer Schmelzzone, durch eine möglichst kurze Pulsdauer (fs) minimiert werden. Diese thermischen Prozesse können zu Fraktionierungen führen, sodass die Zusammensetzung des Materialstroms, welcher das [ICP](#page-194-1) erreicht, nicht mit der tatsächlichen Zusammensetzung der Probe übereinstimmt.[\[94\]](#page-211-5) Auch die Repetitionsrate und die Vorschubgeschwindigkeit des Lasers (bei sogenannten *Line-Scans*) sind von Bedeutung und dabei miteinander verknüpft, da durch die Kombination, unter Berücksichtigung der Spotgröße, die Überlappung der Ablationsbereiche bestimmt wird. Claverie et al. untersuchten den Einfluss verschiedener Repetitionsraten. Dabei stellte sich heraus, dass hohe Repetitionsrate sowie ein geringerer Vorschub die Fraktionierung minimieren können.[\[95\]](#page-211-6)

Die optimalen Laserparameter sind abhängig vom jeweiligen Probenmaterial.[\[96\]](#page-211-7) So zeigte sich beispielsweise in einer Simulation für ps- und ns-Pulse, dass für die Ablation von Silicium (bei gleicher Energie) kürzere Pulse mehr Material abtragen können. Auch wurde gezeigt, dass mehrere Pulse mit geringerer Energie definiertere Ablationskrater erzeugen als ein Puls mit hoher Energie.[\[97,](#page-211-8) [98\]](#page-211-9) Auch die Geometrie der Ablationszelle selbst hat einen Einfluss auf das Messergebnis. Insbesondere die Transporteffizienz kann durch die Geometrie und den dadurch entstehenden bzw. gelenkten Gasstrom beeinflusst werden.[\[99\]](#page-211-10)

Es gibt verschiedene Typen von Lasern. So wird beispielsweise zwischen Festkörper-, Flüssigkeits- und Gaslasern sowie Diodenlasern und Freie-Elektronen-Lasern unterschieden. Auch die Pulsweite variiert von Femtosekunden bis hin zu einigen Nanosekunden.[\[84\]](#page-210-11) Aus den oben aufgeführten Gründen, ist ein Trend hin zu kürzeren Wellenlängen zu beobachten.[\[100\]](#page-211-11) Die am häufigsten genutzten [LA-](#page-194-4)[ICP-](#page-194-1)[MS-](#page-195-1)Systeme nutzen einen Festkörperlaser mit einer ns -Pulsweite und einer Wellenlänge von 193 nm, 213 nm oder 266 nm.[\[101\]](#page-212-0) Auch im Rahmen dieser Arbeit kam mit einem Neodym-YAG-Laser (Yttrium-Aluminium-Granat,  $Y_3AI_5O_{12}$ ), ein gepulster Festkörperlaser zum Einsatz. Bei diesem wird die Strahlung durch Nd3+-Ionen, welche in einen YAG-Kristall eingearbeitet sind, erzeugt. Neben solch stationären Lasersystemen gibt es portable Geräte, die eingesetzt werden können, wenn es nicht möglich ist, die Probe in das Laser-Ablation-Labor zu bringen. Dabei entwickelt sich der Trend hin zu noch geringeren Pulsdauern (ps).[\[102\]](#page-212-1)

#### **2.2.3 Kombination von Laser-Ablation und Massenspektrometrie**

Als einer der ersten publizierte A. Gray im Jahre 1985 die Verwendung eines gepulsten Lasers als Probenzufuhr für ein [ICP](#page-194-1)[-MS.](#page-195-1)[\[103\]](#page-212-2) In den Anfängen wurde für die neue Technik ein 2-Wege-4-Port-Ventil genutzt, um die beiden Instrumente miteinander zu verbinden. Je ein Port wurde an die Laser-Ablation und an das Einlasssystem des [ICP-](#page-194-1)[MS](#page-195-1) gekoppelt, während die anderen zwei eine zusätzliche Argon-Zufuhr bzw. den Ablauf von Abfall gewährleisteten.[\[103\]](#page-212-2) Es gibt jedoch auch die Möglichkeit, die Laser-Ablation über einen Schlauch mit geeignetem Adapter direkt mit dem Einlasssystem des [ICP-](#page-194-1)[MS](#page-195-1) zu verbinden, wenn der Eintrag in das Plasma lediglich aus dem Trägergas und dem ablatiertem Material bestehen soll. Soll hingegen parallel eine Lösung eingespeist werden, so lässt sich dies über ein Y-Stück umsetzen. Dieses verbindet die Laser-Ablation mit der Sprühkammer und dem Probeneinlass des [ICP-](#page-194-1)[MS.](#page-195-1) Durch die Zugabe einer Lösung wird ein feuchtes Plasma erzeugt. Da ein feuchtes Plasma stabiler ist als ein trockenes Plasma, womit geringere Schwankungen und damit einhergehend geringere Messunsicherheiten verbunden sind, ist die Verwendung eines Y-Stück von Vorteil. Dies liegt daran, dass in dem feuchten Plasma die Auswirkungen der Probenbeladung reduziert werden.[\[104\]](#page-212-3) Sind die beiden Geräte für den Materialtransport miteinander verbunden, so wird noch eine elektronische Verbindung hergestellt, die für die Übermittlung des sogenannten Triggers zuständig ist. Dabei kann entweder das [ICP-](#page-194-1)[MS](#page-195-1) oder die Laser-Ablation als Master fungieren und dem jeweils anderen Gerät das Signal für den Start der Ablation bzw. Messung senden.[\[103\]](#page-212-2) Die Kombination von Laser-Ablation und [ICP-](#page-194-1)[MS](#page-195-1) bietet im Vergleich zu nasschemischen Methoden eine Reihe von Vorteilen, welche sich bereits in der Probenvorbereitung zeigen. Während für die klassischen Methoden die Proben zuerst aufgelöst, oder sogar aufgeschlossen und anschließend verdünnt werden müssen, reicht der Laser-Ablation eine saubere und möglichst ebene Oberfläche. Eine Voraussetzung dafür ist, dass die Abmessungen der Probe so sind, dass diese in die Ablationskammer passt. Dabei ist zu beachten, dass es Ablationskammern in verschiedenen Größen und Geometrien gibt. Bei der *one-volume*- Zelle strömt das Trägergas durch die gesamte Kammer, während sich bei der *two-volume*-Zelle ein kleiner Ring innerhalb der Ablationskammer, über der Probenoberfläche befindet. Dieser Ring ist in der Regel kleiner als die Probe. Die Ablationskammer kann in *x*-, *y*- und *z*-Richtung bewegt werden, sodass sich der Ablationsring immer über der aktuell ablatierten Oberfläche befindet. Das Trägergas strömt durch eine Öffnung des Rings und transportiert das abgetragene Material durch eine gegenüberliegende Öffnung ab. Dadurch sind die Ablationsbedingungen konstant und unabhängig vom Ablationsort. Becker et al. konnten zeigen, dass die Reproduzierbarkeit in diesen Zellen (mit geringerer Streuung) höher ist und weniger Fraktionierungsprozesse beobachtet werden können. Daher sind diese Zellen insbesondere für präzise Quantifizierungen und Verhältnismessungen geeignet. Zusätzlich zu den verbesserten Messergebnissen kann durch die Verwendung eines Ablationsrings die Waschzeit (Zeit zwischen zwei Ablationen) verkürzt werden.[\[105\]](#page-212-4)

Ein weiterer Vorteil ist, dass, im Vergleich zu einem Auflösen und damit vollständigen Zersetzen der Probe, mit der Verwendung der Laser-Ablation ein sehr viel geringerer Probenverbrauch [\[106\]](#page-212-5) sowie eine ortsaufgelöste Messung einhergeht. Ebenfalls deutlich geringer ist der Verbrauch an Lösungsmitteln und Säuren. Eventuelle Verunreinigungen können mit Hilfe des Lasers durch eine sogenannte Preablation, also einer kurzen Ablation vor der eigentlichen Ablation, von der Oberfläche entfernt werden. Somit entfallen die Reinigungsschritte, die anderenfalls nasschemisch erfolgen müssten. Der geringe Probenverbrauch und die Reduktion der Chemikalien führt dazu, dass die Laser-Ablation kostengünstiger im Bezug auf Materialien und Arbeitszeit ist, sowie einen höheren Arbeitsschutz für den Experimentator aufweist. Auch wird durch den Wegfall des Lösungsmittels das Untergrundsignal deutlich reduziert. Dieses resultiert bei einer Laser-Ablation nur noch aus den benötigten Gasen. Daneben ist die Zahl der Schritte, wie das bereits angesprochene Auflösen der Probe, auf ein Minimum reduziert. Dies geht mit einer Verringerung der Anzahl an Quellen, die zu der Messunsicherheit beitragen und damit einer geringeren Messunsicherheit einher.[\[103\]](#page-212-2) Die Methode gilt als robust und einfach anwendbar und liefert schnelle Ergebnisse. Daneben können typische Störsignale, wie beispielsweise Matrixeffekte (insbesondere bei organischen Lösungsmitteln) vermieden werden.[\[106,](#page-212-5) [107\]](#page-212-6) Sie gilt als eine der leistungsstärksten Methoden für die direkte Analyse von festen Proben.[\[99,](#page-211-10) [108\]](#page-212-7) Seit der ersten Erwähnung in der Literatur hat sich die [LA-](#page-194-4)[ICP-](#page-194-1)[MS](#page-195-1) weit verbreitet und findet in vielen Bereichen Anwendung. Sie wird beispielsweise zur Analyse von Gesteinsproben in der Geologie [\[99\]](#page-211-10), für die Untersuchung organischer Proben, wie zur Bestimmung der Anlagerung von Medikamenten in Organen in der Medizin und Medikamentenforschung [\[109](#page-212-8)[–111\]](#page-213-0) oder auch für forensische Zwecke [\[99,](#page-211-10) [112\]](#page-213-1) und Herkunftsanalysen [\[113,](#page-213-2) [114\]](#page-213-3) eingesetzt. Aber auch in der Industrie findet die Methode Anwendung. So kann die Laser-Ablation eingesetzt werden, um ein Tiefenprofil einer Probe zu erstellen, was insbesondere bei verschiedenen Oberflächenbeschichtungen von Interesse ist. Dabei kann eine Auflösung von bis zu einer Atomlage erreicht werden.[\[115,](#page-213-4) [116\]](#page-213-5)

Aufgrund des steigenden Interesse an der Methode, stieg auch die Nachfrage nach quantitativen [LA](#page-194-4)[-ICP-](#page-194-1)[MS-](#page-195-1)Messmethoden immer mehr an. So wurden mit der Zeit eine Vielzahl von Methoden entwickelt, denen verschiedene Ansätze zugrunde liegen.

## **2.2.4 Möglichkeiten für quantitative Messungen**

Um quantitative [ICP](#page-194-1)[-MS-](#page-195-1)Messungen durchzuführen, ist es notwendig, diese zu kalibrieren bzw. auf eine Referenz zu beziehen. Eine der schnellsten und einfachsten Lösungen ist die sogenannte Ein-Punkt-Kalibrierung. Dabei wird eine Standardlösung mit bekannter Konzentration sowie die Probe analysiert. Die Konzentration der Lösung sollte möglichst nahe an jener der Probe sein, da die Linearität über einen weiten Bereich nicht garantiert werden kann. Durch einen Vergleich der beiden Ergebnisse lässt sich die Konzentration der Probe bestimmen.[\[71\]](#page-209-8) Eine externe Kalibrierung kann auch durch die Analyse mehrerer Standardlösungen geschehen. Die gemessenen Intensitäten werden gegen die Konzentrationen der Lösungen aufgetragen. Mit der sich daraus ergebenen Kalibriergeraden bzw. den Parametern der Geraden, kann anschließend der Gehalt des Analytelements in der Probe bestimmt werden.[\[56\]](#page-208-1)

Eine Form der internen Kalibrierung stellt die Standardaddition dar. Dafür wird die Probe in mehrere Aliquote aufgeteilt, die jeweils mit definierten unterschiedlichen Mengen des Analytelements versetzt werden, sodass, wie bei externen Kalibrierung, eine Gerade aus den Messergebnissen abgeleitet werden kann. Aus dem Schnittpunkt mit der *x*-Achse kann der Gehalt in der ursprünglichen Probe direkt abgelesen werden.[\[56,](#page-208-1) [71\]](#page-209-8) Eine interne Kalibrierung kann auch durch die [Isotopenverdünnung \(ID\)](#page-194-5) erfolgen. Auf diese wird im folgenden Abschnitt näher eingegangen.

#### **2.2.4.1 Grundlagen der Isotopenverdünnung**

Die Methode der Isotopenverdünnung [\(ID\)](#page-194-5) in Kombination mit der Massenspektrometrie ist eine der am besten verstandenen Methoden mit höchster Präzision, die quantitative Bestimmungen ermöglichen. Ihre Anfänge nahm sie 1913, als Hevesy und Paneth ein radioaktives Isotop des Bleis nutzen, um die Löslichkeit von Bleisalzen zu bestimmen.[\[117,](#page-213-6) [118\]](#page-213-7) Die Methode wurde stetig weiterentwickelt, sodass in den frühen 1990er Jahren die Kombination mit der [ICP](#page-194-1)[-MS](#page-195-1) erfolgreich angewendet werden konnte.[\[119,](#page-213-8) [120\]](#page-213-9) Seither wird die Methode vielseitig eingesetzt und ist als Analysetechnik nicht mehr wegzudenken. Nach der Definition des [beratenden Komittees für die Stoffmenge \(](#page-194-6)**C**omité **C**onsultatif pour la **Q**uantité de **M**[atière, CCQM\)](#page-194-6) ist diese Art der Messung eine sogenannte primäre Verhältnismethode. Eine primäre Methode muss höchsten metrologischen Ansprüchen gerecht werden: Die Verfahrensweise muss vollständig verstanden und beschreibbar sein und es muss eine allumfassende Unsicherheitsbetrachtung in [SI-](#page-195-3)Einheiten erfolgen können. Neben den Verhältnismethoden, wie der [ID](#page-194-5)[MS,](#page-195-1) bei welcher ein Vergleich mit einem Standard stattfindet, gibt es die direkten Methoden, bei der ein unmittelbarer Anschluss an das [SI](#page-195-3) erfolgt. Beispiele für diese Methoden sind die Gravimetrie und Coulometrie.[\[121\]](#page-213-10)

Bei der [ID](#page-194-5)[MS](#page-195-1) fungiert das Analytelement selbst als idealer Standard. Dabei werden die Häufigkeiten zweier Isotope in der Probe untersucht. Ein Element kann bei gleicher Protonenanzahl, eine unterschiedliche Menge an Neutronen im Atomkern beinhalten. Diese sogenannten Isotope eines Elements besitzen daher unterschiedliche Massen.[\[122\]](#page-214-0) Die Isotopenverdünnung, als primäre und quantitative Methode, wird auch als "Waage für die Anzahl an Atomen" [\[123\]](#page-214-1) bezeichnet.

Die zugrundeliegende Fragestellung einer [ID](#page-194-5)[MS-](#page-195-1)Messung ist die Ermittlung des Massenanteils eines Elementes in einer Probe, wobei die Isotopenzusammensetzung dieses Elements in der Probe bekannt ist oder in einem Vorversuch ermittelt wird. Durch Zugabe einer definierten Menge des sogenannten Spikematerials [\(y\)](#page-198-0) kann das Isotopenverhältnis der re-

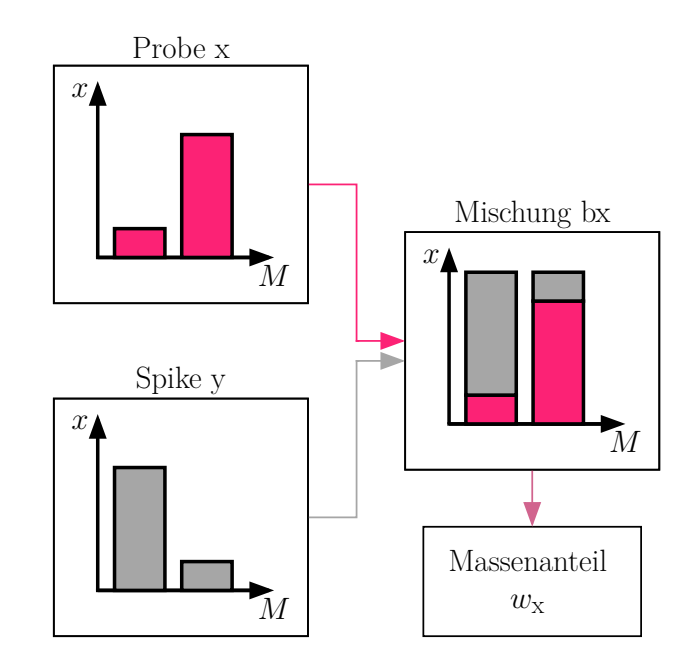

<span id="page-46-0"></span>sultierenden Mischung (bx) eingestellt werden.[\[124,](#page-214-2) [125\]](#page-214-3) Das Prinzip ist in [Abbildung 2.5](#page-46-0) gezeigt.

**Abbildung 2.5:** Grundprinzip der einfachen Isotopenverdünnung. Erstellt nach [\[67\]](#page-209-4).

Die Grundvoraussetzung für diese Methode ist, dass das Element mindestens zwei, für die Messung hinreichend stabile, Isotope besitzt. In den meisten Anwendungsfällen ist die Isotopenzusammensetzung der Probe mit der natürlichen Isotopenverteilung im Rahmen der Messunsicherheiten identisch oder sehr ähnlich zu dieser. Das Spikematerial ist hingegen hinsichtlich eines Isotopes angereichert. Sobald der Gleichgewichtszustand in der Mischung aus Probe (oder Standard) und Spike erreicht ist, bewirken äußere Einflüsse, wie beispielsweise die Probenpräparation oder Verdunstung, keine Änderung des Isotopenverhältnisses mehr. Durch diesen unverkennbaren Vorteil gegenüber Methoden, die nicht auf der Messung von Verhältnissen basieren, kann die Anzahl der Einflüsse auf die Messunsicherheit und damit die Messunsicherheit selbst deutlich reduziert werden.[\[126\]](#page-214-4)

Die Isotopenverhältnisse eines Elements werden immer auf ein ausgewähltes Isotop, das Referenzisotop, bezogen. Dieses besitzt die Laufzahl *j* = 1. Dadurch ergeben sich die [Gleichungen \(2.8a\)](#page-47-0) und [\(2.8b\)](#page-47-1) für das Isotopenverhältnis  $(R_i)$  und die Isotopenhäufigkeit (*x* (<sup>*j*</sup>E)). Das Spikeisotop wird als Monitorisotop bezeichnet und durch die Laufzahl  $j = 2$  beschrieben. Das betrachtete, veränderte Isotopenverhältnis ist demnach  $R_{\text{bx,2}} =$  $x_{\rm bx}$  (<sup>2</sup>E)/ $x_{\rm bx}$  (<sup>1</sup>E). Besitzt das Element weitere Isotope, so werden diese fortlaufend mit aufsteigender Masse nummeriert. Auch wenn in der [ID](#page-194-5)[MS](#page-195-1) das Verhältnis von Monitorzu Referenzisotop von entscheidender Bedeutung ist, werden, bei mehr als zwei Isotopen,

auch die weiteren Verhältnisse durch die Zugabe des Spikes verändert.

<span id="page-47-1"></span><span id="page-47-0"></span>
$$
R_j = \frac{x \, (\textit{i} \mathbf{E})}{x \, (\textit{i} \mathbf{E})} \tag{2.8a}
$$

$$
x\left(^{j}E\right) = \frac{R_{j}\left(E\right)}{\sum\limits_{j=1}^{N} R_{j}\left(E\right)}
$$
\n(2.8b)

Im Idealfall werden Monitor- und Referenzisotop so gemischt, dass das resultierende Verhältnis nahezu Eins ist. Unter dieser Bedingung werden Einflüsse, wie die Detektorlinearität und Detektortotzeit auf ein Minimum reduziert und die Messunsicherheit somit gesenkt.[\[67\]](#page-209-4) Bei der doppelten Isotopenverdünnung wird neben der Probe auch eine Referenzlösung mit dem Spike versetzt und analysiert (Mischung bz), sodass eine Charakterisierung des Spikes erfolgen kann.[\[127\]](#page-214-5) Neben dem bereits angesprochenen Vorteil, dass nach Erreichen einer vollständigen Durchmischung von Probe bzw. Standard mit dem Spike die Behandlung der Lösung keinen Einfluss mehr auf das Messergebnis hat, wodurch die Unsicherheit reduziert werden kann, bietet die [ID](#page-194-5)[MS](#page-195-1) noch weitere Vorteile. Dazu zählen die Zeitersparnis und höhere Genauigkeit gegenüber einer Standardaddition. Demgegenüber stehen die erhöhte Kosten für das Spikematerial.[\[126,](#page-214-4) [128\]](#page-214-6)

#### <span id="page-47-2"></span>**2.2.4.2 Methoden für quantitative LA-ICP-MS-Analysen**

Die [LA-](#page-194-4)[ICP](#page-194-1)[-MS](#page-195-1) bietet die Möglichkeit, die Elementzusammensetzung einer festen Probe direkt zu analysieren, ohne das aufwendige Präparationsschritte erfolgen müssen. Daher werden seit der Einführung der [LA-](#page-194-4)[ICP](#page-194-1)[-MS](#page-195-1) eine Vielzahl von Ansätzen verfolgt, um quantitative Ergebnisse aus einer [LA-](#page-194-4)[ICP-](#page-194-1)[MS-](#page-195-1)Messung zu erhalten. Im Folgenden sollen vier weit verbreitete Methoden vorgestellt werden.

Eine der Möglichkeiten ist die interne Standardisierung. Hier wird neben dem Analytelement ein weiteres Element, der sogenannte interne (auch: innere) Standard [\(IS\)](#page-194-7) analysiert. Eine Grundvoraussetzungen dabei ist, dass das gewählte Element homogen in der Probe verteilt ist.[\[11\]](#page-204-0) Zudem sollte es bestenfalls ein ähnliches Ablationsverhalten wie das Analytelement besitzen und in einer bekannten Konzentration vorliegen.[\[129,](#page-214-7) [130\]](#page-214-8) Wenn die Konzentration des gewählten Elements in der Probe nicht bekannt ist, muss diese zunächst bestimmt werden. Oft wird das Matrixelement als interner Standard gewählt, wobei ein Nebenisotop gewählt wird, um den Detektor vor einer Übersättigung zu schützen.[\[129\]](#page-214-7) Das Signal des Analytelements wird anschließend auf jenes des [IS](#page-194-7) normiert. Dadurch können mögliche Schwankungen sowie eine Drift des Signals oder Signalunterdrückung bzw. -erhöhung durch die Matrix korrigiert werden. Aber auch Schwankungen der Laserenergie oder Änderungen im Transport des ablatierten Materials können so ausgeglichen werden. Somit können sowohl die Präzision als auch die Genauigkeit der Messung verbessert werden.[\[130,](#page-214-8) [131\]](#page-214-9) Da hier lediglich eine Normierung des Signals stattfinden kann, handelt es sich bei dieser Methode nicht um eine vollständig quantitative Technik. Eine Abwandlung der Methode ist möglich, wenn die Probe selbst kein geeignetes Element enthält. Dafür gibt es verschiedene Ansätze. So kann das Analytelement selbst als interner Standard fungieren. Dafür wird die Probe mit einem Isotopenstandard des ausgewählten Elements vermischt (Isotopenverdünnung). Hierzu muss die Probe aufgelöst werden. Nach der Homogenisierung von Probe mit Spikematerial kann die Lösung auf ein Trägermaterial aufgetragen [\[132\]](#page-214-10) oder getrocknet und dann zu einer Tablette gepresst werden.[\[133\]](#page-214-11) Bei beiden Möglichkeiten gehen die räumlichen Informationen über die Elementverteilung verloren. Außerdem ist der Prozess zeitaufwendig und es können Kontaminationen in die Probe eingebracht werden.

Der gebräuchlichste Ansatz ist der Einsatz eines festen, Matrix-angepassten Referenzmaterials.[\[91\]](#page-211-2) Die Matrix bezeichnet die Elemente und Verbindungen, die in der Probe vorliegen. Ausgenommen davon ist das Analytelement.[\[134\]](#page-214-12) Die Fraktionierungsprozesse, die durch die Laser-Ablation, aber auch während des Transport des Materials und im [ICP](#page-194-1) stattfinden, hängen im hohen Maße von der Matrix der Probe ab.[\[91,](#page-211-2) [129\]](#page-214-7) Daher ist es für die externe Kalibrierung, wie der Einsatz eines (oder mehrerer) [zertifizierten Referenzmaterials](#page-194-8) [\(CRM\)](#page-194-8) eine ist, entscheidend, dass die Matrix des Standards sowie die Konzentrationen der enthaltenen Elemente, möglichst genau mit denen der Probe übereinstimmen. Aufgrund des hohen Interesses an Matrix-angepassten [CRMs](#page-194-8) wurden Materialien entwickelt, die kommerziell vertrieben werden. Jedoch ist die Anzahl an verfügbaren Matrices gegenüber der Vielzahl an verschiedenen Proben gering [\[11,](#page-204-0) [91,](#page-211-2) [135\]](#page-215-0) und nicht immer können die Anforderungen an die Homogenität erfüllt werden.[\[11,](#page-204-0) [129,](#page-214-7) [136\]](#page-215-1) Ist ein [CRM](#page-194-8) mit der gewünschten Matrix erhältlich, so ist weiterhin zu prüfen, ob die Konzentration des Analyten mit dem Gehalt in der Probe übereinstimmt. Gibt es keine Möglichkeit ein solch präpariertes Material zu erhalten, so kann einem bestehenden [CRM](#page-194-8) das gewünschte Element zugesetzt werden. Dafür muss das [CRM](#page-194-8) zunächst fein gemahlen werden. Anschließend können die benötigten Elemente durch Zugabe einer Standardlösung (oder als Feststoff) mit dem Pulver vermengt werden. Nach einer anschließenden Trocknungsphase kann das Pulver abschließend zu einer Tablette gepresst werden, die dann für die Laser-Ablation als Matrix-angepasstes Referenzmaterial verwendet werden kann.[\[11\]](#page-204-0) Es ist auch möglich, eine Konzentrationsreihe mit den kommerziellen [CRMs](#page-194-8) zu erstellen. Dafür wird das Material fein gemahlen und in mehreren Portionen mit aufsteigender Masse eingewogen. Anschließend wird jede Pulverfraktion mit einem Bindemittel und unter Umständen mit einem Härter vermischt. Nach dem folgenden Homogenisierungsprozess können Tabletten hergestellt oder das Pulver direkt in kleine Aussparungen eines Halters gepresst werden.[\[11,](#page-204-0) [137\]](#page-215-2) Eine alternative Präparationsmethode demonstrieren Wu et al.. Sie nutzten mehrere Lösungen des Analytelements mit unterschiedlichem Massenanteil. Diese Lösungen wurden jeweils auf ein [CRM](#page-194-8) aufgebracht. Nach einer Trocknungsphase wurde das Material fein gemahlen und anschließend gepresst. Mit den so vorbereiteten Referenzmaterialien wurde eine Kalibriergerade erstellt, mit Hilfe dessen der Kupfergehalt in den Proben bestimmt werden konnte. Auf diese Weise wurde eine Standardaddition an dem [CRM](#page-194-8) durchgeführt. [\[138\]](#page-215-3) Ist für die Probenmatrix hingegen kein geeignetes Matrix-angepasstes [CRM](#page-194-8) verfügbar, werden häufig eigens präparierte Materialien verwendet. Dafür kann beispielsweise eine dünne Scheibe der Probe oder eine zusätzlich genommene Probe verwendet werden.[\[11,](#page-204-0) [139\]](#page-215-4) Ebenfalls eine Möglichkeit für quantitative [LA-](#page-194-4)[ICP-](#page-194-1)[MS](#page-195-1) mittels Matrix-angepasster Referenzmaterialien ist die Nutzung von synthetischen Standards. Um zu gewährleisten, dass die Matrix des Standards möglichst jener der Probe entspricht, werden für die Herstellung eines solchen Referenzmaterials [\(RM\)](#page-195-4) die Hauptkomponenten der Probe verwendet. So kann beispielsweise eine Fällung von CaCO<sub>3</sub> erfolgen, um die Matrix von Muschelschalen nachzubilden. Vor der Fällung werden der Lösung die Elemente, welche von Interesse sind, zugesetzt, sodass diese mit dem Carbonat in einer homogenen Verteilung ausfallen.[\[140\]](#page-215-5) Die Mischung kann aber auch durch das Einschmelzen von Material und einem (festen) Standard erreicht werden.[\[141\]](#page-215-6) Es zeigen sich dementsprechend viele verschiedene Möglichkeiten, um Matrix-angepasste (zertifizierte) Referenzmaterialien einzusetzen, um Quantifizierungen mittels [LA-](#page-194-4)[ICP-](#page-194-1)[MS](#page-195-1) durchführen zu können. Wie angedeutet, ist eines der größten Probleme hierbei, dass oft kein passendes Matrix-angepasstes [CRM](#page-194-8) kommerziell erhältlich ist. Zwar ist es auf die verschiedensten Weisen möglich, ein verfügbares Material anzupassen oder aber selbst ein Material zu präparieren, doch ist dies mit einem hohen Aufwand verbunden. Insbesondere wenn die dafür benötigte Zeit in Relation zu der sonst schnellen und unkomplizierten [LA-](#page-194-4)[ICP](#page-194-1)[-MS-](#page-195-1)Messung gesetzt wird. Weiterhin ist es von Nachteil, dass eigens hergestellte Referenzmaterialien nicht zertifiziert sind. Dazu kommt, dass die Messung der [CRM](#page-194-8) bzw. Referenzmaterialien vor oder nach der Ablation der eigentlichen Probe erfolgen muss. In dieser Zeit kann es zu Schwankungen der Laserenergie oder Änderungen der Transportbedingungen kommen. Beispielsweise konnte beobachtet werden, dass sich ein Ventil, das für den Durchlass des ablatierten Materials zuständig ist, mit der Zeit zusetzt und dadurch die gemessene Intensität abnimmt.[\[142\]](#page-215-7) Daher gibt es weitere Methoden, die nicht auf der Nutzung von Matrix-angepassten Referenzmaterialien beruhen.

Ein weit verbreitetes Beispiel hierfür ist die online-Addition. Bei dieser wird neben dem ablatierten Material eine Standardlösung mit in das [ICP-](#page-194-1)[MS](#page-195-1) gegeben. Dies kann auf zwei Wege erfolgen: Zum einen kann die Sprühkammer, die das Aerosol aus der Lösung produziert, direkt vor der Ablationskammer angebracht werden, sodass nur ein Gasstrom benötigt wird. Zum anderen kann ein Y-Stück eingesetzt werden, um die Laser-Ablation und die Sprühammer nach der Ablationskammer mit dem Einlasssystem des [ICP-](#page-194-1)[MS](#page-195-1) zu verbinden.[\[11,](#page-204-0) [135,](#page-215-0) [143,](#page-215-8) [144\]](#page-215-9) Bereits 1989 kam ein solches duales Gassytem in Kalibrationsstudien zum Einsatz.[\[145\]](#page-216-0) Die Präparation eines flüssigen Standards ist gegenüber den bereits angeführten festen Standards einfacher und schneller umzusetzen. Für die meisten Elemente, die mit der [ICP-](#page-194-1)[MS](#page-195-1) analysiert werden können, sind Elementlösungen kommerziell erhältlich und können durch entsprechende Mischungen und Verdünnungen für den Einsatz in einer [ICP](#page-194-1)[-MS-](#page-195-1)Messung angepasst werden (Vergleich [Abbildung A.1\)](#page-168-0). Durch den parallelen, gleichmäßigen und ununterbrochenen Fluss des Transportgases der Laser-Ablation, sowie der Plasmagase und des Lösungsmittels, können konstante Plasmabedingungen für die gesamte Messung erreicht werden. [\[145\]](#page-216-0) Ein weiterer positiver Effekt des "nassen Plasmas" ist, dass dieses robuster gegenüber Matrixeffekten ist.[\[104,](#page-212-3) [146\]](#page-216-1) Häufig werden diese Vorteile für die online-Standardaddition genutzt, mit welcher eine Standardaddition durchgeführt werden kann.[\[12\]](#page-204-1) Bei der online-Addition werden nacheinander Standardlösungen einer Konzentrationsreihe zusammen mit der Probe in das Plasma geleitet. Die gemessene Intensität des Analytelements entspricht dabei der Summe aus Probe und Standard. Bei einer graphischen Auftragung der Intensitäten als Funktion der Konzentrationen der verwendeten Lösungen zeigt sich eine lineare Abhängigkeit. Aus einer Regression dieser ergibt sich eine Geradengleichung, mit welcher der Massenanteil des Elements in der Probe ermittelt werden kann.[\[147\]](#page-216-2) Im Falle einer festen Probe wird die jeweilige Standardlösung zeitgleich mit dem ablatierten Material in das [ICP-](#page-194-1)[MS](#page-195-1) gegeben.[\[104\]](#page-212-3) Um den Massenanteil der ursprünglichen Probe mit der Standardaddition ermitteln zu können, ist jedoch zu beachten, dass das Atomisierungsverhalten von fester und flüssiger Probe (bzw. Standard) im Plasma unterschiedlich sein können [\[148\]](#page-216-3) und für die Berechnung die Transportrate bzw. das abaltierte Volumen bekannt sein muss.[\[12\]](#page-204-1) Da dieses jedoch mit der Probenmatrix und der Laserleistung variiert, muss eine zusätzliche Messung erfolgen. Hierfür kann der Gasstrom, welcher das Material transportiert, in zwei Teile gesplittet werden. Ein Teil wird zusammen mit der jeweiligen Standardlösung in das [ICP-](#page-194-1)[MS](#page-195-1) geleitet, während der zweite Teil für die Bestimmung der Transportrate genutzt wird. Wie Leach et al. zeigen, kann hierfür beispielsweise ein Flowmeter eingesetzt werden.[\[12\]](#page-204-1)

Neben den bereits beschriebenen Methoden, kann auch das Prinzip der Isotopenverdünnung [\(ID\)](#page-194-5) genutzt werden, um eine Quantifizierung mittels der [LA-](#page-194-4)[ICP-](#page-194-1)[MS](#page-195-1) durchzuführen. Dies kann ebenfalls durch die online-Addition erfolgen oder indem das Spikematerial der festen Probe zugesetzt wird. Die Isotopenverdünnung bietet eine Gelegenheit für akkurate und präzise Messungen.[\[11\]](#page-204-0) Bei der Mischung eines Spikes mit der Probe ist es eine Grundvoraussetzung, dass eine homogene Verteilung in der Probe gewährleistet wird. Der große Vorteil der Isotopenverdünnung ist, dass Effekte wie ein Signaldrift während der Messung, Matrixeffekte oder ein Verlust der Probe während des Transportprozesses keine Rolle mehr spielen.[\[108\]](#page-212-7) Hierfür muss die getrocknete Probe mit dem Spikematerial vermischt, homogenisiert und anschließend zu einer Tablette oder in eine geeignete Halterung gepresst oder aber auf ein Trägermaterial gegeben werden. Abhängig von dem Probenmaterial kann dabei der Einsatz eines Bindemittels notwendig sein.[\[132,](#page-214-10) [133,](#page-214-11) [149\]](#page-216-4) Eine weitere Möglichkeit für die Isotopenverdünnung bietet die online-Addition. Dabei kann, wie auch bei der Standardaddition, die Lösung entweder über einen Zerstäuber direkt in die Ablationskammer versprüht [\[150,](#page-216-5) [151\]](#page-216-6) oder ein Y- oder auch T-Stück nach der Ablationskammer genutzt werden, um den trockenen Gasstrom der Laser-Ablation mit dem feuchten Aerosolstrom der Spikelösung zu kombinieren.[\[111,](#page-213-0) [144\]](#page-215-9) Eine weitere Möglichkeit bietet das Auftragen einer dünnen, mit Spike versetzten, Schicht auf die Probenoberfläche. Wenn eine hinreichende Homogenität gewährleistet werden kann, bietet dies die Möglichkeit, eine Isotopenverdünnung mit Feststoffen durchzuführen.[\[152\]](#page-216-7)

Zusammenfassend lässt sich sagen, dass seit der ersten Kombination einer Laser-Ablation mit einem [ICP-](#page-194-1)[MS](#page-195-1) bereits eine große Entwicklung verschiedener Methoden stattgefunden hat. Die Methoden, die vorwiegend für quantitative Messungen eingesetzt werden, sind die Standardaddition, der Einsatz interner Standards, die externe Kalibrierung und die Isotopenverdünnung. Es gibt eine Vielzahl an Optionen die verschiedenen Prinzipien anzuwenden, wobei der größte Unterschied darin besteht, ob der Standard offline oder online zu der Probe gegeben wird. Wird eine online-Methode genutzt, so bietet dies den großen Vorteil, dass kein Matrix-angepasstes Referenzmaterial benötigt wird. Gegenüber der Menge an verschiedenen Probenmatrices und Massenanteile der Analyten in diesen, ist die Anzahl an kommerziell erhältlichen Matrix-angepassten Referenzmaterialen gering. Die Anpassung der verfügbaren Materialien oder die eigene Herstellung ist zeit- und kostenintensiv, was der eigentlich schnellen Messmethode gegenübersteht. Die online-Methoden benötigen kein zusätzliches, festes Material oder eine Präparation der Probe selbst. Für die Ermittlung des gesuchten Massenanteils der Probe muss aber das ablatierte Volumen bzw. der Massenstrom des ablatierten Materials bekannt sein. Somit gibt es eine große Auswahl an Quantifizierungsmethoden, jedoch sind einige Hürden bei deren Anwendung zu nehmen. Aus diesem Grund wird weiterhin daran gearbeitet, umsetzbare Methoden zu entwickeln. Ein Augenmerk liegt dabei auch auf der Rückführbarkeit der Ergebnisse auf das [SI,](#page-195-3) um eine internationale Vergleichbarkeit sicherstellen zu können.

## **2.2.5 Ionenchromatographie**

Das Wort "Chromatographie" ist eine Bezeichnung für eine Vielzahl von Trennverfahren, welche auf der unterschiedlichen Verteilungen der zu trennenden Stoffe zwischen einer stationären und einer mobilen Phase beruhen. Die Einteilung der verschiedenen Trennverfahren richtet sich nach den Aggregatzuständen des Eluenten der mobilen Phase (flüssig, gasförmig) und dem der stationären Phase (fest, flüssig).[\[153\]](#page-216-8) Die mobile Phase setzt sich dabei aus dem Eluenten und der Probe zusammen.

Die Entdeckung des Verfahrens wird M. S. Tswett (1903) zugesprochen.[\[154\]](#page-216-9) Den Nobelpreis erhielten jedoch A. J. P. Martin und R. L. M. Synge 1952 für "die Erfindung der Verteilungs-Chromatographie".[\[155\]](#page-217-0) Die Methode beruht darauf, dass die Probe zu einem bestimmten Zeitpunkt auf die stationäre Phase gegeben wird. Durch den kontinuierlichen Fluss des Eluenten wird diese entlang der stationären Phase transportiert. Dabei sind die Wechselwirkungen zwischen stationärer Phase, mobiler Phase und den verschiedenen Bestandteilen der Probe unterschiedlich stark, sodass die einzelnen Komponenten der Probe unterschiedlich lange auf der stationären Phase verbleiben. Die Zeitspanne, die benötigt wird, bis die jeweilige Komponente das Ende der stationären Phase erreicht, wird als Re[t](#page-196-3)entionszeit ( $t<sub>R</sub>$ ) bezeichnet. Die Trennung kann auf unterschiedlichen Prinzipien beruhen. So gibt es beispielsweise die Adsorptionschromatographie, bei der die Komponenten unterschiedlich starke elektrostatische oder van-der-Waals-Kräfte aufweisen.[\[156\]](#page-217-1)

Die Ionenchromatographie [\(Ionenchromatographie \(IC\)\)](#page-194-9) wurde erstmalig im Jahr 1975 in den Arbeiten von Small erwähnt.[\[157\]](#page-217-2) Mit der neuartigen Methode war es möglich, Kationen, oder auch Anionen, zu analysieren. Um die Detektion über einen Leitfähigkeitssensor zu verbessern, nutzte Small eine sogenannte Supressorsäule, die die Leitfähigkeit des Eluenten verringert, ohne dabei die Analytionen nennenswert zu beeinflussen.[\[157\]](#page-217-2) In den letzten Jahrzehnten haben sich daraus drei verschiedene Trennverfahren entwickelt auf denen die Ionenchromatographie als Unterart der Flüssigchromatographie beruht. Es gibt die Ionenaustausch-, Ionenausschluss- und die Ionenpaar-Chromatographie.[\[154\]](#page-216-9) Bei der Ionenaustausch-Chromatographie konkurrieren die Wechselwirkungen zwischen den Ionen der Probe und denen des Eluenten mit der stationären Phase, während bei der Ionenausschluss-Chromatographie lediglich unpolare und nicht dissoziierte Moleküle die gebildete Donnan-Membran zu der stationären Phase durchdringen können. Bei der letztgenannten Methode wird dem Eluenten ein Reagenz zugesetzt, welches Ionenpaare mit den Komponenten der Probe oder der stationären Phase bildet. Diese Paarbildung führt dazu, dass die Wechselwirkung der Probe mit der stationären Phase beeinflusst wird.[\[154,](#page-216-9) [156\]](#page-217-1) Der Aufbau eines Ionenchromatographen gliedert sich in folgende Bestandteile: Autosampler, Pumpe, Injektor, Trennsäule, Suppressor und Detektor.[\[154\]](#page-216-9) Moderne [IC-](#page-194-9)Geräte können über einen Computer gesteuert werden. Mit der Kombination eines Autosamplers ermöglicht dies vollautomatisierte Analysen mehrerer Proben in einer Messsequenz. Durch eine Kolbenpumpe wird der Eluent kontinuierlich durch das gesamte System gefördert. Auch die Probe wird über eine Pumpe in das System gebracht. Die Aufbringung auf die Säule erfolgt zu einem definierten Zeitpunkt durch einen Schleifeninjektor. Bei diesem wird die Schleife zunächst vollständig mit der Probe befüllt. In dieser Zeit wird die Trennsäule nur von dem Eluenten durchflossen. Wenn die Schleife vollständig mit der Probe befüllt ist, werden die Verbindungen umgeschaltet, sodass die Probe durch den Eluenten aus der

<span id="page-53-0"></span>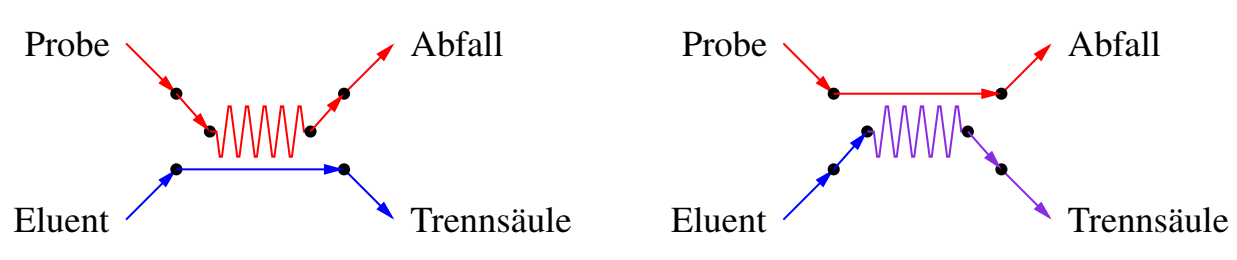

Schleife auf die Trennsäule gespült wird [\(Abbildung 2.6\)](#page-53-0).[\[154\]](#page-216-9)

**Abbildung 2.6:** Schema eines Schleifeninjektors. Links: Beladung der Schleife mit der Probe. Rechts: Injizieren der Probe auf die Trennsäule.

Das Material der Trennsäule hängt von dem Trennverfahren und den Analytionen ab. Weiß hat ein Schema veröffentlicht nach welchem das Trennprinzip und der Detektor gewählt werden können.[\[154\]](#page-216-9) In der vorliegenden Arbeit wurden Erdalkalielemente untersucht. Dem Schema von Weiß folgend, wird für diese die Ionenaustausch-Chromatographie mit einer Leitfähigkeits-Detektion kombiniert. Auf diese wird im Folgenden eingegangen.

Als stationäre Phase kommen überwiegend organische Polymere zum Einsatz.[\[154\]](#page-216-9) Die Oberfläche der stationären Phase weist dabei entweder Sulfon- oder Carboxylgruppen auf, an die sich die Analytionen anlagern können. Dabei entsteht ein Gleichgewicht zwischen angelagerten Analytionen und freien Eluentionen, sowie angelagerten Eluentionen und freien Analytionen. Die Basis der stationären Phase bilden ein Polymer (z.B. Polyvinylalkohole). Sulfonierte Materialien gelten dabei als starke Kationenaustauscher, während solche mit Carboxylgruppen als schwach eingruppiert sind.[\[154\]](#page-216-9) Zunächst eluieren die einwertigen Ionen mit zunehmendem kovalenten Radius. Anschließend folgen die zweiwertigen Kationen, ebenfalls mit zunehmendem Radius.[\[158\]](#page-217-3) Für die in dieser Arbeit betrachteten Elemente bedeutet dies die Reihenfolge: (Rubidium -) Magnesium - Calcium.

Der verwendete Eluent richtet sich nach der Art der Detektion. So können anorgansiche Mineralsäuren (z.B. HCl, H2SO4, HNO3) aber auch organische Elutionsmittel eingesetzt werden.[\[154\]](#page-216-9) Die Hersteller der Trennsäulen geben in den Spezifikationen häufig das empfohlene Elutionsmittel an (z.B. das Säulenhandbuch von Metrohm [\[159\]](#page-217-4)). Nachdem die Probe auf die Trennsäule gegeben wurde, findet die Trennung statt. Die daraufhin versetzt eluierenden Analytionen werden entweder direkt zu dem Detektor geleitet oder müssen zunächst den Supressor passieren, bevor sie dann den Detektor erreichen.

Die Wahl des Detektors hängt in erster Linie von dem gewählten Trennverfahren ab. Grundsätzlich wird zwischen elektrochemischen (Leitfähigkeit, Amperometrie) und spektroskopischen (UV/Vis, Fluoreszenz, Brechungsindex) Verfahren unterschieden. Eine zentrale Rolle in der [IC](#page-194-9) nimmt die Leitfähigkeitsdetektion ein.[\[154\]](#page-216-9)

<span id="page-54-1"></span><span id="page-54-0"></span>
$$
\kappa = \frac{l}{A \cdot R} \tag{2.9a}
$$

$$
\Lambda = \frac{\kappa}{c} \tag{2.9b}
$$

Die Leitfähigkeit (*[κ](#page-196-4)*) wird durch den Widerstand (*R*) einer Flüssigkeit beschrieben, die sich zwischen zwei Elektroden der Fläche *A* befindet. Der Abstand zwischen den Elektroden wird durch die Länge *l* beschrieben [\(Gleichung \(2.9a\)\)](#page-54-0). Sie ist außerdem mit der äquivalenten Leitfähigkeit (Λ) proportional zu der Konzentration (*c*) [\(Gleichung \(2.9b\)\)](#page-54-1).[\[160\]](#page-217-5) Gerade bei geringen Analytkonzentrationen ist die Separation zwischen der Basislinie des Eluenten und dem Signal des Analytions häufig nicht trivial. 1975 hat Small daher der eigentlichen Trennsäule eine weitere Säule nachgeschaltet. Diese zweite Säule hatte den Zweck, die Ionen des Eluenten abzufangen, ohne die Analytionen zu beeinflussen.[\[157,](#page-217-2) [161\]](#page-217-6) Durch das Absenken der Hintergrundleitfähigkeit wurde das Signal-Rausch-Verhältnis verbessert, wodurch eine höhere Auflösung bei geringeren Konzentrationen erreicht werden konnte. Bei der chemischen Suppression wird ein Ionenaustauschharz eingesetzt. Dieses tauscht das Gegenion der dissoziierten Säure, sodass die instabile Kohlensäure entsteht (z.B: Salzpetersäure als Eluent  $\text{HNO}_3 \Longleftrightarrow \text{H}^+ + \text{NO}_3^-$ <sup>-</sup><sup>+HCO3</sub><sup>−</sup></sup>  $\frac{+ \text{HCO}_3}{- \text{NO}_3}$  H<sub>2</sub>CO<sub>3</sub>). Diese zerfällt zu Kohlenstoffdioxid und Wasser (H<sub>2</sub>CO<sub>3</sub>  $\rightleftharpoons$  CO<sub>2</sub>↑ + H<sub>2</sub>O). Da das CO<sub>2</sub> kontinuierlich aus dem System entfernt wird, verschiebt sich das Gleichgewicht zu der Produktseite. Die verbliebenen Hydrogencarbonationen werden durch ein dem Eluenten zugesetztes Element (z.B. Rb oder Sr) abgefangen und führen zu einer stabilen Grundleitfähigkeit. Zusätzlich dazu, lagern sich HCO<sub>3</sub><sup>-</sup>-Ionen an die Analytionen an und überführen sie so in eine stärker leitende Form. Das Ionenaustauschharz muss regelmäßig regeneriert werden, da es sonst zu einer Sättigung durch die abgelagerten Kationen kommt. Aus diesem Grund haben moderne Systeme zwei Suppressorsäulen - eine die aktiv eingesetzt wird und eine, die parallel regeneriert wird.[\[162,](#page-217-7) [163\]](#page-217-8) Eine Alternative, die unterbrechungsfrei genutzt werden kann, bietet die elektrolytische Suppression. Das Wasser für die Elektrolyse stammt aus dem Eluenten. Die entstehenden Ionen tauschen die Elutionsionen aus und transportieren das Gegenion ab.[\[163\]](#page-217-8) Beide Methoden bieten die Möglichkeit insbesondere geringe Nachweisgrenzen mit einer hohen Präzision einzuhalten.

Zusammenfassend bietet die Ionenchromatographie eine schnelle, einfache und automatisierbare Möglichkeit, sowohl Kationen als auch Anionen qualitativ oder auch quantitativ nachzuweisen.

## **2.3 Präparation der Lösungen**

Die Herstellung der Lösungen spielt für diese Arbeit, aber auch für Primärmethoden im Allgemeinen, eine außerordentlich wichtige Rolle. Schließlich bilden sie das Rückgrat für die [SI-](#page-195-3)Rückführung der entwickelten Methoden. Da das Volumen und damit auch die Konzentration einer Lösung temperaturabhängig ist, wird mit Massenanteilen gearbeitet.[\[83\]](#page-210-10) Demzufolge findet die Präparation der Lösungen über Wägungen statt. Diese werden in einem speziellen Labor mit einem leitfähigen Boden und einem überwachten Raumklima mit optimierten Luftstrombewegungen durchgeführt. Weiterhin wird eine Luftauftriebskorrektur der Wägewerte vorgenommen. Diese ist notwendig, da das jeweilige Wägegut Luft verdrängt. Auch das Gegengewicht der Waage verdrängt Luft, sodass es als Folge unterschiedlicher Dichten des Wägeguts und des Gegengewichts zu einer Differenz zwischen angezeigter und tatsächlicher Masse kommt. Dies trifft auch auf elektronische Waagen zu, sofern die Dichten des Kalibriergewichts [\(cal\)](#page-198-1) und des Wägeguts (*i*) voneinander abweichen. Daher muss für jede Wägung die sogenannte Auftriebskorrektur mit dem Korrekturfaktor  $K_i$  (Gleichung  $(2.10)$ ) durchgeführt werden.[\[164\]](#page-217-9)

<span id="page-55-0"></span>
$$
K_i = \frac{\left(1 - \frac{\rho_{\text{air}}}{\rho_{\text{cal}}}\right)}{\left(1 - \frac{\rho_{\text{air}}}{\rho_i}\right)}
$$
(2.10)

Eine näherungsweise Berechnung der Luftdichte (*[ρ](#page-196-5)*[air](#page-198-2)) kann gemäß [Gleichung \(2.11\)](#page-55-1) über den [Luftdruck \(](#page-196-6)*p*), die relative [Luftfeuchte \(](#page-196-7)*ϕ*) und die [Temperatur \(](#page-196-8)*ϑ*) erfolgen.[\[165\]](#page-217-10)

<span id="page-55-1"></span>
$$
\rho_{\text{air}} = \frac{0,348444 \frac{\text{kg}}{\text{m}^3 \text{hPa}} \cdot p - \varphi \cdot \left(0,252 \frac{\text{kg}}{\text{m}^3 \text{°C}} \cdot \vartheta - 2,0582 \frac{\text{kg}}{\text{m}^3}\right)}{273,15 \text{ K} + \vartheta \cdot \frac{1}{\text{°C}}}
$$
(2.11)

Das Vorgehen zur Herstellung einer Verdünnung folgt dabei einem vorgegebenen Schema, um die [SI-](#page-195-3)Rückführung und die Konsistenz der Lösung jederzeit zu gewährleisten. Mindestens eine Stunde vor Beginn der Präparation werden alle notwendigen Utensilien und Chemikalien in das Wägezimmer gestellt, damit eine vollständige Aklimatisierung sichergestellt werden kann. Zu Beginn wird das leere Gefäß, in welchem die Verdünnung hergestellt werden soll, gewogen. Neben den Umgebungsparametern (*[p](#page-196-6)*, *[ϕ](#page-196-7)*, *[ϑ](#page-196-8)*), sind die Dichten des Behälters und des Kalibriergewichts der verwendeten Waage von Bedeutung. Die tatsächliche Masse des Behälters ergibt sich aus dem [Wägewert \(](#page-196-9)*m* 0 ) und dem zugehörigen Korrekturfaktor für den Luftauftrieb. Wie [Abbildung 2.7](#page-56-0) zeigt, ist insbesondere bei Lösungen bzw. Wägegütern mit einer Dichte von unter 4 g*/*cm<sup>3</sup> eine auftriebsbedingte Abweichung des Wägewerts von der tatsächlichen Masse zu beobachten. Bei einem Wägegut mit einer größeren Dichte ist die Abweichung hingegen vernachlässigbar gering. Da in der vorliegenden Arbeit hauptsächlich 0,15 mol/kg HNO<sub>3</sub> als Matrix genutzt wurde, welche ei-

<span id="page-56-0"></span>ne Dichte von 1*,*003 g*/*cm<sup>3</sup> [\[166\]](#page-217-11) besitzt, ist eine Auftriebskorrektur nach [Gleichung \(2.12\)](#page-56-1) unabdingbar.

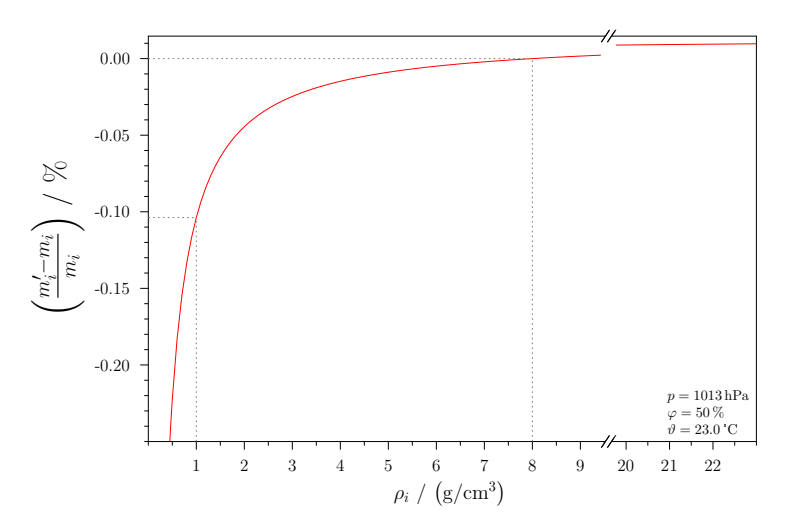

**Abbildung 2.7:** Die Abbildung wurde mit Genehmigung aus den Daten von [\[67\]](#page-209-4) reproduziert. Sie zeigt die Abweichung des Wägewertes von der tatsächlichen Masse unter Verwendung eines Kalibriergewichts von 8 g*/*cm<sup>3</sup> .

<span id="page-56-1"></span>
$$
m_i = m_i' \cdot K_i \tag{2.12}
$$

Nachdem der leere Behälter gewogen wurde, wird ein Teil des benötigten Lösungsmittels, vorgelegt. Das bedeutet, dass es in das Behältnis gegeben wird und dieses zum zweiten Mal gewogen wird. Mit der korrigierten Masse des Behälters (*m*1) und dem Wägewert des Behälters mit dem Lösungsmittel (m<sup>2</sup> 2 ) kann unter Berücksichtigung der Auftriebskorrektur und Anwendung von [Gleichung \(2.13\)](#page-56-2) die Masse des Lösungsmittels ( $m_2$ ) bestimmt werden.

<span id="page-56-2"></span>
$$
m_2 = \left[ m_2' - \frac{m_1}{K_2(\rho_1)} \right] \cdot K_2(\rho_2)
$$
 (2.13)

In dem folgenden Schritt wird das zuvor berechnete Volumen der Stammlösung (auch: Additionslösung), also einer Lösung mit höherem Massenanteil, in das Gefäß gegeben und ebenfalls gewogen. Aus den korrigierten Massen der zugegebenen Stammlösung, des bereits vorgelegten Lösungsmittels und der leeren Flasche kann anschließend berechnet werden, welche Menge des Lösungsmittels noch zugegeben werden muss, damit der gewünschte [Massenanteil \(](#page-197-4)*w*) erhalten wird.

Nachdem die fertige Lösung abschließend noch einmal gewogen wurde, kann sie eingelagert, direkt als Additionslösung für weitere Verdünnungen oder als Messlösung verwendet werden. In [Abbildung 2.8](#page-57-0) ist im Schritt (4) die Variante der Lagerung angedeutet. Wird die Lösung zu einem späteren Zeitpunkt als Additionslösung verwendet, so wird sie vor und nach der Entnahme eines Aliquotes gewogen. Alle hier beschriebenen Wägungen werden in sogenannten Kontrollkarten festgehalten. Dies ist insbesondere wichtig, wenn in die Be-

<span id="page-57-0"></span>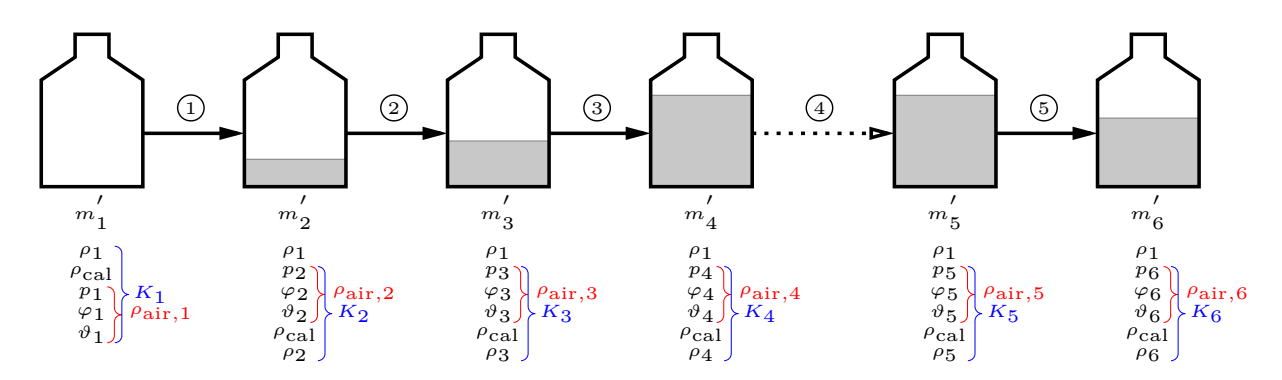

**Abbildung 2.8:** Das Schema zeigt die einzelnen Schritte, die für die Herstellung einer Verdünnung aus einer Stammlösung notwendig sind. Nach der Wägung der leeren Flasche wird Lösungsmittel vorgelegt und anschließend ein bestimmter Anteil der Stammlösung dazu gegeben. Abschließend wird mit dem Lösungsmittel aufgefüllt. Die Lösung kann so gelagert und für weitere Verdünnungen verwendet werden. Erstellt nach [\[67\]](#page-209-4).

rechnung eines Ergebnisses neben dem Messwert (wie beispielsweise die Intensität bei einer [ICP](#page-194-1)[-MS-](#page-195-1)Messung) auch der Massenanteil der verwendeten Lösung eingeht. Nur durch eine lückenlose Dokumentation kann eine korrekte Unsicherheitsbetrachtung erfolgen.

## **2.4 Messunsicherheit**

Ein stetiger Begleiter einer jeden Messung ist die Frage nach der Genauigkeit des Ergebnisses. Durch systematische und zufällige Effekte bei der Messung selbst, aber auch bei der Vorbereitung der Proben, kommt es immer zu Abweichungen, sodass der "wahre Wert" der Messgröße niemals exakt bestimmt werden kann. Dies ist eine Annahme, die bereits vor vielen Jahren getroffen wurde. Heute wird die Meinung vertreten, dass es keinen "wahren Wert" unabhängig der Messungen gibt.[\[167\]](#page-217-12) Das Ziel einer Messung ist es vielmehr den Wert einer Messgröße in Bezug auf ein anerkanntes Einheitensystem zu bestimmen. Dies ist beispielsweise für den Handel, die Industrie und die Wirtschaft, aber auch für die Wissenschaft wichtig. Eine Messung beruht daher im Wesentlichen auf einem Vergleich mit Normalen, welche wiederum in einem Bezug zu den Einheiten stehen. Die tägliche Routinemessung im Labor steht dabei ganz unten in der Hierarchie und ist über eine Reihe von Vergleichsmessungen an das [SI](#page-195-3) angebunden. So wird eine Vergleichbarkeit von Messungen untereinander und das international sichergestellt. Die Vergleichsmessungen unterliegen jedoch immer einer gewissen Unvollkommenheit, sodass eine Angabe zur Qualität des Messwertes unabdingbar ist. Hier gelten die Regeln des *[Guide to the Expression of the](#page-194-10) [Uncertainty in Measurement](#page-194-10)* (GUM). In diesem Regelwerk wird beschrieben, wie die Messunsicherheit eines Ergebnisses ermittelt wird.[\[168,](#page-217-13) [169\]](#page-217-14) Die Messunsicherheit ist demnach ein Parameter, der die Streuung der Werte charakterisiert. Neben den bereits erwähnten Einflüssen, können auch Interferenzen, Matrixeffekte und beispielsweise Annahmen für

bestimmte Parameter oder Größen die Messunsicherheit prägen.[\[170\]](#page-217-15) Um die Messunsicherheit abschätzen zu können, muss zunächst ermittelt werden, welche Faktoren auf die Ausgangsgröße einwirken und in welchem Zusammenhang diese stehen. Für jede dieser sogenannten Eingangsgrößen muss der beste Schätzwert mit seiner Standardunsicherheit bestimmt werden, sodass anschließend der beste Schätzwert für die Ausgangsgröße, den Messerwert, ermittelt werden kann. Außerdem wird die kombinierte Standardunsicherheit für die Ausgangsgröße berechnet.

Wird eine Eingangsgröße aus einer *N*-fachen Beobachtung gewonnen, so entspricht der beste Schätzwert dem Mittelwert der Beobachtungen [\(Gleichung \(2.14a\)\)](#page-58-0). Bei einer solchen Reihe von Beobachtungen wird von der *Typ-A*-Auswertung gesprochen. Mit den Abweichungen der einzelnen Messwerte vom Mittelwert, der [Standardabweichung \(](#page-196-10)*s*) [\(Glei](#page-58-1)[chung \(2.14b\)\)](#page-58-1), kann die [Standardmessunsicherheit \(](#page-196-11)*u*) [\(Gleichung \(2.14c\)\)](#page-58-2) berechnet werden. Sie ist ein Maß dafür, wie sehr die einzelnen Beobachtungen um den Mittelwert streuen.[\[169\]](#page-217-14) Um ein Mindestmaß an Beobachtungen zu gewährleisten und eine realistische Abschätzung der [Standardmessunsicherheit](#page-196-11) zu erhalten, wurde in der [ersten Erweiterung](#page-195-5) [des GUMs \(Supplement 1, kurz: S.1\)](#page-195-5) ein Vorfaktor eingeführt [\(Gleichung \(2.14d\)\)](#page-58-3). Dieser bedingt, dass es mindestens vier individuelle Werte einer Eingangsgröße geben muss, [u](#page-196-11)m  $u_{S,1}$  realisieren zu können.[\[171\]](#page-218-0) Die [erweiterte Messunsicherheit \(](#page-197-5)*U*) resultiert schlussendlich durch die Multiplikation der [Standardmessunsicherheit](#page-196-11) nach GUM S.1 mit dem Erweiterungsfaktor [\(Gleichung \(2.14e\)\)](#page-58-4). Häufig verwendet wird *k* = 2. Dies bedeutet, dass das Konfidenzniveau bei 95 % liegt. Der tatsächliche Messwert liegt demnach mit einer 95 prozentigen Wahrscheinlichkeit innerhalb des durch das Konfidenzintervall aufgespannten Bereichs.

<span id="page-58-4"></span><span id="page-58-3"></span><span id="page-58-2"></span><span id="page-58-1"></span><span id="page-58-0"></span>
$$
\text{Mittelwert} \quad \bar{x} = \frac{1}{N} \cdot \sum_{i=1}^{N} x_i \tag{2.14a}
$$

Standardabweichung 
$$
s = \sqrt{\frac{\sum_{i=1}^{N} (x_i - \bar{x})^2}{N - 1}}
$$
 (2.14b)

Standardmessunsicherheit 
$$
u = \frac{s}{\sqrt{N}}
$$
 (2.14c)

Standardmessunsicherheit nach Supplement 1 
$$
u_{S,1} = \sqrt{\frac{N-1}{N-3}} \cdot u
$$
 (2.14d)

Erweiterte Messunsicherheit  $U(k) = k \cdot u_{S,1}$  (2.14e)

Neben der beschriebenen *Typ-A*-Auswertung gibt es die sogenannte *Typ-B*-Auswertung. Zu diesem Typ werden Werte gezählt, die nicht aus statistischen Beobachtungen resultieren. Dabei werden die verschiedensten Verteilungsdichtefunktionen [\(PDF\)](#page-195-6) unterschieden. Eine der häufigsten [PDF](#page-195-6) ist die Rechteckverteilung. Bei dieser ist jeder Wert zwischen den Grenzen *a*<sup>−</sup> und *a*<sup>+</sup> gleich wahrscheinlich. Ein Beispiel hierfür ist die Gehaltsangabe zwischen 90 % und 95 %. Ebenfalls häufig anzutreffen ist die Normalverteilung. Die [PDF](#page-195-6) hat dabei die Form einer Gausskurve. Werte, die Ausgangsgrößen vorheriger Untersuchungen sind und nun als Eingangsgrößen genutzt werden können, sind normalverteilt. Dazu zählen Werte aus Zertifikaten und Herstellerangaben, jene Werte, die aus anderen Messungen entnommen werden, oder auch tabellierte Werte wie die molaren Massen der Isotope. Werden Pipetten oder Maßkolben für das Abmessen von Volumina genutzt, so wird hingegen eine Dreiecksverteilung angenommen.[\[169\]](#page-217-14)

Wurde die Betrachtung der Standardmessunsicherheiten für alle Eingangsgrößen durchgeführt, so kann aus diesen, im Falle unkorrelierter Eingangsgrößen, die kombinierte Standardmessunsicherheit (*[u](#page-196-12)*c) für die Ausgangsgröße (*y*) ermittelt werden.

$$
u_{\rm c} = \sqrt{\sum_{i=1}^{N} \left[ \left( \frac{\partial y}{\partial x_i} \right)^2 \cdot u^2 \left( x_i \right) \right]}
$$
 (2.15)

# **3 Kombination der LA-ICP-MS mit dem Prinzip der Standardaddition**

Wie in den Grundlagen herausgestellt wurde, birgt die Quantifizierung mittels [LA-](#page-194-4)[ICP-](#page-194-1)[MS](#page-195-1) einige Herausforderungen, die es zu überwinden gilt. Allen voran stellt die Kalibrierung bzw. Referenzierung eine große Schwierigkeit dar. In den letzten Jahren beschäftigen sich immer mehr Gruppen mit der Problematik, sodass es mittlerweile eine Vielzahl von Optionen gibt, welche bereits in [Abschnitt 2.2.4.2](#page-47-2) näher beleuchtet wurden. Bei einer näheren Betrachtung der Methoden lässt sich jedoch erkennen, dass eine der größten Herausforderungen die geringe Anzahl an kommerziell verfügbaren Matrix-angepassten Referenzmaterialien ist. Bei nasschemischen Analysemethoden können Referenzsubstanzen eingesetzt werden, auf die sich das Messergebnis bezieht, wodurch der Anschluss des Messergebnisses an das [SI-](#page-195-3)System gegeben ist. Bei der Laser-Ablation ist dies jedoch nicht so einfach umsetzbar, da es im Vergleich zu der Vielzahl an Probenmatrizes nur eine sehr geringe Anzahl erhältlicher [CRMs](#page-194-8) gibt.

Um dieses Problem zu umgehen, wurde im Rahmen der dieser Arbeit vorangegangenen Masterarbeit [\[172\]](#page-218-1) eine Methode entwickelt, welche es möglich macht, eine Quantifizierung von Verunreinigungen in einer festen Probe umzusetzen, ohne dass ein festes, Matrixangepasstes Referenzmaterial erforderlich ist. Jedoch waren die erweiterten Messunsicherheiten noch weit über 100 %, sodass im Rahmen der vorliegenden Arbeit die Erkenntnisse aufgegriffen und optimiert wurden. Am Abschluss der Methodenentwicklung standen Messergebnisse mit erweiterten Messunsicherheiten von rund 20 %.[\[142\]](#page-215-7)

## **3.1 Grundlagen der neuen Quantifizierungsmethode**

Die neu entwickelte Quantifizierungsmethode nutzt das Grundprinzip einer online-Standardaddition. Dass bedeutet, dass die gemessene Intensität nicht nur von der ablatierten Probe, sondern auch von einer zeitgleich zugeführten Standardlösung resultiert. Hierbei handelt es sich um [SI-](#page-195-3)rückgeführte Standardlösungen einer Konzentrationsreihe.

Die Methode beruht darauf, dass die gemessene [Intensität \(](#page-197-6)*I*) des ausgewählten Isotops  $({}^{j}E)$  des zu quantifizierenden Elements [\(E\)](#page-197-7) proportional zu seiner [Teilchenstromdichte \(](#page-197-8) $\dot{N}$ ) ist. Werden nun gleiche Bedingungen für die gesamte Messung sowie eine zeitliche Konstanz des Teilchenstroms angenommen, so lässt sich [Gleichung \(3.1a\)](#page-61-0) zu [Gleichung \(3.1b\)](#page-61-1) umformen. Da die Herleitung der Gleichungen bereits in [\[142\]](#page-215-7) und [\[172\]](#page-218-1) beschrieben ist, wird an dieser Stelle nur eine Übersicht über die wichtigsten Schritte gegeben. Die genaue Herleitung kann in [Anhang B.2,](#page-171-0) sowie in [\[142\]](#page-215-7) und [\[172\]](#page-218-1) nachgelesen werden.

Aufgrund der Tatsache, dass die gemessene Intensität der Summe der Intensitäten der ablatierten Probe (*I*x) und der jeweiligen Standardlösung (*I*<sup>z</sup>*,i*) entspricht, werden für beide Teile die Intensitäten über [Gleichung \(3.1b\)](#page-61-1) ausgedrückt und anschließend summiert.

<span id="page-61-1"></span><span id="page-61-0"></span>
$$
I(\mu) = k \cdot \dot{N}(\mu) \tag{3.1a}
$$

$$
I\left(\,^j\text{E}\right) = k \cdot \frac{x\left(\,^j\text{E}\right) \cdot w\left(\text{E}\right) \cdot \dot{m} \cdot N_A}{M\left(\text{E}\right)}\tag{3.1b}
$$

Durch ein anschließendes Umstellen der Parameter in der Gleichung wird ersichtlich, dass es sich um eine Geradengleichung [\(Gleichung \(3.2\)\)](#page-61-2) mit dem *y*-Achsenabschnitt  $a_0$  und der Steigung *a*<sup>1</sup> handelt. Um schlussendlich den Massenanteil des Elements (*w*<sup>x</sup> (E)) in der festen Probe [\(x\)](#page-198-3) zu erhalten, muss die Gleichung erneut umgestellt werden. Unter den beiden Voraussetzungen, dass die Plasmabedingungen über die komplette Messsequenz konstant sind und dass die Standardlösungen und die feste Probe das gleiche Isotopenmuster aufweisen, kürzen sich sowohl die Proportionalitätskonstanten (k', k''), als auch die Isotopenhäufigkeiten (*x*) und die molaren Massen (*M*), sodass sich das System zu [Glei](#page-61-3)[chung \(3.3\)](#page-61-3) vereinfacht.

<span id="page-61-2"></span>
$$
\underbrace{I\left(\,^{j}\mathbf{E}\right)}_{y} = \underbrace{\frac{k' \cdot x_{\mathbf{x}}\left(\,^{j}\mathbf{E}\right) \cdot \dot{m}_{\mathbf{x}} \cdot N_{\mathbf{A}}}{M_{\mathbf{x}}\left(\mathbf{E}\right)} \cdot w_{\mathbf{x}}\left(\mathbf{E}\right)}_{a_{0}} + \underbrace{\frac{k'' \cdot x_{\mathbf{z}}\left(\,^{j}\mathbf{E}\right) \cdot \dot{m}_{\mathbf{z}} \cdot N_{\mathbf{A}}}{M_{\mathbf{z}}\left(\mathbf{E}\right)} \cdot \underbrace{w_{\mathbf{z},i}\left(\mathbf{E}\right)}_{x}}_{a_{1}} \tag{3.2}
$$

<span id="page-61-3"></span>
$$
w_{\mathbf{x}}\left(\mathbf{E}\right) = \frac{a_0\left(\mathbf{F}\right)}{a_1\left(\mathbf{F}\right)} \cdot \frac{\dot{m}_{\mathbf{z}}}{\dot{m}_{\mathbf{x}}}\tag{3.3}
$$

Die Massenströme (*[m](#page-196-13)*˙ ) sind sowohl für die Lösungen (z) , als auch für die ablatierte Probe (x) unbekannt, sodass der Massenanteil des Analytelements nicht allein mit [Gleichung \(3.3\)](#page-61-3) berechnet werden kann. Beide *[m](#page-196-13)*˙ können in separaten Experimenten bestimmt werden, jedoch geben die Ergebnisse nicht die exakten Massenströme an, die zum Zeitpunkt der Quantifizierungsmessung herrschten. So wurde beispielsweise im Verlauf mehrerer Messungen beobachtet, dass sich das sogenannte Online-Ventil, welches sich zwischen der Laser-Ablation und dem [ICP](#page-194-1) befindet, mit der Zeit zusetzt, wodurch sich der Massenstrom, welcher das Massenspektrometer erreicht, und damit auch die gemessene Intensität, im Laufe der Zeit verringert.[\[142\]](#page-215-7) Diese zeitliche Veränderung kann nicht über externe Ermittlungen der Massenströme wiedergegeben werden. Um eine Schätzung der Massenströme aus weiteren Experimenten vermeiden und dennoch den Massenanteil des Analytelements (im Folgenden: A) bestimmen zu können, ist es daher notwendig, ein weiteres Element der festen Probe mit bekanntem Massenanteil, das Referenzelement (R), zu analysieren. Für dieses wird ebenfalls [Gleichung \(3.3\)](#page-61-3) aufgestellt, jedoch zum Massenstromquotienten

umgestellt.

$$
\frac{\dot{m}_{\rm z}}{\dot{m}_{\rm x}} = \frac{a_1 \left( {}^{j} \rm{R} \right)}{a_0 \left( {}^{j} \rm{R} \right)} \cdot w_{\rm x} \left( \rm{R} \right)
$$
\n(3.4)

Der so erhaltene Ausdruck kann in [Gleichung \(3.3\)](#page-61-3) des Analytelements eingesetzt werden, womit sich [Gleichung \(3.5\)](#page-62-0) ergibt. Mit dieser Gleichung ist es möglich den Massenanteil eines Analytelements in einer festen Probe zu ermitteln. Dafür sind die Kenntnis des Massenanteils eines Referenzelements in der festen Probe, sowie Konzentrationsreihen aus Standardlösungen für beide Elemente notwendig.

<span id="page-62-0"></span>
$$
w_{x}(A) = \frac{a_{0} (iA)}{a_{1} (iA)} \cdot \frac{a_{1} (iR)}{a_{0} (iR)} \cdot w_{x}(R)
$$
\n(3.5)

[Abbildung 3.1](#page-62-1) fasst den experimentellen Teil der Methode in einer Übersicht zusammen. In einer Messung wird immer eine Lösung aus einer Konzentrationsreihe zusammen mit dem ablatierten Material in das Massenspektromter gegeben und analysiert. Ähnlich einer Standardaddition steigt der Massenanteil der Lösungen dabei schrittweise. Wie in [Abbil](#page-62-1)[dung 3.1](#page-62-1) skizziert, ergeben sich zwei Geraden, wenn die gemessenen Intensitäten gegen die Massenanteile der Standardlösungen aufgetragen werden. Das Analyt- und das Referenzelement werden dabei beide in einer gemeinsamen Messsequenz untersucht.

<span id="page-62-1"></span>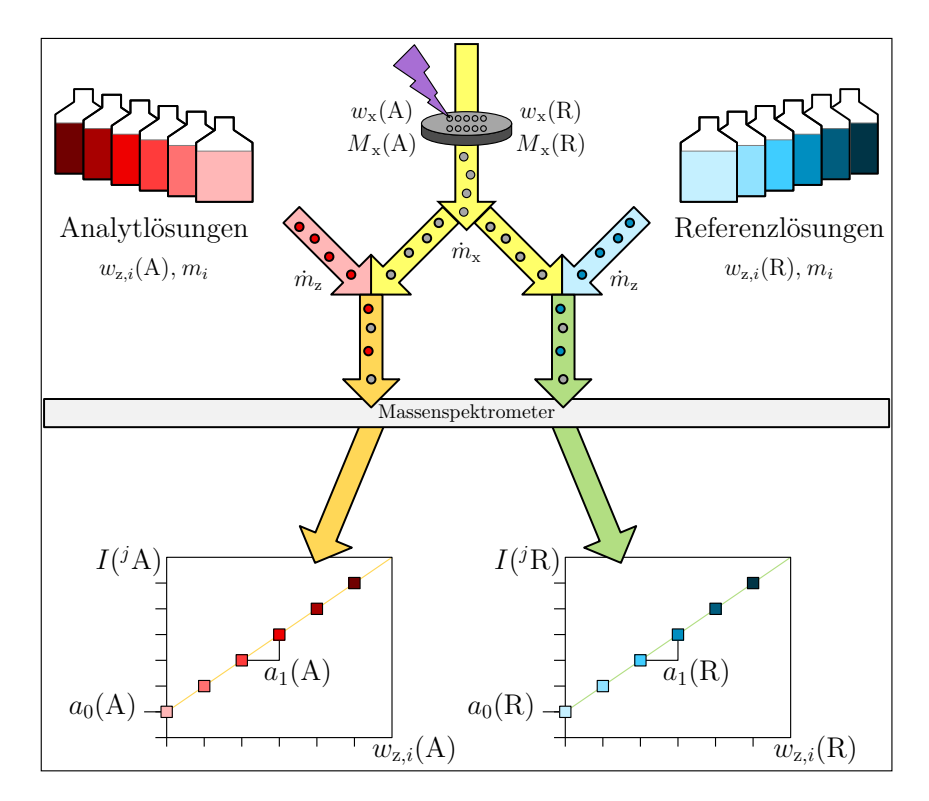

**Abbildung 3.1:** Schematische Darstellung der Quantifizierungsmethode LA-ICP-MS. Es handelt sich um einen nachgebildeten Ausschnitt der Abbildung 1 aus [\[142\]](#page-215-7). Die Abbildung wurde mit Genehmigung der Royal Society of Chemistry reproduziert.

## **3.2 Vorgehen bei einer LA-ICP-MS-Messung**

Für die vorliegende Arbeit wurden neben dem reinen Lösungsmittel (*i* = 0), fünf Standardlösungen für das Analyt- und fünf für das Referenzelement verwendet. Die Massenanteile der Lösungen reichen dabei von *w*<sup>z</sup>*,*<sup>0</sup> = 0 g*/*g bis zum maximalen Gehalt *w*<sup>z</sup>*,*<sup>5</sup>. Um die Machbarkeit der neuen Quantifizierungsmethode zu belegen, wurden zwei Analyten — Blei (Pb) und Rubidium (Rb) — in zwei [Standardreferenzmaterialien \(SRMs\)](#page-195-7) aus Glas (*[National](#page-195-8) [Insitute of Standards and Technology](#page-195-8)* (NIST) [SRM](#page-195-7) 610 und [NIST](#page-195-8) [SRM](#page-195-7) 612) untersucht. Neben den beiden Analytelementen wurde Silicium, eine der Hauptkomponenten in dem Material, als Referenzelement analysiert. Der Massenanteil des  $\text{SiO}_2$  ( $w_x(\text{SiO}_2)$ ) wird für beide [SRMs](#page-195-7) mit 72 % angegeben.[\[173,](#page-218-2) [174\]](#page-218-3) Unter Einbeziehung der Molmassen [\[28\]](#page-206-0) ergibt sich aus dieser Angabe ein Massenanteil des Siliciums von 0*,*34 g*/*g [\(Gleichung \(C.1\)\)](#page-188-0). Für die drei ausgewählten Elemente (Si, Pb, Rb) wurden in einem Vorversuch die je-

weiligen Intensitäten ermittelt, welche das ablatierte Material zusammen mit 0*,*15 mol*/*kg HNO<sup>3</sup> generiert. Die Säure wurde für alle Standardlösungen als Lösungsmittel genutzt. Die Massenanteile der Standardlösungen wurden durch den Vergleich bereits vorhandener Elementlösungen mit den Intensitäten des Vorversuchs bestimmt.

## **3.2.1 Präparation der Lösungen für die Bestimmung von Pb und Rb**

Die Massenanteile der Lösungen wurden so gewählt, dass die aus ihnen resultierenden Intensitäten in dem gleichen Bereich wie die Intensität der ablatierten Probe lagen. Die Lösung mit dem höchsten Massenanteil ergab eine zwei- bis etwa viermal so hohe Intensität wie die ablatierte Probe zusammen mit dem reinen Lösungsmittel. Für alle Lösungen wurde 0,15 mol/kg HNO<sub>3</sub> als Lösungsmittel genutzt, welche aus einer Verdünnung von  $65\%$  HNO<sub>3</sub>[\(subb.\)](#page-194-11) mit Reinstwasser erhalten wurde. Die verwendeten PFA-Flaschen wurden zuerst in einer Laborspülmaschine gereinigt. Anschließend wurden sie mit Reinstwasser, 0,15 mol/kg HNO<sub>3</sub> und erneut mit Reinstwasser gespült, um abschließend in einem Trockenschrank bei 80 °C getrocknet zu werden. Alle nötigen Chemikalien und Flaschen wurden mindestens eine Stunde vor Beginn der Präparationsarbeit in das sogenannte Wägezimmer gestellt. Dies ist ein Labor, das unter anderen durch kontrollierte Umgebungsbedingungen, einen antistatischen Boden, schwingungshemmende Tische für die Waagen sowie einen laminaren Luftstrom für exakte Wägungen geeignet ist. Die kontrollierten Bedingungen sind wichtig, da für jede Wägung eine Luftauftriebskorrektur gemäß [Glei](#page-56-1)[chung \(2.12\)](#page-56-1) durchgeführt werden musste, um eine reproduzierbare Präparation der Lösungen gewährleisten zu können. Das Schema, nach welchem die Verdünnungen hergestellt wurden, ist in [Abbildung 2.8](#page-57-0) gezeigt. Da der Siliciumgehalt in beiden [SRMs](#page-195-7) identisch war, konnten für alle Messungen dieselben Si-Lösungen verwendet werden, während für Rb und

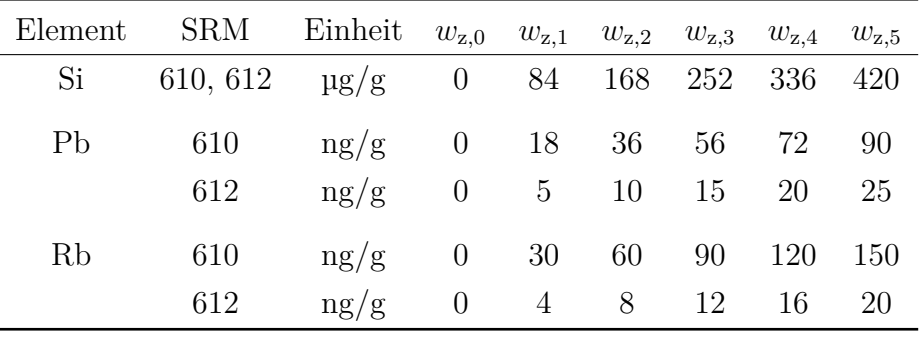

Pb verschiedene Lösungen benötigt wurden.

**Tabelle 3.1:** Die Tabelle fasst die Massenanteile aller Standardlösungen zusammen, die für die Quantifizierung von Blei und Rubdidium in [NIST](#page-195-8) [SRM](#page-195-7) 610 und [NIST](#page-195-8) [SRM](#page-195-7) 612 benötigt wurden.

Als Basis für diese diente die Certipur®-Lösung (NH<sub>4</sub>)Si $F_6$  in H<sub>2</sub>O von Merck (rückgeführt auf NIST SRM 723e).[\[175\]](#page-218-4) Die Lösungen der beiden Analyten wurden aus dem primären nationalen Standard für Blei, BAM-Y004 ([\[176\]](#page-218-5)) der Bundesanstalt für Materialforschungund prüfung und dem Standardreferenzmaterial 984 des [NIST](#page-195-8) (Rubidium, [\[177\]](#page-218-6)) erhalten.

#### **3.2.2 Beschreibung einer LA-ICP-MS-Messsequenz**

Jede Lösung wurde parallel zu der ablatierten Probe in das Plasma eingespeist. Dafür wurde ein Y-Stück aus DURAN® Borosilikatglas verwendet, welches die Laser-Ablation mit der Sprühkammer und dem Injektor der Plasmafackel verband. Begonnen wurde immer mit der Analyse des Referenzelements und mit dem reinen Lösungsmittel. Für eine solche Messung wurde ein runder Ablationsspot mittels der Laser-Ablation-Software (*New Wave Research - Laser Ablation System*) auf der Probenoberfläche festgelegt. Die genauen Geräteeinstellungen für diese Analysen sind in [Tabelle 3.2](#page-65-0) zusammengefasst. Zu Beginn eines jeden Messtages wurden die Einstellungen überprüft und optimiert, sodass es zu kleinen Anpassungen der [ICP-](#page-194-1)Gasströme kam.

Nach einer Ablation wurde die Probenkammer über die Softwaresteuerung verschoben, sodass für die nächste Analyse eine unbenutzte Oberfläche zur Verfügung stand. Der Abstand zwischen den Mittelpunkten zweier Ablationsspots betrug 0*,*12 mm.

Eine Ablationsreihe bestand aus der Analyse eines Elements. Zu Beginn und am Ende dieser Reihe wurde für eine spätere Untergrundkorrektur der sogenannte Blank aufgenommen. Dieser resultierte neben der eingespeisten Salpetersäure, welche für alle Standardlösungen als Lösungsmittel fungierte, aus den Gasströmen des [ICP-](#page-194-1)[MS](#page-195-1) und der Laser-Ablation. Anschließend wurde Material von der Probe ablatiert und in das Plasma eingespeist. Mit jedem neuen Ablatiosspot wurde eine andere Standardlösung mit in das Plasma gegeben, wobei der Massenanteil im Laufe der Ablationsreihe zunahm. Nach Abschluss einer solchen Reihe wurde das zweite Element, das Analytelement, dem gleichen Muster folgend ana<span id="page-65-0"></span>**Tabelle 3.2:** Parametereinstellungen der Laser-Ablation für eine Messsequenz zur Quantifizierung von Pb und Rb in [NIST](#page-195-8) [SRM](#page-195-7) 610 und [NIST](#page-195-8) [SRM](#page-195-7) 612

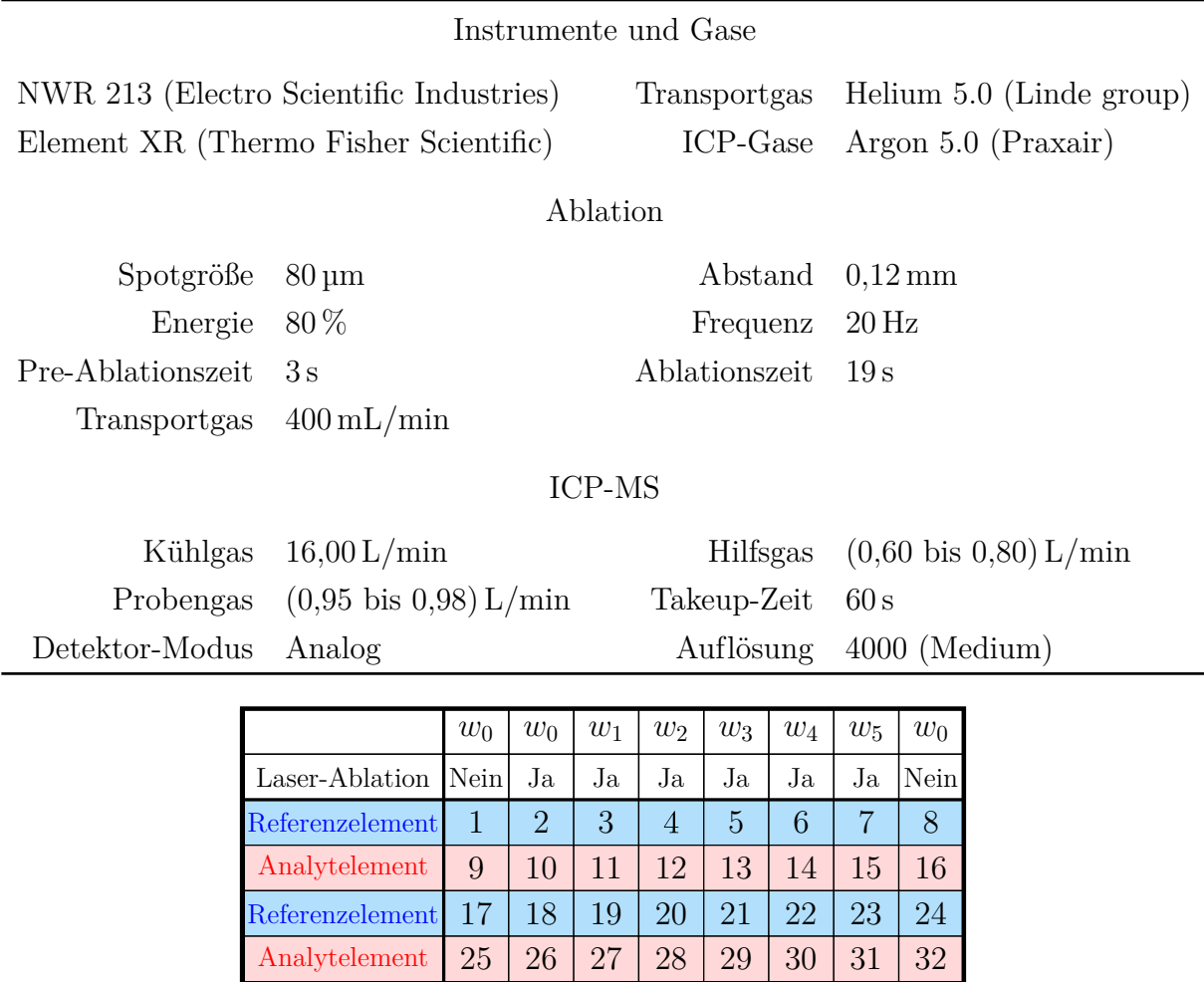

**Abbildung 3.2:** Schema einer Messsequenz für die LA-ICP-MS.

<span id="page-65-1"></span>Referenzelement 33 34 35 36 37 38 39 40 Analytelement 41 42 43 44 45 46 47 48

lysiert. Diese beiden Ablationsreihen wurden anschließend je zweimal wiederholt. Dieses Muster nahm auf der festen Probe eine Fläche von 0*,*68 mm × 0*,*68 mm ein. Das Prinzip ist in [Abbildung 3.2](#page-65-1) zusammengefasst. Diese alternierende Methode stellt sicher, dass etwaige Schwankungen und Veränderungen, die im Laufe der Messsequenz auftreten können, alle Teilmessungen gleichermaßen betreffen und dadurch mathematisch ausgeglichen werden. Solche Einflüsse können neben Schläuchen und Ventilen, welche sich mit der Zeit zusetzen, auch Schwankungen im Plasma oder der Ablationsenergie sein.

## **3.3 Bestimmung des Gehalts von Pb und Rb in zwei Standardgläsern**

Das [NIST](#page-195-8) zertifiziert über 1300 Standardreferenzmaterialien (SRMs) und vertreibt diese, sodass sie in den Laboratorien weltweit für Kalibrierungen und zu Entwicklungszwecken eingesetzt werden können.[\[178\]](#page-218-7) Um die neu entwickelte Methode der quantitativen [LA-](#page-194-4)[ICP](#page-194-1)[-MS](#page-195-1) zu validieren, wurde zwei dieser [SRMs](#page-195-7) [\(NIST](#page-195-8) [SRM](#page-195-7) 610 und [NIST](#page-195-8) [SRM](#page-195-7) 612) hinsichtlich des Massenanteils von zwei Analytelementen untersucht. Aufgrund der geringen Interferenzen, der Verfügbarkeit des Standardmaterials für die [SI-](#page-195-3)rückgeführten Lösungen und der Tatsache, dass die molaren Massen von 85 g*/*mol und 208 g*/*mol einen breiten Massenbereich aufspannen, wurden Rubidium und Blei für die Quantifizierung ausgewählt. Da für die Auswertung lediglich ein Isotop des jeweiligen Elements benötigt wurde, wurde die Analyse auf die beiden Hauptisotope <sup>85</sup>Rb und <sup>208</sup>Pb beschränkt. Bei dem Silicium wurde hingegen nicht das Hauptisotop genutzt, da das Silicium als eine der Hauptkomponenten des Standardglases, und damit das <sup>28</sup>Si (*x* = 0*,*922 23 mol*/*mol [\[28\]](#page-206-0)), einen großen Anteil des ablatierten Materials ausmacht. Dadurch kann es zu einer Überladung des Detektors kommen. Weiterhin sprach gegen das Hauptisotop, dass mit  ${}^{12}$ C ${}^{16}$ O und  ${}^{14}$ N ${}^{14}$ N zwei markante Interferenzen auf dessen Masse liegen. Des Weiteren boten die Nebenisotope den Vorteil, dass sie in denselben Detektormodus, wie die beiden Analytisotope – dem analogen Modus – gemessen werden konnten. Mit <sup>29</sup>Si und <sup>30</sup>Si standen zwei Isotope zur Auswahl, jedoch interferieren unter anderem <sup>14</sup>N<sup>14</sup>N<sup>1</sup>H und <sup>12</sup>C<sup>16</sup>O<sup>1</sup>H mit <sup>29</sup>Si und <sup>14</sup>N<sup>16</sup>O mit <sup>30</sup>Si. Aufgrund des geringeren Einflusses der Interferenzen auf das <sup>30</sup>Si bei der gewählten Probe, wurde das schwerste Isotop als Referenzisotop gewählt.

Während der Ablationszeit von 19 s konnten unter der Voraussetzung, dass immer nur ein Isotop pro Element analysiert wurde, 25 Massenspektren aufgenommen werden. Das ablatierte Material benötigte eine gewisse Zeit, um von der Ablationszelle in das Plasma geleitet zu werden und anschließend als selektiertes Ion auf den Detektor zu treffen. Damit diese Zeit das Ergebnis nicht verfälscht, wurde mit den Rohdaten der Massenspektren gearbeitet. Für jedes Spektrum wurde eine Integration der Peakfläche durchgeführt, wobei etwa 30 % des gesamten Massenbereichs des Peaks betrachtet wurden (blau unterlegter Bereich in [Abbildung 3.3\(a\)\)](#page-67-0). Für eine Messung des Referenz- und eine des Analytelements ergab sich damit der in [Abbildung 3.3\(b\)](#page-67-1) gezeigte Intensitätenverlauf. Die bereits angesprochene Zeit, die zwischen Beginn der Ablation und Detektion des jeweiligen Ions vergeht, ist deutlich zu erkennen. Sie erstreckt sich bis einschließlich des siebten Spektrums, was rund 9 s entspricht. In den folgenden vier Spektren ist ein Anstieg der Intensität zu sehen. In dieser Zeit erreichen bereits einige Ionen den Detektor. Mit dem zwölften Spektrum erlangt die gemessene Intensität schließlich einen annähernd konstanten Wert, die Ablation,

<span id="page-67-0"></span>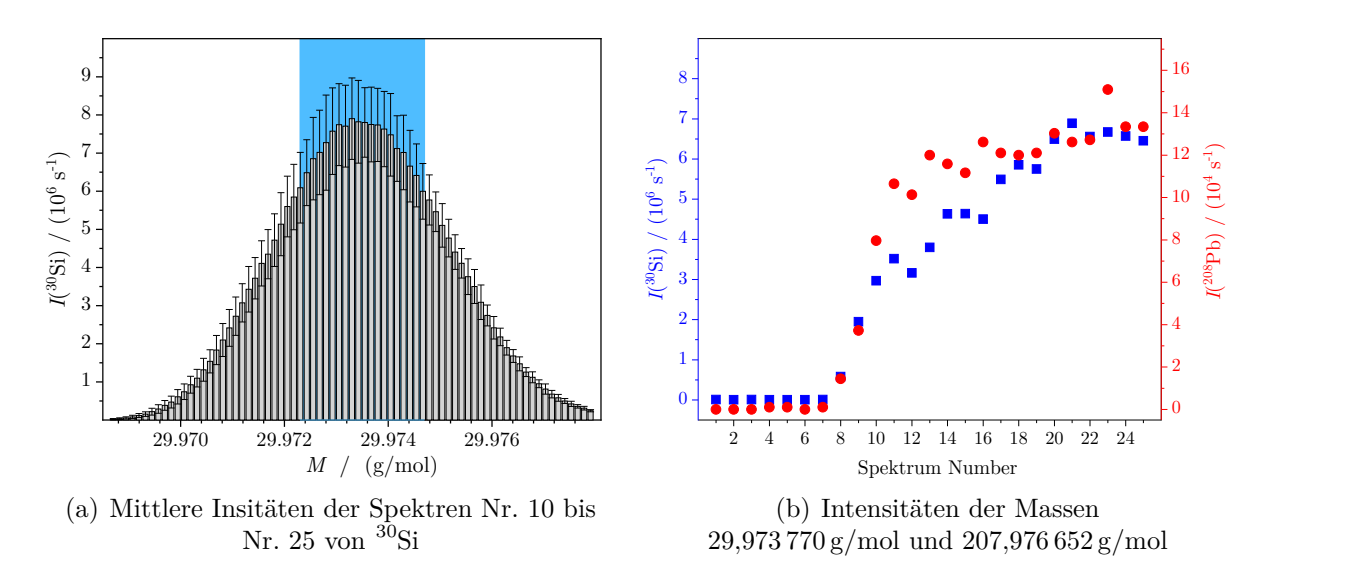

<span id="page-67-1"></span>**Abbildung 3.3:** Die beiden Grafiken zeigen Daten aus einer Messung von ablatiertem Material des [NIST](#page-195-8) [SRM](#page-195-7) 612 zusammen mit *w*<sup>x</sup>*,*<sup>0</sup>. Die linke Grafik zeigt die Auswahl des zur Auswertung verwendeten Massenbereichs, die rechte Abbildung verdeutlicht die Zeit, die das ablatierte Material benötigt, bis es den Detektor erreicht.

der Transport und die Ionisation befinden sich nun in ihren Gleichgewichtszuständen und bis zum Ende der Messung konnten vergleichbare Intensitäten ermittelt werden. Die Zeit variierte jedoch geringfügig zwischen den unterschiedlichen Messsequenzen. Da die Auswertung einheitlich erfolgen sollte, wurden immer die Spektren 10 bis 25 herangezogen und gemittelt. Die in diesem Bereich erkennbaren Schwankungen resultieren zum einen aus der fluktuierenden Laserenergie (±2 J*/*cm<sup>2</sup> ), zum anderen kann es geringe Inhomogenitäten in dem untersuchten Bereich der Probe gegeben haben. Die Blankmessungen, welche eine Ablationsreihe einklammerten, wurden gemittelt und von den gemessenen Intensitäten der Ablationen mit den Standardlösungen abgezogen. So konnte sichergestellt werden, dass jedes zur Auswertung genutzte Signal nicht aus den Gasströmen oder dem reinen Lösungsmittel resultierte.

Diese Art der Auswertung wurde für jede Ablation angewandt. Damit wurde garantiert, dass eventuell auftretende Veränderungen oder Schwankungen auf jeden Mittelwert den gleichen Einfluss besaßen. Für eine Messsequenz nach [Abbildung 3.2](#page-65-1) wurden somit für jede Lösung drei Intensitätswerte ermittelt. Diese wurden anschließend gegen den Massenanteil aufgetragen, wie in den [Abbildungen 3.4](#page-68-0) und [B.1](#page-170-0) zu sehen ist.

[Abbildung 3.4](#page-68-0) zeigt dabei deutlich, dass die Theorie der Standardaddition mit einer Auswertung über eine lineare Regression mit den Messergebnissen konform ist. Die Daten liegen nahezu perfekt auf einer Geraden. Die lineare Regression wurde unter Verwendung des Tabellenkalkulationsprogramms Microsoft® Excel durchgeführt. Dieses berechnet, neben dem *y*[-Achsenabschnitt \(](#page-196-14)*a*0) und der [Steigung \(](#page-196-15)*a*1), die Standardunsicherheiten der Geradenparameter. Der Massenanteil des Siliciums in [NIST](#page-195-8) [SRM](#page-195-7) 612 wurde aus der An-

<span id="page-68-0"></span>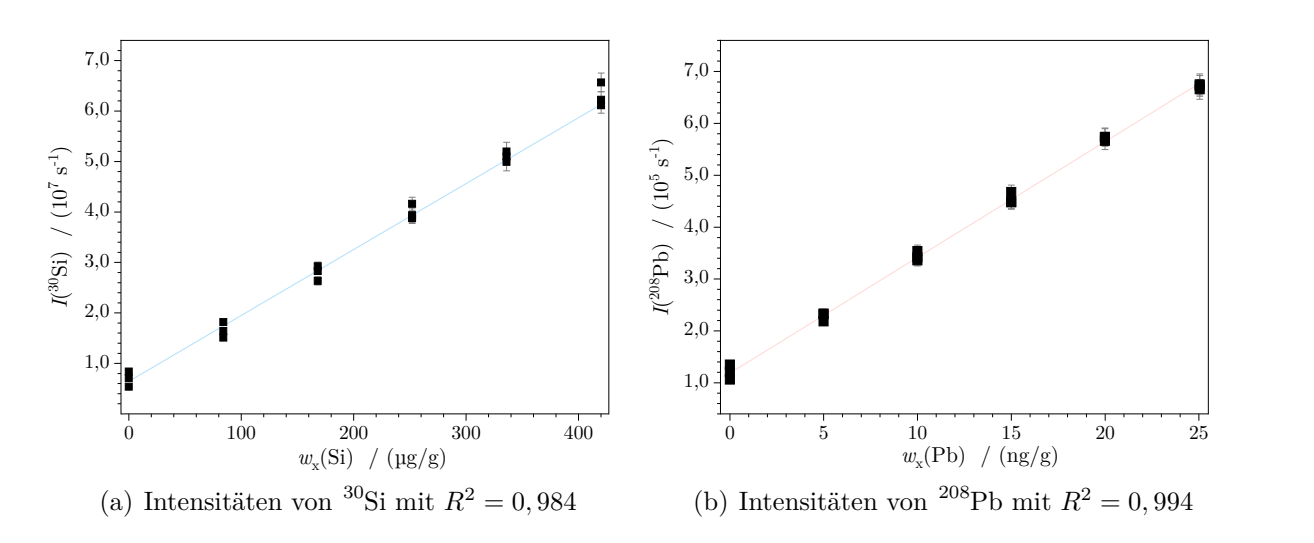

**Abbildung 3.4:** Mittlere, blankkorrigierte Intensitäten einer Messung von Blei in [NIST](#page-195-8) [SRM](#page-195-7) 612 mit den jeweiligen experimentellen Standardabweichungen sowie der Regressionsgeraden.

gabe, dass die Probe zu  $72\%$  aus  $SiO<sub>2</sub>$  besteht [\[174\]](#page-218-3), sowie den molaren Massen [\[28\]](#page-206-0) von Silicium und Sauerstoff bestimmt [\(Gleichung \(C.1\)\)](#page-188-0). Nachstehend ist die Berechnung des Bleimassengehalts in [NIST](#page-195-8) [SRM](#page-195-7) 612 gezeigt.

$$
w_{x}(Pb) = \frac{a_0 (^{208}Pb)}{a_1 (^{208}Pb)} \cdot \frac{a_1 (^{30}Si)}{a_0 (^{30}Si)} \cdot w_{x}(Si)
$$
  
= 
$$
\frac{1,20 \cdot 10^5 s^{-1}}{2,22 \cdot 10^4 s^{-1}/(ng/g)} \cdot \frac{1,36 \cdot 10^5 s^{-1}/(ng/g)}{5,99 \cdot 10^6 s^{-1}} \cdot 0,34 g/g
$$
(3.6)  

$$
\approx 41 \text{ kg/g}
$$

Das Ergebnis dieser Messsequenz zeigt, dass der mit der [LA-](#page-194-4)[ICP-](#page-194-1)[MS](#page-195-1) ermittelte Massenanteil von Blei in [NIST](#page-195-8) [SRM](#page-195-7) 612 mit 41 µg*/*g lediglich um 6 % von dem zertifizierten Wert ((38,57 ± 0,20) µg/g [\[174\]](#page-218-3)) abweicht. Die erweiterte Messunsicherheit aller berechneten  $w_x$  $w_x$  wurde gemäß [GUM](#page-194-10) bestimmt. D[a](#page-196-15)für wurden die jeweiligen  $a_0$  und  $a_1$ , sowie  $w_x(Si)$ mit der Software "GUM Workbench" (Version 2.4.1.392) gemäß der Quantifizierungsgleichung miteinander kombiniert, wodurch schlussendlich der gesuchte Massenanteil mit der erweiterten Messunsicherheit und dem zugehörigen Unsicherheitsbudget erhalten wurde. Im Rahmen der Messunsicherheiten (für die oben aufgeführte Auswertung: 11 µg*/*g bzw. 27 %) sind die Ergebnisse, welche durch die LA-ICP-MS-Messung erhalten wurden, nicht von den zertifizierten Werten zu unterscheiden.

Die drei Quantifizierungen eines Analyten in einer Probe wurden an verschiedenen Tagen und für unterschiedliche Bereiche der Probe durchgeführt. Die Ergebnisse zeigen gemäß einer [DoE-](#page-194-12)Untersuchung [\[179\]](#page-218-8) eine homogene Verteilung [\(Abbildung 3.5\)](#page-70-0) des jeweiligen Analyten in dem betrachteten Standardglas. Des Weiteren konnte durch mehrmaliges An-

|                |               | <b>SRM 610</b> |                   |               |                          | <b>SRM 612</b> |                   |                   |               |              |
|----------------|---------------|----------------|-------------------|---------------|--------------------------|----------------|-------------------|-------------------|---------------|--------------|
|                |               | $w_x$          | U                 | $U_{\rm rel}$ | Δ                        |                | $w_x$             | U                 | $U_{\rm rel}$ | Δ            |
| Element        | Messung       | $\mu$ g/g      | $\frac{\mu g}{g}$ | %             | %                        |                | $\frac{\mu g}{g}$ | $\frac{\mu g}{g}$ | %             | %            |
| P <sub>b</sub> | Nr.1          | 402            | 82                | 20            | $-6$                     |                | 38,4              | 5,5               | 14            | $-0,4$       |
|                | Nr. 2         | 413            | 76                | 18            | $-3$                     |                | 43,9              | 7,8               | 18            | 14           |
|                | Nr.3          | 401            | 70                | 17            | $-6$                     |                | 41,0              | 11,0              | 27            | 3            |
|                | <b>Mittel</b> | 405            | 76                | 19            | $-5$                     |                | 41,1              | 8,4               | 21            | 7            |
|                | Zertifikat    | 426            | $\mathbf{1}$      | 0,2           | $\overline{\phantom{a}}$ |                | 38,6              | 0,2               | 0,5           |              |
| Rb             | Nr. 1         | 402            | 45                | 11            | $-6$                     |                | 30,6              | 3,9               | 13            | $-3$         |
|                | Nr. 2         | 458            | 78                | 17            | 8                        |                | 31,7              | 6,5               | 21            | $\mathbf{1}$ |
|                | Nr.3          | 420            | 100               | 24            | $-1$                     |                | 31,2              | 5,9               | 19            | $-1$         |
|                | Mittel        | 427            | 78                | 18            | 0,2                      |                | 31,2              | 5,5               | 18            | $^{\rm -1}$  |
|                | Zertifikat    | 425.7          | 0,8               | 0,2           |                          |                | 31,4              | 0,4               | 1,3           |              |

<span id="page-69-0"></span>**Tabelle 3.3:** Massenanteile für Blei und Rubidium in [NIST](#page-195-8) [SRM](#page-195-7) 610 und [NIST](#page-195-8) [SRM](#page-195-7) 612. Des Weiteren sind die erweiterten Unsicherheiten mit  $k = 2$ , sowie die Abweichungen von den zertifizierten Werten ( $\Delta$ ) aufgeführt. Die zertifizierten Werte sind [\[173\]](#page-218-2) und [\[174\]](#page-218-3) entnommen.

wenden der neuen Methode verifiziert werden, dass sie reproduzierbare Ergebnisse liefert. Eine Zusammenfassung, sowie die gemittelten Ergebnisse, können [Tabelle 3.3](#page-69-0) entnommen werden.

Die erweiterten Messunsicherheiten der erhaltenen, mittleren Massenanteile betragen rund 20 %, was zunächst, besonders im Vergleich zu den zertifizierten Werten, hoch erscheint. Der Grund dafür ist in den schwankenden Intensitäten zu finden. In einer idealen Messung würde das Signal nach der Zeit, die das Material von Beginn der Ablation bis zum Erreichen des Detektors benötigt, einen konstanten Wert erreichen und bei diesem verbleiben, bis die Ablation beendet ist. In der Realität schwanken die gemessenen Intensitäten jedoch. Wurde das reine Lösungsmittel zusammen mit ablatierten Material des NIST SRM 612 Materials analysiert, so war eine Schwankung zwischen 10 % und 15 % zu beobachten. Dies lag zum einen daran, dass die Energie des Lasers immer gewissen Schwankungen unterlag. Dadurch war die Energie, mit welcher die Strahlung auf die Probenoberfläche traf, leicht verschieden, sodass die ablatierte Masse variierte. Zum anderen hängt die erhaltene Intensität von der Transporteffizienz ab. Je besser das ablatierte Material aus der Kammer in das Plasma transportiert wird, desto mehr Probe kann pro Zeiteinheit ionisiert und folglich detektiert werden. Da der Laser 19 s auf dieselbe Stelle der Probe fokussiert war, wurde der entstehende Krater immer tiefer und beeinflusste damit die Transporteffizienz. Die ermittelten Massengehalte aus den jeweils drei Messsequenzen pro Analyt und Probe weichen jedoch nur geringfügig (≤ 7*,*5 %) von den jeweiligen Mittelwerten über die drei Werte ab.

<span id="page-70-0"></span>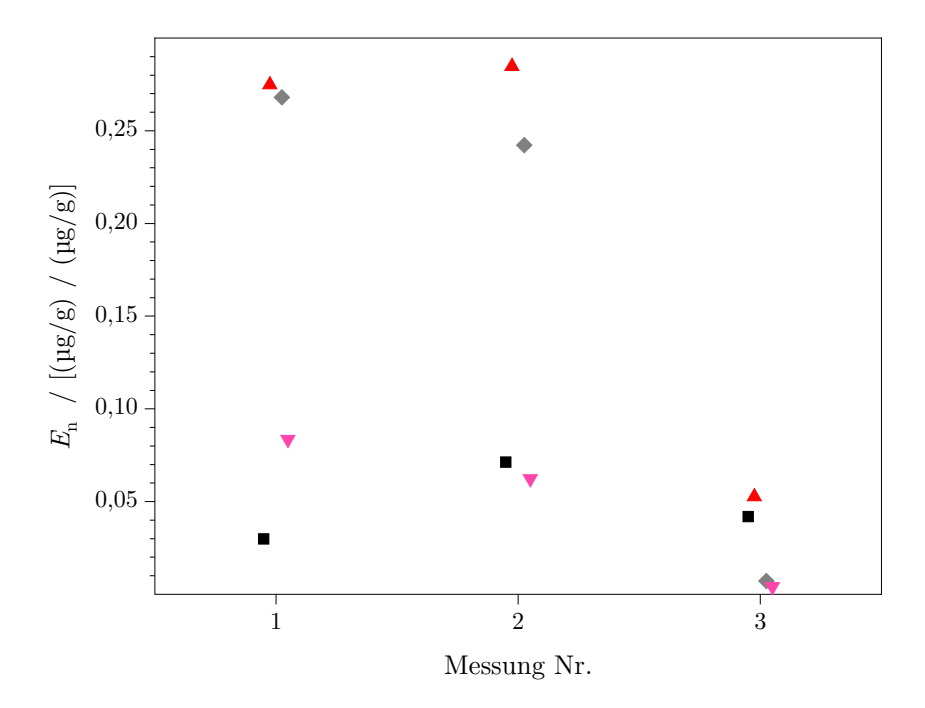

Abbildung 3.5: Ergebnis der DoE-Überprüfung für die Messungen von Pb ( $\blacksquare$ ) und Rb ( $\blacktriangle$ ) in NIST SRM 610 sowie Pb  $(\bullet)$  und Rb  $(\blacktriangledown)$  in NIST SRM 612.

Die Differenz der Mittelwerte zu den zertifizierten Werten ist mit 5 % und 7 % beim Blei bzw. 0*,*2 % und 1 % beim Rubidium sehr gering. Im Rahmen der Messunsicherheiten sind die ermittelten Massenanteile nicht voneinander unterscheidbar [\(Abbildung 3.6\)](#page-71-0).

Die höhere Abweichung von *w*x(Pb) gegenüber *w*x(Rb) liegt an der natürlichen Variation der Isotopenmuster. Während Blei als ein Element bekannt ist, bei welchem natürliche Variationen in Abhängigkeit des Ursprungs vorkommen, ist eine solche Variation für das Rubidium nicht bekannt.[\[180\]](#page-218-9) Da die [LA](#page-194-4)[-ICP-](#page-194-1)[MS](#page-195-1) die gleiche Isotopenzusammensetzung von fester Probe und Standardlösung annimmt, kann es hier zu Abweichungen kommen, was die größere Abweichung zum zertifizierten Wert, sowie die höhere Messunsicherheit erklärt.

Mit den Quantifizierungen von Blei und Rubidium in den beiden Standardgläsern konnte gezeigt werden, dass die neu entwickelte Methode zur Quantifizierung von Verunreinigungen anwendbar ist und eine Alternative zu der nasschemischen Quantifizierung oder Referenzierungen über Matrix-angepasste Referenzmaterialien bietet. Die Messunsicherheit konnte im Vergleich zu den Anfängen der Methode, welche in [\[172\]](#page-218-1) gelegt wurden, deutlich verbessert werden. Dies liegt zum einen daran, dass der Massenanteil der beiden Analyten in den beiden Proben deutlich höher ist, als der Bleigehalt in dem Siliciummaterial, welches in der Masterarbeit untersucht wurde. Für die damals verwendete Probe BAM-Y003 wird der Bleigehalt mit lediglich ≤ (10 ± 5) ng*/*g angegeben.[\[176\]](#page-218-5) Dadurch war das erhaltene Signal wesentlich geringer als es für die beiden [SRMs](#page-195-7) der Fall war. Auch wird

<span id="page-71-0"></span>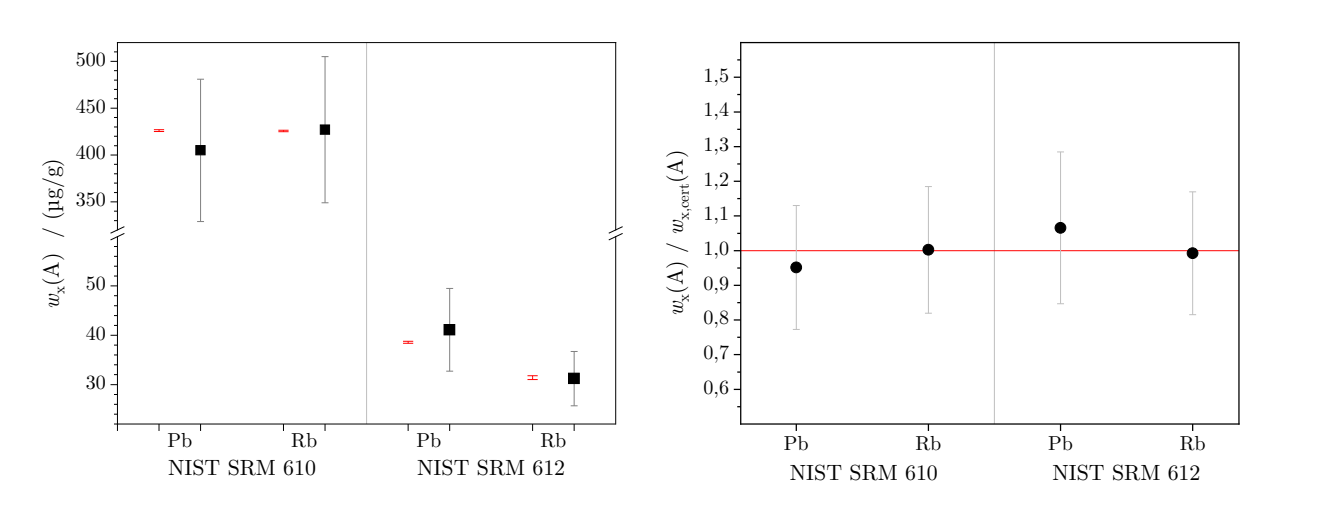

**Abbildung 3.6:** Die aus der LA-ICP-MS-Messungen erhaltenen Massenanteile( $\blacksquare$ ) im Vergleich zu den zertifizierten Werten ( $\Xi$ ). Aufgetragen sind außerdem die erweiterten Messunsicherheiten mit  $k = 2$ .

die Messunsicherheit von der Anzahl der Standardlösungen beeinflusst. In der damaligen Arbeit wurden neben dem reinen Lösungsmittel lediglich zwei Standardlösungen verwendet, während in dieser Arbeit fünf Lösungen genutzt wurden. Je mehr Lösungen verwendet werden, desto mehr Datenpunkte werden für die lineare Regression generiert. Durch eine erhöhte Anzahl an Eingangsdaten kann die lineare Regression mit einer größeren Genauigkeit durchgeführt werden und die Abweichung eines einzelnen Datenpunktes hat einen geringeren Einfluss. Daher ist es für die neue [LA](#page-194-4)[-ICP-](#page-194-1)[MS-](#page-195-1)Methode von Bedeutung einen Mittelweg zwischen einer ausreichenden Anzahl an Lösungen und der dadurch resultierenden Dauer der Messsequenz zu finden.

Besonders deutlich wird dies, anhand einer exemplarischen Auswertung bei der 2, 3, 4, 5, bzw. 6 Lösungen für die lineare Regression genutzt wurden. Im Rahmen der Messunsicherheiten sind die jeweils ermittelten Massenanteile des Bleis in der Probe (NIST SRM 612) nicht voneinander zu unterscheiden. Für jede dieser Auswertungen wurden die beiden Lösungen *w*<sup>z</sup>*,*<sup>0</sup> und *w*<sup>z</sup>*,*<sup>5</sup> herangezogen. Wie in [Abbildung 3.7](#page-72-0) zu sehen ist, wurden schrittweise die weiteren Lösungen der Konzentrationsreihe mit einbezogen. Der ermittelte Massenanteil reichte dabei von 35*,*5 µg*/*g bis zu 41*,*6 µg*/*g und die erweiterten Messunsicherheiten variieren zwischen 27 % und 40 %. Damit sind die erhaltenen Werte nicht von dem zertifizierten Wert unterscheidbar. Jedoch ist bei den jeweiligen erweiterten Messunsicherheiten ein deutlicher Unterschied zu erkennen. Je mehr Lösungen für die Berechnung von *w*x(Pb) verwendet wurden, desto geringer wurde *[U](#page-197-5)*. Dabei nimmt die relative erweiterte Messunsicherheit annähernd exponentiell  $(U_{rel}(k=2) \approx 0.5082 \cdot N^{-0.355})$  mit der Anzahl der Lösungen ab. Während in dem Massenanteil dementsprechend kein Unterschied festgestellt wurde, konnte gezeigt werden, dass durch die Nutzung von mehreren Lösungen die Messunsicherheit deutlich reduziert werden kann. Um für die gezeigte Messsequenz  $U_{\text{rel}}(k=2) \leq 10\%$  zu erhalten, müssten demnach theoretisch mindestens 98 Lösungen für
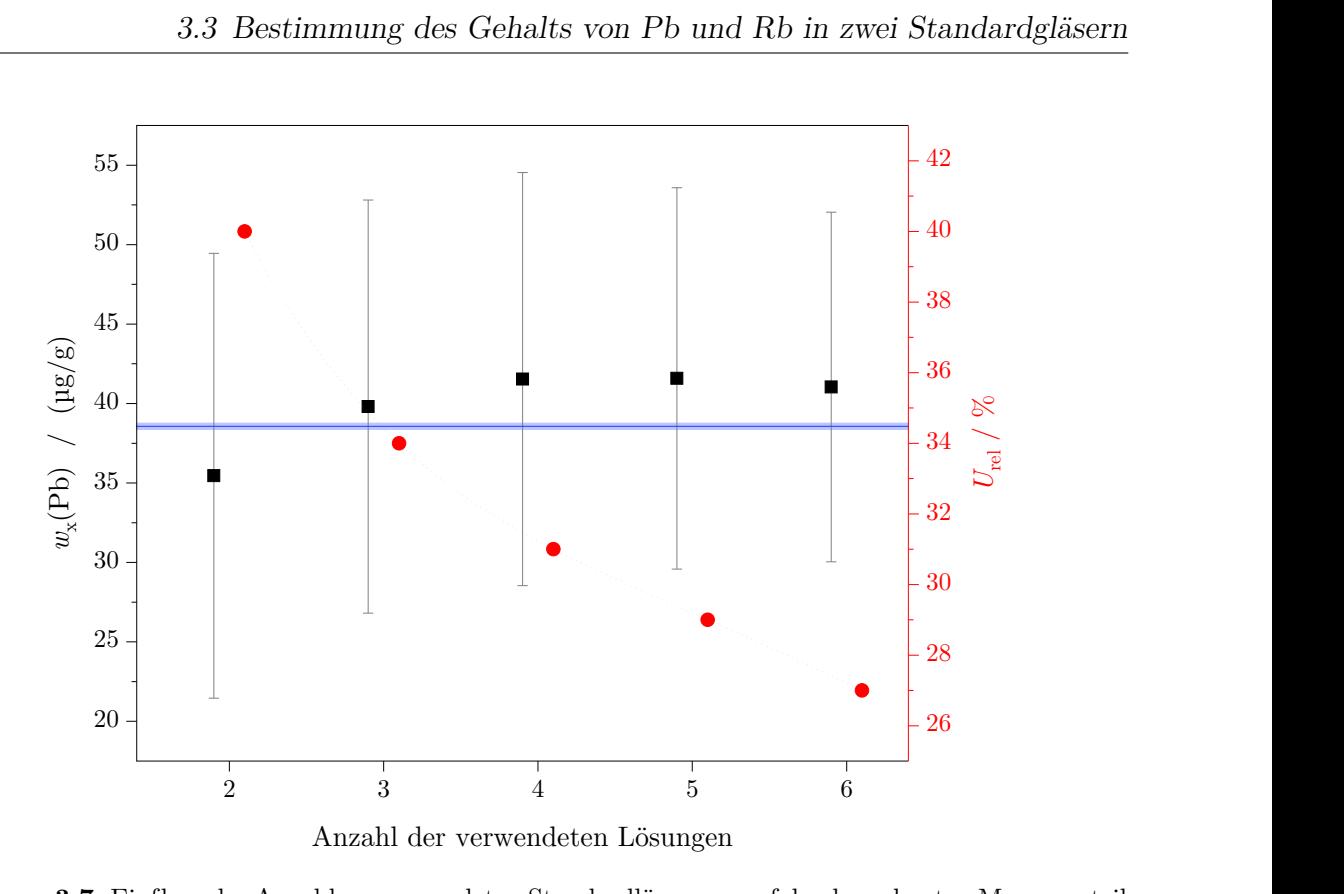

**Abbildung 3.7:** Einfluss der Anzahl an verwendeten Standardlösungen auf den berechneten Massenanteil () und die Messunsicherheit (*<sup>k</sup>* = 2, •) von Blei in [NIST](#page-195-0) [SRM](#page-195-1) 612 als Ergebnis einer Messsequenz. Im Vergleich dazu der zertifizierte Wert  $(\blacksquare)$ .

das Analyt- und 98 Lösungen für das Referenzelement eingesetzt werden. Da dies nicht praktikabel ist, war es entscheidend, einen Kompromiss zwischen der Anzahl an Lösungen und der Umsetzbarkeit zu finden. Neben dem Aufwand für die Präparation der Lösungen muss beachtet werden, dass mit jeder zusätzlichen Lösung eine weitere Fläche der Probe benötigt wird, was die Ortsauflösung vermindert. Zusätzlich verlängert sich die Dauer einer Messsequenz und der Verbrauch der Lösung, die für das Spülen der Autosamplernadel benötigt wird, steigt. Außerdem hat ein Autosampler, der für das Wechseln der Lösungen verantwortlich ist, nur eine begrenzte Kapazität für die Behälter der Lösungen. Folglich muss für jede Quantifizierung individuell entschieden werden, welche Anzahl an Lösungen sinnvoll für die jeweilige Anwendung ist.

Gemäß [Gleichung \(3.5\)](#page-62-0) gehen in das Ergebnis die *y*-Achsenabschnitte und die Steigungen der beiden linearen Regressionen, sowie der Massenanteil des Referenzelements in der festen Probe ein. Wie das Unsicherheitsbudget zeigt [\(Tabelle 3.4\)](#page-73-0), hat der *y*-Achsenabschnitt des Referenzelements mit rund 50 % den größten [Unsicherheitsindex \(](#page-196-0)*h*, auch: Beitrags[koeffizient\).](#page-196-0) Dies liegt daran, dass die Datenpunkte, die aus einer Messsequenz erhalten wurden, geringfügig größere Schwankungen aufwiesen. Dadurch wird die lineare Anpassung weniger präzise, womit größere Standardfehler einhergehen. Ein Parameter für die Güte einer Regression stellt dabei *[R](#page-197-0)*<sup>2</sup> dar. Per Definition liegt der Wert zwischen 0 und 1. Dabei drückt ein Wert von 1 aus, dass die gewählte Regressionsform den Verlauf der Datenpunkte perfekt wiedergibt.[\[181\]](#page-218-0) Da im Rahmen der quantitativen [LA-](#page-194-0)[ICP-](#page-194-1)[MS-](#page-195-2)Methode lineare Regressionen durchgeführt werden, drückt ein hoher *[R](#page-197-0)*<sup>2</sup> -Wert demnach aus, dass die erhaltenen Intensitäten mit zunehmenden Massenanteil der genutzten Lösungen linear sind und in diesem Fall eine positive Steigung besitzen. Außerdem gilt, dass mit einem hohen M[a](#page-196-1)ß an Linearität, die Unsicherheiten des *y*-Achsenabschnittes (*a*<sub>0</sub>) und der Steigung  $(a_1)$  $(a_1)$  $(a_1)$  geringer sind und der daraus errechnete Massenanteil  $w_x(A)$  ebenfalls eine geringere Messunsicherheit besitzt. Es wurde beobachtet, dass die Intensität des Siliciumisotopes mit jeder Ablationsreihe abnahm, während dieser Trend bei dem Bleiisotop in einer geringeren Ausprägung beobachtet wurde, weshalb *R*<sup>2</sup> des Bleis größer ist, als der Wert des Siliciums. Der Gasstrom mit dem ablatierten Material muss durch das sogenannte online-Ventil. Dieses kann der Nutzer der Laser-Ablation schalten und dadurch steuern, ob der Gasstrom in das [ICP](#page-194-1)[-MS](#page-195-2) geleitet wird. Mit der Zeit konnte beobachtet werden, dass sich ablatiertes Material an diesem Ventil ablagerte und dadurch die gemessene Intensität verringert wurde. Das dem Blei gegenüber deutlich leichtere Silicium ist von diesem Effekt stärker beeinflusst, sodass der große Einfluss der Standardunsicherheit der *y*-Achsenabschnitte erklärt werden k[a](#page-196-1)nn. Die Einflüsse von  $w_{x}(R)$  und  $a_{0}(A)$  sind ähnlich hoch, wobei der Massenanteil einen geringfügig größeren Einfluss besitzt. Hier zeigt sich, dass die Quantifizierungsmethode besonders für hochreine Stoffe geeignet ist. Wird bei diesen das Matrixelement als Referenzelement genutzt, so kann der Massenanteil mit 1 g*/*g angenommen werden, wodurch die Unsicherheit und damit der Unsicherheitsindex dieser Größe deutlich reduziert werden kann. Für die beiden [SRMs](#page-195-1) wurde das Silicium als Referenzelement verwendet. In den Zertifikaten wurde ein Wert von  $w(SiO<sub>2</sub>) = 72\%$  angegeben. Für die Quantifizierung wurde angenommen, dass dies die einzige Form ist, in der das Silicium in den beiden festen Proben vorliegt und über die molaren Massen der Massenanteil des Siliciums berechnet [\(Gleichung \(C.1\)\)](#page-188-0). Diese Herangehensweise erklärt die Höhe des Beitragskoeffizienten, welche durch eine genauere Kenntnis über *w*x(R) verbessert werden kann.

<span id="page-73-0"></span>**Tabelle 3.4:** Die Tabelle fasst die Unsicherheitsindizes der Eingangsgrößen, die in die Berechnung der Massenanteile von Blei bzw. Rb eingehen, zusammen. Dabei sind die mittleren Indizes, die in der Quantifizierung beider Analyten in [NIST](#page-195-0) [SRM](#page-195-1) 610 und [NIST](#page-195-0) [SRM](#page-195-1) 612 eingehen, gezeigt. Abgeschlossen wird die Tabelle durch die mittleren Beitragskoeffizienten über alle Quantifizierungen.

| $h / \%$     | $a_0(R)$ | $w_{\rm x}({\rm R})$ | $a_0(A)$ | $a_1(A)$ | $a_1(R)$ |
|--------------|----------|----------------------|----------|----------|----------|
| 610          | 46,5     | 17,9                 | 15,2     | 12,7     | 7,7      |
| 612          | 52,9     | 17,0                 | 15,3     | 6,2      | 8,5      |
| Ph           | 52,3     | 14,8                 | 15,1     | 9.7      | 8,1      |
| Rb           | 47,2     | 20,1                 | 15,4     | 9.2      | 8,2      |
| Durchschnitt | 49,7     | 17,5                 | 15,3     | 9,4      | 8,1      |

Die beiden Steigungen haben den geringsten Effekt auf den berechneten Massenanteil. Die zehn Standardlösungen, die für eine Quantifizierung genutzt wurden, besitzen einen definierten Massenanteil, der durch die Präparation in dem Wägezimmer, unter Einbeziehung der Luftauftriebskorrektur, sehr genau bekannt ist. Damit sind die Abzissenwerte ebenfalls sehr genau bekannt. Die mit Hilfe des [ICP](#page-194-1)[-MS](#page-195-2) gemessenen Intensitäten der Lösungen, zusammen mit der ablatierten Probe, sind ebenfalls genau definiert. Daraus folgt, dass die Steigung mit einer kleinen Standardunsicherheit bekannt ist bzw. ermittelt werden kann. Der Schnittpunkt mit der Ordinate ist hingegen weniger gut bekannt, da die Intensität, welche aus dem ablatierten Material generiert wird, vergleichsweise gering ist. Dementsprechend ist der Einfluss beider *[a](#page-196-1)*<sup>0</sup> größer, als der von *[a](#page-196-2)*1.

Um die Ergebnisse der Quantifizierung mittels [LA-](#page-194-0)[ICP-](#page-194-1)[MS](#page-195-2) einordnen zu können, ist ein Vergleich mit anderen Arbeiten notwendig. Raith et al. entwickelten bereits 1995 eine Quantifizierungsmethode mit der es möglich ist, Verunreinigungen in festen Proben zu ermitteln.[\[182\]](#page-218-1) Ihre Herangehensweise beruht auf zwei Säulen: Zum einen wird ein Element als interner Standard benötigt, zum anderen nutzt die Methode eine Kalibriergerade. Die Autoren verwendeten, neben eigens hergestellten Glasproben, ebenfalls die Gläser [NIST](#page-195-0) [SRM](#page-195-1) 610 und [NIST](#page-195-0) [SRM](#page-195-1) 612, um die Praktikabilität der Quantifizierung aufzuzeigen. Für die Gläser wurde <sup>139</sup>La als interner Standard gewählt, da dies in allen Proben enthalten ist, eine Isotopenhäufigkeit nahe 100 % besitzt und kaum von Interferenzen überlagert wird. Der interne Standard wurde dazu genutzt, kleine Schwankungen, welche durch Temperaturunterschiede, oder Matrixeffekte auftreten können, auszugleichen. Für die Quantifizierung wurden mehrere Referenzmaterialien mit unterschiedlichen Massenanteilen der Analyten benötigt. Die erhaltenen Intensitäten wurden zusammengefasst, sodass sich eine Kalibriergerade für den jeweiligen Analyten ergab. Wie auch in der vorliegenden Arbeit, wurden in den beiden [SRMs](#page-195-1) unter anderem Blei und Rubidium untersucht. Die Quantifizierung wurde unter Einbeziehung der im Voraus ermittelten Kalibriergeraden durchgeführt.[\[182\]](#page-218-1) Mit der Ausnahme von Blei in [NIST](#page-195-0) [SRM](#page-195-1) 610 weichen die Ergebnisse der neuen [LA-](#page-194-0)[ICP-](#page-194-1)[MS-](#page-195-2)Quantifizierungsmethode deutlich weniger von den zertifizierten Massenanteilen ab, als es für die erhaltenen Massenanteile aus der Technik von Raith et al. der Fall ist. Die Standardabweichungen sind bei der älteren Methode geringer, jedoch muss beachtet werden, dass sie der Standardmessunsicherheit, berechnet nach [GUM](#page-194-2) [S.1,](#page-195-3) gegenübergestellt sind. Ein direkter Vergleich ist somit nicht möglich. Alle Angaben sind jedoch  $\leq 10\%$ , sodass gesagt werden kann, dass die Größenordnungen identisch sind und es somit keine der beiden Methoden im Hinblick auf *u*rel bzw. *s*rel zu bevorzugen ist. Durch die geringeren Abweichungen vom zertifizierten Wert konnte aber gezeigt werden, dass die neu entwickelte Methode eine Verbesserung der Genauigkeit des Messergebnisses bei der Quantifizierung mittels [LA-](#page-194-0)[ICP](#page-194-1)[-MS](#page-195-2) bietet. Zudem werden keine zusätzlichen festen Referenzmaterialien einer ähnlichen Matrix und verschiedenen Massenanteilen sowie eine zusätzliche Messung dieser benötigt. Dadurch erschließt sich ein größeres Einsatzgebiet.

<span id="page-75-0"></span>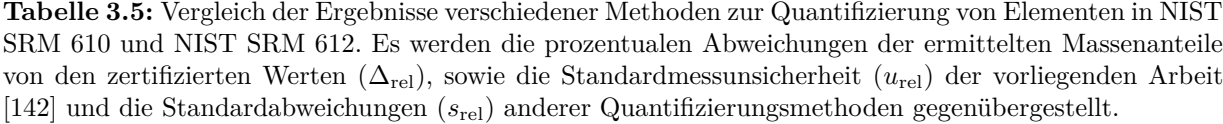

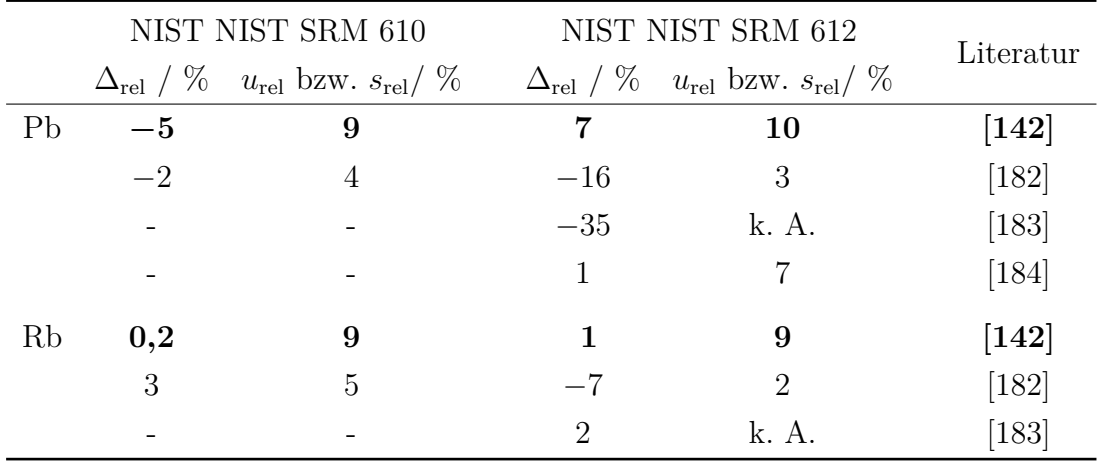

Eine andere Herangehensweise an eine LA-basierte Quantifizierung ist in [\[183\]](#page-218-2) dokumentiert. Auch diese Methode arbeitet mit einem internen Standard. Dieser wird genutzt, um die drei Korrekturfaktoren F1, F2 und F3 zu berechnen. Dafür wird neben der festen Probe auch eine Reihe an Standardlösungen desselben Elements benötigt. Zunächst werden die Lösungen, sowie das Untergrundsignal analysiert. Durch das Dividieren der einzelnen Lösungssignale durch das Untergrundsignal ergibt sich F1. Ebenso wurde für F2 verfahren, jedoch wurde hier das Signal der ablatierten Probe durch jenes des Untergrundes geteilt. Der dritte Faktor ergibt sich schließlich durch das Dividieren des bekannten Massenanteils des internen Standards in der festen Probe durch die Konzentration der Standardlösung. Mit diesen Faktoren können Veränderungen in den Umgebungs- und Messbedingungen, sowie Schwankungen in der Laserenergie ausgeglichen werden. Auch stellen sie eine Verknüpfung zwischen fester und flüssiger Probe her.

Für ein Analytelement wurde mit Hilfe der Standardlösungen eine Kalibriergerade aufgestellt. Durch das anschließende Ermitteln der Intensität der festen Probe und das Anwenden der drei Korrekturfaktoren, kann auf die Konzentration des Analyten in der festen Probe rückgeschlossen werden.[\[183\]](#page-218-2) In [Tabelle 3.5](#page-75-0) werden die Ergebnisse der Publikation für die Quantifizierung von Blei und Rubidium denen dieser Arbeit gegenübergestellt. Ebenso wie das Ergebnis der neuen [LA-](#page-194-0)[ICP](#page-194-1)[-MS-](#page-195-2)Methode, weicht *w*<sup>x</sup> (Rb) kaum von dem Wert, welcher im Zertifikat von [NIST](#page-195-0) [SRM](#page-195-1) 612 gelistet ist, ab. Mit zunehmender Masse weichen die Ergebnisse von Bi et al. jedoch immer mehr von den zertifizierten Werten ab. Untersucht wurden neben Blei und Rubidium auch Nickel, Kobalt, Kupfer, Silber und Thorium. Insbesondere bei *[M](#page-197-1) >* 200 g*/*mol kommt es zu starken Abweichungen von teilweise bis zu 50 %. Dieser Trend ist auch bei der neuen LA-ICP-MS-Methode erkennbar.

Jedoch steigt die Abweichung hier nur von rund 1 % auf 5 % bis 7 %. Für molare Massen *<* 100 g*/*mol eignen sich demnach beide Methoden, bei höheren Massen ist die neue Methode deutlich präziser. Zusätzlich kann mit dieser Methode eine [SI-](#page-195-4)rückgeführte erweiterte Messunsicherheit nach dem [GUM](#page-194-2) generiert werden. Hier gilt es zukünftig zu untersuchen, ob diesem Trend bei der neuen [LA](#page-194-0)[-ICP-](#page-194-1)[MS-](#page-195-2)Methode entgegengewirkt werden kann, indem ein Referenzelement gewählt wird, dessen molare Masse weniger stark von jener des Analytelements abweicht.

Eine andere Art von Ansatz wählen Methoden, welche nicht auf der bekannten Konzentration eines internen Standards beruhen. Ein Beispiel hierfür ist die Kalibrierung über die Masse der generierten Aerosolpartikel. Der experimentelle Aufbau unterscheidet sich deutlich von den bisher diskutierten, da ein Rotationsdisk-Miniverdünner das zentrale Element bildet. Während der Großteil des Gasstroms in das ICP-MS gelangt, wird ein kleiner Anteil abgezweigt, verdünnt und in einen optischen Partikelzähler geleitet. Neben der Probe selbst muss ein Standardmaterial analysiert werden. Mit der Dichte und dem ermittelten Volumen der beiden ablatierten Materialien ergibt sich ein Faktor, der in der Gleichung zur Berechnung der Konzentration mittels interner Standardisierung eingesetzt werden kann. Um den Bleigehalt in [NIST](#page-195-0) [SRM](#page-195-1) 612 zu quantifiziert, wurde [NIST](#page-195-0) [SRM](#page-195-1) 610 als Referenzmaterial genutzt.[\[184\]](#page-218-3) Die sogenannte Volumen-Standardisierung lieferte für das Blei den Wert mit der höchsten Übereinstimmung mit dem zertifizierten Massenanteil. Allerdings wird neben der Probe ein festes Referenzmaterial benötigt, welches ebenfalls das Analytelement enthält. Außerdem wird ein paralleler Messaufbau für die Ermittlung der Partikelgröße benötigt, wodurch die effektive Einsetzbarkeit deutlich eingeschränkt wird.

Durch die Überarbeitung der praktischen Umsetzung und die Anpassung der verwendeten Standardlösungen konnte durch diese Arbeit die Messunsicherheiten der quantitativen [LA-](#page-194-0)[ICP](#page-194-1)[-MS-](#page-195-2)Methode merklich reduziert werden. Im Vergleich zu bereits etablierten Methoden bietet diese neue Methode die Vorteile, dass weder die Nutzung eines Matrix-angepassten Referenzmaterials noch Kenntnis über das ablatierte Volumen beziehungsweise den Massenstrom notwendig sind. Neben einer Laser-Ablation und einem Massenspektrometer werden keine weiteren Instrumente benötigt. Da der Massenanteil des Referenzelements  $w_x(R)$ direkt in das Ergebnis eingeht, eignet sich die [SI-](#page-195-4)rückgeführte Methode besonders für hochreine Stoffe. Bei diesen kann das Matrixelement als Referenzelement genutzt werden, sodass  $w_{\text{pur}} = w_{\text{x}} \approx 1 \text{ g/g} \text{ gilt}.$ 

https://doi.org/10.7795/110.20231208

# **4 Erweiterung der LA-ICP-MS um das Konzept der Isotopenverdünnung**

Die im vorangegangenen Kapitel vorgestellte Methode der *einfachen* quantitativen [LA-](#page-194-0)[ICP](#page-194-1)[-MS](#page-195-2) liefert bereits belastbare, [SI-](#page-195-4)rückgeführte Massenanteile von nicht-Matrix-Elementen in festen Proben. Die Auswertung beruht auf der Summe der Intensitäten der ablatierten Probe und der jeweils verwendeten Standardlösung. In Abhängigkeit davon, mit welchem Massenanteil der Analyt in der festen Probe vorliegt und welche Sensitivität dieser aufweist, variiert die erhaltene Signalintensität. Das bedeutet, dass besonders Analyten, die nur ein sehr geringes Vorkommen in der Probe aufweisen, ein vergleichsweise geringes Signal generieren. Gerade in diesen Fällen können kleine örtliche Variationen des Gehaltes oder Schwankungen der Ablationsenergie einen großen Einfluss auf die gemessene Intensität und deren experimentelle Standardabweichung besitzen. Daneben kann es zu zeitlichen Veränderungen während einer Messsequenz kommen. Abhängig davon, wie lang eine Ablation dauert und wie die Wasch- und Aufwärmzeiten der Laser-Ablation eingestellt werden, kann eine [LA-](#page-194-0)[ICP](#page-194-1)[-MS-](#page-195-2)Messsequenz, wie in [Abbildung 3.2](#page-65-0) dargestellt, mehrere Stunden beanspruchen. In dieser Zeit kann es beispielsweise dazu kommen, dass sich ablatiertes Material in den Transportschläuchen oder insbesondere in den Ventilen der Laser-Ablation absetzt. Dies führt zu einer messbaren Verringerung der Intensität, welche nicht mit der tatsächlichen Zusammensetzung der Probe korreliert. Um diese möglichen Fehlerquellen ausschließen zu können, wird im Folgenden die bereits vorgestellte Methode um das Konzept der Isotopenverdünnung [\(ID\)](#page-194-3) erweitert. Bei diesem wird die Auswertung über die ermittelten Isotopenverhältnisse, statt über die Intensitäten, vorgenommen. Verstopft beispielsweise eines der Ventile, so ist der Einfluss auf alle Isotope des Analyten identisch, sodass in dem detektierten Isotopenverhältnis keine Änderung bemerkbar ist, obwohl die gemessenen Intensitäten abnehmen. Dementsprechend kann durch die Isotopenverdünnung ein Ergebnis erhalten werden, welches gewissermaßen frei von den genannten Einflüssen ist.

Nachfolgend wird auf die mathematischen Grundlagen der Methode, sowie die nötigen Vorüberlegungen eingegangen. Für die Methode ist eine paralleles Einleiten von ablatierter Probe und Standardlösung in das Plasma essenziell. Daher wird vor Beginn der eigentlichen Quantifizierung untersucht, welcher Verbindungstyp für die Kopplung von Laser-Ablation, Sprühkammer und Injektor der Plasmafackel am besten geeignet ist. Nachdem anschließend eine allgemeine Beschreibung der Durchführung erfolgt, wird dargelegt, wie die Methode für eine Quantifizierung von Bor genutzt werden kann. Bor ist neben Sauerstoff und Kohlenstoff eine der Hauptverunreinigungen in dem Silicium, welches im Avogadroprojekt zur Anwendung kam.[\[36\]](#page-207-0) Aus diesem Grund ist das Bor von besonderem Interesse und wurde für die vorliegende Arbeit als Analytelement gewählt. Vor der Durchführung der Quantifizierung in einer Silicium-Probe, wurde die Realisierbarkeit an [NIST](#page-195-0) [SRM](#page-195-1) 612 gezeigt. Abschließend wurde mit der Quantifizierung von Magnesium in Foraminiferen eine Fragestellung mit einer realen Probe bearbeitet.

### **4.1 Grundlagen der neuen LA-ID-ICP-MS Methode**

Bei der neu entwickelten Methode wird die Probe sowohl mit einem Spikematerial, als auch einem natürlichen Standard zusammengeführt, bevor die Ionisierung im [ICP](#page-194-1) erfolgt. Dafür wird zunächst eine Mischung [\(bz\)](#page-198-0) aus Standard- [\(z\)](#page-198-1) und Spike-Lösung [\(y\)](#page-198-2) vorbereitet. Diese Lösung wird anschließend durch den Zerstäuber in Form eines feinen Aerosols in der Sprühkammer verteilt. Von dort aus gelangen die Aerosoltröpfchen in ein Y-Stück, welches eine Verbindung mit der Laser-Ablation und dem Injektorrohr der Plasmafackel herstellt. Direkt vor der Ionisierung vermengt sich dadurch das ablatierte Material mit der Mischung [bz,](#page-198-0) wodurch sich eine "virtuelle Mischung" [\(bxz\)](#page-198-3) mit einem neuen Isotopenverhältnis einstellt. Das Grundprinzip ist in [Abbildung 4.1](#page-80-0) gezeigt.

Mit dem Messergebnis kann anschließend der Elementgehalt des Elements in der festen Probe ermittelt werden. Neben dem großen Vorteil, dass die [ID](#page-194-3)[MS](#page-195-2) das Element selbst als perfekten internen Standard nutzt, stellt das Verwenden des Isotopenverhältnisses einen Ansatz dar, der die Anzahl der äußeren Einflüsse auf die Messunsicherheit des Messergebnisses reduziert. Betrachtet man die Methode unabhängig von der Kombination mit der Laser-Ablation, so können solche Einflüsse bereits in der Probenvorbereitung auftreten. Wird die Probe beispielsweise aufgeschlossen oder durch eine Säulenchromatographie aufgereinigt, so kann dies zu einem Verlust des Analyten führen. Wird die Lösung anschließend in ein [ICP](#page-194-1)[-MS](#page-195-2) eingespeist, so kann ein allmähliches Verstopfen des Zerstäubers zu einem Intensitätsverlust führen. Die Folge davon wäre ein Unterbefund in dem Massenanteil. Wird die Probe (oder der Standard, bei der doppelten [ID](#page-194-3)[MS\)](#page-195-2) jedoch bereits zu Beginn mit dem Spikematerial versetzt, so ist das eingestellte Isotopenverhältnis stabil, auch wenn es zu Beeinträchtigungen im weiteren Präparationsverlauf kommt.

Wird die Laser-Ablation betrachtet, so können auch hier verschiedene Einflüsse dazu führen, dass sich die gemessene Intensität verändert, obwohl keine tatsächliche Änderung in der Zusammensetzung der Probe auftritt. Dies kann durch Schwankungen in der Ablationsenergie, ein sich allmählich zusetzendes Ventil oder einen verstopfenden Transportschlauch oder auch lediglich durch einen schlechteren Transport des ablatierten Materials

<span id="page-80-0"></span>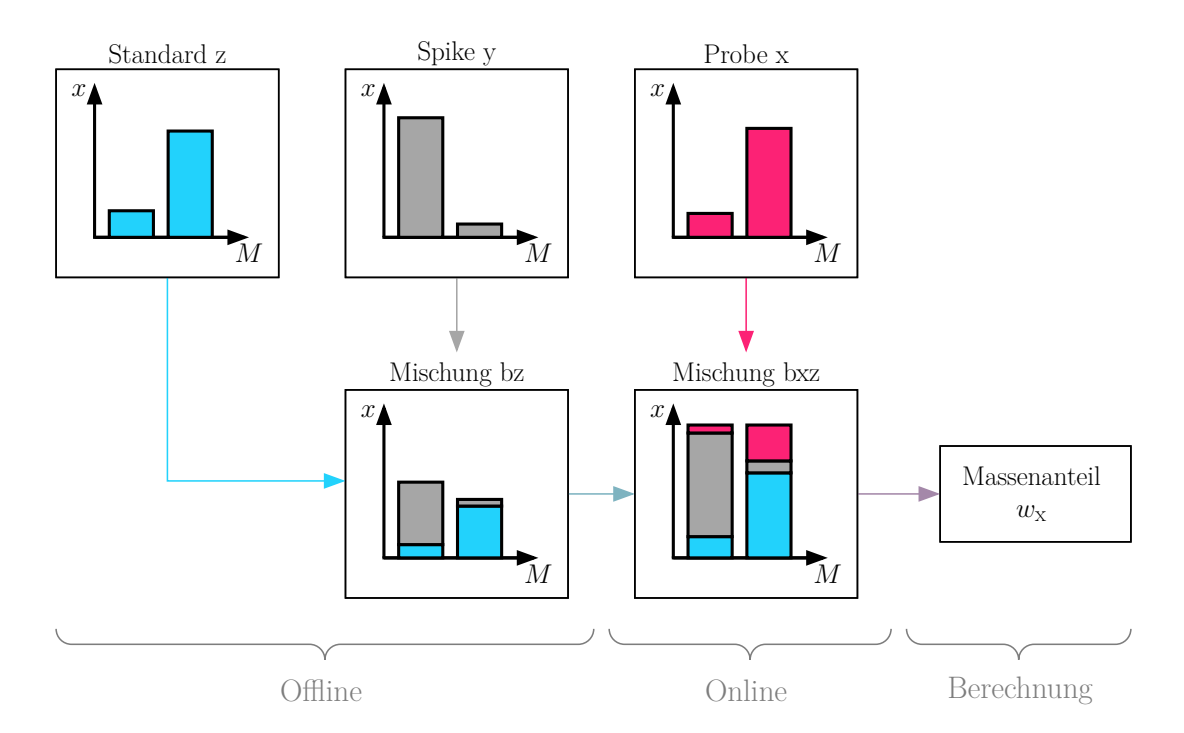

**Abbildung 4.1:** Grundprinzip der Isotopenverdünnung in einem Zwei-Isotopen-System in Kombination mit der Laser-Ablation. Während definierte Mengen der Standard- und Spikelösung vor der eigentlichen Messung zusammen mit verdünnter HNO<sup>3</sup> vermischt werden (offline), findet das Zusammenführen mit der ablatierten Probe direkt in dem Probenzufuhrsystem des ICP-MS statt (online). Die Abbildung wurde mit Genehmigung der Royal Society of Chemistry aus [\[185\]](#page-218-4) reproduziert.

aus dem Krater resultieren. [Abbildung 4.2](#page-81-0) zeigt, dass tatsächlich ein Intensitätsverlust mit zunehmender Ablationszeit beobachtet werden kann. Aufgetragen ist der Intensitätsverlauf beider Borisotope, während der Ablation eines 80 µm großen Spots der Oberfläche des [NIST](#page-195-0) [SRM](#page-195-1) 612. Die ersten 5 s werden zur Einstellung und Stabilisierung eines Gleichgewichts zwischen ablatiertem Material und Aerosol aber auch innerhalb des [ICPs](#page-194-1) benötigt. Da die Detektion direkt mit der Ablation startet, ist erst nach dieser Zeit ein Signal der ersten Ionen messbar. In den anschließenden 20 s ist ein Intensitätsverlust beider detektierten Borisotope zu beobachten. Die Hauptursache für diesen Effekt ist die mit der Zeit zunehmende Tiefe des Ablationskraters. Aus einem tieferen Krater kann das abgetragene Material schlechter transportiert werden, wodurch eine geringere Menge das [ICP-](#page-194-1)[MS](#page-195-2) erreicht und schlussendlich eine geringe Intensität detektiert wird. Die Abnahme der Intensität mit der Zeit hängt dabei von dem jeweiligen Element ab. Wie [Abbildung 3.3\(b\)](#page-67-0) zeigt, ist dieser Effekt für <sup>208</sup>Pb nicht zu beobachten. Dieser Unterschied ist in den unterschiedlichen Siedepunkten begründet. Während Blei bei rund 1750 °C siedet, benötigt Bor mit etwa 4000 °C eine mehr als doppelt so hohe Temperatur.[\[186\]](#page-218-5) Auch die Verdampfungsenthalpien unterscheiden sich mit 180 kJ*/*mol (Pb) und 500 kJ*/*mol (B) stark.[\[186\]](#page-218-5) Bereits 2002 haben Russo et al. einen Zusammenhang zwischen den thermischen Eigenschaften eines Elementes und seinem, durch Laser-Ablation erzeugten, Anteil in der Gasphase aufgezeigt.[\[187\]](#page-219-0)

<span id="page-81-0"></span>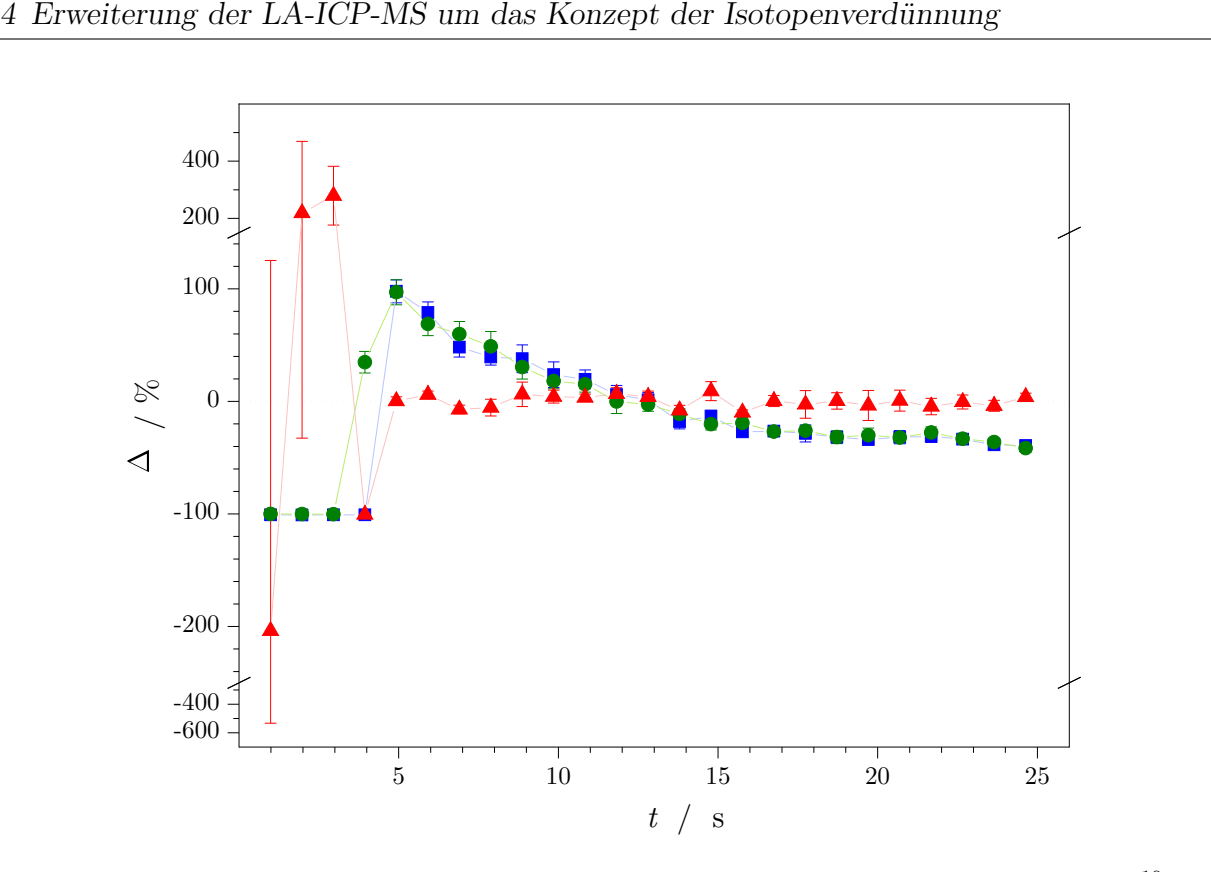

**Abbildung 4.2:** Die Grafik verdeutlicht die Abnahme der detektierten Intensitäten von Bor (<sup>10</sup>B  $\blacksquare$ , <sup>11</sup>B •) im Vergleich zu dem sich stabilisierenden Intensitätsverhältnis <sup>10</sup><sup>B</sup>/<sup>11</sup>B (A). Aufgetragen sind die prozentuale Abweichungen der Messewerte von ihrem jeweiligen Mittelwert und die zugehörigen Standardmessunsicherheiten. Ablation: 80 µm Spot, 25 s, 19 J*/*cm<sup>2</sup> ; Probe: [NIST](#page-195-0) [SRM](#page-195-1) 612; Lösung: 0*,*15 mol*/*kg HNO3. Die Abbildung wurde mit Genehmigung der Royal Society of Chemistry aus [\[185\]](#page-218-4) reproduziert.

Demzufolge wird das Blei einfacher in die Gasphase überführt, sodass die Einflüsse, wie die Kratertiefe, weniger stark ausgeprägt sind, als für das Bor. Als Konsequenz dieser Unterschiede weisen die beiden Elemente stark unterschiedliche Sensitivitäten auf. Diese liegen bei 4 · 10<sup>3</sup> s<sup>−1</sup>/ (µg/g) für das Blei und 1,2 · 10<sup>3</sup> s<sup>−1</sup>/(µg/g) für das Bor. Deshalb ist es insbesondere für Elemente mit hohen Siedepunkten von Vorteil eine Verhältnismethode zu nutzen, da das Isotopenverhältnis (im Rahmen der Messunsicherheiten) konstant um den Mittelwert schwankt [\(Abbildung 4.2\)](#page-81-0). Die genannten Effekte haben praktisch keinen Einfluss auf das gemessene Verhältnis. Aus diesem Grund ist die Messunsicherheit des Mittelwertes der Isotopenverhältnisse geringer als die der reinen Intensitäten, wodurch die Messunsicherheit des Ergebnisses schlussendlich reduziert werden kann. Insbesondere bei kritischen Anwendungen, wie der Weitergabe der [SI-](#page-195-4)Einheiten, ist es entscheidend, die Messunsicherheit der einzelnen Eingangsgrößen zu minimieren. Um den Vorteil der Verhältnismessung nutzen zu können, wurde daher die bereits vorgestellte [LA-](#page-194-0)[ICP-](#page-194-1)[MS-](#page-195-2)Methode [\(Kapitel 3\)](#page-60-0) mit dem Konzept der Isotopenverdünnung kombiniert.

#### **4.2 Mathematischer Hintergrund der LA-ID-ICP-MS**

Die neu entwickelte Methode der Isotopenverdünnung [\(ID\)](#page-194-3) nutzt den identischen Ansatz wie die *einfache* [LA-](#page-194-0)[ICP](#page-194-1)[-MS](#page-195-2) [\(Kapitel 3\)](#page-60-0).

$$
I\left(\,{}^{j}\mathbf{E}\right) = k\left(\,{}^{j}\mathbf{E}\right) \cdot \frac{x\left(\,{}^{j}\mathbf{E}\right) \cdot w\left(\mathbf{E}\right) \cdot \dot{m} \cdot N_{\mathbf{A}}}{M\left(\mathbf{E}\right)}\tag{4.1}
$$

Das wahre Isotopenverhältnis  $(R_2^{\text{true}})$  setzt sich aus dem gemessenen Isotopenverhältnis des Monitorisotops ( <sup>2</sup>E) zum Referenzisotop ( <sup>1</sup>E) und einem [Korrekturfaktor \(](#page-197-2)*K*) zusammen. Dieser Faktor ist notwendig, da das gemessene Isotopenverhältnis ( $R_2^{\text{meas}}$ ) aufgrund verschiedener Einflüsse nicht dem tatsächlichen Isotopenverhältnis  $(R_2^{\text{true}})$  entspricht. Durch Schwankungen der Ionenströme oder beispielsweise unterschiedliche Sensitivitäten, kann es zu Verschiebungen der Verhältnisse kommen. Ein weiterer Effekt ist die sogenannte Massendiskriminierung. Diese lässt sich durch eine stärkere Ablenkung von leichteren Ionen gegenüber den schwereren im Plasma erklären, weshalb schwerere Ionen in einer größeren Anzahl den Detektor erreichen. Es kann aber auch bereits während des Ionisierungsprozesses zu einer Beeinflussung des Isotopenverhältnisses kommen.[\[67,](#page-209-0) [71\]](#page-209-1) Ebenso können spektrale Störungen, also Interferenzen, auftreten. Jedoch können diese in den meisten Fällen durch eine genügend hohe Auflösung von dem jeweiligen Analytsignal separiert werden. Um also eine Auswertung einer Isotopenverhältnismessung durchführen zu können, müssen zunächst für alle Isotopenverhältnisse, die jeweiligen *K*-Faktoren bestimmt werden. Dafür wird eine Standardlösung mit bekannter Isotopenzusammensetzung analysiert und der jeweilige *K*-Faktor nach [Gleichung \(4.2\)](#page-82-0) berechnet.

<span id="page-82-0"></span>
$$
K_j = \frac{R_j^{\text{true}}}{R_j^{\text{meas}}} \tag{4.2}
$$

Im Rahmen der neuen Methode setzt sich die gemessene Intensität aus den Intensitäten der ablatierten Probe [\(x\)](#page-198-4), des Spikes [\(y\)](#page-198-2) und des Standards [\(z\)](#page-198-1) zusammen, wobei die beiden letztgenannten in einem Standardlösungsgemisch [\(bz\)](#page-198-0) vorliegen.

$$
R_{\text{bxz},2} = K_2 \cdot \frac{I_{\text{bxz}}(^{2}E)}{I_{\text{bxz}}(^{1}E)} = K_2 \cdot \frac{I_{x}(^{2}E) + I_{y}(^{2}E) + I_{z}(^{2}E)}{I_{x}(^{1}E) + I_{y}(^{1}E) + I_{z}(^{1}E)} \text{ mit } K_2 = \frac{k(^{1}E)}{k(^{2}E)} \tag{4.3}
$$

Unter der Voraussetzung, dass über die gesamte Messsequenz das Transportverhalten und die Plasmabedingungen konstant sind, reduzieren sich die beiden Proportionalitätskonstanten (*k* ( *<sup>j</sup>*E)) zu dem Korrekturfaktor für die Massendiskriminierung (*K<sup>j</sup>* ). Das Isotopenverhältnis lässt sich jedoch nicht nur durch die gemessenen Intensitäten, sondern auch durch den Teilchenstrom des Elementes beschreiben. Die [Gleichungen \(B.2\)](#page-171-0) bis [\(B.5\)](#page-171-1) zeigen die Herleitung von Teilchenstrom  $(N)$  $(N)$  $(N)$  und [Gleichung \(4.4a\)](#page-83-0) zeigt  $R_{\text{bxz}}$  unter Berücksichtigung der Definition von  $\dot{N}$  $\dot{N}$  $\dot{N}$ .

$$
R_{\text{bxz},2} = \frac{N_{\text{A}} \cdot \left(\frac{x_{\text{x}}(^{2}\text{E}) \cdot w_{\text{x}}\left(\text{E}\right) \cdot \dot{m}_{\text{x}}}{M_{\text{x}}\left(\text{E}\right)} + \frac{x_{\text{y}}(^{2}\text{E}) \cdot w_{\text{y},i}\left(\text{E}\right) \cdot \dot{m}_{\text{y}}}{M_{\text{y}}\left(\text{E}\right)} + \frac{x_{\text{z}}(^{2}\text{E}) \cdot w_{\text{z},i}\left(\text{E}\right) \cdot \dot{m}_{\text{z}}}{M_{\text{z}}\left(\text{E}\right)}\right)}{N_{\text{A}} \cdot \left(\frac{x_{\text{x}}(^{1}\text{E}) \cdot w_{\text{x}}\left(\text{E}\right) \cdot \dot{m}_{\text{x}}}{M_{\text{x}}\left(\text{E}\right)} + \frac{x_{\text{y}}(^{1}\text{E}) \cdot w_{\text{y},i}\left(\text{E}\right) \cdot \dot{m}_{\text{y}}}{M_{\text{y}}\left(\text{E}\right)} + \frac{x_{\text{z}}(^{1}\text{E}) \cdot w_{\text{z},i}\left(\text{E}\right) \cdot \dot{m}_{\text{z}}}{M_{\text{z}}\left(\text{E}\right)}\right)}
$$

<span id="page-83-1"></span><span id="page-83-0"></span>
$$
(4.4a)
$$

$$
\dot{m}_{y} = \dot{m}_{z} = \dot{m}_{yz} \ \land \ w_{y,i} = \frac{m_{y,i}}{m_{i}} \cdot w_{y} \ \land \ w_{z,i} = \frac{m_{z,i}}{m_{i}} \cdot w_{z}
$$
\n(4.4b)

Durch das Umstellen von [Gleichung \(4.4a\)](#page-83-0) unter Berücksichtigung der Definitionen in [Glei](#page-83-1)[chung \(4.4b\)](#page-83-1) sowie durch Ausklammern ergibt sich die Geradengleichung [\(4.8\)](#page-84-0). Um die Geradengleichung aus den Messergebnissen ableiten zu können, werden mehrere  $(x_i|y_i)$ -Paare benötigt. Diese werden durch die Verwendungen mehrerer Lösungen einer Konzentrationsreihe ermittelt. Die verschiedenen Lösungen werden mit dem Index *i* gekennzeichnet, wodurch sich die Nomenklatur *R*<sub>bxz,*i,j* ergibt (bxz = Angabe zur Mischung – hier: abla-</sub> tierte Probe und mit Spike versetzte Standardlösung, *i* = *i*-te Standardlösung aus der Konzentrationsreihe,  $j = j$ -tes Isotop mit  $j = 1$  bis  $j = N$ ). Wird das Isotopenverhältnis ohne Angabe von *j* angeführt (*R*bxz*,i*), so repräsentiert dies das Verhältnis von Monitor- zu Referenzisotop (*R*bxz*,i,*<sup>2</sup>).

$$
R_{\text{bxz},i} \cdot \frac{x_x(^1E) \cdot w_x(E) \cdot \dot{m}_x}{M_x(E)} + R_{\text{bxz},i} \cdot \frac{x_y(^1E) \cdot \frac{m_{y,i}}{m_i} \cdot w_y(E) \cdot \dot{m}_{yz}}{M_y(E)}
$$
  
+ 
$$
R_{\text{bxz},i} \cdot \frac{x_z(^1E) \cdot \frac{m_{z,i}}{m_i} \cdot w_z(E) \cdot \dot{m}_{yz}}{M_z(E)} = \frac{x_x(^2E) \cdot w_x(E) \cdot \dot{m}_x}{M_x(E)}
$$
  
+ 
$$
\frac{x_y(^2E) \cdot \frac{m_{y,i}}{m_i} \cdot w_y(E) \cdot \dot{m}_{yz}}{M_y(E)} + \frac{x_z(^2E) \cdot \frac{m_{z,i}}{m_i} \cdot w_z(E) \cdot \dot{m}_{yz}}{M_z(E)}
$$
  
+ 
$$
\frac{M_z(E)}{M_y(E)}
$$
(4.5)

$$
\left(x_{x}\left({}^{1}\mathbf{E}\right)\cdot R_{\text{bxz},i}-x_{x}\left({}^{2}\mathbf{E}\right)\right)\cdot\frac{w_{x}\left(\mathbf{E}\right)\cdot\dot{m}_{x}}{M_{x}\left(\mathbf{E}\right)}+\left(x_{y}\left({}^{1}\mathbf{E}\right)\cdot R_{\text{bxz},i}-x_{y}\left({}^{2}\mathbf{E}\right)\right)\cdot\frac{m_{y,i}}{m_{i}}\cdot\frac{w_{y}\left(\mathbf{E}\right)\cdot\dot{m}_{yz}}{M_{y}\left(\mathbf{E}\right)} +\left(x_{z}\left({}^{1}\mathbf{E}\right)\cdot R_{\text{bxz},i}-x_{z}\left({}^{2}\mathbf{E}\right)\right)\cdot\frac{m_{z,i}}{m_{i}}\cdot\frac{w_{z}\left(\mathbf{E}\right)\cdot\dot{m}_{yz}}{M_{y}\left(\mathbf{E}\right)}=0
$$
\n(4.6)

<span id="page-84-2"></span><span id="page-84-1"></span><span id="page-84-0"></span> $\ddot{a_0}$ 

$$
\left(x_{y}\left(^{1}E\right)\cdot R_{bxz,i} - x_{y}\left(^{2}E\right)\right)\cdot \frac{m_{y,i}}{m_{i}}\cdot \frac{w_{y}\left(E\right)\cdot \dot{m}_{yz}}{M_{y}\left(E\right)}
$$
\n
$$
= -\left(x_{z}\left(^{1}E\right)\cdot R_{bxz,i} - x_{z}\left(^{2}E\right)\right)\cdot \frac{m_{z,i}}{m_{i}}\cdot \frac{w_{z}\left(E\right)\cdot \dot{m}_{yz}}{M_{y}\left(E\right)} \quad (4.7)
$$
\n
$$
-\left(x_{x}\left(^{1}E\right)\cdot R_{bxz,i} - x_{x}\left(^{2}E\right)\right)\cdot \frac{w_{x}\left(E\right)\cdot \dot{m}_{x}}{M_{x}\left(E\right)}
$$
\n
$$
\frac{x_{y}\left(^{1}E\right)\cdot R_{bxz,i} - x_{y}\left(^{2}E\right)}{x_{x}\left(^{2}E\right) - x_{x}\left(^{1}E\right)\cdot R_{bxz,i}}\cdot \frac{m_{y,i}}{m_{i}} =
$$
\n
$$
\frac{w_{z}\left(E\right)}{w_{y}\left(E\right)}\cdot \frac{M_{y}\left(E\right)}{M_{z}\left(E\right)}\cdot \frac{x_{z}\left(^{2}E\right) - x_{z}\left(^{1}E\right)\cdot R_{bxz,i}}{x_{x}\left(^{2}E\right) - x_{x}\left(^{1}E\right)\cdot R_{bxz,i}}\cdot \frac{m_{z,i}}{m_{i}} + \frac{w_{x}\left(E\right)}{w_{y}\left(E\right)}\cdot \frac{M_{y}\left(E\right)}{M_{x}\left(E\right)}\cdot \frac{\dot{m}_{xz}}{m_{yz}} \quad (4.8)
$$
\n
$$
\frac{w_{y}\left(E\right)\cdot \frac{M_{y}\left(E\right)}{M_{z}\left(E\right)}\cdot \frac{x_{z}\left(^{2}E\right) - x_{z}\left(^{1}E\right)\cdot R_{bxz,i}}{x_{z}\left(^{2}E\right) - x_{x}\left(^{1}E\right)\cdot R_{bxz,i}} \quad (4.9)
$$

Analog zu Abschnitt [B.2](#page-171-2) wird die Gleichung zur Ermittlung des gesuchten Massenanteils  $(w_x(E))$  durch d[a](#page-196-2)s Dividieren des *y*-Achsenabschnittes  $(a_0)$  durch die Steigung  $(a_1)$ [\(Gleichung \(4.9\)\)](#page-84-1) erhalten. Durch das Umstellen lässt sich außerdem ein Ausdruck für den Massenstromquotienten ableiten [\(Gleichung \(4.10\)\)](#page-84-2).

*xi*

*a*1

$$
\frac{a_0}{a_1} = \frac{w_x(E)}{w_y(E)} \cdot \frac{M_y(E)}{M_x(E)} \cdot \frac{\dot{m}_x}{\dot{m}_{yz}} \cdot \frac{w_y(E)}{w_z(E)} \cdot \frac{M_z(E)}{M_y(E)} = \frac{w_x(E)}{w_z(E)} \cdot \frac{M_z(E)}{M_x(E)} \cdot \frac{\dot{m}_x}{\dot{m}_{yz}}
$$
(4.9)

$$
w_{\mathbf{x}}\left(\mathbf{E}\right) = w_{\mathbf{z}}\left(\mathbf{E}\right) \cdot \frac{a_0}{a_1} \cdot \frac{\dot{m}_{\mathbf{y}\mathbf{z}}}{\dot{m}_{\mathbf{x}}} \cdot \frac{M_{\mathbf{x}}\left(\mathbf{E}\right)}{M_{\mathbf{z}}\left(\mathbf{E}\right)} \quad \wedge \quad \frac{\dot{m}_{\mathbf{y}\mathbf{z}}}{\dot{m}_{\mathbf{x}}} = \frac{a_1}{a_0} \cdot \frac{w_{\mathbf{x}}\left(\mathbf{E}\right)}{w_{\mathbf{z}}\left(\mathbf{E}\right)} \cdot \frac{M_{\mathbf{z}}\left(\mathbf{E}\right)}{M_{\mathbf{x}}\left(\mathbf{E}\right)} \tag{4.10}
$$

Um die lineare Gleichung aus den Messergebnissen abzuleiten, werden neben den Isotopenverhältnissen auch die Stoffmengenanteile (*[x](#page-197-4)*) benötigt [\(Gleichung \(4.8\)\)](#page-84-0). Diese sind sowohl im Wert der Abszisse als auch der Ordinate enthalten. Da die Messergebnisse jedoch die Isotopenverhältnisse, nicht aber die Isotopenhäufigkeiten sind, werden alle *[x](#page-197-4)* in [Gleichung \(4.8\)](#page-84-0) nachfolgend über die Isotopenverhältnisse aus [Gleichung \(4.11\)](#page-85-0) ausgedrückt. Da sich alle Teilgleichungen in [Gleichung \(4.11\)](#page-85-0) auf die Isotopenverhältnisse in den Additionslösungen (Lösungen, die für die Herstellung der Mischung bz genutzt wurden) bzw. der ablatierten Probe selbst beziehen und keinen Bezug zu den Lösungen der Konzentrationsreihe haben, entfällt die Bezeichnung der Lösung (*i*) an dieser Stelle.

$$
x_{x} ({}^{1}E) = \frac{1}{\sum_{j=1}^{N} R_{x,j}} \wedge x_{x} ({}^{2}E) = \frac{R_{x,j=2}}{\sum_{j=1}^{N} R_{x,j}} = \frac{R_{x}}{\sum_{j=1}^{N} R_{x,j}}
$$
  
\n
$$
x_{y} ({}^{1}E) = \frac{1}{\sum_{j=1}^{N} R_{y,j}} \wedge x_{y} ({}^{2}E) = \frac{R_{y,j=2}}{\sum_{j=1}^{N} R_{y,j}} = \frac{R_{y}}{\sum_{j=1}^{N} R_{y,j}}
$$
  
\n
$$
x_{z} ({}^{1}E) = \frac{1}{\sum_{j=1}^{N} R_{z,j}} \wedge x_{z} ({}^{2}E) = \frac{R_{z,j=2}}{\sum_{j=1}^{N} R_{z,j}} = \frac{R_{z}}{\sum_{j=1}^{N} R_{z,j}}
$$
  
\n
$$
\frac{R_{bxx,i} - R_{y}}{R_{x} - R_{bxx,i}} \cdot \frac{\sum_{j=1}^{N} R_{x,j}}{\sum_{j=1}^{N} R_{y,j}} \cdot \frac{m_{y,i}}{m_{i}} =
$$
  
\n(4.11)

<span id="page-85-2"></span><span id="page-85-1"></span><span id="page-85-0"></span>(4.12)

$$
\frac{w_{\mathbf{z}}\left(\mathbf{E}\right)}{w_{\mathbf{y}}\left(\mathbf{E}\right)} \cdot \frac{M_{\mathbf{y}}\left(\mathbf{E}\right)}{M_{\mathbf{z}}\left(\mathbf{E}\right)} \cdot \frac{R_{\mathbf{z}} - R_{\text{bxz},i}}{R_{\mathbf{x}} - R_{\text{bxz},i}} \cdot \frac{\sum\limits_{j=1}^{N} R_{\mathbf{x},j}}{\sum\limits_{j=1}^{N} R_{\mathbf{z},j}} \cdot \frac{m_{\mathbf{z},i}}{m_{i}} + \frac{w_{\mathbf{x}}\left(\mathbf{E}\right)}{w_{\mathbf{y}}\left(\mathbf{E}\right)} \cdot \frac{M_{\mathbf{y}}\left(\mathbf{E}\right)}{M_{\mathbf{x}}\left(\mathbf{E}\right)} \cdot \frac{\dot{m}_{\mathbf{x}}}{\dot{m}_{\mathbf{y}\mathbf{z}}}
$$

Durch Umformen von [Gleichung \(4.12\)](#page-85-1) ergibt sich mit [Gleichung \(4.13\)](#page-85-2) abermals eine Geradengleichung. Mit den Messergebnissen einer Messsequenz der neuen [LA-](#page-194-0)[ID-](#page-194-3)[ICP-](#page-194-1)[MS-](#page-195-2)Methode kann gemäß dieser Gleichung eine lineare Regression durchgeführt werden. Neben den detektierten Verhältnissen werden für die Ermittlung von *x<sup>i</sup>* und *y<sup>i</sup>* die eingesetzten Massen der Additionslösungen (*m*<sup>z</sup>*,i*, *m*<sup>y</sup>*,i*), sowie die Masse der jeweiligen resultierenden Mischung (*mi*) benötigt. Diese Ergebnisse sind aus der jeweiligen Präparation der Mischungen bekannt.

$$
\underbrace{\frac{R_{\text{bxx},i}-R_{\text{y}}}{R_{\text{x}}-R_{\text{bxx},i}} \cdot \frac{m_{\text{y},i}}{m_{i}}}_{y_{i}} =
$$

$$
\underbrace{w_{\mathbf{z}}\left(\mathbf{E}\right)}_{w_{\mathbf{y}}\left(\mathbf{E}\right)} \cdot \underbrace{M_{\mathbf{y}}\left(\mathbf{E}\right)}_{M_{\mathbf{z}}\left(\mathbf{E}\right)} \cdot \underbrace{\sum_{j=1}^{N} R_{\mathbf{y},j}}_{S_{j=1}} \cdot \underbrace{R_{\mathbf{z}} - R_{\text{bxz},i}}_{x_i} \cdot \underbrace{m_{\mathbf{z},i}}_{m_i} + \underbrace{w_{\mathbf{x}}\left(\mathbf{E}\right)}_{w_{\mathbf{y}}\left(\mathbf{E}\right)} \cdot \underbrace{M_{\mathbf{y}}\left(\mathbf{E}\right)}_{M_{\mathbf{x}}\left(\mathbf{E}\right)} \cdot \underbrace{\sum_{j=1}^{N} R_{\mathbf{y},j}}_{S_{j=1}} \tag{4.13}
$$

Der Ausdruck für den Massenanteil [\(Gleichung \(4.15a\)\)](#page-86-0) und den Massenstromquotienten [\(Gleichung \(4.15b\)\)](#page-86-1) wird [a](#page-196-2)bermals durch das Dividieren von  $a_0$  und  $a_1$  erhalten [\(Glei](#page-86-2)[chung \(4.14\)\)](#page-86-2).

$$
\frac{a_0}{a_1} = \frac{w_x(E)}{w_y(E)} \cdot \frac{M_y(E)}{M_x(E)} \cdot \frac{\dot{m}_x}{\dot{m}_{yz}} \cdot \frac{\sum\limits_{j=1}^{N} R_{y,j}}{\sum\limits_{j=1}^{N} R_{x,j}} \cdot \frac{w_y(E)}{w_z(E)} \cdot \frac{M_z(E)}{M_y(E)} \cdot \frac{\sum\limits_{j=1}^{N} R_{z,j}}{\sum\limits_{j=1}^{N} R_{y,j}}
$$
\n
$$
\frac{a_0}{a_1} = \frac{w_x(E)}{w_z(E)} \cdot \frac{M_z(E)}{M_x(E)} \cdot \frac{\dot{m}_x}{\dot{m}_{yz}} \cdot \frac{\sum\limits_{j=1}^{N} R_{z,j}}{\sum\limits_{j=1}^{N} R_{x,j}}
$$
\n
$$
(4.14)
$$

<span id="page-86-2"></span>
$$
w_{x}(E) = w_{z}(E) \cdot \frac{a_{0}}{a_{1}} \cdot \frac{\dot{m}_{yz}}{\dot{m}_{x}} \cdot \frac{M_{x}(E)}{M_{z}(E)} \cdot \frac{\sum_{j=1}^{N} R_{x,j}}{\sum_{j=1}^{N} R_{z,j}}
$$
(4.15a)

<span id="page-86-1"></span><span id="page-86-0"></span>
$$
\frac{\dot{m}_{yz}}{\dot{m}_x} = \frac{a_1}{a_0} \cdot \frac{w_x(E)}{w_z(E)} \cdot \frac{M_z(E)}{M_x(E)} \cdot \frac{\sum\limits_{j=1}^{N} R_{z,j}}{\sum\limits_{j=1}^{N} R_{x,j}}
$$
(4.15b)

Mit [Gleichung \(4.15a\)](#page-86-0) ist eine Möglichkeit vorhanden, den Massenanteil eines Elementes in der festen Probe zu berechnen. Allerdings ist der Massenstrom sowohl von der Standardlösung ( $\dot{m}_{yz}$ ) als auch des ablatierten Materials ( $\dot{m}_{x}$ ) unbekannt. Wie [Gleichung \(4.15b\)](#page-86-1) jedoch zeigt, ist es möglich den Massenstromquotienten zu berechnen, solange der Massenanteil des Elementes in der Probe bekannt ist. Aus diesem Grund wird für die neue [LA-](#page-194-0)[ID-](#page-194-3)[ICP](#page-194-1)[-MS-](#page-195-2)Methode ein Referenzelement (R) mit bekanntem Massenanteil (*w*<sup>x</sup> (R)) benötigt. Bei Reinststoffen kann dieser mit 1 g*/*g angenommen werden, bei anderen Proben muss er zunächst in einer separaten Bestimmung ermittelt werden. Dabei ist auf die [SI-](#page-195-4)Rückführung zu achten. Wird [Gleichung \(4.15a\)](#page-86-0) auf das Analytelement (A) und [Glei](#page-86-1)[chung \(4.15b\)](#page-86-1) auf das Referenzelement angewendet, so sind alle benötigten Größen aus der Messung oder der vorhergehenden Präparation bekannt. Um *w*<sup>x</sup> (A) schließlich ermitteln zu können, muss [Gleichung \(4.16b\)](#page-87-0) in [Gleichung \(4.16a\)](#page-87-1) eingesetzt werden. Dies ist nur möglich, wenn über die gesamte Messsequenz konstante Bedingungen herrschen. Das umfasst die Parameter der Laser-Ablation und des [ICP](#page-194-1)[-MS,](#page-195-2) ebenso wie das Transport- und

Ionisationsverhalten sowie die Beladung des Plasmas.

$$
w_{x}(A) = w_{z}(A) \cdot \frac{a_{0}(A)}{a_{1}(A)} \cdot \frac{\dot{m}_{yz}}{\dot{m}_{x}} \cdot \frac{M_{x}(A)}{M_{z}(A)} \cdot \frac{\sum_{j=1}^{N} R_{x,j}(A)}{\sum_{j=1}^{N} R_{z,j}(A)}
$$
(4.16a)

<span id="page-87-1"></span><span id="page-87-0"></span>
$$
\frac{\dot{m}_{yz}}{\dot{m}_{x}} = \frac{a_{1} (R)}{a_{0} (R)} \cdot \frac{w_{x} (R)}{w_{z} (R)} \cdot \frac{M_{z} (R)}{M_{x} (R)} \cdot \frac{\sum_{j=1}^{N} R_{z,j} (R)}{\sum_{j=1}^{N} R_{x,j} (R)}
$$
(4.16b)

[Gleichung \(4.17\)](#page-87-2) fasst schlussendlich die Berechnung des Massenanteils für das Analytelement zusammen.

<span id="page-87-2"></span>
$$
w_{x}(A) = w_{z}(A) \cdot \frac{w_{x}(R)}{w_{z}(R)} \cdot \frac{a_{0}(A)}{a_{1}(A)} \cdot \frac{a_{1}(R)}{a_{0}(R)} \cdot \frac{M_{x}(A)}{M_{z}(A)} \cdot \frac{M_{z}(R)}{M_{x}(R)} \cdot \frac{\sum_{j=1}^{N} R_{x,j}(A)}{\sum_{j=1}^{N} R_{z,j}(A)} \cdot \frac{\sum_{j=1}^{N} R_{z,j}(R)}{\sum_{j=1}^{N} R_{x,j}(R)}
$$
(4.17)

Ein Schema der Durchführung dieser neuen Methode ist in [Abbildung 4.3](#page-88-0) dargestellt. Wie auch bei der *einfachen* [LA-](#page-194-0)[ICP](#page-194-1)[-MS](#page-195-2) [\(Kapitel 3\)](#page-60-0) werden neben dem Massenanteil eines Referenzelements in der festen Probe zwei Konzentrationsreihen aus Standardlösungen benötigt. Diese setzen sich aus einem natürlichen und einem isotopenangereicherten Anteil zusammen. Analog zu der bereits vorgestellten Methode wird das ablatierte Material parallel zu einer der Standardlösungen in das Plasma gegeben und analysiert. Aus den erhaltenen Isotopenverhältnissen, den Regressionsparametern, sowie den molaren Massen und den Massenanteilen kann schlussendlich der Massenanteil des Analytelements in der festen Probe berechnet werden [\(Gleichung \(4.17\)\)](#page-87-2). Die Isotopenverhältnisse ergeben sich durch die Messung der jeweiligen Intensitäten und müssen vor der Nutzung für die lineare Regression [\(Gleichung \(4.13\)\)](#page-85-2) und die Ermittlung von  $w_x(A)$  [\(Gleichung \(4.17\)\)](#page-87-2) mit dem *K*-Faktor [\(Gleichung \(4.2\)\)](#page-82-0) korrigiert werden.

<span id="page-88-0"></span>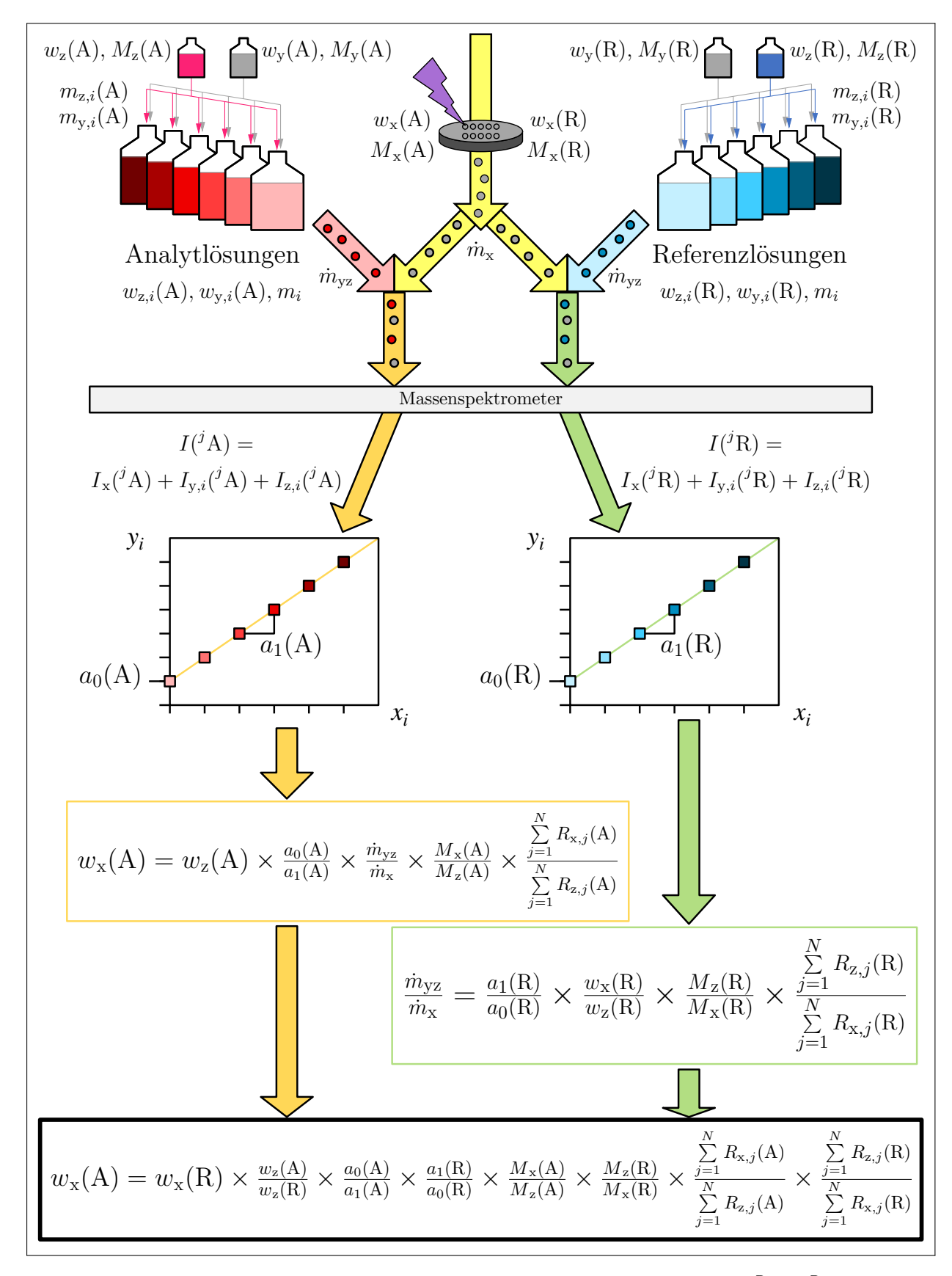

**Abbildung 4.3:** Schematische Darstellung der Methode LA-ID-ICP-MS mit  $y_i = \frac{R_{\text{bxx},i}-R_y}{R_x-R_{\text{bxy},i}}$  $\frac{R_{\text{bxz},i}-R_{\text{y}}}{R_{\text{x}}-R_{\text{bxz},i}}\cdot\frac{m_{\text{y},i}}{m_{i}}$  $\frac{n_{y,i}}{m_i}$  und  $x_i = \frac{R_{\rm z}-R_{\rm bxz,i}}{R_{\rm x}-R_{\rm byz,i}}$  $\frac{R_{\rm z}-R_{\rm bxz,i}}{R_{\rm x}-R_{\rm bxz,i}}\cdot\frac{m_{\rm z,i}}{m_{\rm z}}$  $\frac{n_{\mathbf{z},i}}{m_i}$ . Die Abbildung wurde mit Genehmigung der Royal Society of Chemistry aus [\[185\]](#page-218-4) reproduziert.

## **4.3 Herleitung der Gleichungen für notwendige Vorausberechnungen**

Für die [LA-](#page-194-0)[ID-](#page-194-3)[ICP](#page-194-1)[-MS](#page-195-2) ist es wichtig, vorab möglichst genau zu bestimmen, welche Mischungsverhältnisse von Spike- [\(y\)](#page-198-2) und Standardmaterial [\(z\)](#page-198-1) in welcher Konzentration benötigt werden, um zum einen die gewünschte Intensität (*[I](#page-197-6)*) und zum anderen das gewünschte Isotopenverhältnis (*[R](#page-197-7)*) zusammen mit der ablatierten Probe [\(x\)](#page-198-4) erreichen zu können. Die Intensitäten der Standardlösungen sollten in dem selben Bereich liegen, wie die Intensität der ablatierten Probe. Die Lösung mit dem höchsten Massenanteil sollte dabei etwa ein doppelt bis dreimal so hohes Signal generieren wie das abgetragene Probenmaterial. Zunächst muss daher in einem Vorversuch der sogenannte äquivalente Massenanteil (*[w](#page-197-8)*[eq](#page-198-5)) ermittelt werden. Dafür werden die Intensitäten der Analyt- und Referenzisotope aus dem Probenmateiral in einem Vorversuch ermittelt und mit den Intensitäten einer Lösung mit bekanntem Gehalt verglichen. Aus den erhaltenen Intensitäten kann dann bestimmt werden, welchen Massenanteil die feste Probe hätte, wenn sie eine Lösung wäre. Bei dieser Bestimmung ist es wichtig, dass möglichst die gleichen Bedingungen wie später bei der eigentlichen [LA-](#page-194-0)[ID-](#page-194-3)[ICP](#page-194-1)[-MS-](#page-195-2)Messung vorherrschen. Um das zu erreichen, wird zum einen ablatiertes Material der Probe zusammen mit dem Lösungsmittel der späteren Mischungen von Spike und Referenz [\(bz\)](#page-198-0) und zum anderen eine Standardlösung unter Zugabe des Transportgases des Lasers analysiert. Über eine Ein-Punkt-Kalibrierung kann anschließend *w*eq ermittelt werden.

Für die Herstellung der Mischungen (bz) müssen die notwendigen Massen des Referenzund Spikematerials, sowie des Lösungsmittels (Matrix) berechnet werden. Das gemessene Isotopenverhältnis der Mischung (*R*bxz) aus ablatierter Probe und Standardlösung setzt sich aus eben jenen beiden Teilgrößen zusammen. Dabei gehen der Massenanteil der jeweiligen Isotope (*x*<sup>x</sup> ( *<sup>j</sup>*E) · *w*eq bzw. *x*bz ( *<sup>j</sup>*E) · *w*bz) sowie die Massenströme und molaren Massen ein.  $R_{\text{bxx}}$  gibt demnach das Verhältnis der molaren Massenströme des Monitorzum Referenzisotop an.

$$
R_{\text{bxz}} = \frac{x_x(^2\text{E}) \cdot w_{\text{eq}} \cdot \frac{\dot{m}_x}{M_x} + x_{\text{bz},2} \cdot w_{\text{bz}} \cdot \frac{\dot{m}_{\text{bz}}}{M_{\text{bz}}}}{x_x(^1\text{E}) \cdot w_{\text{eq}} \cdot \frac{\dot{m}_x}{M_x} + x_{\text{bz},1} \cdot w_{\text{bz}} \cdot \frac{\dot{m}_{\text{bz}}}{M_{\text{bz}}}} \qquad \text{mit } \dot{m}_x = \dot{m}_{\text{bz}} \qquad (4.18)
$$

Eine wichtige Annahme für die Berechnung ist, dass der Massenstrom der ablatierten Probe gleich dem der Lösung ist. Durch diesen Zusammenhang kürzen sich die Massenströme und eine Kenntnis über diese ist im weiteren Verlauf nicht notwendig.

$$
R_{\text{bxz}} = \frac{x_{\text{x}}(^{2}\text{E}) \cdot w_{\text{eq}} \cdot \frac{\dot{m}_{\text{bz}}}{M_{\text{x}}} + x_{\text{bz}}(^{2}\text{E}) \cdot w_{\text{bz}} \cdot \frac{\dot{m}_{\text{bz}}}{M_{\text{bz}}}}{x_{\text{x}}(^{1}\text{E}) \cdot w_{\text{eq}} \cdot \frac{\dot{m}_{\text{bz}}}{M_{\text{x}}} + x_{\text{bz}}(^{1}\text{E}) \cdot w_{\text{bz}} \cdot \frac{\dot{m}_{\text{bz}}}{M_{\text{bz}}}}
$$
\n
$$
R_{\text{bxz}} = \frac{\dot{m}_{\text{bz}} \cdot \left(\frac{x_{\text{x}}(^{2}\text{E}) \cdot w_{\text{eq}}}{M_{\text{x}}} + \frac{x_{\text{bz}}(^{2}\text{E}) \cdot w_{\text{bz}}}{M_{\text{bz}}}\right)}{\dot{m}_{\text{bz}} \cdot \left(\frac{x_{\text{x}}(^{1}\text{E}) \cdot w_{\text{eq}}}{M_{\text{x}}} + \frac{x_{\text{bz}}(^{1}\text{E}) \cdot w_{\text{bz}}}{M_{\text{bz}}}\right)}
$$
\n
$$
\frac{x_{\text{x}}(^{2}\text{E}) \cdot w_{\text{eq}}}{\dot{m}_{\text{bz}}} + \frac{x_{\text{bz}}(^{2}\text{E}) \cdot w_{\text{bz}}}{\dot{m}_{\text{bz}}}
$$
\n(4.19)

<span id="page-90-0"></span>
$$
R_{\text{bxz}} = \frac{\frac{x_{\text{x}} \left( \text{ E} \right) \cdot w_{\text{eq}}}{M_{\text{x}} + \frac{x_{\text{bz}} \left( \text{ E} \right) \cdot w_{\text{bz}}}{M_{\text{bz}}}}{\frac{x_{\text{x}} \left( \text{ E} \right) \cdot w_{\text{eq}}}{M_{\text{x}} + \frac{x_{\text{bz}} \left( \text{ E} \right) \cdot w_{\text{bz}}}{M_{\text{bz}}}}
$$

Die resultierende, vereinfachte Form [\(Gleichung \(4.19\)\)](#page-90-0) kann nun nach den Termen der Mischung und denjenigen der festen Probe sortiert werden.

$$
R_{\text{bxz}} \cdot \frac{x_x \left( {}^{1}\text{E} \right) \cdot w_{\text{eq}}}{M_x} + R_{\text{bxz}} \cdot \frac{x_{\text{bz}} \left( {}^{1}\text{E} \right) \cdot w_{\text{bz}}}{M_{\text{bz}}} = \frac{x_x \left( {}^{2}\text{E} \right) \cdot w_{\text{eq}}}{M_x} + \frac{x_{\text{bz}} \left( {}^{2}\text{E} \right) \cdot w_{\text{bz}}}{M_{\text{bz}}} \tag{4.20}
$$

$$
R_{\text{bxz}} \cdot \frac{x_{\text{bz}}(^{1}\text{E}) \cdot w_{\text{bz}}}{M_{\text{bz}}} - \frac{x_{\text{bz}}(^{2}\text{E}) \cdot w_{\text{bz}}}{M_{\text{bz}}} = \frac{x_{\text{x}}(^{2}\text{E}) \cdot w_{\text{eq}}}{M_{\text{x}}} - R_{\text{bxz}} \cdot \frac{x_{\text{x}}(^{1}\text{E}) \cdot w_{\text{eq}}}{M_{\text{x}}} \tag{4.21}
$$

$$
\frac{w_{\text{bz}}}{M_{\text{bz}}} \cdot \left( R_{\text{bxz}} \cdot x_{\text{bz}} \left( {}^{1}\text{E} \right) - x_{\text{bz}} \left( {}^{2}\text{E} \right) \right) = \frac{w_{\text{eq}}}{M_{\text{x}}} \cdot \left( x_{\text{x}} \left( {}^{2}\text{E} \right) - R_{\text{bxz}} \cdot x_{\text{x}} \left( {}^{1}\text{E} \right) \right) \tag{4.22}
$$

[M](#page-197-1)it den Definitionen von  $x_{\text{bz}}$  $x_{\text{bz}}$  (<sup>*j*</sup>E) und  $M_{\text{bz}}$  [\(Gleichungen \(4.23\)](#page-90-1) und [\(4.24\)\)](#page-90-2)

<span id="page-90-1"></span>
$$
x_{\text{bz}}\left(\,^{j}\text{E}\right) = \frac{n_{\text{z}}\left(\,^{j}\text{E}\right) + n_{\text{y}}\left(\,^{j}\text{E}\right)}{n_{\text{z}} + n_{\text{y}}} = \frac{x_{\text{z}}\left(\,^{j}\text{E}\right) \cdot \frac{m_{\text{z}} \cdot w_{\text{z}}}{M_{\text{z}}} + x_{\text{y}}\left(\,^{j}\text{E}\right) \cdot \frac{m_{\text{y}} \cdot w_{\text{y}}}{M_{\text{y}}}}{M_{\text{z}} + \frac{m_{\text{y}} \cdot w_{\text{y}}}{M_{\text{y}}}}\tag{4.23}
$$

<span id="page-90-2"></span>
$$
M_{\text{bz}} = \sum_{j=1}^{N} \left[ x_{\text{bz}} \left( {}^{j} \text{E} \right) \cdot M \left( {}^{j} \text{E} \right) \right]
$$
  
= 
$$
\frac{m_z \cdot w_z}{M_z} \cdot \sum_{j=1}^{N} \left[ x_z \left( {}^{j} \text{E} \right) \cdot M \left( {}^{j} \text{E} \right) \right] + \frac{m_y \cdot w_y}{M_y} \sum_{j=1}^{N} \left[ x_y \left( {}^{j} \text{E} \right) \cdot M \left( {}^{j} \text{E} \right) \right]
$$
  
= 
$$
\frac{m_z \cdot w_z}{M_z} + \frac{m_y \cdot w_y}{M_y}
$$
(4.24)

kürzen sich die molaren Massen des betrachteten Elements der natürlichen Referenzlösung, sowie der Spikelösung. Zusätzlich eliminiert sich die Stoffmenge des Elements in der Mischung bz. Die betreffenden Terme sind in [Gleichung \(4.25\)](#page-91-0) farblich hervorgehoben.

$$
w_{\text{bz}} \cdot \frac{m_z \cdot w_z}{M_z} + \frac{m_y \cdot w_y}{M_y}
$$
  

$$
\frac{m_z \cdot w_z}{M_z} \cdot \left(\sum_{i=1}^{N} \left[x_{z,i} \cdot M_i\right] \right) + \frac{m_y \cdot w_y}{M_y} \cdot \left(\sum_{i=1}^{N} \left[x_{y,i} \cdot M_i\right] \right)
$$
  

$$
\left(R_{\text{bxz}} \cdot \frac{x_z \left(\frac{1E}{1}\right) \cdot \frac{m_z \cdot w_z}{M_z} + x_y \left(\frac{1E}{1}\right) \cdot \frac{m_y \cdot w_y}{M_y} - \frac{x_z \left(\frac{2E}{1}\right) \cdot \frac{m_z \cdot w_z}{M_z} + x_y \left(\frac{2E}{1}\right) \cdot \frac{m_y \cdot w_y}{M_y}}{M_z} + \frac{m_y \cdot w_y}{M_y}
$$
  

$$
= \frac{w_{\text{eq}}}{M_x} \cdot \left(x_x \left(\frac{2E}{1}\right) - R_{\text{bxz}} \cdot x_x \left(\frac{1E}{1}\right)\right)
$$

Im Folgenden ist die weitere Umformung der Gleichung gezeigt. Zunächst wird der Nenner zusammengefasst. Damit steht der Massenanteil von [bz](#page-198-0) sowohl im Zähler als auch im Nenner, wodurch die Gleichung weiter vereinfacht wird.

$$
w_{\text{bz}} \cdot \left[ R_{\text{bxz}} \cdot \left( x_{\text{z}} \left( ^{1}\text{E} \right) \cdot \frac{m_{\text{z}} \cdot w_{\text{z}}}{M_{\text{z}}} + x_{\text{y}} \left( ^{1}\text{E} \right) \cdot \frac{m_{\text{y}} \cdot w_{\text{y}}}{M_{\text{y}}} \right) - x_{\text{z}} \left( ^{2}\text{E} \right) \cdot \frac{m_{\text{z}} \cdot w_{\text{z}}}{M_{\text{z}}} + x_{\text{y}} \left( ^{2}\text{E} \right) \cdot \frac{m_{\text{y}} \cdot w_{\text{y}}}{M_{\text{y}}} \right]
$$
\n
$$
= \frac{m_{\text{z}} \cdot w_{\text{z}} + m_{\text{y}} \cdot w_{\text{y}}}{M_{\text{z}}} - w_{\text{bz}} \cdot m_{\text{bz}}} \left( 4.26 \right)
$$
\n
$$
= \frac{w_{\text{eq}}}{M_{\text{x}}} \cdot \left( x_{\text{x}} \left( ^{2}\text{E} \right) - R_{\text{bxz}} \cdot x_{\text{x}} \left( ^{1}\text{E} \right) \right)
$$
\n(4.26)

<span id="page-91-0"></span>(4.25)

Anschließend können die Stoffmengen ((*m* · *w*)*/M*) ausgeklammert werden.

$$
\frac{m_z \cdot w_z}{M_z} \cdot (R_{\text{bxz}} \cdot x_z(^{1}E) - x_z(^{2}E)) + \frac{m_y \cdot w_y}{M_y} \cdot (R_{\text{bxz}} \cdot x_y(^{1}E) - x_y(^{2}E))
$$
\n
$$
= \frac{w_{\text{eq}}}{M_x} \cdot \left(x_x(^{2}E) - R_{\text{bxz}} \cdot x_x(^{1}E)\right)
$$
\n(4.27)

 $\sqrt{ }$ 

Nun wird die Gleichung mit der Masse der Mischung multipliziert, sodass sich diese auf der rechten Seite des Gleichheitszeichens befindet.

$$
\frac{m_{\rm z} \cdot w_{\rm z}}{M_{\rm z}} \cdot \left(R_{\rm bxz} \cdot x_{\rm z} \left({}^{1}\rm E\right) - x_{\rm z} \left({}^{2}\rm E\right)\right) + \frac{m_{\rm y} \cdot w_{\rm y}}{M_{\rm y}} \cdot \left(R_{\rm bxz} \cdot x_{\rm y} \left({}^{1}\rm E\right) - x_{\rm y} \left({}^{2}\rm E\right)\right)
$$
\n
$$
= \frac{w_{\rm eq}}{M_{\rm x}} \cdot \left(x_{\rm x} \left({}^{2}\rm E\right) - R_{\rm bxz} \cdot x_{\rm x} \left({}^{1}\rm E\right)\right) \cdot m_{\rm bz}
$$
\n(4.28)

Mit der Definition von  $m_{\text{bz}} \cdot w_{\text{bz}}$  bzw. deren Umformung [\(Gleichung \(4.29\)\)](#page-92-0) wird nachfolgend  $m_v \cdot w_v$  ersetzt.

<span id="page-92-0"></span>
$$
m_{\text{bz}} \cdot w_{\text{bz}} = m_{\text{z}} \cdot w_{\text{z}} + m_{\text{y}} \cdot w_{\text{y}} \rightarrow m_{\text{y}} \cdot w_{\text{y}} = m_{\text{bz}} \cdot w_{\text{bz}} - m_{\text{z}} \cdot w_{\text{z}}
$$
(4.29)

$$
\frac{m_z \cdot w_z}{M_z} \cdot \left(R_{\text{bxz}} \cdot x_z \left(\frac{1 \cdot E}{E}\right) - x_z \left(\frac{2 \cdot E}{E}\right)\right) + \frac{m_{\text{bz}} \cdot w_{\text{bz}} - m_z \cdot w_z}{M_y}
$$
\n
$$
\cdot \left(R_{\text{bxz}} \cdot x_y \left(\frac{1 \cdot E}{E}\right) - x_y \left(\frac{2 \cdot E}{E}\right)\right) = \frac{w_{\text{eq}}}{M_x} \cdot \left(x_x \left(\frac{2 \cdot E}{E}\right) - R_{\text{bxz}} \cdot x_x \left(\frac{1 \cdot E}{E}\right)\right) \cdot m_{\text{bz}}
$$
\n
$$
\frac{m_z \cdot w_z}{M_z} \cdot \left(R_{\text{bxz}} \cdot x_z \left(\frac{1 \cdot E}{E}\right) - x_z \left(\frac{2 \cdot E}{E}\right)\right) + \frac{m_{\text{bz}} \cdot w_{\text{bz}} - m_z \cdot w_z}{M_y}
$$
\n
$$
(4.31)
$$

$$
\cdot \left(R_{\text{bxz}} \cdot x_{\text{y}} \left( {}^{1}\text{E} \right) - x_{\text{y}} \left( {}^{2}\text{E} \right) \right) = \frac{w_{\text{eq}}}{M_{\text{x}}} \cdot \left(x_{\text{x}} \left( {}^{2}\text{E} \right) - R_{\text{bxz}} \cdot x_{\text{x}} \left( {}^{1}\text{E} \right) \right) \cdot m_{\text{bz}}
$$

Anschließend wird der so umformulierte Bruch in zwei Brüche mit gleichnamigem Nenner aufgeteilt.

$$
\frac{m_z \cdot w_z}{M_z} \cdot \left(R_{\text{bxz}} \cdot x_z \left(\text{E}\right) - x_z \left(\text{E}\right)\right) + \frac{m_{\text{bz}} \cdot w_{\text{bz}}}{M_y} \cdot \left(R_{\text{bxz}} \cdot x_y \left(\text{E}\right) - x_y \left(\text{E}\right)\right)
$$
\n
$$
-\frac{m_z \cdot w_z}{M_y} \cdot \left(R_{\text{bxz}} \cdot x_y \left(\text{E}\right) - x_y \left(\text{E}\right)\right) = \frac{w_{\text{eq}}}{M_x} \cdot \left(x_x \left(\text{E}\right) - R_{\text{bxz}} \cdot x_x \left(\text{E}\right)\right) \cdot m_{\text{bz}}
$$
\n(4.32)

Daraufhin können die Parameter so sortiert werden, dass sich alle Terme des Standards auf der linken Seite und alle anderen Terme auf der rechten Seite der Gleichung befinden.

$$
\frac{m_z \cdot w_z}{M_z} \cdot \left(R_{\text{bxz}} \cdot x_z \left(\text{E}\right) - x_z \left(\text{E}\right)\right) - \frac{m_z \cdot w_z}{M_y} \cdot \left(R_{\text{bxz}} \cdot x_y \left(\text{E}\right) - x_y \left(\text{E}\right)\right)
$$
\n
$$
= \frac{w_{\text{eq}}}{M_x} \cdot \left(x_x \left(\text{E}\right) - R_{\text{bxz}} \cdot x_x \left(\text{E}\right)\right) \cdot m_{\text{bz}} - \frac{m_{\text{bz}} \cdot w_{\text{bz}}}{M_y} \cdot \left(R_{\text{bxz}} \cdot x_y \left(\text{E}\right) - x_y \left(\text{E}\right)\right)
$$
\n(4.33)

Da die gesuchte Größe die einzusetzende Masse des Standards mit natürlicher Isotopenzusammensetzung (*m*z) ist, wird diese nun ausgeklammert, damit im abschließenden Schritt die Gleichung so umgestellt werden kann, dass sich ein Ausdruck für *[m](#page-196-3)*[z](#page-198-1) ergibt [\(Glei](#page-93-0)[chung \(4.35\)\)](#page-93-0).

$$
m_{z} \cdot \left[ \frac{w_{z}}{M_{z}} \cdot \left( R_{\text{bxz}} \cdot x_{z} \left( {}^{1}E \right) - x_{z} \left( {}^{2}E \right) \right) - \frac{w_{z}}{M_{y}} \cdot \left( R_{\text{bxz}} \cdot x_{y} \left( {}^{1}E \right) - x_{y} \left( {}^{2}E \right) \right) \right] \tag{4.34}
$$
\n
$$
= \frac{w_{eq}}{M_{x}} \cdot \left( x_{x} \left( {}^{2}E \right) - R_{\text{bxz}} \cdot x_{x} \left( {}^{1}E \right) \right) \cdot m_{bz} - \frac{m_{bz} \cdot w_{bz}}{M_{y}} \cdot \left( R_{\text{bxz}} \cdot x_{y} \left( {}^{1}E \right) - x_{y} \left( {}^{2}E \right) \right) \tag{4.34}
$$
\n
$$
m_{z} = \frac{\frac{w_{eq}}{M_{x}} \cdot \left( x_{x} \left( {}^{2}E \right) - R_{\text{bxz}} \cdot x_{x} \left( {}^{1}E \right) \right) \cdot m_{bz} - \frac{m_{bz} \cdot w_{bz}}{M_{y}} \cdot \left( R_{\text{bxz}} \cdot x_{y} \left( {}^{1}E \right) - x_{y} \left( {}^{2}E \right) \right)}{\frac{w_{z}}{M_{z}} \cdot \left( R_{\text{bxz}} \cdot x_{z} \left( {}^{1}E \right) - x_{z} \left( {}^{2}E \right) \right) - \frac{w_{z}}{M_{y}} \cdot \left( R_{\text{bxz}} \cdot x_{y} \left( {}^{1}E \right) - x_{y} \left( {}^{2}E \right) \right)} \tag{4.35}
$$

<span id="page-93-0"></span>Ebenfalls für die Vorausberechnung der Mischungen wird die Masse des Spikematerials benötigt. Diese wird gemäß des Zusammenhangs in [Gleichungen \(4.29\)](#page-92-0) und [\(4.36\)](#page-93-1) ermittelt.

<span id="page-93-1"></span>
$$
m_{\mathbf{y}} = \frac{m_{\mathbf{b}\mathbf{z}} \cdot w_{\mathbf{b}\mathbf{z}} - m_{\mathbf{z}} \cdot w_{\mathbf{z}}}{w_{\mathbf{y}}}
$$
(4.36)

Für die Berechnung von *[m](#page-196-3)*[z](#page-198-1) und *[m](#page-196-3)*[y](#page-198-2) müssen die gewünschte Masse der finalen Mischung, sowie der Massenanteil gegeben sein. Außerdem muss vorgegeben werden, welches Isotopenverhältnis eingestellt werden soll, wobei hier das Verhältnis von der ablatierten Probe zusammen mit der Lösung gemeint ist  $(R_{\text{bxz}})$ . Eine exemplarische Rechnung mit realen Daten wird in [Abschnitt 4.5](#page-112-0) beschrieben.

### **4.4 Kombination der Sprühkammer mit der Laser-Ablation und dem [ICP-](#page-194-1)[MS](#page-195-2)**

Für die [LA](#page-194-0)[-ICP-](#page-194-1)[MS-](#page-195-2)Messungen des vorhergehenden Kapitels, wurde eine Zyklon-Sprühkammer sowie ein Y-Stück aus Borosilikatglas und eine Plasmafackel aus Quarzglas verwendet. Da die neu entwickelte Methode aber für die Ermittlung von Spurengehalten in Silicium genutzt werden sollte, war eine Anpassung des Einlasssystems notwendig. Für die durchgeführten Quantifizierungen von Bor wurden, neben den Borlösungen, Siliciumlösungen mit natürlicher Isotopenzusammensetzung und in angereichter Form benötigt. Diese wurden durch das Auflösen von festem Silicium in einer Mischung aus Salpetersäure und Flusssäure erhalten.

$$
Si + \frac{z}{3} HNO_3 + 6 HF \longrightarrow H_2SiF_6 + \frac{4-z}{2} H_2 + \frac{z}{3} NO + \frac{2}{3} z H_2 O \quad [188]
$$
 (4.37)

Das Silicium wird dabei in Hexafluoridokieselsäure umgewandelt. Der Parameter *z* gibt die Anzahl der Elektronen an, welche von dem Stickstoff-Atom in der Salpetersäure akzeptiert werden, und kann Werte von 2 bis 4 annehmen.[\[188\]](#page-219-1) Da in den Lösungen und den daraus resultierenden Standardlösungen noch Spuren von nicht umgesetzter Flusssäure enthalten sein können, ergeben sich für die herzustellenden Mischungen zwei Bedingungen:

- 1. Damit alle Elementlösungen dieselbe Matrix besitzen, wird ein definierter Anteil HF hinzugegeben. Als Lösungsmittel wurde daher sowohl für die Bor- als auch die Siliciumlösungen eine wässrige Lösung aus 0,15 mol/kg HNO<sub>3</sub> und 0,5 % HF verwendet.
- 2. Da die enthaltene Flusssäure Glas eingreift, muss ein anderes Material für die verwendeten Komponenten genutzt werden.

Aufgrund dieser Bedingung wurde für die [LA-](#page-194-0)[ID](#page-194-3)[-ICP-](#page-194-1)[MS-](#page-195-2)Messungen, anstelle der bisherigen Quarzglas-Sprühkammer, eine aus [PEEK](#page-195-5) (Polyetheretherketon) der Firma AHF verwendet. Die Verbindung zwischen Laser-Ablation, Sprühkammer und dem Saphir-Injektor der Plasmafackel (AHF) wurde über ein eigens hergestelltes Y-Stück aus [PTFE](#page-195-6) realisiert. Für [LA](#page-194-0)[-ICP-](#page-194-1)[MS-](#page-195-2)Vergleichsmessungen wurden dieselben Komponenten genutzt, auch wenn diese Lösungen kein HF enthielten.

Durch die verschiedenen Kombinationsmöglichkeiten, die sich dadurch ergaben, wurde in Voruntersuchungen analysiert, wie die stabilsten und höchsten Intensitäten generiert werden können. Dafür wurden verschiedene Konfigurationen untersucht. Die ersten zwei charakterisierten sich durch eine geradlinige Verbindung zwischen der Sprühkammer und dem Injektor, die durch eine Bohrung in einer [PTFE-](#page-195-6)Scheibe realisiert wurde. Die Bohrung für die Zufuhr des ablatierten Materials befand sich beide Male in einem 45° Winkel zu der Bohrung für die Sprühkammer. Die zweite Konfiguration hat zusätzlich dazu auf der rechten Seite, neben der Sprühkammer-Bohrung, ebenfalls um 45° versetzt, eine zusätzliche Bohrung, durch die ein weiteres Gas hinzugegeben werden konnte. Diese beiden Möglichkeiten wurden mit der direkten Verbindung von Injektor, Sprühkammer und Laser-Ablation verglichen. Begonnen wurde jedoch mit einem Vergleich der bisher genutzten Glasverbindung und einem neuen Typ Sprühkammer. Diese besaß die Möglichkeit neben dem direkten Anschluss der Laser-Ablation ein weiteres Gas anzuschließen.

Bisher wurden die Sprühkammer und der Schlauch von der Laser-Ablation immer über ein Y-Stück aus Glas mit der Fackel verbunden [\(Abbildung 4.4](#page-95-0) (1). Die Zeit, die für eine Durchmischung der beiden Materialströme zur Verfügung stand, war abhängig von der Länge des "Halses" des Y-Stückes. Bei der von *Thermo Fisher Scientific* entwickel-ten und zur Verfügung gestellten Prototyp-Sprühkammer [\(Abbildung 4.4](#page-95-0)  $(2)$ ) wurde die Sprühkammer hingegen direkt über einen Kugelschliff mit dem Injektor der Plasmafackel verbunden. Die Laser-Ablation konnte über einen weiteren Kugelschliff mit einem Adapter direkt gegenüber dem Injektors angeschlossen werden. Am Bauch der Sprühkammer gab es noch einen weiteren Anschluss, an welchem ein zusätzliches Gas (Add. Gas) angeschlossen werden konnte. Diese verschiedenen Verbindungsmöglichkeiten werden im Folgenden als Konfigurationen bezeichnet, wobei es bei der Prototyp-Sprühkammer verschiedene Unterkonfigurationen, bedingt durch die Position der Verbindung zur Laser-Ablation und die Wahl eines zusätzlichen Gases, gab.

<span id="page-95-0"></span>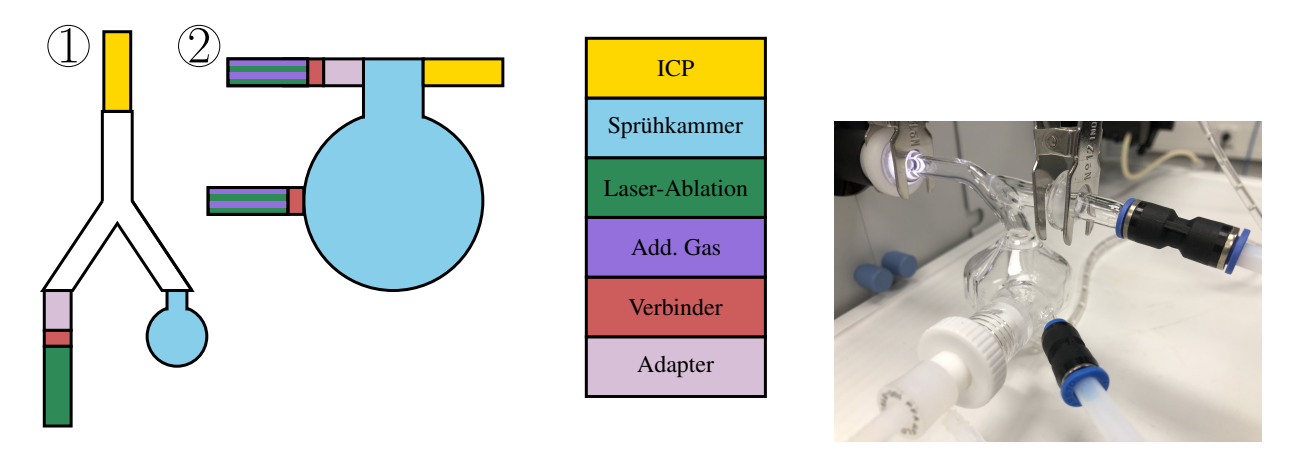

**Abbildung 4.4:** Zu sehen sind zwei schematisch Abbildungen der verschiedenen Möglichkeiten, die Laser-Ablation, eine Sprühkammer und den Injektor miteinander zu verbinden. ① zeigt ein Y-Stück aus Borosilikatglas mit Kugelschliffverbindungen an allen drei Enden. 2 verdeutlicht die Anschlüsse (nicht gezeigt ist der Zerstäuber) der Prototyp-Sprühkammer. Die Laser-Ablation sowie ein zusätzliches Gas können am Bauch der Sprühkammer oder aber am oberen Kugelschliff mit der Sprühkammer verbunden werden. Rechts zu sehen ist ein Foto des Prototypen.

Zunächst wurde überprüft, wie sich Quantifizierungen nach der *einfachen* LA-ICP-MS Methode [\(Kapitel 3\)](#page-60-0) mit der neuen Sprühkammer realisieren lassen. Anschließend wurde ein näherer Blick auf den zusätzlichen Gasanschluss geworfen und untersucht, wie sich dieser auf eine Messung auswirken kann.

### **4.4.1 Pb-Quantifizierung unter Verwendung der Prototyp-Sprühkammer**

Um einen ersten und direkten Vergleich mit der bisher genutzten Sprühkammer inklusive des Y-Stücks vornehmen zu können, wurde analog zu [Abschnitt 3.3](#page-66-0) der Bleigehalt in dem Standardglas [NIST](#page-195-0) [SRM](#page-195-1) 612 mit der Prototyp-Sprühkammer ermittelt. Zunächst war es dafür notwendig, die Parameter, wie Gasflüsse, Position der Plasmafackel und die Einstellungen der Linsen zu optimieren. Die Prototyp-Sprühkammer wird im Gegensatz zu dem in [Kapitel 3](#page-60-0) verwendeten Aufbau direkt an den Injektor angeschlossen. Die Laser-Ablation ist mit der Sprühkammer an einem Anschluss oberhalb des Zyklons verbunden. In den Zyklon selbst wird das Aerosol, sowie ein zusätzliches Gas, in diesem Fall Argon, eingeleitet. Für ein belastbares Ergebnis wurde die Quantifizierungsmessung gemäß dem Messschema aus [Abbildung 3.2](#page-65-0) viermal durchgeführt und der Mittelwert der Intensitäten sowie der daraus berechneten Massenanteile bestimmt. Diese Mittelwerte werden im Folgenden mit den gezeigten Werten der Zyklon-Scott-Sprühkammmer verglichen, welche [Kapitel 3](#page-60-0) entnommen wurden.

**Tabelle 4.1:** Parametereinstellungen der Laser-Ablation für eine Messsequenz zur Quantifizierung von Pb in [NIST](#page-195-0) [SRM](#page-195-1) 612 mit der Prototyp-Sprühkammer.

| Instrumente und Gase |                                         |                      |                          |  |  |
|----------------------|-----------------------------------------|----------------------|--------------------------|--|--|
|                      | NWR 213 (Electro Scientific Industries) | Transportgas         | Helium 5.0 (Linde group) |  |  |
|                      | Element XR (Thermo Fisher Scientific)   | ICP-Gase             | Argon 5.0 (Praxair)      |  |  |
| Ablation             |                                         |                      |                          |  |  |
| Spotgröße            | $80 \,\mathrm{\upmu m}$                 | Abstand              | $0,12 \,\mathrm{mm}$     |  |  |
| Energie $80\%$       |                                         | Frequenz             | $20\,\mathrm{Hz}$        |  |  |
| Pre-Ablationszeit 1s |                                         | Ablations zeit $19s$ |                          |  |  |
| Transportgas         | $400 \,\mathrm{mL/min}$                 | Energiedichte        | 21 J/cm <sup>2</sup>     |  |  |
| ICP-MS               |                                         |                      |                          |  |  |
| Kühlgas              | $16,00 \text{ L/min}$                   | Hilfsgas             | 0,90 L/min               |  |  |
|                      | Probengas $0,875 \text{ L/min}$         | Takeup-Zeit          | $60\,\mathrm{s}$         |  |  |
| Zusätzliches Gas     | $0.09$ L/min Argon                      |                      |                          |  |  |
| Detektor-Modus       | Analog                                  | Auflösung            | $4000$ (Medium)          |  |  |

Wie [Abbildung 4.5](#page-97-0) deutlich zeigt, wurden mit der Prototyp-Sprühkammer nur etwa halb so hohe Intensitäten generiert, wie mit der Zyklon-Scott-Sprühkammmer. Dies liegt daran, dass durch den zusätzlichen Argonstrom und den höheren Volumenstrom des Hilfsgases eine Verdünnung des Materialstroms erfolgte. In einem Vergleich der mittleren Gasströme mit der Zyklon-Scott-Sprühkammmer [\(Tabelle 3.2\)](#page-65-1) und den Werten der Prototyp-Sprühkammer wird ersichtlich, dass letztere durch das Einleiten eines zusätzlichen Gases direkt in die Sprühkammer einen geringfügig höheren Bedarf an Argon hat. Jedoch ist die Summe des Proben- und Hilfsgases bei beiden Konfigurationen sehr ähnlich, sodass hier kein nennenswerter Unterschied festgestellt werden konnte.

Hinsichtlich der Linearität lieferten beide Konfigurationen sehr gute Ergebnisse. Dies zeigt sich beispielsweise bei der Betrachtung der mittleren Intensitäten [\(Abbildung 4.5\)](#page-97-0) sehr deutlich. Die linear zunehmenden Intensitäten ergaben sich, wie in den vorhergehenden Kapiteln erläutert, aus dem ablatierten Material und den Lösungen einer Konzentrationsreihe, wobei dieselben Lösungen verwendet wurden, wie für die Quantifizierung von Blei

<span id="page-97-0"></span>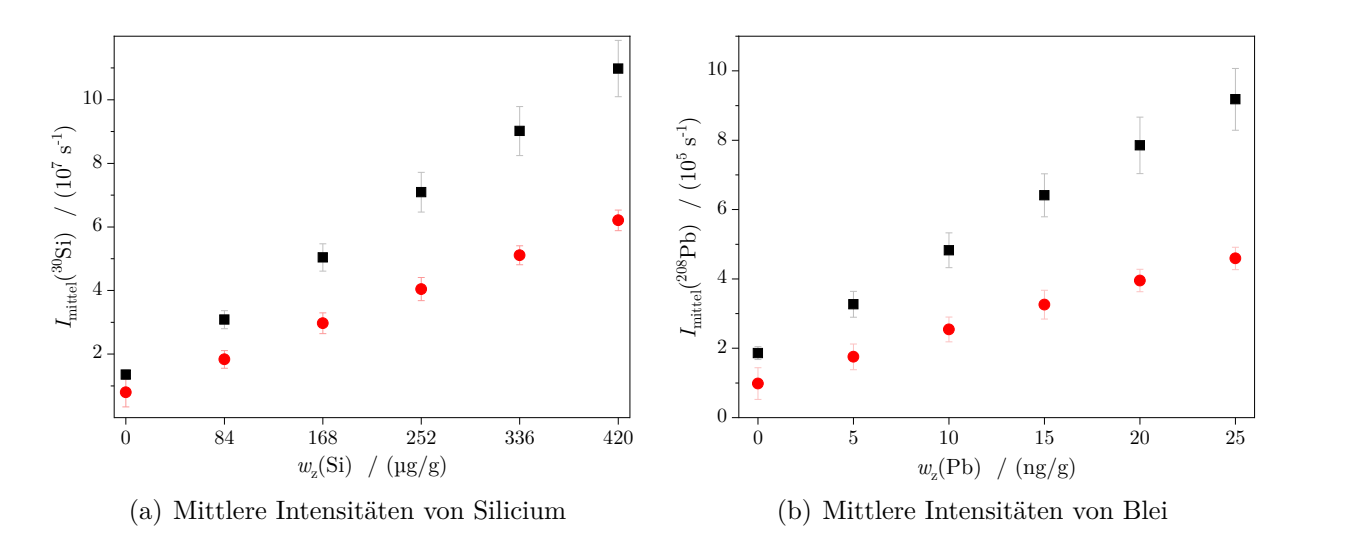

**Abbildung 4.5:** Vergleich der erhaltenen Intensitäten von Si und Pb mit *[s](#page-196-4)* unter Verwendung von einer Kombination aus Zyklon-Scott-Sprühkammmer und einem Y-Stück aus Borosilikatglas (■) sowie der Prototyp-Sprühkammer, welche direkt an den Injektor angeschlossen wurde (•).

mit der Zyklon-Scott-Sprühkammmer [\(Tabelle 3.1\)](#page-64-0).

<span id="page-97-1"></span>**Tabelle 4.2:** Bestimmtheitsmaße (*[R](#page-197-0)*<sup>2</sup> ) für die linearen Regressionen der erhaltenen Intensitäten von Silicium und Blei. Die Intensitäten, für welche die Regression durchgeführt wurde, entsprechen dabei den Mittelwerten der durchgeführten Messsequenzen mit der Zyklon-Scott-Sprühkammmer und der Prototyp-Sprühkammer.

| Sprühkammer $s(a_0(Si))$ / % $s(a_1(Si))$ / % $R^2(Si)$ |     |        | $s(a_0(Pb))$ / % $s(a_1(Pb))$ / % |     | $R^2(\text{Pb})$ |
|---------------------------------------------------------|-----|--------|-----------------------------------|-----|------------------|
| Zyklon-Scott                                            |     | 0.9988 | 3.5                               |     | 0.9995           |
| Prototyp                                                | 0.5 | 0.9998 | 4.2                               | 2.0 | 0.9985           |

[Tabelle 4.2](#page-97-1) zeigt, dass alle vier Datensätze eine hohe Linearität aufweisen. Während sich die Zyklon-Scott-Sprühkammmer ein wenig besser für die Analyse des Analytelements (Pb) eignet, zeigten die Ergebnisse des Referenzelements (Si) mit der Prototyp-Sprühkammer eine geringfügig höhere Linearität. Allerdings weichen die Güteparameter jeweils um lediglich 0*,*1 % voneinander ab, sodass die quantitative [LA-](#page-194-0)[ICP-](#page-194-1)[MS](#page-195-2) mit beiden Konfigurationen möglich ist und sich kein eindeutiger Unterschied hinsichtlich der Linearität erkennen lässt. Hinter den gezeigten Intensitäten stehen vier (Prototyp-Sprühkammer) bzw. drei (Zyklon-Scott-Sprühkammmer) Messsequenzen. Für jede dieser Sequenzen wurde eine Auswertung gemäß [Gleichung \(3.5\)](#page-62-0) durchgeführt. Die daraus resultierenden Massenanteile wurden wiederum gemittelt. Die Ergebnisse sind in der nachstehenden Tabelle zusammengefasst.

Der Massenanteil, der mit der Prototyp-Sprühkammer erhalten wurde, weicht 3*,*9 % von dem Massenanteil ab, der durch die Nutzung der Zyklon-Scott-Sprühkammmer ermittelt wurde. Im Rahmen ihrer Messunsicherheiten sind die beiden Ergebnisse jedoch nicht voneinander zu unterscheiden. Entscheidend war daher der Vergleich der erweiterten Messunsicherheiten. Bei diesen lieferte die Zyklon-Scott-Sprühkammmer das bessere Ergeb-

**Tabelle 4.3:** Aufgeführt sind die Massenanteile mit der erweiterten Messunsicherheit von Blei, welcher unter Verwendung der Zyklon-Scott-Sprühkammer in Kombination mit einem Glas-Y-Stück bzw. der Prototyp-Sprühkammer erhalten wurden. Der ∆-Wert gibt die Abweichung vom zertifizierten Wert  $((38,57 \pm 0,20) \text{ µg/g} [174])$  $((38,57 \pm 0,20) \text{ µg/g} [174])$  $((38,57 \pm 0,20) \text{ µg/g} [174])$  an.

|              | Sprühkammer $w_x(Pb) / (\mu g/g)$ $U_{k=2} / (\mu g/g)$ $U_{k=2,rel} / \%$ $\Delta / \%$ |     |      |     |
|--------------|------------------------------------------------------------------------------------------|-----|------|-----|
| Zyklon-Scott | 41.1                                                                                     | 8.4 | 20.5 | 6.6 |
| Prototyp     | 39,5                                                                                     | 9.5 | 24.0 | 2,5 |

nis. Durch das zusätzliche Gas, welches in die Prototyp-Sprühkammer eingeleitet wurde, kam es zu einer Verdünnung des Aerosols der verwendeten Standardlösungen. Zusätzlich dazu unterschieden sich die Winkel, in welchem das feuchte Aeorsol und das ablatierte Material aufeinandertrafen. Bei der Prototyp-Sprühkammer strömt das Trägergas der Laser-Ablation nahezu in einer Linie mit dem Injektorrohr, während das Aerosol von unten zugeführt wird. Dies scheint im Gegensatz zu einem Versatz [\(Abbildung 4.4\)](#page-95-0) zum Injektorrohr zu einer schlechteren Durchmischung und dadurch zu einer leicht höheren Messunsicherheit zu führen. Im nachfolgenden Kapitel wird dies näher untersucht.

#### **4.4.2 Pb-Quantifizierung mit verschiedenen Konfigurationen**

Neben der gerade diskutierten Konfiguration, bei der die Laser-Ablation oben an die Prototyp-Sprühkammer angeschlossen wurde und 0*,*09 L*/*min Argon als zusätzliches Gas in die Sprühkammer gegeben wurden, gab es noch weitere Konfigurationsmöglichkeiten. Diese sind in [Abbildung 4.6](#page-99-0) zusammengefasst. Neben dem klassischem Y-Stück zum Verbinden des Injektors und der Laser-Ablation mit einer Sprühkammer (I und II) wurden verschiedene Verbindungsmöglichkeiten mit der Prototyp-Sprühkammer untersucht. Dabei wurde entweder reines Argon (V und VI) oder  $1\%$  CH<sub>4</sub> in Argon (VII und VIII) als zusätzliches Gas verwendet. Aufgrund der Zugabe von Methan, wird die Form des Plasmas verändert und die Temperatur erhöht.[\[189\]](#page-219-2) Durch diese Veränderungen kann neben einer Sensitivitäts- und Stabilitätserhöhung des Analytsignales, die Reduktion von Interferenzen, insbesondere von solchen, die auf Argon basieren, erreicht werden.[\[189](#page-219-2)[–191\]](#page-219-3) Bei zwei weiteren Konfigurationen (III und IV) wurde hingegen kein zusätzliches Gas eingespeist und der Anschluss mit Parafilm verschlossen.

Die Quantifizierungen wurde analog zur [LA](#page-194-0)[-ICP-](#page-194-1)[MS](#page-195-2) [\(Abschnitt 3.2\)](#page-63-0) durchgeführt, die erhaltenen Ergebnisse gemittelt und in [Abbildung 4.7\(a\)](#page-100-0) aufgetragen. In [Abbildung 4.7\(b\)](#page-100-1) ist neben der relativen erweiterten Messunsicherheit der Massenanteile auch die Abweichung der Ergebnisse von dem zertifizierten Wert zu sehen.

Nahezu keine Abweichung zu dem zertifizierten Wert ((38*,*57 ± 0*,*20) µg*/*g) zeigte das Ergebnis der Konfiguration IV. Mit einem Unterschied von lediglich −0*,*3 % und einer erwei-

<span id="page-99-0"></span>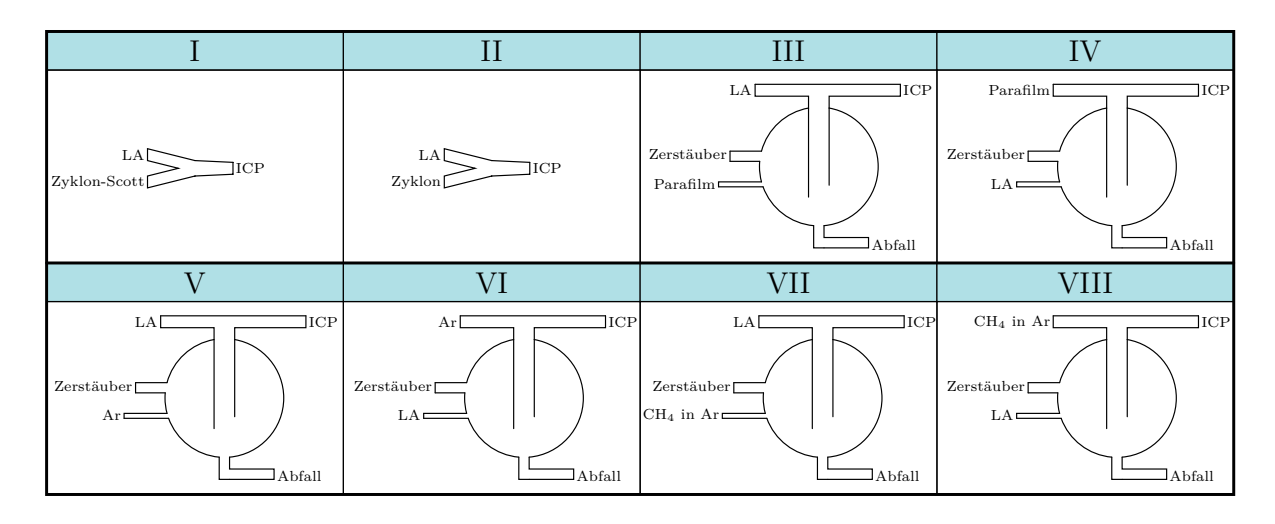

**Abbildung 4.6:** Die Skizzen geben die miteinander verglichenen Konfigurationen wieder. Bei I und II handelt es sich um ein Y-Stück aus Glas, welches die Laser-Ablation und die Plasmafackel mit unterschiedlichen Sprühkammern verbindet. Bei den Konfigurationen III bis VIII handelt es sich um die Prototyp-Sprühkammer. Dabei gibt es zwei verschiedene Positionen für den Anschluss der Laser-Ablation und für ein zusätzliches Gas.

terten Messunsicherheit von 19 % konnte kein Unterschied zwischen dem experimentellen und dem zertifizierten Wert ermittelt werden. Doch auch die Ergebnisse der anderen Konfigurationen waren im Rahmen ihrer Messunsicherheiten nicht von dem validierten Wert zu unterscheiden.

Werden die Differenzen zwischen  $w_{x,\text{meas}}$  und  $w_{x,\text{cert}}$  betrachtet, so ergeben sich drei Blöcke: ∆ *<* 5 % (IV, V, VI), ∆ *>* 10 % (II, VII) und solche, die dazwischen lagen (I, III, VIII). Die Konfigurationen V und VI wurden durch die Zugabe von einem zusätzlichen Argonstrom definiert, während bei IV kein zusätzliches Gas an die Prototyp-Sprühkammer angeschlossen wurde. Durch den zusätzlichen Argonstrom wurde der Materialstrom verdünnt, doch im Gegensatz zu der Zugabe von 1 % CH<sup>4</sup> in Argon (VII, VIII) wurde dem Plasma kein Kohlenstoff zugeführt. Der Kohlenstoff aus dem Methan hatte einen weniger positiven Effekt. Gemeinsam mit dem klassischen Y-Stück (mit der Zyklon-Scott-Sprühkammer) besitzen die beiden Konfigurationen VII und VIII die höchsten Abweichungen vom zertifizierten Wert. Dies bedeutet, dass das Methan einen direkten Einfluss auf den aus den Messwerten errechneten Massenanteil des Bleis besitzt. Der Kohlenstoff kann sich an dem Einlasssystem des Massenspektrometers (Sampler und Skimmer) ablagern und die Öffnungen dadurch nach und nach verstopfen.[\[191\]](#page-219-3) Bei Konfiguration VIII kam es durch die Ablagerungen zu einer Verringerung der Signalintensitäten, sodass ein zu geringer Bleigehalt aus den Messergebnissen berechnet wurde.

Werden die erweiterten Messunsicherheiten der Massenanteile [\(Tabelle 4.4\)](#page-100-2) betrachtet, so ergibt sich hingegen ein anderes Bild der Eignung der verschieden Konfigurationen. Die geringste *[U](#page-197-9)k*=2*,*rel wies Konfiguration VI auf. Da diese auch eine sehr geringe Abwei-

<span id="page-100-0"></span>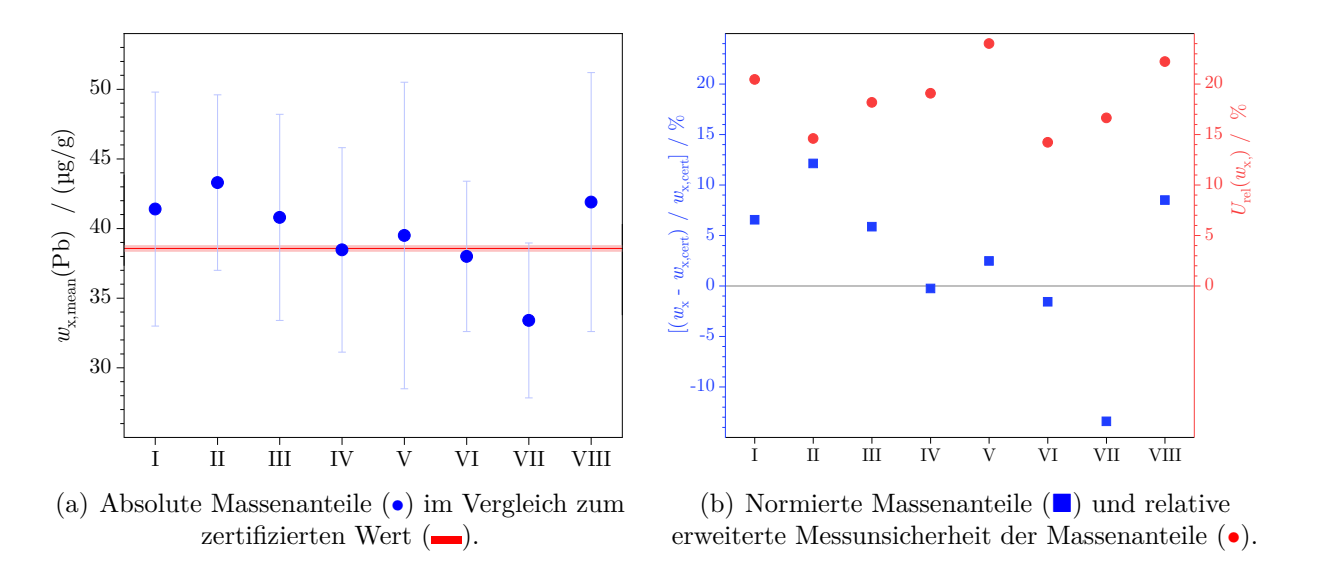

**Abbildung 4.7:** Vergleich der Ergebnisse aus den Quantifizierungsmessungen von Blei in [NIST](#page-195-0) [SRM](#page-195-1) 612 mit unterschiedlichen Konfigurationen (mit *[U](#page-197-9)k*=2) mit dem zertifizierten Wert (durchgezogene Linie [\[174\]](#page-218-6)).

<span id="page-100-2"></span>**Tabelle 4.4:** Abweichungen vom zertifizierten Wert (∆) und erweiterte Messunsicherheiten (*[U](#page-197-9)k*=2*,*rel) der Bleiquantifizierung in [NIST](#page-195-0) [SRM](#page-195-1) 612 mit den verschiedenen Konfigurationen.

<span id="page-100-1"></span>

| $\Delta$ in $\%$ -0,3 -1,6 2,5 5,9 6,6 8,5 12,1 -13,4 |                           |  |  | IV VI V III I VIII II VII |
|-------------------------------------------------------|---------------------------|--|--|---------------------------|
| $U_{k=2,rel}$ in $\%$ 14 15 17 18 19 20 22 24         | VI II VII III IV I VIII V |  |  |                           |

chung vom zertifizierten Wert besaß, wurde der Schluss gezogen, dass sich insbesondere die Prototyp-Sprühkammer mit einem zusätzlichen Argonstrom am oberen Anschluss für die Quantifizierung von Verunreinigungen in festen Proben mittels [LA-](#page-194-0)[ICP-](#page-194-1)[MS](#page-195-2) eignet. Da das ablatierte Material bei dieser Konfiguration direkt in die Sprühkammer geleitet wurde, kam es zu einer besseren Durchmischung von feuchten und trockenen Partikeln. Das ablatierte Material hatte bereits in der Sprühkammer die Möglichkeit sich mit den Aerosoltröpfchen zusammenzulagern. Das zusätzliche Gas (0*,*05 L*/* min Argon) traf erst oberhalb der Sprühkammer in einem 90°-Winkel auf das bereits mit dem ablatierten Material vermischte, feuchte Aerosol, sodass das Gasstromgemisch, welches das Plasma erreichte, deutlich homogener war als für die umgekehrte Konfiguration. Bei dieser traf das ablatierte Material erst nach der Sprühkammer auf den feuchten Aerosolstrom (V), der durch das zusätzliche Gas bereits verdünnt war. Dies führte zum Ergebnis mit der höchsten relativen Messunsicherheit. Die Strecke, die für die Durchmischung von feuchtem und trockenem Gasstrom zur Verfügung stand, war in dieser Anordnung wesentlich kürzer, wodurch es im Plasma zu häufigeren Schwankungen durch eine unterschiedliche Beladung kam. Ein feuchtes Plasma läuft wesentlich stabiler, als ein trockenes [\[172\]](#page-218-7), weshalb durch eine homogenere Durchmischung des Aerosols mit den festen Partikeln eine geringere Messunsicherheit generiert wurde.

Anders verhielt es sich jedoch bei der Verwendung des methanhaltigen Gases. Mit diesem wurde eine kleinere relative Messunsicherheit erhalten, wenn das Gas in die Prototyp-Sprühkammer geleitet wurde und das ablatierte Material erst nach der Sprühkammer hinzugegeben wurde. Wird das zusätzliche Gas hingegen erst nach dem Bauch der Sprühkammer zu dem Gas-Partikel-Strom hinzugegeben (VIII) wurde im Vergleich zu VII eine größere relative Messunsicherheit erhalten. Dies liegt daran, dass die erhaltenen Intensitäten von Konfiguration VIII gegenüber VII um 35 % bis 50 % geringer waren. Die Wahl und die Anschlussposition des zusätzlichen Gases hatten dementsprechend einen direkten Einfluss auf die Intensitäten und wie sich diese je nach Anordnung der Anschlüsse verändern. Außerdem gilt, dass mit höherem Intensitätsunterschied innerhalb eines Konfigurationspaares die relativen Messunsicherheiten der ermittelten Massenanteile zunehmend voneinander abweichen. Trifft der feuchte Aerosolstrom, der aus dem Lösungsmittel, Argon als Probengas, dem ablatierten Material und Helium als Tranpsortgas besteht, erst nach der eigentlichen Sprühkammer auf den zuätzlichen Gasstrom, so treffen verschiedene Partikelgrößen aufeinander. Die an das ablatierte Material angelagerten Aerosoltröpfchen bilden größere Partikel aus, die ihrerseits mit den, im Vergleich zu den Argonatomen, großen CH4-Molekülen kollidieren. Dadurch kommt es bei Konfiguration VIII zu einem veränderten Strömungsverhalten, was sich in der höheren Messunsicherheit des Ergebnisses niederschlägt.

### **4.4.3 Interferenzen auf Silicium bei Verwendung eines zusätzlichen Gases**

Da die Prototyp-Sprühkammer einen zusätzlichen Anschluss besitzt, ergibt sich hier die Möglichkeit ein weiteres Gas, neben Argon als ICP-Gas und Helium als Transportgas, in das Plasma zu geben. Dies kann zur Verbesserung der Intensitäten oder zur Unterdrückung von Interferenzen genutzt werden. Der zusätzliche Anschluss dafür befindet sich neben der Öffnung für den Zerstäuber. Die Laser-Ablation wird klassischerweise so angeschlossen, dass das ablatierte Material nach der Sprühkammer auf den Gasstrom trifft, welcher in das Plasma geleitet wird. Hierfür besitzt der Prototyp einen Kugelschliff oberhalb der eigentlichen Sprühkammer. Die beiden Konfigurationsmöglichkeiten sind in [Abbildung 4.8](#page-102-0) skizziert. Wie im vorhergehenden Abschnitt bereits erläutert, ist der Anschluss der Laser-Ablation direkt an die Sprühkammer für die quantitative [LA](#page-194-0)[-ICP-](#page-194-1)[MS](#page-195-2) die bessere Wahl. Dennoch sollen in diesem Kapitel sowohl die obere als auch die untere Anschlussmöglichkeit in Hinblick auf den Einfluss auf mögliche Interferenzen untersucht werden.

<span id="page-102-0"></span>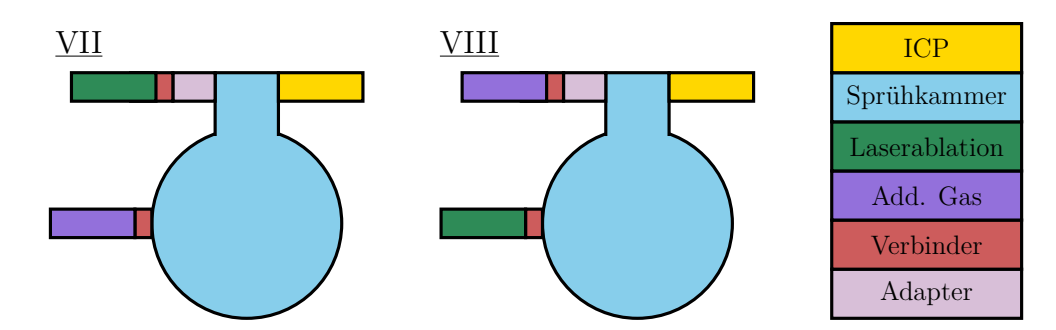

**Abbildung 4.8:** Gezeigt ist eine schematische Darstellung der Prototyp-Sprühkammer. Entweder kann die Laser-Ablation oben an den Kugelschliff und ein zusätzliches Gas an den Bauch der Sprühkammer angeschlossen werden (VII) oder das zusätzliche Gas wird oben und die Laser-Ablation mit dem Bauch der Sprühkammer verbunden (VIII). Nicht skizziert ist der Anschluss für den Zerstäuber.

Daniel Fliegel et al. konnten zeigen, dass die Verwendung von 0*,*6 mL*/*min bis 1*,*4 mL*/*min Methan (CH4) zu einer Sensitivitätsverbesserung führt.[\[189\]](#page-219-2) Daher wurde für diese Messungen eine spezielle Gasmischung von  $1\%$  CH<sub>4</sub> in Argon als [zusätzliches Gas \(Add. Gas\)](#page-4-0) genutzt. Bei dieser Mischung entsprachen 0*,*1 L*/*min des Gemisches einem Gasfluss von 1 mL*/*min Methan. Wurde das zusätzliche Gas allerdings an den oberen Kugelschliff [\(Ab](#page-102-0)[bildung 4.8,](#page-102-0) VIII) angeschlossen, so zeigte sich bei der Optimierung der Parameter, dass der Gasstrom um etwa die Hälfte reduziert werden musste, um ein stabiles und möglichst hohes Signal generieren zu können. Dies entsprach lediglich 0,5 mL/min CH<sub>4</sub>. Wird das Gas in die Sprühkammer geleitet, so können sich Aerosolpartikel an dieses anlagern. Bei der Bildung von zu großen Tröpfchen erreichen diese nicht das [ICP](#page-194-1)[-MS,](#page-195-2) sondern werden über eine Schlauchpumpe aus der Sprühkammer in den Abfall befördert. Dadurch wird CH<sup>4</sup> aus dem Gasgemisch entfernt und es wird ein höherer Gasfluss benötigt, als wenn das Gas erst nach der Sprühkammer mit dem feuchten Aerosol in Kontakt kommt.

Da der Massenanteil des Analyten geringer ist, als jener des Referenzelements, wurde zunächst eine Sensitivitätsveränderung im Hinblick auf dieses Element betrachtet. Gerade bei sehr geringen Massenanteilen kann der Fall auftreten, dass die Nachweisgrenze des verwendeten Massenspektrometers in Verbindung mit der Laser-Ablation erreicht wird. Daher würde eine Erhöhung der Signalintensität durch die Verwendung eines zusätzlichen Gases einen großen Vorteil mit sich bringen. Wie im vorhergehenden Abschnitt wurde Blei als Analytelement verwendet. In [Abbildung 4.9](#page-103-0) ist zu sehen, dass die Intensität ohne ein zusätzliches Gas 2 deutlich geringer ist, als die Intensität, die unter dem Einfluss des zusätzlichen Gases 3 generiert wurde. Damit konnte bestätigt werden, was Fliegel et al. bereits publizierten. Besonders für Analysen mit geringen Signalintensitäten kann die Verwendung von etwa 1 mL*/*min CH<sup>4</sup> unterstützend wirken und die Signalintensität signifikant verbessern. Des Weiteren zeigte sich, dass die relativen erweiterten Messunsicherheiten (*[k](#page-196-5)*=2) mit dem Methangas geringer sind, als bei der Verwendung von reinem Argon. Die Erhöhung der Intensität lässt sich durch verschiedene Prozesse, wie einem

<span id="page-103-0"></span>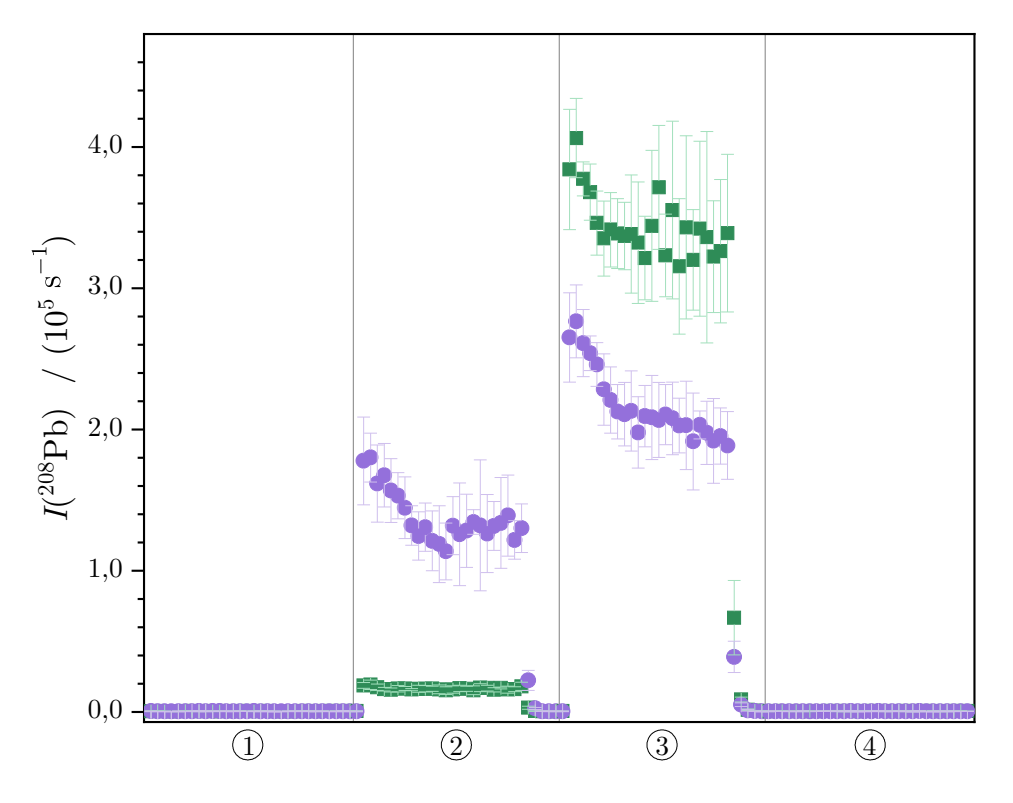

**Abbildung 4.9:** Die Grafik vergleicht die Intensitäten und die jeweiligen erweiterten Messunsicherheiten  $(k=2)$  $(k=2)$  $(k=2)$  der Konfigurationen VII mit der Laser-Ablation ( $\blacksquare$ ) und VIII mit dem zusätzlichem Gas ( $\blacksquare$ ) am oberen Kugelschliff. Zuerst wurde der reine Hintergrund aus 0*,*15 mol*/*kg HNO<sup>3</sup> und den Gasen aufgenom-men (1). Anschließend wurde ohne (0 L/min, 2) bzw. mit dem zusätzlichen Gas (3) Material von [NIST](#page-195-0) [SRM](#page-195-1) 612 ablatiert. Abschließend wurde der Untergrund mit dem Methangas aufgenommen  $(4)$ .

Charge-Transfer-Prozess der Analytatome mit den Kohlenstoffionen im Plasma, der erhöhten Plasmatemperatur, was eine höhere Verdampfungs- und Ionisationseffizienz zur Folge hat, und der Form des Plasmas begründen.[\[189,](#page-219-2) [192,](#page-219-4) [193\]](#page-219-5) Wurde das zusätzliche Gas in die Sprühkammer gegeben, so war die Intensität deutlich höher, als wenn das ablatierte Material in die Sprühkammer geleitet und das zusätzliche Gas am oberen Kugelschliff angeschlossen wurde. Wird der Materialstrom der ablatierten Probe in die Sprühkammer geleitet, so können sich Aerosoltröpfchen an das ablatierte Material anlagern. Dabei gewinnen die Partikel an Masse, was dazu führen kann, dass sie zu schwer werden, um von dem Gasstrom nach oben hin, Richtung Injektor transportiert zu werden. Vielmehr werden die schweren Material-Aerosol-Agglomerate über den Abfallschlauch abtransportiert. Aus diesem Grund erreichte in Konfiguration VIII weniger ablatiertes Material das Plasma, wodurch sich die geringere Intensität erklären lässt. Jedoch war die relative erweiterte Messunsicherheit mit 4*,*8 % zu 5*,*5 % in ebenjener Konfiguration geringfügig kleiner. Auch dies lässt sich über die Anlagerung der Aerosolpartikel an das Material erklären. Der Gasstrom mit dem ablatierten Material und den Aerosoltröpfchen, welcher das Plasma erreicht, ist homogener vermischt und es werden Plasmabedingungen erzeugt, die über die Zeit konstanter sind. Damit einhergehend sind die erweiterten Messunsicherheiten unter der Verwendung des Methan-Argon-Gemisches geringer, als ohne dieses.

<span id="page-104-0"></span>Für die Untersuchung der Interferenzen und wie diese durch das zusätzliche Gas beeinflusst werden können, wurde das Referenzelement – Silicium – betrachtet. Dieses hat im Vergleich zu Blei eine sehr viel geringere Masse, wodurch eine Vielzahl von Interferenzen auftreten können. Die häufigsten sind in [Tabelle 4.5](#page-104-0) zusammengefasst.

| <b>Isotop</b> | Interferenzen                                                                                                    |
|---------------|----------------------------------------------------------------------------------------------------|
| $^{28}$ Si    | ${}^{12}C^{16}O, {}^{14}N^{14}N$                                                                                   |
| $^{29}$ Si    | $^{28}\text{Si}^{1}\text{H}$ , $^{12}\text{C}^{16}\text{O}^{1}\text{H}$ , $^{14}\text{N}^{14}\text{N}^{1}\text{H}$ |
| $^{30}$ Si    | $^{29}Si^1H$ , $^{14}N^{16}O$ , $^{13}C^{16}O^1H$                                                                  |

**Tabelle 4.5:** Hauptinterferenzen der drei Siliciumisotope

Die eingestellten Parameter der Ablation und des Massenspektrometers unterscheiden sich nur geringfügig von den Messungen, welche ohne ein zusätzliches Gas durchgeführt wurden. Der Probengasstrom wurde etwas höher eingestellt, wobei, wie in [Tabelle 4.6](#page-104-1) aufgeführt, unterschieden werden musste, ob die Laser-Ablation (VII) oder das zusätzliche Gas (VIII) an den oberen Kugelschliff angeschlossen waren.

<span id="page-104-1"></span>**Tabelle 4.6:** Parametereinstellungen der LA-ICP-MS zur Untersuchung des Siliciumsignals hinsichtlich der Unterdrückung von Interferenzen und der Erhöhung der Sensitivität. Dabei war die Laser-Ablation (grün) bzw. das zusätzliche Gas (lila) an dem oberen Kugelschliff und der jeweils andere Gasstrom direkt an die Sprühkammer angeschlossen.

| Ablation          |                                                                                  |                               |                               |  |  |  |
|-------------------|----------------------------------------------------------------------------------|-------------------------------|-------------------------------|--|--|--|
| Spotgröße         | $80 \,\mathrm{\upmu m}$                                                          | Abstand                       | $0,12 \,\mathrm{mm}$          |  |  |  |
| Energie $80\%$    |                                                                                  | Frequenz                      | $20\,\mathrm{Hz}$             |  |  |  |
| Pre-Ablationszeit | $\frac{1}{s}$                                                                    | Ablationszeit 19 <sub>s</sub> |                               |  |  |  |
|                   | Transportgas $(600 \text{ bzw. } 800) \text{ mL/min}$                            |                               |                               |  |  |  |
| ICP-MS            |                                                                                  |                               |                               |  |  |  |
| Kühlgas           | $16,00 \text{ L/min}$                                                            |                               | Hilfsgas $1,00 \text{ L/min}$ |  |  |  |
| Probengas         | $(1,005 \text{ bzw. } 1,150) \text{ L/min}$                                      | Takeup-Zeit $60 s$            |                               |  |  |  |
| Zusätzliches Gas  | $(0, 13 \text{ bzw. } 0, 05)$ L/min $1\%$ CH <sub>4</sub> in Argon (Air Liquide) |                               |                               |  |  |  |
| Detektor-Modus    | Analog                                                                           |                               | Auflösung 4000 (Medium)       |  |  |  |

In der niedrigen Auflösung (*[R](#page-197-10)* = 300) ist es nicht möglich, die Interferenzen von den Analytsignalen zu unterscheiden [\(Abbildung 4.10\(a\)\)](#page-106-0). Um eine Trennung zweier Massen mit der mittleren Auflösung (*[R](#page-197-10)* = 4000) des verwendeten Massenspektrometers gewährleisten zu können, müssen die jeweiligen Massen (*M*<sup>1</sup> bzw. *M*2) mindestens um 0*,*0125 %

von der [mittleren Masse](#page-197-11) ( $\overline{M} = \frac{M_1 + M_2}{2}$  $\frac{+M_2}{2}$ ) abweichen. Die geringste Abweichung der hier be-trachteten Interferenzen liegt gemäß den Isotopenmassen [\[73\]](#page-210-0) bei 0,0142 % (<sup>40</sup>Ar<sup>14</sup>N<sup>4</sup>He<sup>++</sup> zu <sup>29</sup>Si). Demnach konnte die Betrachtung der Interferenzen ausnahmslos in der mittleren Auflösung erfolgen. Wie in [Abbildung 4.10\(b\)](#page-106-1) zu sehen ist, sind neben den jeweiligen Hauptpeaks (jeweils geringste Masse, höchste Intensität) weitere Peaks in der mittleren Auflösung erkennbar. Bei diesen handelt es sich um die Signale der Interferenzen, welche deutlich von den Analyten getrennt werden konnten. Neben dem Peak des <sup>29</sup>Si ist ein Signal zu sehen, das unabhängig von dem ablatierten Material ist [\(Abbildung 4.10\(b\)\)](#page-106-1). Daher kann es sich bei diesem nicht um <sup>28</sup>Si<sup>1</sup>H handeln. Das Signal dieses Moleküls wäre abhängig von der Ablation, da das Glasmaterial als eine der Hauptkomponenten Silicium enthält. Ein von der Ablation unabhängiges Signal kann nur aus Komponenten der Umgebungsluft (N, O, C), des Transportgases (He), der Plasmagase (Ar) oder der eingespeisten Lösung  $(H, N, O)$  resultieren. Dabei wurde der Fokus auf die jeweiligen Hauptisotope  $(^1H,$ <sup>4</sup>He, <sup>12</sup>C, <sup>14</sup>N, <sup>16</sup>O und <sup>40</sup>Ar) und Verbindungen dieser gelegt.

Mit den identifizierten Signalen von  ${}^{12}$ C ${}^{16}$ O<sup>1</sup>H und  ${}^{14}$ N ${}^{14}$ N ${}^{14}$  wurde zunächst eine Kalibrierung der Massenskala durchgeführt. Dafür wurden die Massen der gemessenen Intensitätsmaxima der beiden Interferenzen und von <sup>29</sup>Si gegen die Literaturwerte [\[73\]](#page-210-0) aufgetragen. Aus den Daten konnte eine Geradengleichung abgeleitet werden, mit deren Hilfe dem noch nicht zugeordneten Signal eine exakte Masse zugeordnet werden konnte. Einen Vergleich dieser Masse (28*,*984 06 g*/*mol) mit den theoretischen Massen möglicher Interferenzen (berechnet mit den Massen aus [\[73\]](#page-210-0)) führte zu der Schlussfolgerung, dass es sich bei dem betrachteten Peak um das Signal von <sup>40</sup>Ar<sup>14</sup>N<sup>4</sup>He<sup>++</sup> (28,984 03 g/mol) handelt. Eine andere mögliche Erklärung wäre <sup>40</sup>Ar<sup>17</sup>O<sup>1</sup>H<sup>++</sup>. Jedoch stimmt die Masse (28,984 67 g/mol) nicht ganz mit der ermittelten Masse des Signals überein. Zusätzlich dazu besitzt das <sup>17</sup>O mit 0*,*038 % [\[28\]](#page-206-0) die geringste natürliche Häufigkeit der Sauerstoffisotope, sodass die Bildung des genannten Molekülions unwahrscheinlich ist. Die Intensität von <sup>40</sup>Ar<sup>14</sup>N<sup>4</sup>He<sup>++</sup> beträgt lediglich 2 % der Intensität des Analytpeaks <sup>29</sup>Si, wobei der Peak auf der Flanke des Siliciumsignals sitzt. Das tatsächliche Signal ist daher noch geringer. Mit 4000 liegt das Auflösevermögen des verwendeten Massenspektrometers über dem notwendigen Wert von 3846 (berechnet mit den Massen aus [\[73\]](#page-210-0)). Auch wenn in der mittleren Auflösung keine Basislinientrennung der beiden Peaks erfolgte, konnte eine klare Trennung [\(Abbil](#page-106-1)[dung 4.10\(b\)\)](#page-106-1) erreicht werden. Für die Auswertung des Siliciumpeaks wurde dementsprechend nicht der gesamte Massenbereich, sondern lediglich jeweils 20 % des Peaks zu beiden Seiten des Peakmaximums genutzt, um den Überlappungsbereich mit der Interferenz auszuschließen. Die Interferenz  $^{28}Si^1H$  konnte nicht nachgewiesen werden.

Auch die weiteren Interferenzen wurden durch einen Vergleich der gemessenen Massendifferenzen mit den Literaturwerten [\[194\]](#page-219-6) identifiziert. Für das <sup>28</sup>Si wurden beide in [Tabelle 4.5](#page-104-0) aufgelisteten Interferenzen gefunden, während in dem Bereich um 30 g*/*mol lediglich ein

Interferenzpeak messbar war. Das <sup>13</sup>C<sup>16</sup>O<sup>1</sup>H, ein Molekül, welches sich aus drei verschiedenen Elementen zusammensetzt und mit dem <sup>13</sup>C ein vergleichsweise selten vorkommendes Isotop enthält  $(x^{13}C) = 0,0107(8) \text{ mol/mol}$  [\[28\]](#page-206-0)), ist in den erhaltenen Massenspektren nicht zu sehen. Aufgrund des geringen Vorkommens war das Signal so gering, dass es nicht von dem Untergrundsignal unterschieden werden konnte. In der Literatur unterscheiden sich die Massen des Siliciumisotops und des <sup>14</sup>N<sup>16</sup>O-Moleküls, der zweiten Interferenz auf der Masse ≈ 30 g*/*mol, um 0*,*0242 g*/*mol. Dieser Wert konnte experimentell mit einer Abweichung von lediglich −0*,*44 % wiedergefunden werden. Der Peak der größten Masse in

<span id="page-106-0"></span>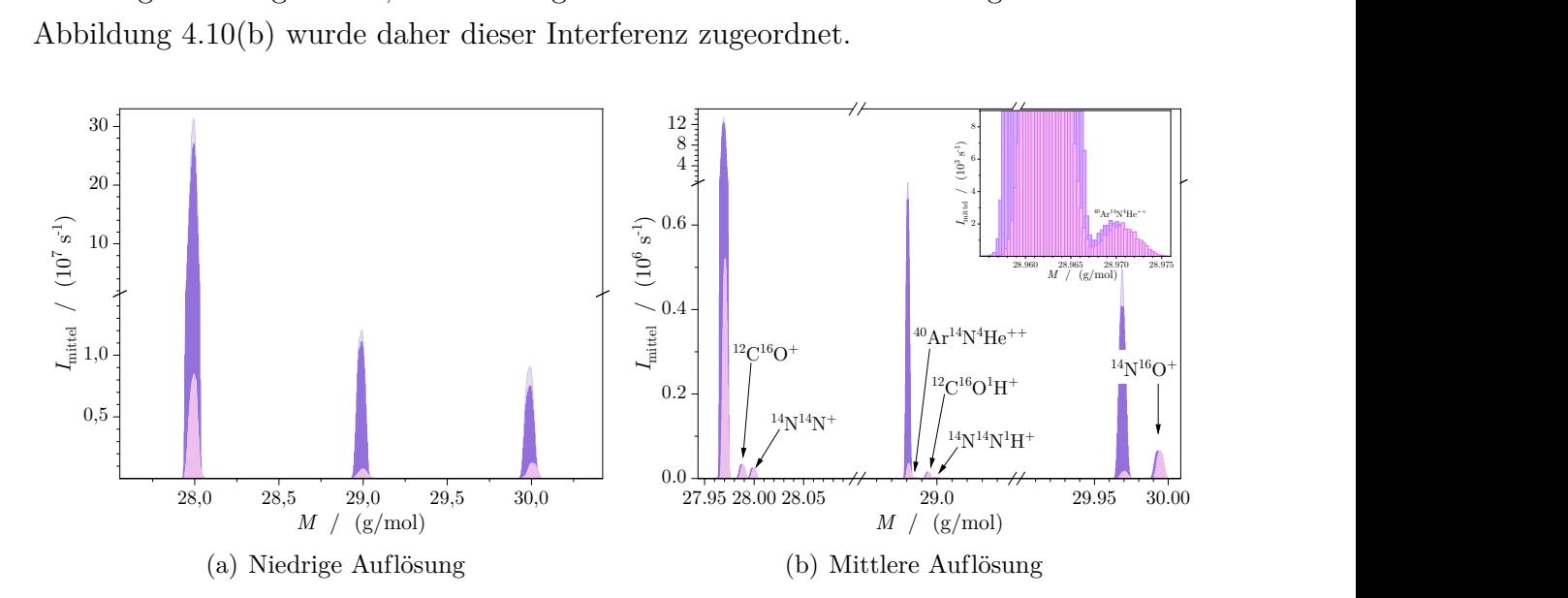

<span id="page-106-1"></span>**Abbildung 4.10:** Siliciumsignal [NIST](#page-195-0) [SRM](#page-195-1) 612 mit der Laser-Ablation am Bauch der Sprühkammer und einem Massenfluss des Add. Gas von 50 mL*/*min. Die hellen Peaks wurden durch den Untergrund generiert, während die dunklen Signale durch die Ablation des [NIST](#page-195-0) [SRM](#page-195-1) 612-Materials erhalten wurden.

Im Folgenden wurden die Höhe der jeweiligen Analytsignale mit denen der Interferenzen in Abhängigkeit von der Verwendung des zusätzlichen Gases sowie in Abhängigkeit des Anschlussorts von Gas und Laser-Ablation untersucht. [Abbildung 4.11](#page-107-0) vergleicht dabei die absoluten Werte und die Verhältnisse der Interferenzsignale zu dem jeweiligen Analytsignal. Wurde die Laser-Ablation an den oberen Kugelschliff angeschlossen, so war nicht nur, wie bereits diskutiert, das Analytsignal höher, sondern auch die Intensitäten der Interferenzen. Allerdings wurden die Interferenzsignale im Verhältnis zu den Analytsignalen weniger stark erhöht. Die reduzierende Wirkung ist bereits vielfach in der Literatur beschrieben, auch wenn durch den zusätzlichen Kohlenstoff neue Interferenzspezies beachtet werden müssen.[\[189,](#page-219-2) [191,](#page-219-3) [195\]](#page-219-7)

Aber auch die Zugabe des zusätzlichen Gases hatte eine Erhöhung der Signale zur Folge, wobei der Einfluss abhängig von der verwendeten Konfiguration war. Insbesondere eine Betrachtung der Verhältnisse liefert einen Überblick über diesen Effekt. In einem direkten Vergleich der Interferenzsignale ohne die Zugabe des zusätzlichen Gases [\(Abbil-](#page-107-1)

<span id="page-107-0"></span>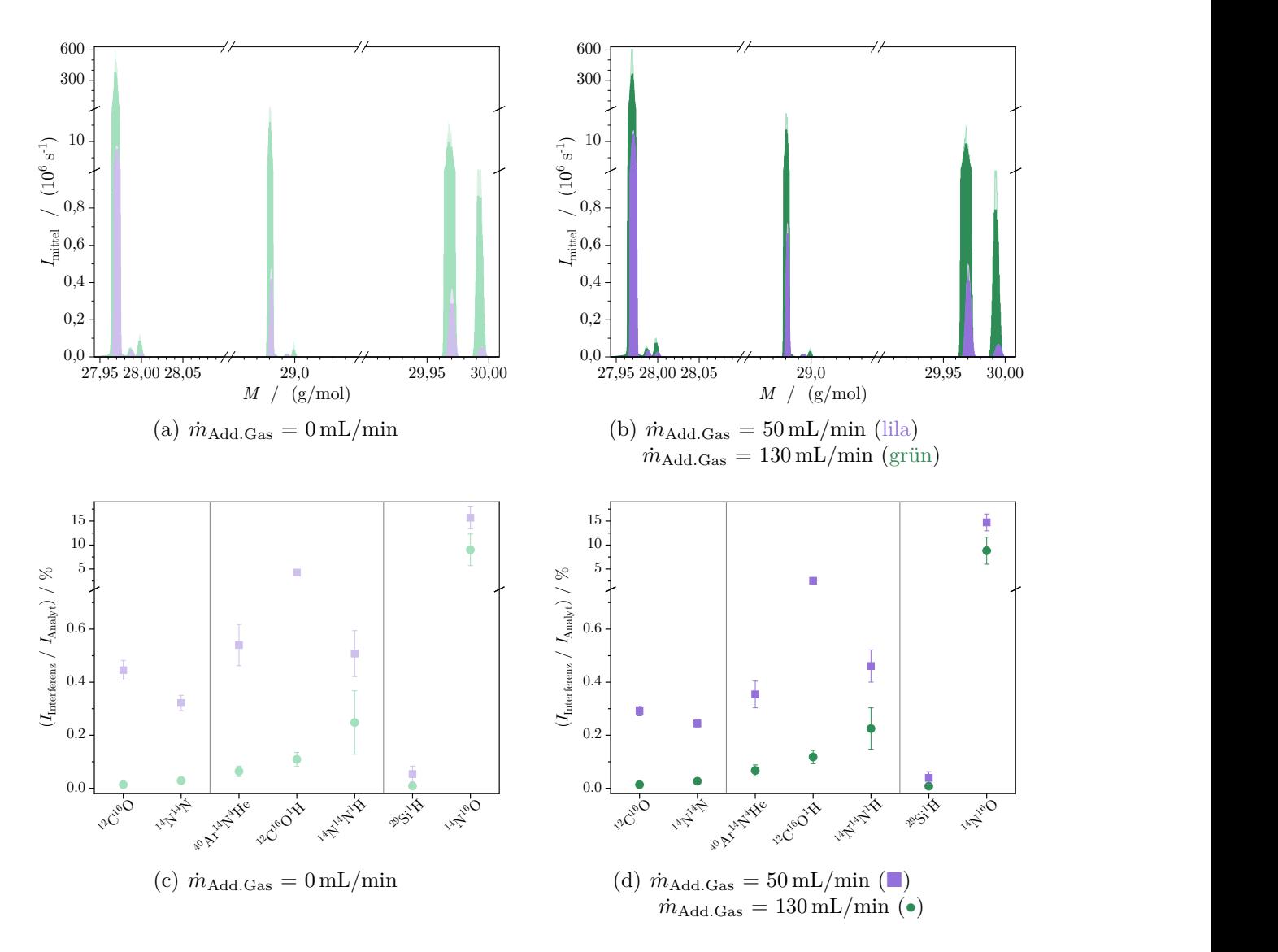

<span id="page-107-2"></span><span id="page-107-1"></span>**Abbildung 4.11:** Signalintensitäten [\(SRM](#page-195-1) 612) und die erweiterten Messunsicherheiten mit der Laser-Ablation am Bauch der Sprühkammer (lila,  $\Box$ ) bzw. oben am Kugelschliff (grün, •).

[dung 4.11\(c\)\)](#page-107-1) und denen mit dem Gas [\(Abbildung 4.11\(d\)\)](#page-107-2), wurden zwei verschiedene Verhalten beobachtet. Wird das Gas über den oberen Kugelschliff hinzugegeben, so kann eine Verringerung der Interferenzanteile gegenüber dem reinen Argongas erreicht werden. Wird hingegen das ablatierte Material über eben jenen Kugelschliff in das Plasma geleitet, so ist kaum ein Unterschied zwischen 0 mL*/*min und 130 mL*/*min festzustellen. Je größer das in [Abbildungen 4.11\(c\)](#page-107-1) und [4.11\(d\)](#page-107-2) aufgetragene Verhältnis ist, desto höher wird der Anteil der Interferenzsignale. Besonders <sup>12</sup>C<sup>16</sup>O<sup>1</sup>H sowie <sup>14</sup>N<sup>16</sup>O stachen heraus. Während die anderen betrachteten Interferenzen weniger als 1 % von der Höhe des Analytsignals besaßen, lagen die Anteile dieser beiden bei über 5 %. Die feste Probe besteht zu 72 % aus  $SiO<sub>2</sub>$ .[\[174\]](#page-218-6) Das ablatierte Material enthielt demnach mit rund 34 % Silicium als Hauptbestandteil. Das Silicium wiederum besteht zum größten Teil aus dem <sup>28</sup>Si-Isotop, weshalb
dieses Signal deutlich größer ist, als alle anderen betrachteten Signale. Aus diesem Grund waren die beiden Interferenz-zu-Analyt-Signale für dieses Isotop sehr gering. Im Vergleich zu der hohen Isotopenhäufigkeit von ≈ 0*,*92 mol*/*mol [\[28\]](#page-206-0) sind die beiden Nebenisotope signifikant seltener vorhanden, wobei sich deren Häufigkeiten ähneln (≈ 0*,*05 mol*/*mol, ≈ 0*,*03 mol*/*mol [\[28\]](#page-206-0)). Die ähnliche Isotopenhäufigkeit zeigt sich darin, dass die erhaltenen Signalintensitäten in einer Größenordnung liegen. Die größte Interferenz des <sup>29</sup>Si war das <sup>12</sup>C <sup>16</sup>O <sup>1</sup>H-Molekül. Der Kohlenstoff kam dabei aus Kohlenstoffdioxid der Luft, da das Plasma sowie der Probeneinlass nicht gegenüber der Umgebungsluft abgeschirmt waren. Des Weiteren wurde eine Extraktionslinse aus Graphit verwendet, welche ebenfalls zu der Interferenzintensität beigetragen haben kann. Eine weitere Kohlenstoffquelle bieten die Ölpumpen, die für das Vakuum am Interface des Massenspektrometers verantwortlich sind. Um die Interferenz zu reduzieren, sind demnach zum einen der Einsatz einer Abschirmung gegenüber der Umgebungsluft, eine nicht-kohlenstoffhaltige Extraktionslinse sowie ölfreie Pumpen nötig. Einige dieser Ansätze wurden bereits in [\[172\]](#page-218-0) näher untersucht, wurden an dieser Stelle jedoch nicht weiter verfolgt.

Die Interferenz des <sup>30</sup>Si resultiert hauptsächlich aus der Umgebungsluft. Mit 78 % N<sub>2</sub> besteht die Luft zum größten Teil aus Stickstoff, während Sauerstoff den zweitgrößten Anteil  $(21\%)$  ausmacht.[\[196\]](#page-219-0) Aus diesem Grund besitzt diese Interferenz  $(^{14}N^{16}O)$  den höchsten Anteil im Vergleich zu dem eigentlichen Analytpeak. Durch die Zugabe des Methan-Argon-Gemisches ist im Vergleich zu der Messung ohne dieses Gas kein Unterschied auszumachen.

### <span id="page-109-1"></span>**4.4.4 Analyse verschiedener HF-resistente Verbindungen**

Wie eingangs bereit erwähnt wurde, dienten die folgenden Arbeiten der Quantifizierung von Bor in [NIST](#page-195-1) [SRM](#page-195-2) 612 und Silicium. Da für die Referenzlösungen zunächst das feste Silicium in Flusssäure aufgelöst werden musste und die Lösungen dementsprechend eine geringe Menge an Flusssäure enthielten, musste das Probeneinlasssystem so aufgebaut werden, dass es resistent gegenüber den eingesetzten Lösungen war. Daher konnte nicht weiter mit der Prototyp-Sprühkammer gearbeitet werden. Stattdessen wurde der Fokus auf ein Y-Stück aus [PTFE](#page-195-3) sowie einer [PEEK-](#page-195-4)Sprühkammer gelegt.

<span id="page-109-0"></span>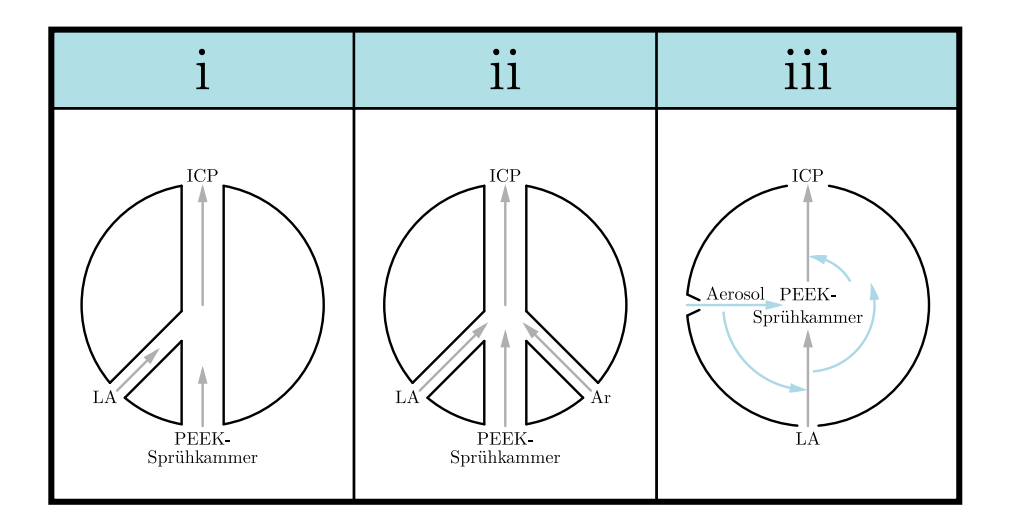

**Abbildung 4.12:** Schematische Darstellung der drei Konfigurationen, mit denen die Laser-Ablation, eine PEEK-Sprühkammer, sowie der Injektor der Plasmafackel miteinander verbunden werden können.

Das Y-Stück wurde eigens angefertigt, wobei der Gasstrom mit dem feuchten Aerosol auf einer geraden Bahn in das ICP eingespeist wurde, während das ablatierte Material in einem 45° Winkel zugeleitet wurde, wie in [Abbildung 4.13](#page-110-0) skizziert ist.

Um für die gewünschte Quantifizierung von Bor den bestmöglichen Aufbau zu ermitteln, wurden sowohl die zwei Bor- ( $^{10}$ B und  $^{11}$ B) als auch die drei Siliciumisotope ( $^{28}$ Si,  $^{29}$ Si,  $^{30}$ Si) betrachtet. Als Probe diente abermals das Glas [NIST](#page-195-1) [SRM](#page-195-2) 612. Die Ablationsparameter können [Tabelle 4.7](#page-111-0) entnommen werden.

[Abbildung 4.14](#page-112-0) fasst die Ergebnisse der Vergleichsmessungen zusammen. Die drei Konfigurationen wurden hinsichtlich der Intensitäten, Isotopenverhältnisse und Stabilität beider Elemente untersucht.

Die höchsten Intensitäten konnten mit Konfiguration i erzielt werden. Sowohl die Borals auch die Silicium-Signale waren mit dieser Konfiguration um bis zu 25 % höher, als es bei den beiden anderen Konfigurationen der Fall war. Die zweite Konfiguration unterscheidet sich durch die Zugabe von einem zusätzlichen Argon-Strom von der ersten. Durch den zusätzlichen Gasstrom wurde das Aerosol-Partikel-Gemisch verdünnt, wodurch sich

<span id="page-110-0"></span>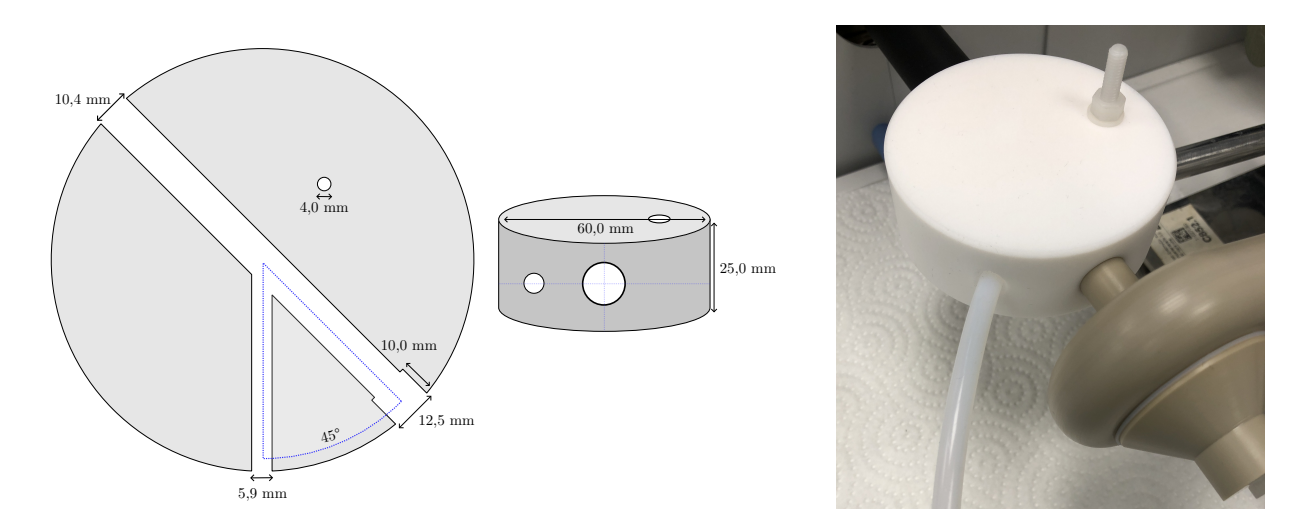

**Abbildung 4.13:** Maße, nach denen das Y-Stück aus PTFE (Konfiguration i) angefertigt wurde, sowie ein Foto der montierten Verbindung.

die Signalintensität verringerte. Werden Konfiguration ii und iii miteinander verglichen, war die Verwendung der Teflon-Verbindung (ii) die bessere Wahl für höherer Intensitäten. Die geringsten Intensitäten wurden mit der direkten Verbindung (iii) erzielt. Im Vergleich zu den Konfigurationen i und ii gelangte das ablatierte Material bei der dritten Konfiguration auf einer Geraden durch die Sprühkammer in den Injektor, während das in der Sprühkammer zirkulierende Aerosol, aufgrund der Anordnung der Durchlässe innerhalb der Sprühkammer zunächst durch eine Öffnung des innen liegenden Verbinders gelangen musste, ehe es auf das ablatierte Material traf und dem Plasma zugeführt wurde. Ebenso war es möglich, dass ein Teil des Transportgases mit dem ablatierten Material oder auch schwere Partikel durch die Öffnung in den Bauch der Sprühkammer gelangten und so nicht den direkten Weg in das [ICP](#page-194-0)[-MS](#page-195-0) fanden. Dadurch war es außerdem nicht auszuschließen, dass sich Aerosoltröpfchen an das ablatierte Material anlagerten. Zu schwere Agglomerate werden anschließend durch eine Schlauchpumpe aus der Sprühkammer abtransportiert. Da in der Isotopenverdünnung die Auswertung über die Isotopenverhältnisse erfolgt, sind diese ebenfalls in [Abbildung 4.14](#page-112-0) aufgetragen. Die Verhältnisse sind im Rahmen ihrer Unsicherheiten nicht voneinander zu unterscheiden, sodass die Wahl der Konfiguration keinen Einfluss auf das Ergebnis hat. Anders als bei den Verhältnissen war bei den relativen erweiterten Messunsicherheiten ein Unterschied [\(Abbildung 4.14\(b\)\)](#page-112-1) festzustellen, wobei diese aufzeigen, dass Konfiguration i nicht nur die höchsten, sondern auch die stabilsten Signalintensitäten generiert. Dies drückt sich durch die geringere Messunsicherheit gegenüber den anderen zwei Konfigurationen aus. Durch die Verwendung der PTFE-Verbindung, haben das feuchte Aerosol und das trockene, ablatierte Material eine längere Strecke und damit mehr Zeit, um sich zu durchmischen. Dadurch ist der Gas-Partikel-Strom, welcher das Plasma erreicht, bei der Konfiguration i homogener, als bei Konfiguration iii. Aus die-

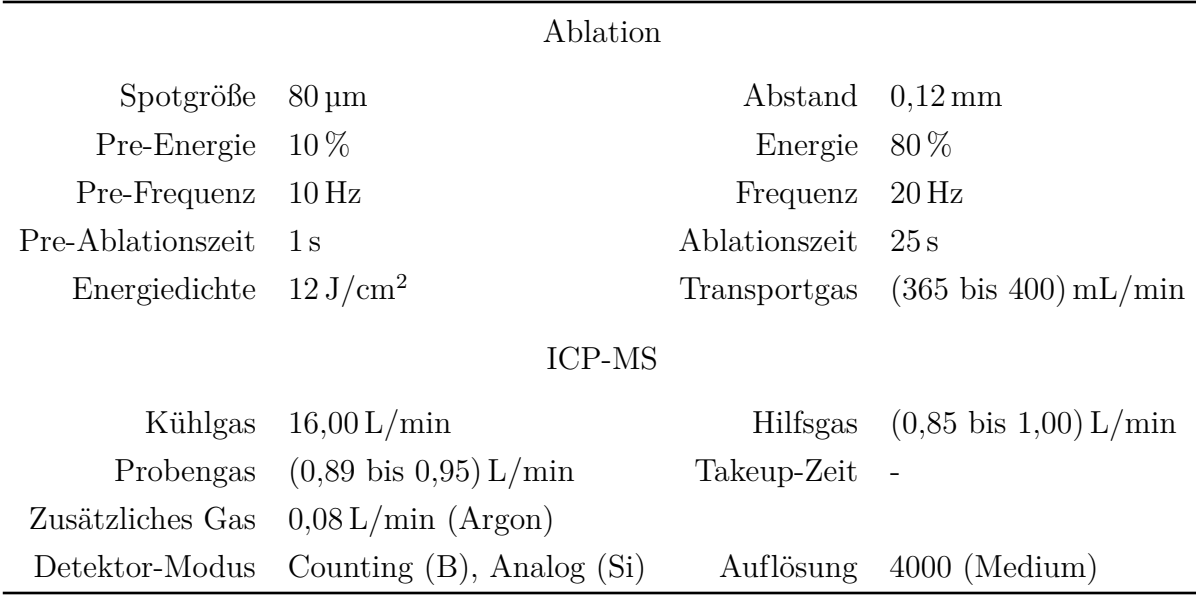

<span id="page-111-0"></span>**Tabelle 4.7:** Parametereinstellungen der Laser-Ablation für die Vergleichsmessungen verschiedener Konfigurationen, um die Laser-Ablation und eine PEEK-Sprühkammer mit dem Injektor zu verbinden.

sem Grund waren die Plasmabedingungen über die Zeit stabiler, sodass Konfiguration i die geringsten Messunsicherheiten generierte. Trotz des ebenfalls homogeneren Gasstromes waren die Messunsicherheiten von Konfiguration ii größer, als die von Konfiguration iii. Die zusätzliche Verdünnung durch den zweiten Gasstrom in Verbindungen mit Schwankungen der Laserenergie hatte hier einen größeren Einfluss auf die Intensitäten. Die erste und vielversprechendste Konfiguration entsprach am ehesten dem Y-Stück, welches bereits für die Bestimmung von Blei und Rubidium mit der [LA](#page-194-1)[-ICP-](#page-194-0)[MS](#page-195-0) genutzt wurde. Das trockene, ablatierte Material traf in einem 45° Winkel auf den feuchten Aerosolstrom der Lösung und wurde von diesem mit in die Richtung des Injektors getragen. Unterstützt wurde dies durch den etwa doppelt so großen Volumenstrom des Probengases. Während der gemeinsam zurückgelegten Strecke von Aerosol und ablatiertem Material, kam es zu einer Durchmischung und die feuchten Aerosolpartikel konnten sich an die trockenen anlagern. Dadurch erreichte ein homogen durchmischter, feuchter Aerosol-Partikel-Strom das Plasma, wo schließlich die Ionisation stattfand. In der Konfiguration iii konnte eine solche Durchmischung nur in einem geringen Maße stattfinden. Wie in [Abbildung 4.12](#page-109-0) durch die grauen Pfeile angedeutet, strömte das ablatierte Material auf einem geraden Weg durch die Sprühkammer, da in der Sprühkammer eine Art Rohr verbaut war. Dieses hatte eine Öffnung, durch welche das Aerosol ebenfalls zu dem Injektor gelangen konnte. Dies führte dazu, dass die Durchmischung von ablatierter Probe und Aerosol in einem deutlich geringeren Maße stattfinden konnte, bevor der Gas-Partikel-Strom in das Plasma gelangte. Dadurch war der Materialstrom inhomogener. Die Gasströme enthielten das feuchte Aerosol, Aerosoltröpfchen, die sich an das ablatierte Material angelagert hatten, sowie ablatiertes Material ohne angelagerte Aerosoltröpfchen. Dadurch unterlag der Eintrag in das Plasma Schwankungen, sodass es zu weniger stabilen Signalintensitäten kam.

<span id="page-112-0"></span>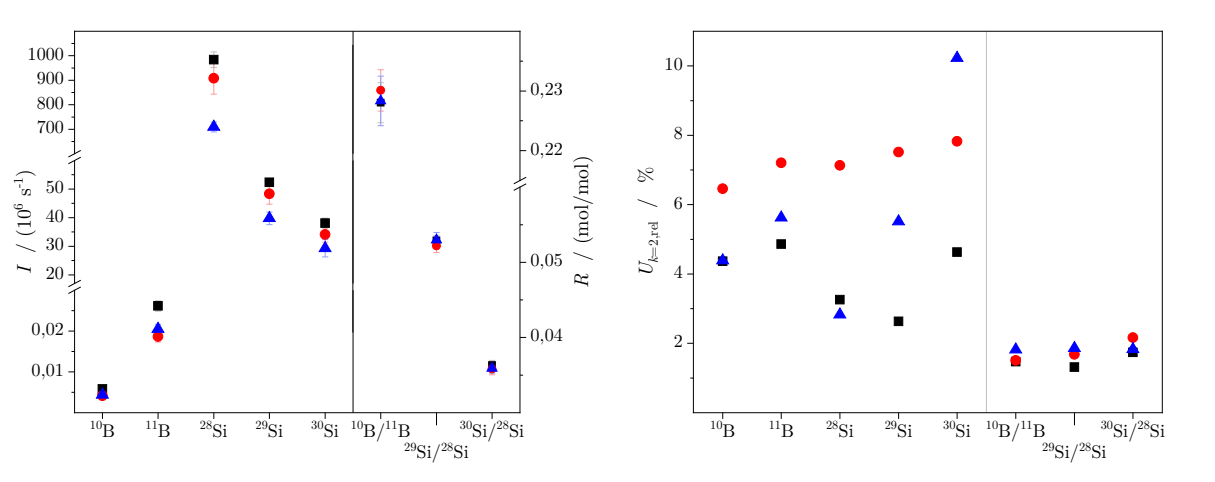

(a) Mittlere Intensitäten und die resultierenden Isotpenverhältnisse

<span id="page-112-1"></span>(b) Relative erweitere Unsicherheiten  $(k = 2)$ 

**Abbildung 4.14:** Es sind (a) die Intensitäten sowie (b) die Isotopenverhältnisse mit den zugehörigen erweiterten Unsicherheiten der Konfigurationen i  $(\blacksquare)$ , ii  $(\bullet)$  und iii  $(\blacktriangle)$  gezeigt.

Da die stabilsten und höchsten Signale mit Konfiguration i erzielt wurden und im Hinblick auf die Isotopenverhältnisse keine Unterschiede zu erkennen waren, wurde festgelegt, dass für alle folgenden Quantifizierungen mittels [LA-](#page-194-1)[ID-](#page-194-2)[ICP-](#page-194-0)[MS](#page-195-0) Konfiguration i als Verbindung von Laser-Ablation, [PEEK-](#page-195-4)Sprühkammer und Injektor genutzt wird.

# **4.5 Beschreibung der Vorbereitung und des LA-ID-ICP-MS-Messschemas**

Wie in den Grundlagen der neuen Methode erläutert, muss vor jeder Quantifizierung ermittelt werden, welche Zusammensetzung die jeweiligen Standardlösungen besitzen müssen. Um die Eignung als quantitatives Messverfahren zu demonstrieren, wurde wie zuvor bei der [LA-](#page-194-1)[ICP](#page-194-0)[-MS](#page-195-0) das Glas [NIST](#page-195-1) [SRM](#page-195-2) 612 als Probe gewählt. In diesem wurde der Borgehalt analysiert. Der Ablauf einer Quantifizierung mittels [LA-](#page-194-1)[ID-](#page-194-2)[ICP](#page-194-0)[-MS](#page-195-0) wird anhand dieser Messungen gezeigt.

Nach der Auswahl eines Analyt (B)- und ein Referenzelements, wurde mit dem Vorversuch begonnen. Die Probe war in diesem Fall eine  $SiO<sub>2</sub>$ -Matrix, sodass das homogen verteilte Matrixelement (Silicium) als Referenzelement genutzt wurde. Die Vorversuche bestehen aus der Analyse einer Lösung mit bekannten Massenanteil, sowie der Messung der Intensität der ablatierten Probe. Zusammen mit der ablatierten Probe wurde das Lösungsmittel,

welches später für die Messlösungen verwendet werden sollte, in das Plasma gegeben. Diese Vormessungen musste sowohl für das Analyt- als auch das Referezelement durchgeführt werden. Um die parallele Einspeisung von ablatierter Probe und Standardlösung zu gewährleisten, wurde ein Y-Stück benötigt. Dieses wurde laborintern aus einer Teflonscheibe durch passende Bohrungen hergestellt. Die Sprühkammer und der Injektor waren durch eine direkte, gerade Bohrung miteinander verbunden. Die Bohrung für die Laser-Ablation wurde um 45° versetzt zu der Sprühkammerbohrung angebracht [\(Abschnitt 4.4.4\)](#page-109-1). Die Ergebnisse der Vorversuche sind in [Tabelle 4.8](#page-113-0) zusammengefasst.

<span id="page-113-0"></span>**Tabelle 4.8:** Intensitäten von Bor und Silicium in Lösung (z) und des ablatierten Materials [NIST](#page-195-1) [SRM](#page-195-2) 612(x), sowie die Isotopenverhältnisse in der festen Probe bezogen auf das jeweilige Referenzisotop. Die Messungen dienen als Vorversuche für die Quantifizierung von Bor in [NIST](#page-195-1) [SRM](#page-195-2) 612 mittels [LA-](#page-194-1)[ID-](#page-194-2)[ICP-](#page-194-0)[MS.](#page-195-0)

|          | Isotop               | $w_{\rm z}$ | $I_{\rm z}$                                         | $I_{\rm x}$ | $R_{\rm x,1}$ | $R_{\rm x,2}$ | $R_{\rm x,3}$ |
|----------|----------------------|-------------|-----------------------------------------------------|-------------|---------------|---------------|---------------|
|          |                      | $\mu$ g/g   | 1/s                                                 | 1/s         | mol/mol       | mol/mol       | mol/mol       |
| Referenz | $^{11}B$             |             | $0,012 \quad 1,63 \cdot 10^4 \quad 1,40 \cdot 10^4$ |             | 1,00          |               |               |
| Monitor  | $^{10}B$             |             | $0,012 \quad 3,51 \cdot 10^3 \quad 3,09 \cdot 10^3$ |             |               | 0,22          |               |
| Referenz | ${}^{28}\mathrm{Si}$ | 252         | $2,27 \cdot 10^9$ $4,08 \cdot 10^8$                 |             | 1,00          |               |               |
| Monitor  | $^{29}Si$            | 252         | $1,03 \cdot 10^8$ $1,70 \cdot 10^7$                 |             |               | 0.04          |               |
|          | ${}^{30}\mathrm{Si}$ | 252         | $7,18 \cdot 10^7$ $1,20 \cdot 10^7$                 |             |               |               | 0,03          |

Mit den Messwerten des Vorversuches konnte ermittelt werden, welchen Massenanteil eine Lösung hätte, die aus dem ablatierten Material bestehen würde (*[w](#page-197-0)*[eq](#page-198-0)). Zusätzlich dazu wurden aus den Isotopenverhältnissen gemäß [Gleichung \(2.8b\)](#page-47-0) die Isotopenanteile in der festen Probe berechnet. Die Berechnungen wurden mit Microsoft® Excel durchgeführt. Ein Screenshot der hier diskutierten Werte [\(Tabelle 4.9\)](#page-114-0) ist in den [Abbildungen C.1](#page-176-0) und [C.2](#page-177-0) [\(Seiten 155](#page-176-0) und [156\)](#page-177-0) zu sehen. *N*

$$
w_{\text{eq}} = w_{\text{z}} \cdot \frac{\sum\limits_{j=1}^{N} {}^{j}I_{\text{x}}}{\sum\limits_{j=1}^{N} {}^{j}I_{\text{z}}}
$$
(4.38)

Für die Mischung der Standardlösungen werden immer eine Additionslösung mit natürlicher Isotopenzusammensetzung (z) und eine Isotopen-angereicherte Spikelösung (y) benötigt. Die jeweiligen Massenanteile  $w_z$  und  $w_y$  konnten aus den entsprechenden Kontrollkarten (Dateien, welche die Präparation und alle Entnahmen von Aliquoten dokumentieren, [Abschnitt 2.3\)](#page-55-0) entnommen werden. Die Isotopenzusammensetzungen der beiden Lösungen war den Zertifikaten zu entnehmen oder entsprachen der natürlichen [\[28\]](#page-206-0) Zusammensetzung. Nachdem vorgegeben wurde, welchen Massenanteil die jeweilige Standardlösung (bz) besitzen sollte, und eine definierte Masse der Lösung ( $m_{\text{bz}}$ ) ausgewählt wurde, konnte mit

den [Gleichungen \(4.35\)](#page-93-0) und [\(4.36\)](#page-93-1) ermittelt werden, welche Massen der beiden Additionslösungen zusammen gegeben werden mussten, um die gewünschte Zusammensetzung zu erhalten. Nachfolgend ist die Berechnung an einem ausgewählten Bor-Beispiel gezeigt.

<span id="page-114-0"></span>**Tabelle 4.9:** Beispielwerte zur Berechnung von *[m](#page-196-0)*[z,](#page-198-1)3 und *[m](#page-196-0)*[y,](#page-198-2)3 für 50 g einer Borlösung mit  $w_{\text{bz},3} = 0.051 \,\text{pg/g}$  $w_{\text{bz},3} = 0.051 \,\text{pg/g}$ . Das Isotopenverhältnis <sup>10</sup>B zu <sup>11</sup>B soll gleich eins sein, wenn die Lösung zusammen mit der der ablatierten Probe analysiert wird. Werte, die vom Nutzer vorgegeben werden müssen (oder aus einem Vorversuch stammen) sind mit a gekennzeichnet, berechnete Werte mit b.

| Größe          | Einheit      | X      |   | Ζ      |              | у      |             | $\mathbf{b}$ z |             |
|----------------|--------------|--------|---|--------|--------------|--------|-------------|----------------|-------------|
| $x_1$          | mol/mol      | 0,82   | b | 0,80   | a            | 0,01   | a           | 0.44           | $\mathbf b$ |
| x <sub>2</sub> | mol/mol      | 0,18   | b | 0,20   | $\mathbf{a}$ | 0,99   | a           | 0,56           | $\mathbf b$ |
| $M_1$          | g/mol        |        |   |        | 11,01        |        |             |                | a           |
| $M_2$          | g/mol        |        |   |        | 10,01        |        |             |                | a           |
| $\,M$          | g/mol        | 10,83  | b | 10,81  | b            | 10,02  | $\mathbf b$ | 10,45          | $\mathbf b$ |
| $R_1$          | $\mathbf{1}$ | 1,00   | a | 1,00   | $\mathbf b$  | 1,00   | $\mathbf b$ | 1,00           | $\mathbf b$ |
| $R_{2}$        | 1            | 0,22   | a | 0,25   | b            | 99,00  | $\mathbf b$ | 1,29           | $\mathbf b$ |
| $\sum R_i$     | 1            | 1,22   | b | 1,25   | b            | 100,00 | $\mathbf b$ | 2,29           | $\mathbf b$ |
| w              | $\mu$ g/g    | 0,0104 | a | 0,1001 | a            | 0,0997 | a           | 0,0510         | a           |

Mit diesen Werten ergibt sich:

$$
\frac{0,0104 \text{ µg/g}}{10,83 \text{ g/mol}} \cdot (0,18 \text{ mol/mol} - 1,00 \cdot 0,82 \text{ mol/mol}) \cdot 50,0 \text{ g} - \frac{50,0 \text{ g} \cdot 0,051 \text{ µg/g}}{10,02 \text{ g/mol}} \cdot (1,00 \cdot 0,01 \text{ mol/mol} - 0,99 \text{ mol/mol})
$$
\n
$$
m_{\text{z}} = \frac{0,1001 \text{ µg/g}}{10,81 \text{ g/mol}} \cdot (1,00 \cdot 0,80 \text{ mol/mol} - 0,20 \text{ mol/mol}) - \frac{0,1001 \text{ µg/g}}{10,02 \text{ g/mol}} \cdot (1,00 \cdot 0,01 \text{ mol/mol} - 0,99 \text{ mol/mol})
$$
\n(4.39)

$$
m_{y} = \frac{50.0 \,\mathrm{g} \cdot 0.051 \,\mathrm{µg/g} - 14.2 \,\mathrm{g} \cdot 0.1001 \,\mathrm{µg/g}}{0.0997 \,\mathrm{µg/g}} \approx 11.3 \,\mathrm{g}
$$
\n
$$
(4.40)
$$

Für eine 50 g Mischung aus Spike und Referenz mit einem Massenanteil des Bors von 0*,*051 µg*/*g und unter Berücksichtigung der Bedingung, dass diese Mischung [\(bz\)](#page-198-3) zusammen mit der ablatierten Probe [\(x\)](#page-198-4) ein Isotopenverhältnis von Eins ergeben soll, mussten dementsprechend 14*,*2 g der Lösung mit natürlicher Isotopenzusammensetzung und 11*,*3 g des Spikes eingesetzt werden. Diese und die weiteren Mischungen wurden im Wägezimmer und unter Berücksichtigung der Luftauftriebskorrektur hergestellt. Da für eine Quantifizierung mehrere Standardlösungen für Analyt- und Referenzelement benötigt wurde, war für jede Lösung eine individuelle Vorausberechnung notwendig. Es wurden für das Referenzund das Analytelement jeweils fünf Lösungen präpariert, deren Massenanteile gleichmäßig zwischen  $w_{\text{bz},0} = 0$  g/g und  $w_{\text{bz},5}$  verteilt wurden.

Nach der Präparation aller Lösungen wurde mit dem Aufsetzen einer Messsequenz fortgefahren. Da für die Auswertung alle Isotopenverhältnisse der beiden Elemente benötigt wurden, mussten in der Methode des Massenspektrometers alle Isotope des Analyt- bzw. des Referenzelements enthalten sein. Da die beiden Elemente alternierend analysiert wurden [\(Abbildung 4.15\)](#page-115-0), wurde für jedes Element eine separate Methode erstellt. Wie [Glei](#page-85-0)[chung \(4.13\)](#page-85-0) zu entnehmen ist, werden für die Ermittlung der Ordinaten- und Abzissenwerte überdies die Isotopenverhältnisse in den reinen Lösungen des Referenz- und Spikematerials benötigt. Daher wurde das Messschema um die Analyse dieser ergänzt.

<span id="page-115-0"></span>

|                 | $w_{\rm z}$ | $w_{\rm v}$    | $w_0$          | $w_0$ | $w_1$ | $w_2$ | $w_3$ | $w_4$ | $w_5$ | $w_0$ | $w_{\rm z}$    | $w_{\rm v}$ |
|-----------------|-------------|----------------|----------------|-------|-------|-------|-------|-------|-------|-------|----------------|-------------|
| Laser-Ablation  |             |                | Nein Nein Nein | Ja    | Ja    | Ja    | Ja    | Ja    | Ja    |       | Nein Nein Nein |             |
| Referenzelement |             | $\overline{2}$ | 3              | 4     | 5     | 6     | 7     | 8     | 9     | 10    |                |             |
| Analytelement   | 11          | 12             | 13             | 14    | 15    | 16    | 17    | 18    | 19    | 20    |                |             |
| Referenzelement |             |                | 21             | 22    | 23    | 24    | 25    | 26    | 27    | 28    |                |             |
| Analytelement   |             |                | 29             | 30    | 31    | 32    | 33    | 34    | 35    | 36    |                |             |
| Referenzelement |             |                | 37             | 38    | 39    | 40    | 41    | 42    | 43    | 44    | 45             | 46          |
| Analytelement   |             |                | 47             | 48    | 49    | 50    | 51    | 52    | 53    | 54    | 55             | 56          |

**Abbildung 4.15:** Schematische Darstellung einer Messsequenz für die [LA-](#page-194-1)[ID-](#page-194-2)[ICP-](#page-194-0)[MS.](#page-195-0) Die Massenanteile der Lösungen nehmen im Laufe einer Zeile (*w*bz*,*<sup>0</sup> = 0 g*/*g bis *w*bz*,*<sup>5</sup> = höchster Gehalt) zu.

Schlussendlich ergab sich dadurch eine Messsequenz, welche sich aus 56 einzelnen Messungen zusammensetzte. Dabei wurde, analog zu der [LA-](#page-194-1)[ICP](#page-194-0)[-MS,](#page-195-0) sukzessiv der Massenanteil der parallel zu der ablatierten Probe eingespeisten Standardlösung erhöht.

Bevor die Messsequenz gestartet wurde, wurde täglich überprüft, ob die Gasströme (Helium als Transportgas, Argon als Plasma- und Probengas), die Position der Fackel, sowie die Linsen korrekt eingestellt waren (Tuning), sodass ein möglichst hohes und stabiles Signal generiert werden konnte. Außerdem wurde für jede Analyse (Nr. 1 bis 56) ein neuer Ablationsspot mit Hilfe der Ablationssoftware auf der Probenoberfläche festgelegt, wobei nicht bei jedem Spot auch eine Ablation durchgeführt wurde. Um jedoch immer dieselben Bedingungen vorliegen zu haben, wozu unter anderem die Waschzeiten und die Bewegung der Ablationszelle zählen, wurde für diese Analysen (z.B. Nr. 1, 2 und 3) jeweils ein Blankspot erstellt. Dieser besaß alle Parameter eines regulären Ablationsspotes, allerdings wurde die Laserenergie auf 0 % eingestellt. Mit den Ergebnissen einer solchen Messung konnte schlussendlich der Massenanteil des Analytelements in der festen Probe ermittelt werden.

## **4.6 Quantifizierung von Bor**

Die Motivation der vorliegenden Arbeit ist unter anderem in dem Auftrag zur Weitergabe der [SI-](#page-195-5)Einheiten Mol und Kilogramm begründet. Wie in den Grundlagen beschrieben [\(Abschnitt 2.1.1\)](#page-29-0), geschieht dies über hochreine Siliciumkugeln. Da das bisher verwendete isotopisch hochangereicherte <sup>28</sup>Si sehr aufwendig herzustellen ist und damit hohe Kosten verbunden sind, soll eine Umstellung auf Kugeln gefertigt aus hochreinem Silicium mit natürlicher Isotopenzusammensetzung erfolgen. Auch dieses Silicium muss hinsichtlich seiner Reinheit, Homogenität und Masse genau charakterisiert sein.

$$
N_{\rm A} = \frac{8 \cdot V \cdot M(\rm Si)}{m \cdot a^3} \longrightarrow m = \frac{8 \cdot V \cdot M(\rm Si)}{N_{\rm A} \cdot a^3} \tag{4.41}
$$

Die Reinheit der Kugel ist ein Parameter, der die Masse *m* beeinflusst. Die ideale Kugel besteht zu 100 % aus Silicum und enthält weder Fehlstellen noch Verunreinigungen. Dies ist in der Realität jedoch nicht umzusetzen. Auch der Gitterparameter (*a*) wird durch die Konzentration der Punktdefekte beeinflusst.[\[27\]](#page-206-1) Daher ist es notwendig, das Material genau zu untersuchen. Wenn diese Einflüsse bekannt sind, kann die Weitergabe der beiden Basiseinheiten über eine solche Kugel erfolgen.

Neben diesem speziellen Fall, in welchem das Bor als eine der Hauptverunreinigungen [\[36\]](#page-207-0) eine wichtige Rolle spielt, gewinnt die Analyse von Borgehalten auch in anderen Bereichen immer mehr an Bedeutung. So stellte sich beispielsweise heraus, dass die Isotopenzusammensetzung von Bor dazu genutzt werden kann, um geochemische Prozesse zu verstehen.[\[197\]](#page-220-0) Beispiele hierfür sind die Rekonstruktion des Temperaturverlaufes in Meeren, oder aber die Herkunftsanalytik.[\[54\]](#page-208-0) Die Borzusammensetzung kann außerdem dazu genutzt werden, um Variationen des atmosphärischen  $CO<sub>2</sub>$  [\[198\]](#page-220-1) rückwirkend nachzuvollziehen. Aus diesen Gründen wird in den beiden folgenden Kapiteln untersucht, in wie weit sich die Methode der Laser-Ablation kombiniert mit der Isotopenverdünnung [\(LA-](#page-194-1)[ID-](#page-194-2)[ICP-](#page-194-0)[MS\)](#page-195-0) für die Quantifizierung von Bor eignet. Zunächst wurde eine Machbarkeitsstudie an dem Glas [NIST](#page-195-1) [SRM](#page-195-2) 612 durchgeführt. Anschließend wurde eine zonengezogene Siliciumprobe untersucht.

#### **4.6.1 Homogenität von Bor in NIST SRM 612**

Zuerst wurde die Homogenität des Borgehalts in [NIST](#page-195-1) [SRM](#page-195-2) 612 bewertet. Für die neue [LA-](#page-194-1)[ID-](#page-194-2)[ICP](#page-194-0)[-MS-](#page-195-0)Methode ist es notwendig, dass die Probe in dem von dem Abaltionsmuster aufgespannten Bereich homogen gegenüber dem Analytelement ist. Bei einem 80 µm Ablationsspot und 0*,*12 mm Abstand zwischen zwei Zentren der Ablationsspots, entspricht das einer Fläche von 0*,*68 mm × 0*,*68 mm. Auch das Referenzelement muss homogen verteilt

sein. Da Silicium das Matrixelement der untersuchten Probe ist, konnte dies als homogen angenommen werden.

<span id="page-117-0"></span>**Tabelle 4.10:** Parametereinstellungen der Laser-Ablation für die Homogenitätsuntersuchung von Bor in [NIST](#page-195-1) [SRM](#page-195-2) 612 mittels der [LA](#page-194-1)[-ICP-](#page-194-0)[MS.](#page-195-0) Neben den Ablationsparametern, sind auch die Energie, Frequenz und Ablationszeit der Pre-Ablation (kurz: "Pre-") angeben.

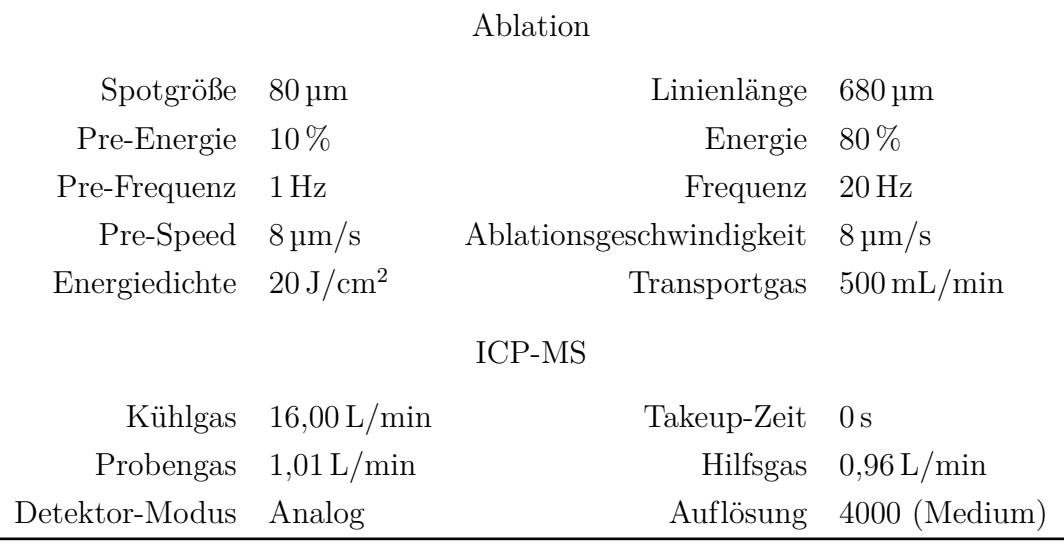

Es wurden fünf Regionen des Materials untersucht [\(Abbildung 4.16\(a\)\)](#page-118-0). In jeder Region wurden drei Reihen mit den Einstellungen aus [Tabelle 4.10](#page-117-0) ablatiert. Zunächst wurde von jeder Region eine Reihe in einer zufällig erstellten Reihenfolge ablatiert. Anschließend wurde dies noch zweimal durchgeführt. Zu Beginn und nach der letzten Ablation wurde zudem der Untergrund aufgenommen. Als Lösung wurde 0,15 mol/kg HNO<sub>3</sub> zugegeben, welche mit 1 ng*/*g Indium versetzt war. Dieses fungierte als interner Standard, sodass das Borsignal auf das Indium bezogen werden konnte. Das <sup>115</sup>In hat eine natürliche Häufigkeit von (95*,*71 ± 0*,*05) % [\[28\]](#page-206-0) und besitzt kaum isobare Interferenzen. Lediglich ein Nebenisotop des Zinns liegt ebenfalls auf dieser Masse.[\[73\]](#page-210-0) Beide Elemente werden im Zertifikat des [NIST](#page-195-1) [SRM](#page-195-2) 612 [\[174\]](#page-218-1) zwar genannt, jedoch ist ihr Massenanteil nicht näher beschrieben und kann daher vernachlässigt werden. Das wurde auch durch eine Messung bestätigt, bei der die beiden Isotope  $(^{11}B,^{115}In)$  aus dem ablatierten Material und der reinen Säure untersucht wurden. Aus diesen Gründen eignete sich das Indium als Referenzelement für die Homogenitätsuntersuchung.

Die Ablation der 680 µm langen Linie beanspruchte bei einer Vorschubgeschwindigkeit von 8 µm*/*s 85 s. In dieser Zeit nahm das Massenspektrometer 30 Massenspektren auf. Dabei wurden die beiden Isotope <sup>11</sup>B und <sup>115</sup>In detektiert. Die In-Lösung wurde konstant in das Massenspektrometer eingeleitet. Lediglich die beiden Untergrundmessungen wurden mit reiner 0,15 mol/kg HNO<sub>3</sub> durchgeführt. Nachdem der Mittelwert der Untergrundmessungen bestimmt wurde, wurde dieser von den Daten der Ablationsmessungen abgezogen. Aus

<span id="page-118-0"></span>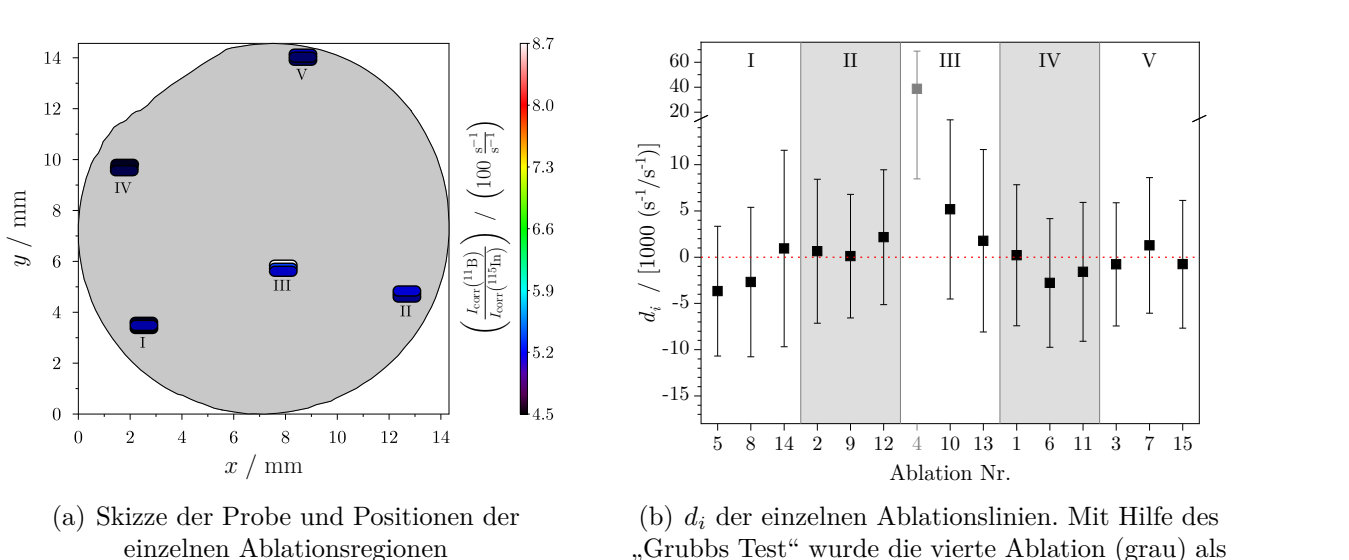

<span id="page-118-2"></span>"Grubbs Test" wurde die vierte Ablation (grau) als Ausreißer identifiziert.

**Abbildung 4.16:** Ergebnisse der Homongeitätsuntersuchung [\(DoE\)](#page-194-3) von Bor in NIST SRM 612. Es wurde je 3 Linien von unterschiedlichen Regionen (I - V) ablatiert.

den korrigierten Werten wurde nachfolgend das Verhältnis  $I_{\text{corr}}(^{11}B)/I_{\text{corr}}(^{115}In)$  bestimmt. Anschließend wurde für jede der 15 Linien der jeweilige Mittelwert bestimmt. Da das ablatierte Material eine bestimmte Zeit benötigte, um von der Ablationskammer über das ICP und die Massenanalysatoren bis zum Detektor zu gelangen, wurden die ersten drei Massenspektren verworfen. Dementsprechend wurden die Auswertungen der Massenspektren 4 bis 30 genutzt. Für die erhaltenen Werte wurde zunächst der Grubbs's Test durchgeführt, um Ausreißer zu identifizieren. Wie die Farbgebung in [Abbildung 4.16\(a\)](#page-118-0) bereits andeutet, wird eine der Linien in Region III als Ausreißer vermutet. Gemäß der Vorschrift [\[199\]](#page-220-2) wurde zunächst der Mittelwert über alle 15 Ablationslinien sowie dessen Standardabweichung bestimmt. Anschließend wurde dieser von jedem der 15 Werte subtrahiert. Mithilfe des Grubb's Test wird der Wert mit der größten absoluten Abweichung zu dem Mittelwert überprüft. Dafür wird der Betrag der Differenz (Wert zu Mittelwert) durch die Standardabweichung des Mittelwertes geteilt [\(Gleichung \(4.42a\)\)](#page-118-1).

<span id="page-118-1"></span>
$$
G = \frac{\max|R_i - \bar{R}|}{s(\bar{R})}
$$
\n(4.42a)

$$
G_{\rm c} = \frac{N - 1}{\sqrt{N}} \cdot \sqrt{\frac{t_{\rm c}^2}{N - 2 + t_{\rm c}^2}}
$$
(4.42b)

Als Signifikanzniveau ( $\alpha$ ) wurden 95 % fes[t](#page-196-2)gelegt. Der kritische Wert der *t*-Verteilung ( $t_c$ ) wurde direkt mit Microsoft® Excel bestimmt. Dafür wurde die Funktion *"=t.inv(1-β;N-2)"* genutzt. *N* gibt die Anzahl der Werte (*N* = 15) an. Wird das Signifikanzniveau durch die Standardabweichung geteilt, ergibt sich der Wert für *β*. Der Grubb's Test bestätigte, dass

es sich bei Ergebnis Nr. 4 um einen Ausreißer handelt [\(Tabelle 4.11\)](#page-119-0), während die weiteren 14 Ergebnisse keine Auffälligkeiten zeigten.

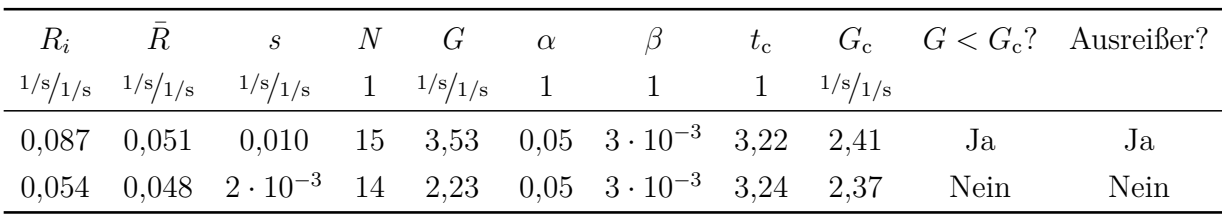

<span id="page-119-0"></span>**Tabelle 4.11:** Ergebnis des Grubb's Test für die Homogenitätsmessung von Bor in [NIST](#page-195-1) [SRM](#page-195-2) 612

Für die verbliebenen Messungen wurde anschließend der "Degree of equivalence" [\[179\]](#page-218-2) ermittelt. Dieser ist in [Abbildung 4.16\(b\)](#page-118-2) aufgetragen. Im Rahmen der Messunsicherheiten sind die einzelnen Werte nicht von 0 unterscheidbar. Auch die nachfolgend berechneten *E*n-Werte bestätigten dies, da keiner größer als 1 ist. Des Weiteren zeigt die Abbildung, dass keine der Regionen deutlich von den anderen abweicht oder ein Trend zu erkennen ist. Mit der Kenntnis, dass das [NIST](#page-195-1) [SRM](#page-195-2) 612 hinsichtlich der Borverteilung homogen ist, wurde im Nachfolgenden die neue Quantifizierungsmethode angewandt, um den Gehalt zu bestimmen.

#### <span id="page-119-1"></span>**4.6.2 Quantifizierung von Bor in NIST SRM 612**

Da die Methode der [LA](#page-194-1)[-ID](#page-194-2)[-ICP-](#page-194-0)[MS](#page-195-0) mit der *einfachen* [LA](#page-194-1)[-ICP-](#page-194-0)[MS](#page-195-0) [\(Kapitel 3\)](#page-60-0) verglichen werden sollte, wurden diese zwei voneinander unabhängigen Quantifizierungsmethoden getrennt voneinander durchgeführt. Sowohl für die [LA-](#page-194-1)[ICP-](#page-194-0)[MS](#page-195-0) als auch für die [LA-](#page-194-1)[ID-](#page-194-2)[ICP](#page-194-0)[-MS-](#page-195-0)Messungen kam das Y-Stück aus Teflon (siehe [Abschnitt 4.4\)](#page-93-2) in Kombination mit einem Saphir-Injektor zum Einsatz. Dies war nötig, da die Lösungen 0*,*5 % Flusssäure enthielten, welche die Glaskomponenten des Systems angegriffen hätte. Die geringe Menge an Flusssäure resultiert bei den Siliciumlösungen aus dem Auflösen der Ausgangsmaterialien. Um dieselben Plasmabedingungen über die gesamte Messsequenz zu gewährleisten, wurden die Borlösungen ebenfalls mit einer geringe Menge an Flusssäure versetzt.

Für das Silicium konnten die Gehalte der Lösungen übernommen werden, die bereits für die Quantifizierung von Blei und Rubidium in ebendieser Probe zum Einsatz kamen [\(Kapi](#page-60-0)[tel 3\)](#page-60-0). Dahingegen musste für die Borlösungen erst ermittelt werden, welche Massenanteile geeignet sind. Daher wurde das Bor-Signal, welches von der ablatierten Probe herrührte, in einem Vorverusch analysiert und mit einer Lösung mit bekanntem Massenanteil verglichen. Die Gehalte der herzustellenden Lösungen sollten so eingestellt werden, dass sie gleichmäßig zwischen  $w_{\text{bz},0} = 0$  g/g und  $w_{\text{bz},5}$  verteilt liegen. Die Lösung  $i = 5$  hatte den höchsten Massenanteil und sollte eine Intensität generieren, die etwa doppelt bis dreifach so hoch ist, wie die der ablatierten Probe. Um eine bessere Vergleichbarkeit zu erzielen,

sollten beide Methoden [\(LA](#page-194-1)[-ICP-](#page-194-0)[MS](#page-195-0) und [LA](#page-194-1)[-ID](#page-194-2)[-ICP-](#page-194-0)[MS\)](#page-195-0) mit möglichst gleichen Massenanteilen durchgeführt werden. Die Massenanteile der Lösungen 1 bis 4 wurden gleichmäßig zwischen  $0 \nvert g/g \nvert$  und  $w_{\text{bz},5}(B) = 85 \nvert g/g \nvert$  verteilt [\(Tabelle 4.12\)](#page-120-0).

<span id="page-120-0"></span>**Tabelle 4.12:** Berechnete, notwendige Massenanteile der Standardlösungen für das Referenz- (Si) und Analytelement (B) für die Quantifizierung von Bor in [NIST](#page-195-1) [SRM](#page-195-2) 612.

| Element Einheit $w_{\text{bz},0}$ $w_{\text{bz},1}$ $w_{\text{bz},2}$ $w_{\text{bz},3}$ $w_{\text{bz},4}$ $w_{\text{bz},5}$ |                                 |  |  |  |
|----------------------------------------------------------------------------------------------------|---------------------------------|--|--|--|
| Silicium $\mu$ g/g 0 84 168 252 335 420                                                                                     |                                 |  |  |  |
| Bor                                                                                                    | $\frac{mg}{g}$ 0 17 34 51 68 85 |  |  |  |

Die Messungen wurden mit dem 213 nm Laser der Firma ESI und dem Element XR von Thermo Fisher durchgeführt. Die eingestellten Parameter der beiden Geräte können [Ta](#page-120-1)[belle 4.13](#page-120-1) entnommen werden. Da das Silicium eine der Hauptkomponenten der Matrix war, generierte das ablatierte Material in jedem Fall ein ausreichend hohes Signal, sodass der Fokus bei der Optimierung (Tuning) der Parameter auf das Borsignal gelegt wurde. Dieses sollte eine möglichst hohe Intensität aufweisen und dabei möglichst stabil sein.

<span id="page-120-1"></span>**Tabelle 4.13:** Parametereinstellungen der Laser-Ablation für die Quantifizierung von Bor in [NIST](#page-195-1) [SRM](#page-195-2) 612 mittels der [LA](#page-194-1)[-ICP](#page-194-0)[-MS-](#page-195-0) und der [LA-](#page-194-1)[ID-](#page-194-2)[ICP-](#page-194-0)[MS-](#page-195-0)Methode. Neben den Ablationsparametern, sind auch die Energie, Frequenz und Ablationszeit der Pre-Ablation (kurz: Pre-) angeben. Im Falle unterschiedlicher Parameter ist immer zuerst der Wert der [LA-](#page-194-1)[ICP-](#page-194-0)[MS](#page-195-0) angegeben und in der folgenden Zeile jener der [LA-](#page-194-1)[ID-](#page-194-2)[ICP-](#page-194-0)[MS.](#page-195-0)

|                   | Ablation                       |               |                         |
|-------------------|--------------------------------|---------------|-------------------------|
| Spotgröße         | $80 \,\mathrm{\upmu m}$        | Abstand       | $0,12 \,\mathrm{mm}$    |
| Pre-Energie       | $10\%$                         | Energie       | $80\%$                  |
| Pre-Frequenz      | $10\,\mathrm{Hz}$              | Frequenz      | $20\,\mathrm{Hz}$       |
| Pre-Ablationszeit | 1s                             | Ablationszeit | 25s                     |
| Energiedichte     | $13 \text{ J/cm}^2$            | Transportgas  | $600 \,\mathrm{mL/min}$ |
|                   |                                |               | $380 \text{ mL/min}$    |
|                   | ICP-MS                         |               |                         |
| Kühlgas           | $16,00 \text{ L/min}$          | Takeup-Zeit   | 70 s                    |
| Probengas         | 0,92 L/min                     | Hilfsgas      | 0,80 L/min              |
|                   | 0.99 L/min                     |               | $1,05 \text{ L/min}$    |
| Detektor-Modus    | Counting $(B)$ , Analog $(Si)$ | Auflösung     | $4000$ (Medium)         |
|                   |                                |               |                         |

Die Auswertung der [LA-](#page-194-1)[ICP](#page-194-0)[-MS](#page-195-0) wurde bereits in [Kapitel 3](#page-60-0) beschrieben, sodass an dieser Stelle nur die Ergebnisse dieser Methode diskutiert werden, während für die [LA-](#page-194-1)[ID-](#page-194-2)[ICP-](#page-194-0)[MS](#page-195-0) eine ausführlichere Betrachtung erfolgt.

Wie aus [Gleichung \(4.17\)](#page-87-0) ersichtlich ist, werden sowohl von dem Analyt- als auch dem Referenzelement Daten aller Isotope benötigt. Dies bedeutete, dass  $^{10}B$  und  $^{11}B$ , sowie  $^{28}Si$ , <sup>29</sup>Si und <sup>30</sup>Si detektiert werden mussten. Die Messsequenzen wurden dabei gemäß dem Messschema in [Abbildung 4.15](#page-115-0) durchgeführt. Die Isotope eines Elements wurden in einer sogenannten Methode aufgelistet und für jeden Messpunkt aufgenommen. Dabei wurden 25 Massenspektren für jedes Isotop aufgenommen. Für die integrale Auswertung, die über die Software des Massenspektrometers erfolgte, wurden 60 % des jeweiligen Peaks verwendet. Die Software passte den Bereich dabei bei jedem Massenspektrum so an, dass das Maximum des Peaks in der Mitte des zu integrierenden Bereichs lag. Die so erhaltenen Intensitäten der 25 Spektren wurden anschließend in Microsoft® Excel importiert. Für jedes der betrachteten fünf Isotope wurde ein Tabellenblatt angelegt, in das die jeweiligen Messdaten importiert wurden. Die Messdaten lagen für jede der 56 einzelnen Messung einer Sequenz vor. Das bedeutet, dass eine Messdatei, beispielsweise für den 5. Messpunkt [\(Abbildung 4.15\)](#page-115-0), die Daten von <sup>28</sup>Si, <sup>29</sup>Si und <sup>30</sup>Si, sowie die resultierenden Isotopenverhältnisse <sup>28</sup>Si*/* <sup>28</sup>Si, <sup>29</sup>Si*/* <sup>28</sup>Si und <sup>30</sup>Si*/* <sup>28</sup>Si der ersten Messung von *w*bz*,*<sup>1</sup> (Si) zusammen mit dem ablatierten Material enthielt. Die Daten für die drei Isotope mussten in drei verschiedene Tabellenblätter importiert werden. Da es insgesamt 56 Dateien gab, wurde dies schnell unpraktikabel, sodass ein Makro in [VBA](#page-195-6) entwickelt wurde (Quellcode [C.1\)](#page-178-0), das die gesamte Importarbeit übernahm. [VBA](#page-195-6) (Visual Basic for Applications) ist eine Skriptsprache, mit der Markos und Add-Ins für Microsoft® Office Anwendungen programmiert werden können. Für den Import mussten die TXT-Dateien, welche die Messdaten enthielten, nach Elementen sortiert in zwei Unterordner abgelegt werden. Außerdem durften diese Ordner keine anderen Dateien enthalten. Diese zwei Unterordner wurden wiederum in einem Ordner zusammengefasst, sodass dieser für die Importarbeit ausgewählt werden konnte. Eine Ordnerstruktur sah demnach wie in [Abbildung 4.17](#page-121-0) skizziert aus.

<span id="page-121-0"></span>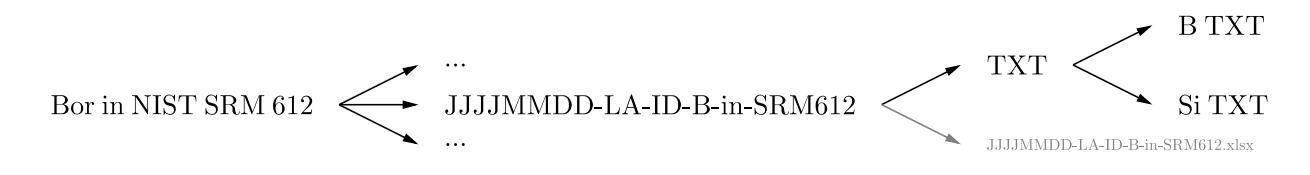

**Abbildung 4.17:** Schema der Ordnerstruktur der [LA-](#page-194-1)[ID](#page-194-2)[-ICP](#page-194-0)[-MS](#page-195-0) Messungen, die für die Nutzung des Import-Makros benötigt wurde. Der "TXT"-Ordner enthielt lediglich die zwei Unterordner für die Elemente, welche wiederum ausschließlich die jeweiligen TXT-Dateien beinhalteten. In dem Hauptordner war neben dem "TXT"-Ordner eine Microsoft® Excel-Datei zur Auswertung der Daten (.xlsx) enthalten.

Wird das Makro ausgeführt, so wird der Nutzer zunächst darauf hingewiesen, dass im folgenden alle Dateien einer [LA](#page-194-1)[-ID](#page-194-2)[-ICP-](#page-194-0)[MS](#page-195-0) importiert werden. Auch wird noch einmal darauf hingewiesen, dass die Ordner nur die benötigten Dateien enthalten dürfen [\(Abbil](#page-122-0)[dung 4.18,](#page-122-0) (1). Ist die Excel-Datei noch nicht gespeichert, so wird der Nutzer in Schritt (2) dazu aufgefordert dies nachzuholen. Dafür öffnet sich im dritten Schritt (3) ein Fenster, mit welchem der Speicherort und der Dateiname festgelegt werden können. Anschließend kann der Nutzer den Ordner auswählen, der die beiden Unterordner für das Analyt- und Referenzelement enthält (4). Nach der Eingabe des Dateiformats (im Rahmen dieser Arbeit immer TXT,  $\langle \delta \rangle$  folgen zwei Fenster in denen zuerst die Dateinamen der Analyt- ( $\langle \delta \rangle$ ) und anschließend der Referenzelementmessungen ((7)) aufgelistet werden. Falls der Nutzer feststellt, dass die Dateien in einer anderen Reihenfolge importiert werden sollen, hat er hier die Möglichkeit in den zugehörigen Ordner geführt zu werden. Durch ein Umbenennen der Dateien kann die Import-Reihenfolge angepasst werden. Anschließend werden die einzelnen Dateien in die Excel-Datei importiert. Während dieser Zeit ist ein Ladebalken ((8)) zu sehen. Der obere zeigt den gesamten Fortschritt an, während der untere den Fortschritt des jeweiligen Elements (entsprechend eines Unterordners) anzeigt. Nachdem das Makro die Importarbeit beendet hat, erscheint die Meldung "Import vollständig" ( $\circled{9}$ ). Die vorher leere Excel-Datei enthält nun für jedes gemessene Isotop und die in der Methode festgelegten Isotopenverhältnisse je ein Tabellenblatt. Dabei sind die Reiter für Analyt- und Referenzelement farblich voneinander abgegrenzt. In dem konkreten Fall bedeutete dies, das nach dem erfolgten Import folgende Tabellenblätter erstellt und gefüllt wurden: <sup>10</sup>B, <sup>11</sup>B, <sup>11</sup>B/<sup>11</sup>B und <sup>10</sup>B/<sup>11</sup>B, sowie <sup>28</sup>Si, <sup>29</sup>Si, <sup>30</sup>Si, <sup>28</sup>Si/<sup>28</sup>Si, <sup>29</sup>Si/<sup>28</sup>Si und <sup>30</sup>Si/<sup>28</sup>Si. Ein Screenshot der resultierenden Tabelle ist in [Abbildung C.3](#page-187-0) zu sehen.

<span id="page-122-0"></span>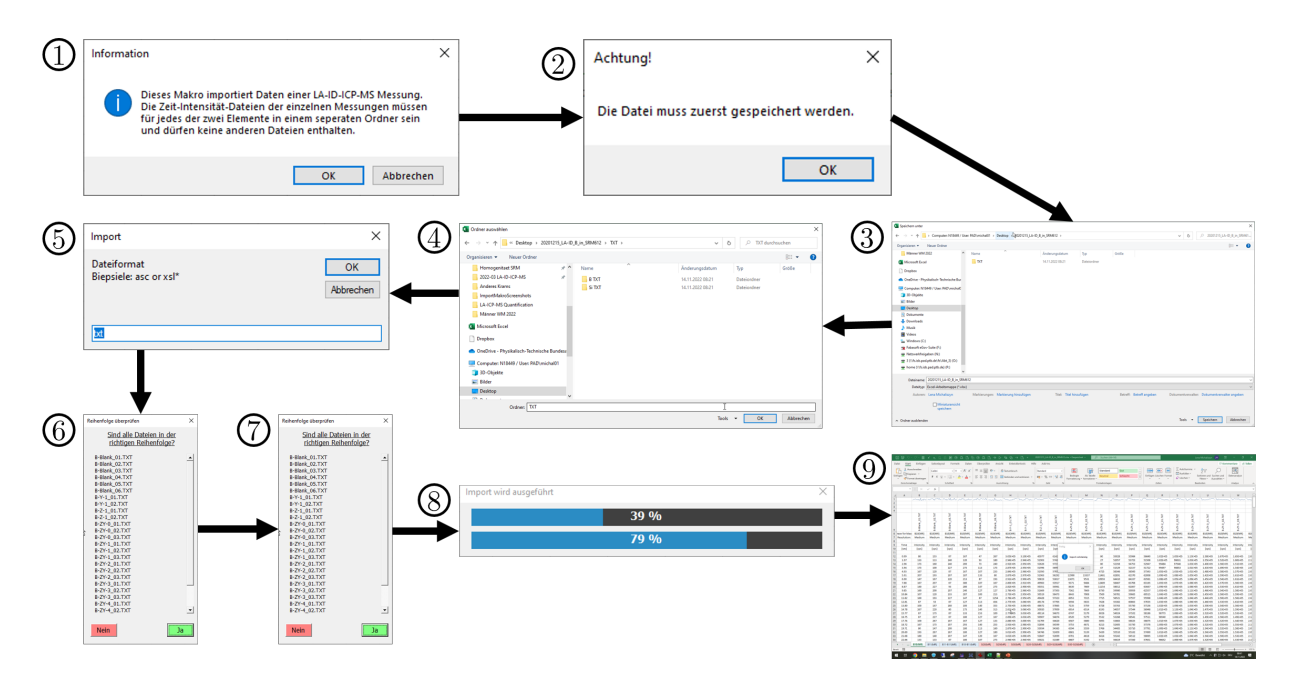

**Abbildung 4.18:** Die Screenshots zeigen die verschiedenen Eingabeaufforderungen, welche für den Import der [LA-](#page-194-1)[ID](#page-194-2)[-ICP](#page-194-0)[-MS-](#page-195-0)Daten durchlaufen werden.

Im nächsten Schritt erfolgte eine Untergrundkorrektur der gemessenen Intensitäten. Dafür

wurde für jedes Isotop zunächst der Mittelwert des Untergrunds ermittelt. Dieser setzte sich aus dem Lösungsmittel sowie den Helium- und Argongassströmen zusammen und wurde gemäß des Messschemas [\(Abbildung 4.15\)](#page-115-0) zu Beginn und nach Abschluss einer Ablationsreihe aufgenommen. Demnach setzte sich der Mittelwert aus 6 Messungen mit jeweils 25 aufgenommenen Massenspektren zusammen. Dieser Mittelwert wurde anschließend von den gemessenen Intensitäten der anderen Messpunkte abgezogen. Eine Beispielrechnung mit den letzten drei (der 25) Massenspektren der Messung von B-bxz-01-1 (*i* = 1, 1. Ablationsreihe) sowie die Untergrundmessungen vor und nach dieser ist in [Tabelle 4.14](#page-123-0) gezeigt.

<span id="page-123-0"></span>**Tabelle 4.14:** Die Beispielwerte zeigen, wie die aus der Messung erhaltenen Intensitätswerte korrigiert wurden, sodass anschließend das Isotopenverhältnis und als Ergebnis dieser einen Messung der Mittelwert berechnet werden konnte. Gezeigt ist eine Auswahl an Daten, wobei bz für die Messung der ersten Lösung zusammen mit dem ablatierten Material steht und B-1 sowie B-2 die beiden zugehörigen Blankmessungen repräsentieren.

|            |           |       |       | Aus Report-Datei |       |       | Korrigiert  |                |                    |  |
|------------|-----------|-------|-------|------------------|-------|-------|-------------|----------------|--------------------|--|
| Zeit $(t)$ | $^{10}B)$ |       |       | $I(^{11}B)$      |       |       | $I(^{10}B)$ | $I({}^{11}B)$  | $R_{\text{bxz},2}$ |  |
| S          | 1/s       |       |       | 1/s              |       |       | 1/s         | $1/\mathrm{s}$ | $s^{-1}/s^{-1}$    |  |
|            | bz        | $B-1$ | $B-2$ | bz               | $B-1$ | $B-2$ | bz          | bz             | $\mathbf{b}$ z     |  |
| 23         | 56419     | 133   | 133   | 64860            | 133   | 133   | 56281       | 64693          | 0,87               |  |
| 24         | 56 165    | 107   | 120   | 61902            | 100   | 227   | 56027       | 61735          | 0,91               |  |
| 25         | 57222     | 180   | 153   | 61050            | 173   | 233   | 57084       | 60883          | 0,94               |  |
| Mittel     | 138       |       |       | 167              |       |       |             |                | 0.91               |  |

Nachfolgend wurden aus den untergrundkorrigierten Intensitäten die Verhältnisse <sup>10</sup>B/<sup>11</sup>B, <sup>29</sup>Si/<sup>28</sup>Si und <sup>30</sup>Si/<sup>28</sup>Si berechnet. [Abbildung 4.19](#page-124-0) zeigt den Verlauf der Ergebnisse über die Messzeit. Von Beginn der Ablation und Start der [ICP](#page-194-0)[-MS-](#page-195-0)Messung, über den Transport und die Ionisierung des abgetragenen Materials, bis die Ionen schließlich die Massenanalysatoren passierten und den Detektor erreichten, vergingen 5 s. Nach dieser Zeit ist das Messergebnis jedoch stabil. Aus diesem Grund wurden für die weitere Auswertung die Daten der ersten 5 s verworfen. Aus den restlichen 20 Werten einer Messung wurden die Mittelwerte berechnet. Diese Auswertung wurde für jede Kombination aus ablatiertem Material und Lösung (*i* = 0*...*5) und für jedes Verhältnis angewendet. Da bei den Messungen 1, 2, 11, 12, 45, 46, 55 und 56 [\(Abbildung 4.15\)](#page-115-0) keine Ablation stattgefunden hat, beruhen diese Mittelwerte auf allen 25 Massenspektren einer Messung.

Anschließend wurden die Mittelwerte in einem neuen Tabellenblatt der Excel-Datei zusammengefasst. Aus den Messungen der verdünnten Lösung mit der natürlichen Isotopenzusammensetzung [\(Abbildung 4.15,](#page-115-0) Nr. 1 und 45 bzw. 11 und 55) konnten die *K*-Faktoren gemäß [Gleichung \(4.2\)](#page-82-0) berechnet werden. Die Borlösung wurde aus dem Standardreferenzmaterial 951 (NIST) hergestellt. Aus dem Zertifikat des Materials [\[200\]](#page-220-3) konnte der Wert

<span id="page-124-0"></span>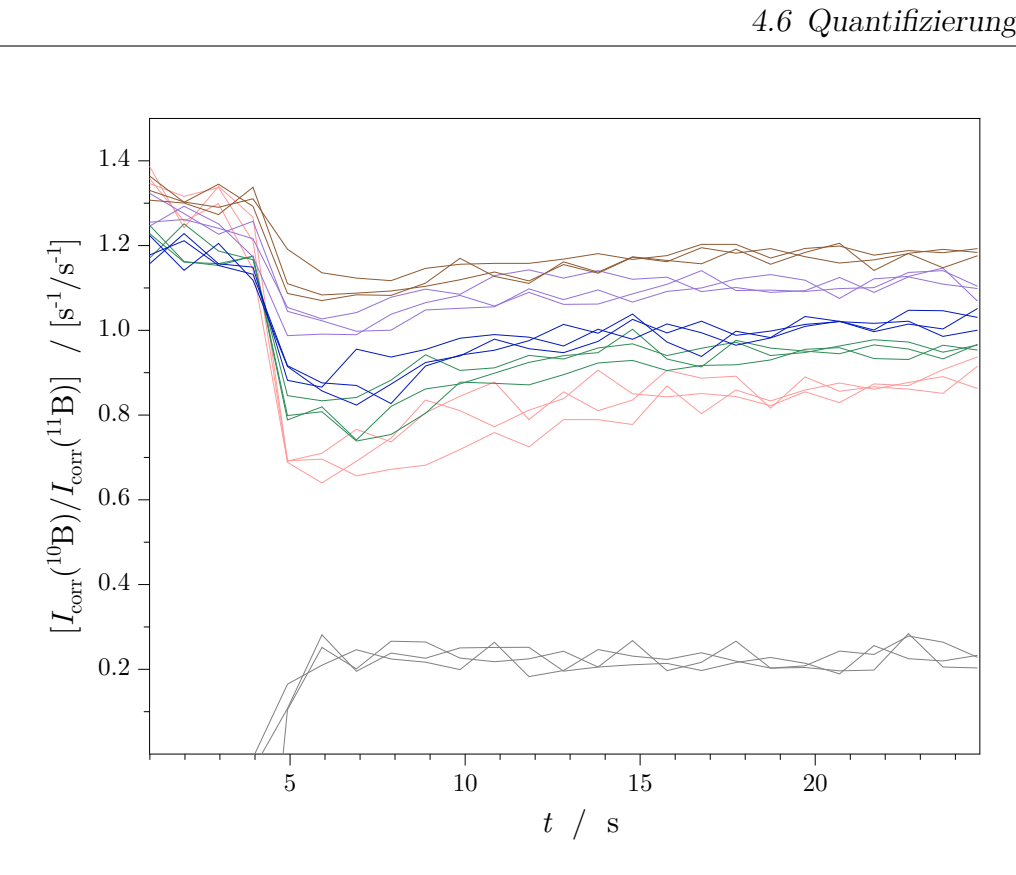

Abbildung 4.19: Verlauf des Verhältnisses von  $I_{\text{corr}}$  (<sup>10</sup>B) zu  $I_{\text{corr}}$  (<sup>11</sup>B) einer [LA](#page-194-1)[-ID](#page-194-2)[-ICP-](#page-194-0)[MS-](#page-195-0)Messung. Es wurden verschiedene Lösungen  $(i = 0 (\equiv), 1 (\equiv), 2 (\equiv), 3 (\equiv), 4 (\equiv), 5 (\equiv))$  mit dem ablatierten Material von [NIST](#page-195-1) [SRM](#page-195-2) 612 in das Plasma gegeben.

für <sup>10</sup>B/<sup>11</sup>B entnommen werden. Für die Zusammensetzung des hochreinen Siliciums wurde die natürliche Zusammensetzung vorausgesetzt.[\[28\]](#page-206-0)

<span id="page-124-1"></span>**Tabelle 4.15:** *K*-Faktoren einer [LA-](#page-194-1)[ID-](#page-194-2)[ICP-](#page-194-0)[MS-](#page-195-0)Messung von Bor in [NIST](#page-195-1) [SRM](#page-195-2) 612 sowie die zugehörigen Isotopenverhältnisse.

| Größe             | Einheit                         | $^{10}B/^{11}B$ $^{29}Si/^{28}Si$ | $\mathrm{^{30}Si/^{28}Si}$ |
|-------------------|---------------------------------|-----------------------------------|----------------------------|
| $R^{\text{true}}$ | mol/mol                         | $0,2473$ $0,0508$ $0,0335$        |                            |
| R <sub>meas</sub> | $s^{-1}/s^{-1}$                 | 0,2249 0,0485 0,0364              |                            |
| $K_{-}$           | $\rm (mol/mol)/(s^{-1}/s^{-1})$ | 1,0996 1,0474 0,9203              |                            |

Über die *K*-Faktoren wurde die Massendiskriminierung korrigiert. In allen Prozessen einer [ICP-](#page-194-0)[MS-](#page-195-0)Messung können Diskriminierungsprozesse auftreten. Sie hängen dabei von verschiedensten Faktoren, wie den Gasflüssen oder der Position der Plasmafackel, ab. Aufgrund der unterschiedlichen Massen ist die Effektivität, mit welcher die Ionen in das Massenspektrometer gelangen und die Massenanalysatoren durchlaufen unterschiedlich hoch. Schwerere Ionen werden dabei bevorzugt, da sie zentrierter vom Atmosphärendruck (Plasmafackel) in das Vakuum des Massenspektrometers überführt werden.[\[201\]](#page-220-4) Aus diesem Grund ist die gemessene Intensität der leichteren Ionen kleiner, als von ihrem Gehalt her anzunehmen ist. Wird nun die Intensität des leichteren Isotops durch jene des schwereren geteilt, ist das gemessene Verhältnis kleiner als das tatsächliche Verhältnis in der Probe. Aus diesem Grund ist der *K*-Faktor größer als 1, wie auch in [Tabelle 4.15](#page-124-1) für das Borverhältnis zu sehen ist. Wird hingegen das schwerere Isotop durch das leichtere geteilt, muss der *K*-Faktor dementsprechend kleiner als 1 sein, um das zu hoch gemessene Verhältnis zu korrigieren. Dies ist bei dem Ergebnis <sup>30</sup>Si/<sup>28</sup>Si zu sehen. Dahingegen ist der K-Faktor von <sup>29</sup>Si/<sup>28</sup>Si größer als 1, obwohl hier ebenfalls das schwerere Isotop durch das leichtere geteilt wird. Dabei ist die Abweichung von 1 aber geringer, als bei den beiden schon angesprochenen *K*-Faktoren. In einem Single-Collektor-Gerät, wie das verwendete Massenspektrometer eines ist, gibt es neben dem genannten Effekt noch einen, der die leichteren Ionen bevorzugt. Er beruht darauf, dass das Scannen des Massenbereichs durch eine Veränderung der Spannung realisiert werden kann.[\[71,](#page-209-0) [202,](#page-220-5) [203\]](#page-220-6) Da demnach zwei entgegengesetzte Effekte wirken, ist die zuvor aufgestellte Faustregel nicht immer anwendbar, was durch  $K(^{29}\text{Si}/^{28}\text{Si}) > 1$  bestätigt wird.

Nach der Ermittlung der *K*-Faktoren wurden die Isotopenverhältnisse durch sie korrigiert. Das betraf alle Kombinationen von Lösungen mit ablatierter Probe, sowie die Messungen der verdünnten Spikelösung, die ohne Ablation stattfand. Die so hinsichtlich des Untergrundes und der Massendiskriminierung korrigierten Isotopenverhältnisse wurden anschließend genutzt, um die Abszissen- und Ordinatenwerte gemäß [Gleichung \(4.13\)](#page-85-0) zu bestimmen. Ein Beispiel für eine Auswertung hierfür ist untenstehend zu sehen. Gezeigt ist die Korrektur von <sup>10</sup>B/<sup>11</sup>B, das aus der ersten Messung der ablatierten Probe zusammen mit der ersten Lösung (*i* = 1) erhalten wurde. Die Daten für die Massen waren die Ergebnisse der Präparation der Mischung.

<span id="page-125-0"></span>
$$
R_{\text{bxz},1,\text{corr}} = K \cdot R_{\text{meas},1} = 1,100 \, (\text{mol/mol}) / (\text{s}^{-1}/\text{s}^{-1}) \cdot 0,827 \, \text{s}^{-1}/\text{s}^{-1} = 0,909 \, \text{mol/mol}
$$
\n
$$
x_1 = \frac{R_{\text{z,corr}} - R_{\text{bxz},1,\text{corr}}}{R_{\text{x,corr}} - R_{\text{bxz},1,\text{corr}}} \cdot \frac{m_{\text{z},i}}{m_i} = \frac{(0,247 - 0,909) \, \text{mol/mol}}{(0,249 - 0,909) \, \text{mol/mol}} \cdot \frac{4,644 \, \text{g}}{51,461 \, \text{g}} = 0,091 \, \text{mol/mol}
$$
\n
$$
y_1 = \frac{R_{\text{bxz},1,\text{corr}} - R_{\text{y,corr}}}{R_{\text{x,corr}} - R_{\text{bxz},1,\text{corr}}} \cdot \frac{m_{\text{y},i}}{m_i} = \frac{(0,909 - 70,241) \, \text{mol/mol}}{(0,249 - 0,909) \, \text{mol/mol}} \cdot \frac{4,117 \, \text{g}}{51,461 \, \text{g}} = 8,404 \, \text{mol/mol}
$$
\n
$$
(4.45)
$$

<span id="page-125-1"></span>Entsprechend dem verwendeten Messmuster [\(Abbildung 4.15\)](#page-115-0) wurden so für jede Messung und jedes Isotopenverhältnis 20 mittlere, korrigierte Werte ermittelt. Die zwei Messwerte für die Referenzlösung wurden zwar auch mit in die Tabelle geschrieben, jedoch nicht weiter für die Auswertung benötigt, da hier die Isotopenverhältnisse aus den Zertifikaten verwendet wurden. Die korrigierten Isotopenverhältnisse der Elementlösungen mit der Laser-Ablation wurden anschließend genutzt, um eine lineare Regression durchzuführen. Für die Lösungen *w*bz*,*<sup>1</sup> bis *w*bz*,*<sup>5</sup> wurden je drei Messungen durchgeführt, sodass für jede dieser Messungen die resultierenden Abszissen- und Ordinatenwerte ermittelt wurden [\(An-](#page-188-0) [hang C.3\)](#page-188-0). Anschließend wurden die drei Wertepaare, die aus ein und derselben Lösung (zusammen mit dem ablatierten Material) erhalten wurden, gemittelt. Somit ergaben sich für jedes Element je fünf Datenpunkte. [Abbildung 4.20](#page-126-0) vergleicht die Mittelwerte mit den jeweils 3 einzelnen (*x<sup>i</sup>* |*yi*) Werten einer Kombination aus Lösung und ablatiertem Material.

<span id="page-126-2"></span><span id="page-126-0"></span>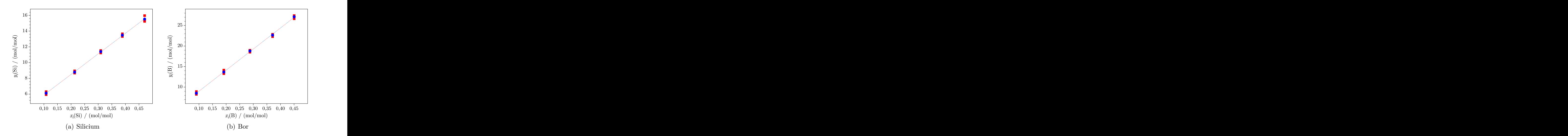

<span id="page-126-3"></span>**Abbildung 4.20:** Lineare Regressionen ( $\blacksquare$ ) der [LA-](#page-194-1)[ID-](#page-194-2)[ICP-](#page-194-0)[MS-](#page-195-0)Messung mit [NIST](#page-195-1) [SRM](#page-195-2) 612 als Probe. Die roten Quadrate bilden die einzelnen (*x<sup>i</sup>* |*yi*) Werte ab während die blauen Punkte die jeweiligen Mittelwerte repräsentieren.

Während sich die erhaltenen Werte für den *y*-Achsenabschnitt (*[a](#page-196-4)*0) und die Steigung (*[a](#page-196-5)*1) nicht oder mit weniger als 1 % voneinander unterschieden, konnten die zugeordneten Unsicherheiten deutlich reduziert werden. Dies lag daran, dass die ermittelte Regressionsgerade eine höhere Übereinstimmung mit dem Verlauf der Mittelwerte aufwies, während bei den einzelnen Werten der Einfluss kleiner Schwankungen sichtbar wurde. Dies drückte sich in einem Bestimmtheitsmaß  $(R^2)$  näher Eins aus [\(Tabelle 4.16\)](#page-126-1).

| Element | Anzahl Werte | $a_0$ | $s(a_0)$ | $a_1$  | $s(a_1)$ | $R^2$ |                                        |
|---------|--------------|-------|----------|--------|----------|-------|----------------------------------------|
|         |              | g/g   | %        | g/g    | $\%$     |       |                                        |
|         | 15           | 3,287 | 4,1      | 26,080 | 1,6      | 0,997 | Abbildung $4.20(a)$                    |
| Si      | 5            | 3.287 | 2.0      | 26,080 | 0,8      | 0,999 | Abbildung $4.20(a)$ .                  |
|         |              |       |          |        |          |       |                                        |
| Β       | 15           | 3.877 | 5.6      | 51,294 | 1,4      |       | 0,998 Abbildung 4.20(b) $\blacksquare$ |
|         | 5            | 3.877 | 5.3      | 51,294 | 1,3      | 0,999 | Abbildung $4.20(b)$ .                  |

<span id="page-126-1"></span>**Tabelle 4.16:** Regressionsparameter und Bestimmtheitsmaß einer [LA-](#page-194-1)[ID-](#page-194-2)[ICP-](#page-194-0)[MS-](#page-195-0)Auswertung von Bor in [NIST](#page-195-1) [SRM](#page-195-2) 612

Aus diesen Grund wurden für die Auswertung aller durchgeführten Messsequenzen die

jeweiligen Mittelwerte der Ordinaten- und Abszissenwerte genutzt. Diese wurden in [Glei](#page-127-0)[chung \(4.46\)](#page-127-0) eingesetzt, um den Massenanteil des Bors zu bestimmen.

<span id="page-127-0"></span>
$$
w_{x}(A) = w_{z}(A) \cdot \frac{w_{x}(R)}{w_{z}(R)} \cdot \frac{a_{0}(A)}{a_{1}(A)} \cdot \frac{a_{1}(R)}{a_{0}(R)} \cdot \frac{M_{x}(A)}{M_{z}(A)} \cdot \frac{M_{z}(R)}{M_{x}(R)} \cdot \frac{\sum_{j=1}^{N} R_{x,j}(A)}{\sum_{j=1}^{N} R_{z,j}(A)} \cdot \frac{\sum_{j=1}^{N} R_{z,j}(R)}{\sum_{j=1}^{N} R_{x,j}(R)}
$$
(4.46)

Für die Ermittlung der Messunsicherheit von *w*x(B) gemäß [GUM](#page-194-4) wurde zudem die Korrelation der beiden Regressionsparameter zueinander benötigt. Um diese zu erhalten, musste zunächst der [Residuenstandardabweichung \(](#page-197-6)S<sup>2</sup>) nach [Gleichung \(4.47\)](#page-127-1) berechnet werden. Die einzelnen Residuen, welche im Zähler aufsummiert wurden, geben die Differenz zwischen dem experimentellen *y*-Wert und dem, welcher durch das Einsetzen des zugehörigen Abszissenwerts in die Regressionsgleichung erhalten wird, an.

<span id="page-127-3"></span><span id="page-127-2"></span><span id="page-127-1"></span>
$$
S^{2} = \frac{\sum_{i=1}^{N} (y_{i} - (a_{0} + a_{1} \cdot x_{i})^{2})}{N - 2}
$$
\n(4.47)

$$
u(a_0, a_1) = \frac{\sum_{i=1}^{N} x_i}{N \cdot \sum_{i=1}^{N} x_i^2 - (\sum_{i=1}^{N} x_i)^2} \cdot S^2
$$
 (4.48)

$$
r(a_0, a_1) = \frac{u(a_0, a_1)}{u(a_0) \cdot u(a_1)}
$$
\n(4.49)

Da diese Differenz sowohl positiv, als auch negativ sein kann und die Summe nahe Null ist, wurden alle Residuen quadriert, bevor sie summiert wurden. Dies führte außerdem dazu, dass größere Abweichungen stärker berücksichtigt wurden, als kleinere Abweichungen. Um die mittlere Abweichung zu erhalten, musste die Summe durch die Anzahl an Datenpunkten geteilt werden. D[a](#page-196-5) durch die beiden Regressionsparameter  $a_0$  und  $a_1$  die Zahl der Freiheitsgerade um zwei verringert wurde, mussten diese noch von der Anzahl der Datenpunkte abgezogen werden, sodass sich im Nenner der Ausdruck *N* −2 ergab. Die Residuenstandardabweichung ist demnach ein repräsentativer Wert für die Abweichung eines Wertes von der Regressionsgeraden. [\[204\]](#page-220-7) Mit der erhaltenen Residuenstandardabweichung konnte die Kovarianz  $(u(a_0, a_1),$  Gleichung  $(4.48)$ ) ermittelt werden, welche wiederum zusammen mit den Standardabweichungen der beiden Regressionsparametern benötigt wurde, um schlussendlich die Korrelation (*r* (*a*0*, a*1), [Gleichung \(4.49\)\)](#page-127-3) zwischen Steigung und *y*-Achsenabschnitt zu bestimmen.

Wie [Gleichung \(4.46\)](#page-127-0) zeigt, werden neben den beiden Parametern *[a](#page-196-4)*<sup>0</sup> und *[a](#page-196-5)*<sup>1</sup> die molaren

Massen und die Summe der Isotopenverhältnisse des Analyt- (A) und Referenzelements (R) in der festen Probe (x) und in der Additionslösung mit natürlicher Isotopenzusammensetzung (z) benötigt. Bei den Isotopenverhältnissen *R*<sup>x</sup> handelt es sich um Größen, die aus der Messung erhalten und mit dem *K*-Faktor korrigiert wurden. *R*<sup>z</sup> (B) konnte aus dem Zertifikat des Ausgangsmaterials [\(NIST](#page-195-1) [SRM](#page-195-2) 951) [\[205\]](#page-220-8) entnommen werden und die des Siliciums in der Lösung wurden aus den natürlichen Häufigkeiten der Isotope [\[28\]](#page-206-0) bestimmt. Aus den Isotopenverhältnissen bzw. aus dem Zertifikat konnten die Isotopenanteile für Bor und Silicium in der festen Probe und den beiden verdünnten Additionslösungen ermittelt werden. Diese Daten wurden anschließend mit den molaren Massen der Isotope [\[73\]](#page-210-0) verrechnet, um die molaren Massen der Elemente zu ermitteln. Besitzen die feste Probe und die jeweilige Lösung dasselbe Isotopenmuster, so kürzen sich die molaren Massen und die Isotopenverhältnisse, sodass sich die Gleichung weiter vereinfacht.

Die beiden Massenanteile in den Lösungen (*w*z(A), *w*z(R)) entsprachen dem Gehalt in den Additionslösungen, die für die Präparation der Mischungen genutzt wurden und sind aus dieser bekannt. Bei hochreinen Proben kann der Massenanteil des Referenzelements in der Probe (*w*x(R)) als 1 g*/*g angenommen werden. In dem Zertifikat des [NIST](#page-195-1) [SRM](#page-195-2) 612 [\[174\]](#page-218-1) ist jedoch angegeben, dass das Material zu  $72\%$  aus  $SiO<sub>2</sub>$  besteht. Damit entsprach der Massenanteil des Siliciums (33*,*70 ± 1*,*12) % [\(Gleichung \(C.1\)\)](#page-188-1).

|              |                | $w_{\rm x}$ (B) /<br>$(\mu g/g)$ | $U_{k=2} / (\text{µg/g})$ | $U_{k=2,\text{rel}}\,/\, \%$ | $\Delta$ / $\%$ |
|--------------|----------------|----------------------------------|---------------------------|------------------------------|-----------------|
| Zertifikat   |                | 32                               |                           |                              |                 |
| LA-ICP-MS    | $\mathbf{1}$   | 20,9                             | 5,3                       | 25                           | $-34,7$         |
|              | $\overline{2}$ | 25,7                             | 4,7                       | 18                           | $-19,4$         |
|              | 3              | 23,7                             | 5,2                       | 22                           | $-25,9$         |
|              | $\overline{4}$ | 21,7                             | 3,8                       | 18                           | $-32,2$         |
|              | <b>Mittel</b>  | 23,0                             | 4,8                       | 21                           | $-28,1$         |
| LA-ID-ICP-MS | $\mathbf{1}$   | 33,3                             | 2,8                       | 8                            | 4,1             |
|              | $\overline{2}$ | 32,5                             | 4,7                       | 15                           | 1,6             |
|              | 3              | 31,5                             | 4,6                       | 14                           | $-1,6$          |
|              | $\overline{4}$ | 32,6                             | 3,7                       | 11                           | 0,9             |
|              | <b>Mittel</b>  | 32,5                             | 4,0                       | 12                           | 1,5             |

<span id="page-128-0"></span>**Tabelle 4.17:** Die Daten fassen die Ergebnisse der [LA-](#page-194-1)[ID-](#page-194-2)[ICP-](#page-194-0)[MS](#page-195-0) zusammen. Zum Vergleich sind die [LA-](#page-194-1)[ICP-](#page-194-0)[MS-](#page-195-0)Ergebnisse ebenfalls gezeigt. Neben den Massenanteilen mit den zugehörigen erweiterten Unsicherheiten ist auch die prozentuale Abweichung  $(\Delta)$  vom Zertifikatswert [\[174\]](#page-218-1) aufgelistet.

Mit diesen Daten konnte der Gehalt des Bors bestimmt und die Unsicherheit ermittelt werden. Um die Ergebnisse einordnen zu können, wurde der Borgehalt zusätzlich mittels der [LA](#page-194-1)[-ICP-](#page-194-0)[MS](#page-195-0) analysiert. Die verwendeten Lösungen wurden dabei jedoch lediglich als

Verdünnungen der Additionslösung mit der natürlichen Isotopenzusammensetzung hergestellt. Ein isotopisch angereichertes Material wurde nicht verwendet. Die gemessenen Intensitäten wurden hinsichtlich des Untergrundes korrigiert und die Mittelwerte für die einzelnen Kombinationen aus Lösung und ablatiertem Material bestimmt. Jedoch wurden für diese Methode lediglich <sup>11</sup>B und <sup>30</sup>Si genutzt. Mit der Definition von *x* und *y* aus [Gleichung \(3.2\)](#page-61-0) konnten die Werte, die für die Ermittlung der Geradengleichung notwendig waren, bestimmt werden. Analog zu der [LA-](#page-194-1)[ID-](#page-194-2)[ICP-](#page-194-0)[MS](#page-195-0) wurden die Werte gemittelt, bevor die Geradengleichung aufgestellt wurde. Die Parameter wurden dann, ebenfalls zusammen mit *w*x(Si), in [Gleichung \(3.5\)](#page-62-0) eingesetzt. Für beide Messmethoden sind die Ergebnisse der vier durchgeführten Messsequenzen in [Tabelle 4.17](#page-128-0) zusammengefasst.

Wie den Datensätzen zu entnehmen ist, wurde mit der Methode der [LA-](#page-194-1)[ID-](#page-194-2)[ICP-](#page-194-0)[MS](#page-195-0) ein Massenanteil von (32*,*5 ± 4*,*0) µg*/*g ermittelt. Mit lediglich 1*,*5 % weicht dieser Wert nur geringfügig von dem Zertifikatswert (32 µg*/*g [\[174\]](#page-218-1)) ab. Weitergehend sind die beiden Werte im Rahmen der Messunsicherheit nicht voneinander zu unterscheiden. Werden die [LA-](#page-194-1)[ID-](#page-194-2)[ICP](#page-194-0)[-MS-](#page-195-0)Messungen mit Lösungen durchgeführt, die nicht optimal für die Probe eingestellt sind (*w*eq), so ist es dennoch möglich, den Massenanteil des Bors nahe dem Zertifikatswert zu bestimmen ((35*,*7 ± 2*,*2) µg*/*g [\[185\]](#page-218-3)). Anders verhält es sich bei dem Wert, welcher mit der *einfachen* [LA](#page-194-1)[-ICP-](#page-194-0)[MS](#page-195-0) erhalten wurde. Für diese Messung wurden das Hauptisotop des Analyten <sup>11</sup>B und, zum Schutz des Detektors, das Nebenistop <sup>30</sup>Si gewählt. Der damit ermittelte mittlere Massenanteil weicht stärker von dem Zertifikatswert ab. Der Unterschied ist mit 28,1 % um den Faktor ≈ 19 größer als bei der [LA-](#page-194-1)[ID-](#page-194-2)[ICP](#page-194-0)[-MS.](#page-195-0) Zusätzlich dazu ist der Unterschied auch unter Berücksichtigung der größeren erweiterten Messunsicherheit zu erkennen, sodass mit der einfachen Methode keine Übereinstimmung mit dem erwarteten Wert erzielt werden konnte. Aus diesen Ergebnissen konnte geschlossenen werden, dass die [LA-](#page-194-1)[ID-](#page-194-2)[ICP-](#page-194-0)[MS](#page-195-0) besser für eine Quantifizierung von Bor in dem  $SiO<sub>2</sub>$ -Material geeignet ist. Die Isotopenverdünnung bringt den großen Vorteil mit sich, dass das Isotopenverhältnis konstant bleibt und kaum durch äußere Einflüsse, wie beispielsweise eine schwankende Laserenergie oder unterschiedliche Transporteffizienzen, beeinflusst wird. Im Gegensatz dazu unterliegt die Intensität, welche in der [LA-](#page-194-1)[ICP](#page-194-0)[-MS](#page-195-0) direkt für die Auswertung verwendet werden, den genannten Einflüssen. Aus diesem Grund war die Stabilität von <sup>10</sup>B/<sup>11</sup>B deutlich höher. [Abbildung 4.2](#page-81-0) in [Abschnitt 4.1](#page-79-0) zeigt dieses Verhalten deutlich. Nachdem die Ablation begonnen hatte und die ersten Analytionen den Detektor erreichten (≈ 4 s bis 5 s), stiegen die Intensitäten der detektierten Isotope sprunghaft an. Mit der Ablationszeit nahmen sie weiter ab, während das Verhältnis über die Zeit im Rahmen der Messunsicherheit konstant blieb.

Für die Auswertung wurde der Mittelwert der Intensitäten bzw. der Verhältnisse genutzt. Da *[R](#page-197-3)* kurze Zeit nach Beginn der Ablation einen konstanten Messwert lieferte, konnten

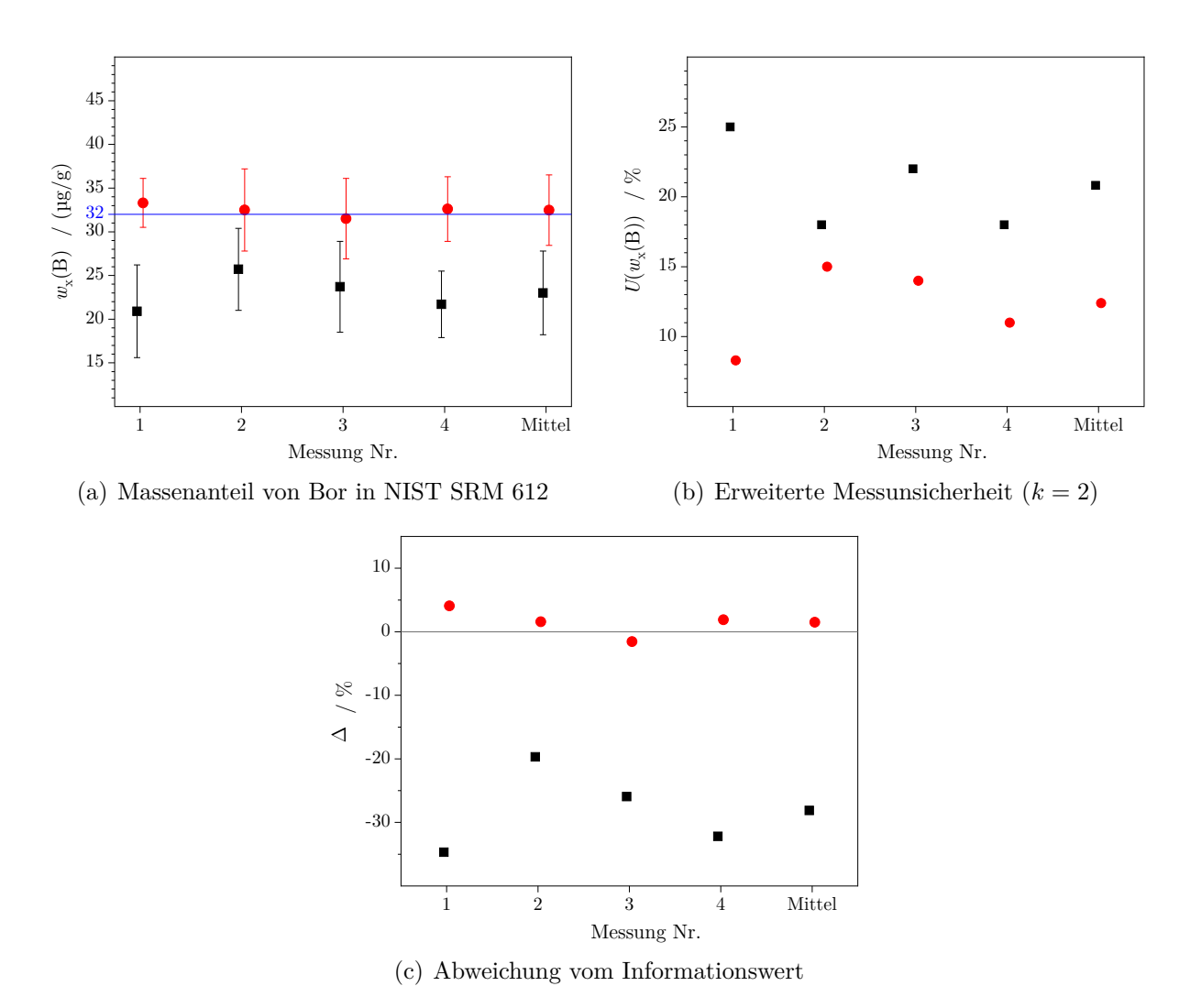

**Abbildung 4.21:** Ergebnisse der vier Quantifizierungen von Bor in [NIST](#page-195-1) [SRM](#page-195-2) 612 mittels [LA-](#page-194-1)[ID-](#page-194-2)[ICP-](#page-194-0)[MS](#page-195-0)  $(\bullet)$  und [LA-](#page-194-1)[ICP-](#page-194-0)MS  $(\blacksquare)$ . Der Zertifikatswert wurde [\[174\]](#page-218-1) entnommen.

hier mehr Daten in den Mittelwert einbezogen werden, während für den Mittelwert der Intensitäten die mehr Daten verworfen werden mussten. Aufgrund der stetigen Abnahme waren die Unsicherheiten der zugehörigen Intensitätsmittelwerte zudem höher. So war der Mittelwert einer Analyse der ersten Ablation zusammen mit dem reinen Lösungsmittel bei der [LA](#page-194-1)[-ICP-](#page-194-0)[MS](#page-195-0)  $(I<sup>{11}</sup>B)$  mit einer Unsicherheit ( $k = 2$ ) von 11,0 % und jener der LA[-ID-](#page-194-2)[ICP](#page-194-0)[-MS](#page-195-0) (<sup>*I*(<sup>10</sup>B)/<sup>*I*(<sup>11</sup>B)) mit lediglich 5 % behaftet. Durch die geringeren Schwankungen der</sup></sup> Isotopenverhältnisse, besitzen die Regressionsparameter geringere Standardabweichungen [\(Tabelle 4.18\)](#page-131-0), was in der geringen Messunsicherheit von  $w_x(B)$  resultiert.

Der Unterbefund der [LA-](#page-194-1)[ICP](#page-194-0)[-MS](#page-195-0) lässt sich durch die während der Ablation entstehende Kratertiefe erklären. Mit zunehmender Ablationszeit wird der Krater immer tiefer und das Aspektverhältnis (Tiefe zu Durchmesser [\[206\]](#page-220-9)) immer größer, wodurch der Transport des ablatierten Materials immer schwieriger wird. Dadurch erreicht weniger Material und damit weniger Bor das [ICP](#page-194-0)[-MS.](#page-195-0) Durch die dadurch abnehmende Intensität, wird ein geringerer

| Methode      |      |     | $s(a_0(B))/\%$ $s(a_1(B))/\%$ $s(a_0(Si))/\%$ $s(a_1(Si))/\%$ |  |
|--------------|------|-----|---------------------------------------------------------------|--|
| LA-ICP-MS    | 10,8 | 0.6 | 3,7                                                           |  |
| LA-ID-ICP-MS | 5.3  | 1,3 | 2.0                                                           |  |

<span id="page-131-0"></span>**Tabelle 4.18:** Relative Unsicherheiten der Regressionsparameter einer [LA-](#page-194-1)[ICP-](#page-194-0)[MS](#page-195-0) und einer [LA-](#page-194-1)[ID-](#page-194-2)[ICP-](#page-194-0)[MS](#page-195-0) Messung.

Massenanteil des Bors in der Probe suggeriert.

Die Quantifizierung von Bor in [NIST](#page-195-1) [SRM](#page-195-2) 612 zeigt damit deutlich die Vorteile der [LA-](#page-194-1)[ID-](#page-194-2)[ICP-](#page-194-0)[MS](#page-195-0) gegenüber der [LA-](#page-194-1)[ICP-](#page-194-0)[MS.](#page-195-0)

## **4.6.3 Analyse von Bor im hochreinen Silicium**

Nachdem gezeigt wurde, dass die neue Methode geeignet ist, um Massenanteile SI-rückgeführt zu quantifizieren, wurde im Folgenden die Siliciumprobe untersucht. Auch in dieser sollte, wie im vorherigen Kapitel, der Borgehalt bestimmt werden. Da dieser in hochreinem Silicium um mehrere Größenordnungen kleiner ist, als in dem Standardmaterial, wurde als Probe wiederum ein Material gewählt, in welchem der Massenanteil an Bor bekannt ist. In einem Ringvergleich [\(CCQM-](#page-194-5)P33) wurde im Jahr 2004 [\[207\]](#page-220-10) der Borgehalt in einem Siliciumwafer untersucht. Als einer der Teilnehmer an dieser Studie nutze die [PTB](#page-195-7) die [ID](#page-194-2)[MS](#page-195-0) als primäre Methode. Die beiden weiteren Teilnehmer nutzten die nukleare Reaktionsanalyse bzw. die Neutronenaktivierungsanalyse. Die Studie lieferte die in [Tabelle 4.19](#page-131-1)

<span id="page-131-1"></span>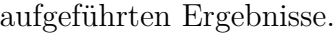

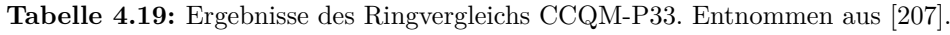

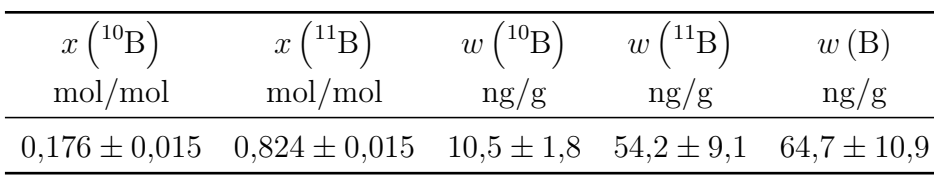

Aus dem Ringvergleich existierten noch ungenutzte Proben, sodass eine dieser im Rahmen der vorliegenden Arbeit untersucht werden konnte. [Abbildung 4.22](#page-132-0) zeigt ein Bild des Siliciumwafers, welcher in 72 quadratische Stücke gebrochen wurde, die an die drei Teilnehmer der Studie verteilt wurden. Das Bruchstück P07, welches an die [PTB](#page-195-7) ging, wurde im Rahmen der Studie nicht verwendet, sodass es uneingeschränkt für die vorliegende Arbeit genutzt werden konnte.

Mit (64*,*7 ± 10*,*9) ng*/*g ist der Borgehalt in dieser Si-Probe gegenüber dem [NIST](#page-195-1) [SRM](#page-195-2) 612 um 2*,*7 Größenordnungen geringer. Auch der Siliciumgehalt ist deutlich verschieden zu der vorherigen Probe. Da es sich um ein hochreines Material handelt, konnte ein Massenanteil von nahezu 1 g*/*g angenommen werden. Auf die Ermittlung von dem genauen Massenanteil wird im Verlauf dieses Kapitels noch näher eingegangen.

<span id="page-132-0"></span>Zunächst wurden die Intensitäten von einer Bor- bzw. Siliciumlösung mit bekanntem Massenanteil mit denen verglichen, die durch die Ablation des Siliciummaterials erhalten wurden.

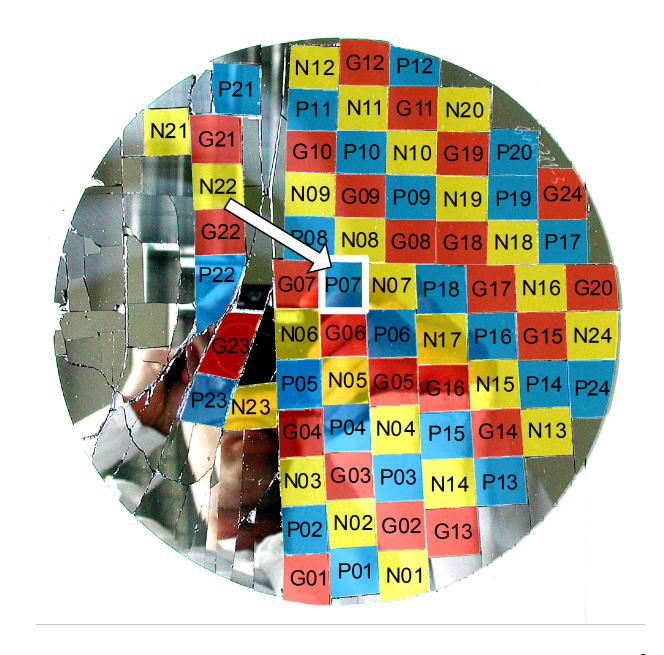

**Abbildung 4.22:** Foto des Siliciumwafers aus dem Ringvergleich CCQM-P33.[\[208\]](#page-220-11) Die Bruchstücke wurden zwischen dem [NIST](#page-195-1) (gelb), dem [GNS](#page-194-6) (rot) und der [PTB](#page-195-7) (blau) aufgeteilt. Für diese Arbeit wurde das Stück P07 genutzt.

Da das Silicium als Matrixelement ein sehr hohes Signal generierte, mussten die Massenanteile der Lösungen im µg*/*g-Bereich liegen. Als Ausgangsmaterialien für die Lösungen dienten, wie bereits in [Abschnitt 4.6.2,](#page-119-1) hochreines, zonengezogenes, natürliches Silicium, sowie das Material, welches hinsichtlich des Isotops <sup>29</sup>Si angereichert war. Neben dem Massenanteil, der für die fünf herzustellenden Mischungen vorgegeben war, sollte auch das Isotopenverhältnis, welches zusammen mit dem ablatierten Material gemessen wird, eingestellt werden. Da zudem nur eine begrenzte Menge der beiden Additionslösungen zur Verfügung stand, wurde als maximaler Gehalt (*i* = 5) 300 µg*/*g gewählt.

Für das Bor, welches nur einen geringen Anteil der Probe ausmachte, wurden hingegen Gehalte im niedrigen ng*/*g bis in den pg*/*g Bereich benötigt. Auch hier musste wieder eine Balance zwischen dem gewünschten Massenanteil, dem Isotopenverhältnis und den dafür notwendigen Massen der Additionslösungen gefunden werden. Die Auswahl ist in [Tabelle 4.20](#page-133-0) zusammengefasst. Die Lösung mit der natürlichen Isotopenzusammensetzung basiert auf dem [NIST](#page-195-1) [SRM](#page-195-2) 951 und die isotopenangereicherte Lösung auf einem Standard von *Cambridge Isotope Laboratories*. Die aufgeführten Massenanteile des Bors sind jedoch nicht das Ergebnis des ersten Vorversuches. Aus diesem ergaben sich zunächst Gehalte zwischen 100 pg*/*g und 350 pg*/*g. Bei einer Messung gemäß dem bekannten Messschema [\(Abbildung 4.15\)](#page-115-0) zeigte sich jedoch, dass die gemessenen Borverhältnisse nicht mit den erwarteten Werten übereinstimmten.

<span id="page-133-0"></span>**Tabelle 4.20:** Finale Vorüberlegungen zu den Massenanteilen der Standardlösungen für das Referenz- (Si) und Analytelement (B) für die Quantifizierung von Bor in der Siliciumprobe mittels [LA-](#page-194-1)[ID-](#page-194-2)[ICP-](#page-194-0)[MS.](#page-195-0) Darunter die Isotopenverhältnisse, die eingestellt werden sollten.

| Element                | Einheit           | $w_{\rm{bz,0}}$ | $w_{\text{bz},1}$  | $w_{\text{bz},2}$ | $w_{\text{bz},3}$ | $w_{\text{bz},4}$ | $w_{\rm{bz}, 5}$ |
|------------------------|-------------------|-----------------|--------------------|-------------------|-------------------|-------------------|------------------|
| Silicium               | $\frac{\mu g}{g}$ | 0,00            | 60                 | 120               | 180               | 240               | 300              |
| Bor                    | pg/g              | 0,00            | 800                | 900               | 1000              | 1100              | 1200             |
| Isotopenverhältnis     | Einheit           | $R_{\rm bxz,0}$ | $R_{\text{bxz},1}$ | $R_{\rm bxz,2}$   | $R_{\rm bxz,3}$   | $R_{\rm bxz,4}$   | $R_{\rm bxz,5}$  |
| $^{29}$ Si $/^{28}$ Si | mol/mol           | 0.05            | 0,40               | 0,50              | 0,60              | 0.70              | 0,80             |
| $^{10}B/^{11}B$        | mol/mol           | 0,24            | 0,80               | 0,85              | 0,90              | 0,95              | 1,00             |

<span id="page-133-1"></span>**Tabelle 4.21:** Mittelwerte von *R*bxz*,i* in mol*/*mol einer [LA](#page-194-1)[-ID-](#page-194-2)[ICP](#page-194-0)[-MS-](#page-195-0)Messung zur Bestimmung von Bor in Silicium. Die Massengehalte der Borlösungen lagen zwischen 100 pg*/*g und 350 pg*/*g, die der Siliciumlösungen 60 µg*/*g und 300 µg*/*g.

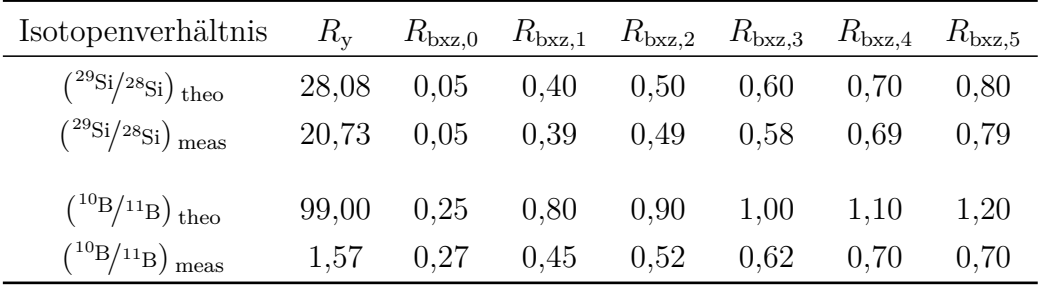

Die gemessenen Isotopenverhältnisse in [Tabelle 4.21](#page-133-1) sind bereits mit dem *K*-Faktor, der durch die Messung der Lösung z erhalten wurde, korrigiert. Die Siliciumwerte stimmen sehr gut mit den Werten überein, die vorgegeben wurden. Dahingegen zeigte sich bei den Bormessungen erhebliche Diskrepanzen zwischen den Werten, die durch die definierte Mischung theoretisch eingestellt wurden, und denen die tatsächlich gemessen wurden. Die Verhältnisse der Mischungen 1 bis 5 sind im Durchschnitt um 41 % geringer, als der erwartete Wert. Insbesondere der Vergleich zwischen  $R_{y}^{\text{theo}}$  und  $R_{y}^{\text{meas}}$  fiel mit einer Abweichung von fast zwei Größenordnungen besonders auf. Aus diesem Grund wurde im Folgenden untersucht, in wie weit der Massenanteil der Lösung das gemessene Isotopenverhältnis beeinflusste. Dabei zeigte sich, dass bei 1 ng*/*g der Spikelösung ein Verhältnis von 2*,*9 s<sup>−</sup><sup>1</sup>*/*s −1 und bei 100 ng*/*g eines von 68*,*6 s<sup>−</sup><sup>1</sup>*/*s <sup>−</sup><sup>1</sup> messbar war. Diese Werte wurden allerdings nicht bezüglich der Massendiskriminierung korrigiert. Dennoch wird deutlich, dass sich das gemessene Isotopenverhältnis mit zunehmendem Massenanteil dem theoretischen Wert annäherte. Daraus konnte abgeleitet werden, dass der Einfluss des Untergrundes bei geringen Massenanteilen von Bor einen großen Einfluss besitzt und das gemessene Verhältnis verfälscht. Daher wurde zum einen die Bemühungen erhöht, das Signal des Untergrundes weiter zu reduzieren, zum anderen das der ablatierten Probe und der Lösung weiter zu optimieren. Die Ergebnisse der Parameteroptimierung sind in [Tabelle 4.22](#page-134-0) zusammengefasst. Um den Untergrund zu reduzieren wurden neben der zeitintensiven Reinigung der Flaschen aus [PFA,](#page-195-8) nun auch die Pipettenspitzen, die für die Präparation der Mischungen benötigt wurden, mit Flusssäure und mit Salpetersäure gereinigt. Anschließend wurden sie mit Reinstwasser gespült und getrocknet. Bis zur Verwendung wurden sie in einem verschließbaren Beutel in einer Kiste mit Deckel aufbewahrt. Die [PFA-](#page-195-8)Flaschen wurden nach der bereits in dem Avogadro-Projekt bewährten Reinigungsvorschrift vorbereitet. Diese ist in [Anhang C.4](#page-189-0) aufgeführt.

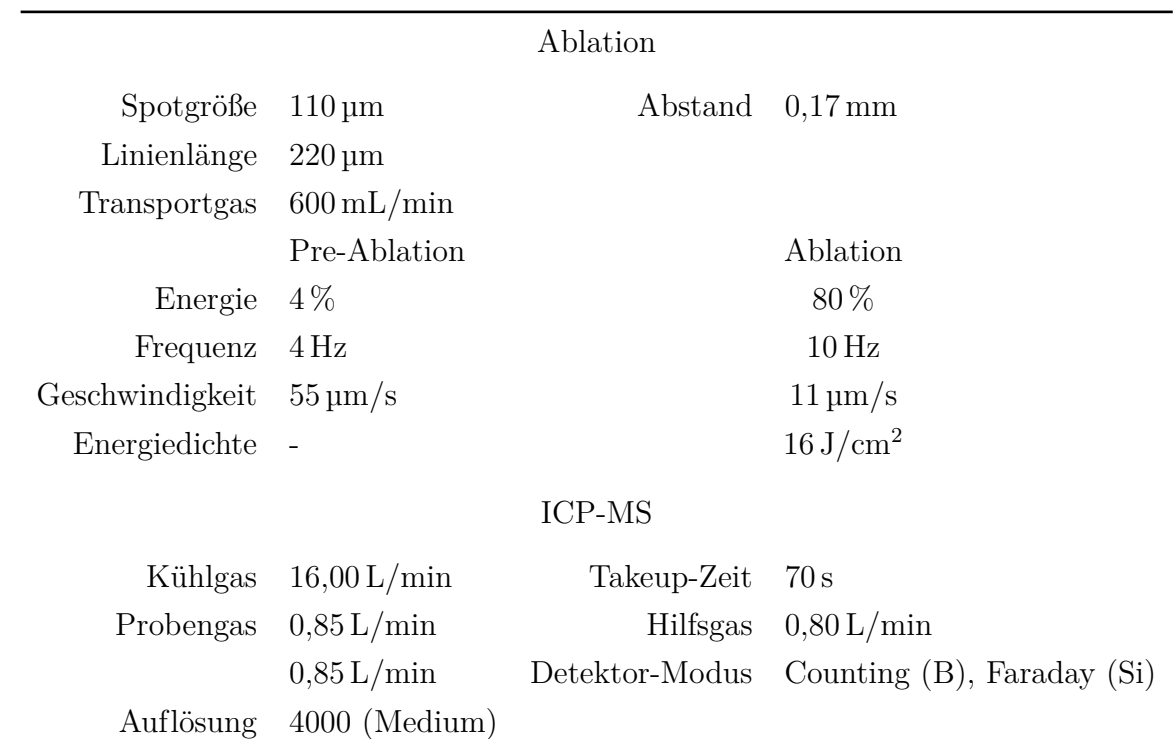

<span id="page-134-0"></span>**Tabelle 4.22:** Optimierte Parametereinstellungen der Laser-Ablation für die Quantifizierung von Bor in Silicium mittels der [LA](#page-194-1)[-ID](#page-194-2)[-ICP-](#page-194-0)[MS-](#page-195-0)Methode.

Auch wenn das Borsignal der ablatierten Probe sehr gering war, so zeigt [Abbildung 4.23,](#page-135-0) dass bei der Verwendung einer 991 pg*/*g Spikelösung noch ein geringer Unterschied zwischen reiner Lösung und Lösung mit ablatierten Material zu erkennen ist. Aus diesem Grund wurde zusätzlich zu den optimierten Laserparametern und gespülten Pipettenspitzen entschieden, dass die verwendeten Lösungen einen höheren Borgehalt aufweisen sollten.

Um statische Effekte während des Transports des ablatierten Materials zu unterdrücken, wurden, nach Rücksprache mit dem Hersteller der Laser-Ablation [\(ESI\)](#page-194-7), alle Schläuche zwischen der Ablationskammer und dem [ICP-](#page-194-0)[MS](#page-195-0) ausgetauscht. Die bisher genutzten Tygon® - Schläuche wurden dabei durch Polyurethanschläuche ersetzt.

<span id="page-135-0"></span>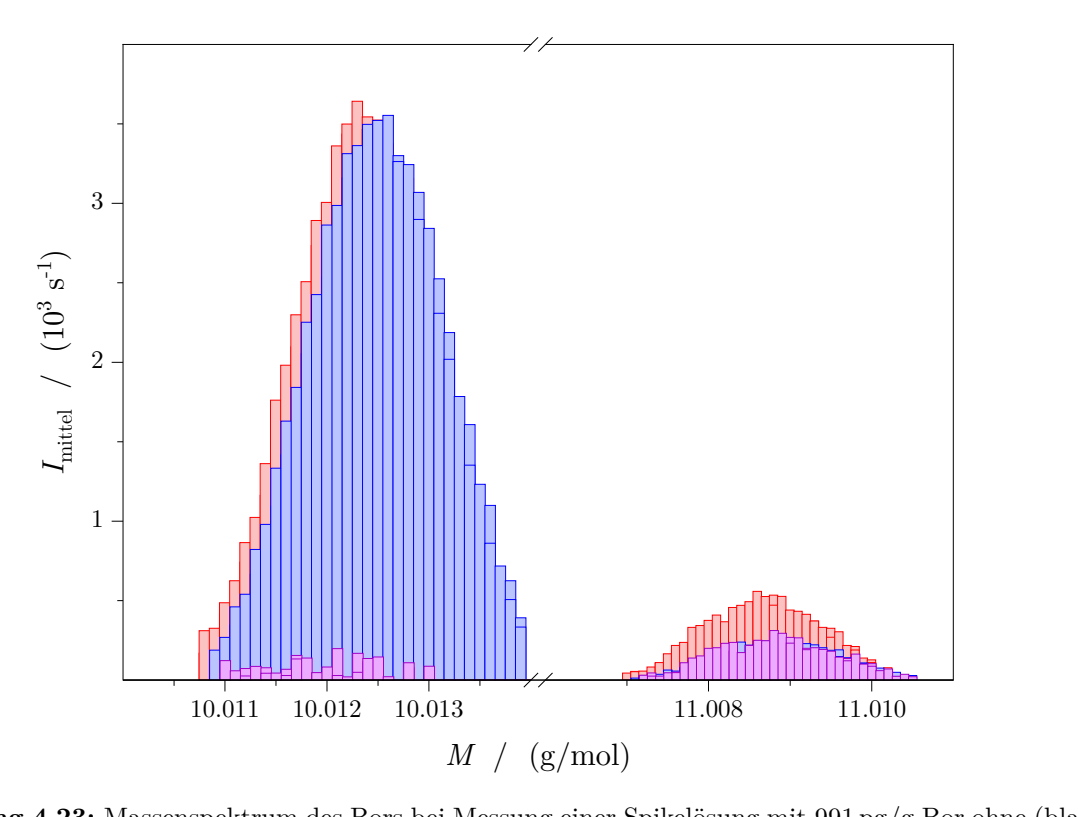

**Abbildung 4.23:** Massenspektrum des Bors bei Messung einer Spikelösung mit 991 pg*/*g Bor ohne (blau) und mit (rot) der Ablation der Siliciumprobe. In lila ist die Differenz der zwei Massenspektren aufgetragen.

Vor einer erneuten Durchführung der [LA](#page-194-1)[-ID](#page-194-2)[-ICP-](#page-194-0)[MS-](#page-195-0)Messung wurde die gesamte Probe außerdem hinsichtlich der Homogenität des Borgehalts untersucht. Dafür wurden an 325 Stellen der Probe in einem Abstand von 1*,*2 mm auf der *x*-Achse und 0*,*17 mm auf der *y*-Achse Material ablatiert. Die Ablationsparameter (Energie, Spotgröße und Frequenz) sind in [Tabelle 4.22](#page-134-0) aufgeführt. Es wurden jedoch runde Spots, nicht aber Linien, wie in der Tabelle beschrieben, genutzt, um den Bereich einer Reihe des Ablationsmusters einer [LA-](#page-194-1)[ID-](#page-194-2)[ICP](#page-194-0)[-MS-](#page-195-0)Messung abzudecken. Die Ablationszeit wurde auf 20 s eingestellt. Die Ergebnisse sind graphisch in [Abbildung 4.24](#page-136-0) dargestellt. Sowohl für die Intensitätensumme der beiden Borisotope als auch das Isotopenverhältnis wurde ein [DoE-](#page-194-3)Test durchgeführt. Die Intensitäten wurden zuvor hinsichtlich des Untergrundes korrigiert. Wie in [Abbildung 4.24\(a\)](#page-136-1) zu sehen ist, erfüllten 15 der 325 Werte die Bedingung *E*<sup>n</sup> ≤ 1 nicht, sodass an diesen Stellen von Inhomogenitäten gesprochen werden muss. Bei den Isotopenverhältnissen wurde hingegen kein Wert größer Eins verzeichnet. Daher konnte die Aussage getroffen werden, dass die Siliciumprobe eine homogene Verteilung der Borisotope besitzt und zu 95*,*4 % einen homogenen Borgehalt aufweist. Da die Intensitäten nicht auf einen inneren Standard normiert wurden, bieten diese Ergebnisse jedoch nur einen ersten Überblick. Dabei schien es so, dass sich an der rechten Bruchkante leicht höhere Borvorkommen befanden.

Mit den nach [Tabelle 4.20](#page-133-0) neu hergestellten Lösungen wurde anschließend erneut eine Messung zur Quantifizierung des Borgehalts durchgeführt. Die Auswertung wurde analog

<span id="page-136-1"></span><span id="page-136-0"></span>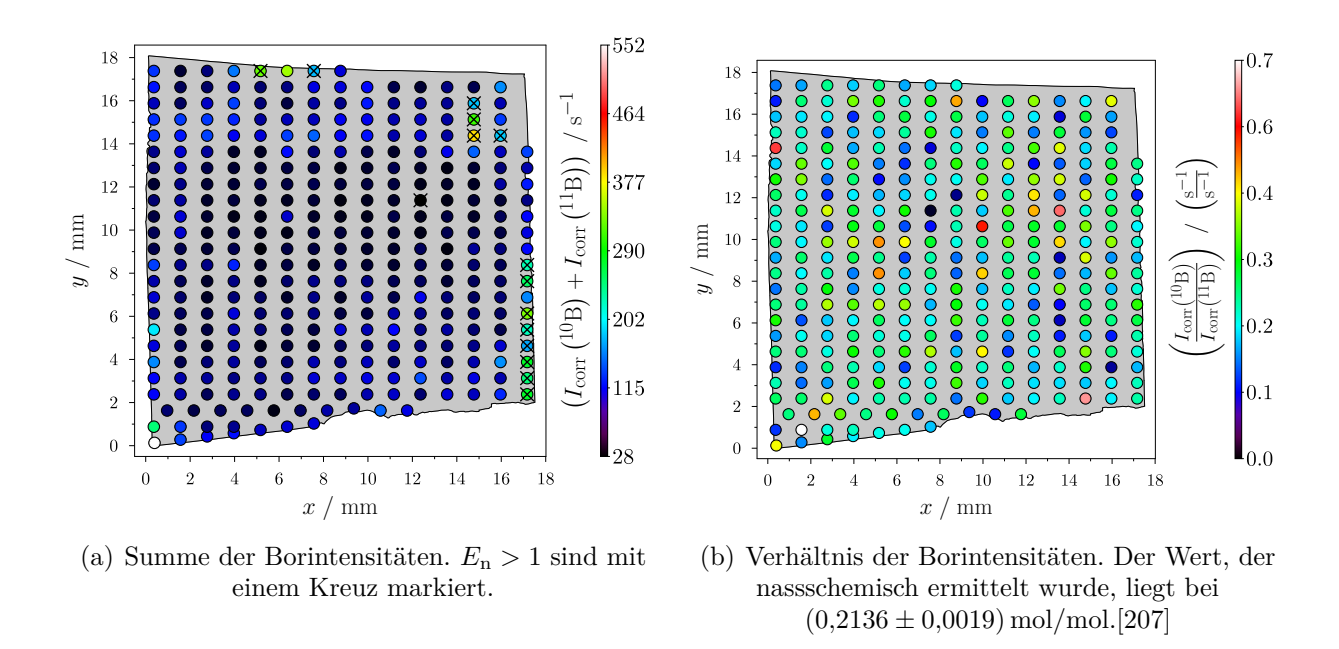

**Abbildung 4.24:** Die beiden Grafiken stellen die Homogenität der untersuchten Siliciumprobe dar.

zu der Bestimmung von Bor in [NIST](#page-195-1) [SRM](#page-195-2) 612 [\(Abschnitt 4.6.2\)](#page-119-1) durchgeführt. Dafür wurden die Verhältnisse aus den bezüglich des Untergrundes korrigierten Intensitäten gebildet. Anschließend wurden die *K*-Faktoren bestimmt. Diese lagen bei  $K_2(B) = 1,12 \text{ mol/mol}$ ,  $K_2(Si) = 1.05 \text{ mol/mol}$  und  $K_3(Si) = 0.98 \text{ mol/mol}$  und zeigen damit dasselbe Verhalten wie bereits die *K*-Faktoren bei der Bestimmung von Bor in [NIST](#page-195-1) [SRM](#page-195-2) 612. Mit den korrigierten Isotopenverhältnissen wurden analog zu [Gleichungen \(4.44\)](#page-125-0) und [\(4.45\)](#page-125-1) die *x<sup>i</sup>* und *y<sup>i</sup>* Werte bestimmt.

<span id="page-136-2"></span>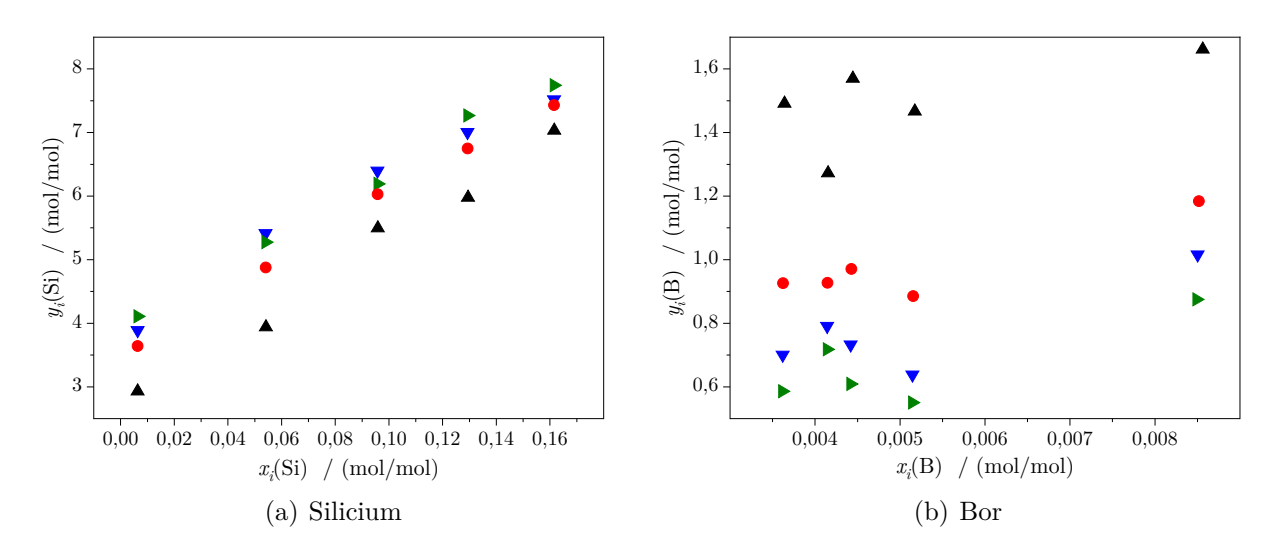

<span id="page-136-3"></span>**Abbildung 4.25:** Zwischenergebnisse der Auswertung einer [LA-](#page-194-1)[ID-](#page-194-2)[ICP-](#page-194-0)[MS-](#page-195-0)Messung zur Bestimmung von Bor in Silicium. Gezeigt sind die  $(x_i|y_i)$  Paare der ersten  $(\triangle)$ , zweiten  $(\triangleright)$  und dritten  $(\triangleright)$  Ablationsreihe der Messsequenz, sowie der Mittelwert (•).

Wie [Abbildung 4.25\(a\)](#page-136-2) zeigt, lagen die Werte der zweiten und dritten Ablationsreihe des

Siliciums sehr nahe beieinander, während die erste Reihe geringfügig niedrigere Werte erzeugte. Dennoch ist zu sehen, dass die erhaltenen Werte auf einer Geraden liegen. Bei der Durchführung einer linearen Regression über die Werte der Reihen 1, 2 und 3 ergab sich ein Bestimmtheitsmaß von 0*,*876. Die Regressionen einer jeden einzelnen Reihe konnten mit einer Güte von 0*,*988, 0*,*979 und 0*,*994 durchgeführt werden, während die Regression der Mittelwerte über alle drei Reihen mit 0*,*997 das höchste Bestimmtheitsmaß erg[a](#page-196-5)b. Auch die Unsicherheiten der beiden Regressionsparameter  $a_0$  und  $a_1$  waren bei der Auswertung der Mittelwerte am geringsten (2*,*3 % und 3*,*2 %). Sie konnten gegenüber der Auswertung der Reihen 1, 2 und 3 um mehr als die Hälfte reduziert werden. Ganz anders verhielt sich die Boranalyse der [LA-](#page-194-1)[ID-](#page-194-2)[ICP](#page-194-0)[-MS-](#page-195-0)Messung. Die Zwischenergebnisse sind in [Abbildung 4.25\(b\)](#page-136-3) gezeigt. Zwar zeigten auch hier die Reihen 2 und 3 ein ähnliches Verhalten, doch konnte hier kein Trend einer linearen Steigung erkannt werden. Auch der Mittelwert über die drei Reihen zeigte keinen klar erkennbaren Trend. Auch bei diesen Messungen wurde die Schwierigkeit das Bor aus der Siliciumprobe zu analysieren deutlich. Bei der Betrachtung der Ablationsreihen in [Abbildung 4.25\(b\)](#page-136-3) ist zu erkennen, dass die ermittelten *y<sup>i</sup>* mit jeder Reihe abnehmen. Da sowohl die eingewogenen Massen als auch *R*<sup>x</sup> und *R*<sup>z</sup> nicht verändert wurden, resultiert diese Abnahme aus der Zunahme der *R*bxz*,i*-Werte. Eine ausführliche Analyse der Literatur zeigte, dass die Veränderung auf den Einfluss des Untergrundes sowie den Memory-Effekt zurückzuführen ist. Dieser stellt eine der Hauptherausforderungen in der Boranalyse dar. Die Boratome neigen dazu sich an die Oberflächen (wie die der Sprühkammer) anzulagern.[\[54\]](#page-208-0) In wässrigen Lösungen liegt Bor als trigonales  $B(OH)_3$  oder tetraedrisches  $B(OH)_4$ <sup>-</sup> vor, wobei in sauren Milieus die trigonale Form bevorzugt gebildet wird. Das <sup>10</sup>B reichert sich dabei in der Borsäure und <sup>11</sup>B in dem Tetrahydroxyborat an.[\[55\]](#page-208-1) Dadurch kommt es zu einer Verschiebung des Isotopenverhältnisses. Um dem Memory Effekt entgegenzuwirken, müssen ausreichend lange Waschzeiten zwischen den einzelnen Messungen eingehalten werden. Im Rahmen der durchgeführten [LA-](#page-194-1)[ID-](#page-194-2)[ICP-](#page-194-0)[MS-](#page-195-0)Messung wurde nach jeder Lösung für 5 s mit 0*,*15 mol*/*kg HNO3, 70 s mit dem Säuregemisch und anschließend noch einmal für 5 s mit 0*,*15 mol*/*kg HNO<sup>3</sup> gespült, ehe die nächste Lösung angesaugt wurde. Nach 70 s wurde anschließend die jeweilige Messung gestartet. Um das Bor zweifelsfrei von allen Oberflächen zu waschen, werden in der Literatur jedoch Werte von mindestens 20 min [\[54\]](#page-208-0) angegeben.

Dennoch wurde eine Auswertung für die Messung durchgeführt und ein Borgehalt ermittelt. Das Gütemaße der Ablationsreihen 1, 2 bzw. 3 für das Bor lagen bei 0*,*429, 0*,*686 und 0*,*629 während die Unsicherheiten von *[a](#page-196-4)*<sup>0</sup> zwischen 14 % bis 33 % lagen und die von *[a](#page-196-5)*<sup>1</sup> zwischen 39 % bis 67 %. Eine Auswertung über eine lineare Regression aller Werte ergab hingegen mit 0*,*065 das niedrigste Bestimmtheitsmaß und mit 43 % bzw. 105 % deutlich höhere Unsicherheiten. Die Auswertung über den Mittelwert der drei Reihen lieferte auch beim Bor die besseren Ergebnisse. Die Unsicherheiten der Regressionsparameter lagen bei 12 % bzw.

<span id="page-138-0"></span>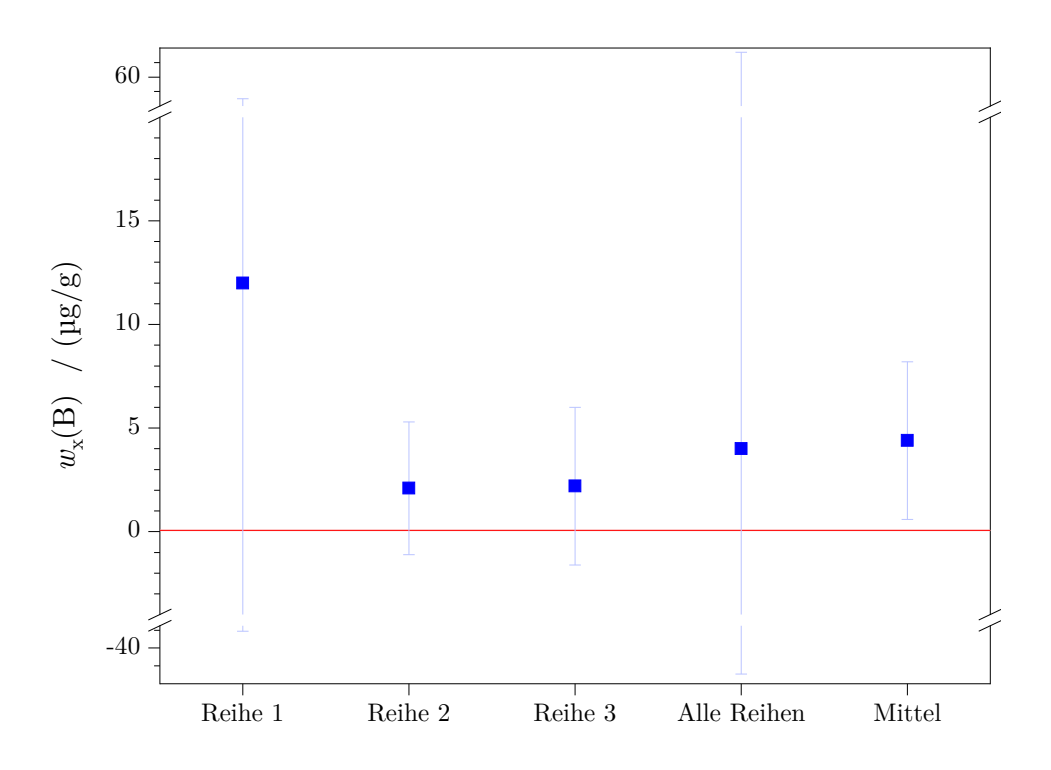

**Abbildung 4.26:** Die aufgetragenen Massenanteile resultieren aus einer [LA-](#page-194-1)[ID-](#page-194-2)[ICP-](#page-194-0)[MS-](#page-195-0)Messung. Dabei wurden die drei Ablationsreihenpaare einzeln oder zusammen in einer Auswertung genutzt oder aber der Mittelwert über die Messungen wurde verwendet. Als Vergleich ist der Massenanteil eingetragen, welcher bei früheren Untersuchungen des Materials mit nasschemischen Methoden ermittelt wurde ( $\Box$ ).

29 %, während das Bestimmtheitsmaß bei 0*,*802 lag.

Diese deutlichen Unterschiede in den Unsicherheiten der Regressionsparameter, sowie der Güte der Regressionen zeigte sich auch in den daraus berechneten Massenanteilen des Bors [\(Abbildung 4.26\)](#page-138-0). Bei einer gemeinsamen Auswertung aller drei Reihen lag die erweiterte Messunsicherheit von  $w_{x}(B)$  bei 1825 %. Auch bei einer einzelnen Auswertung der Reihen lag die Unsicherheit immer deutlich über 100 %. Lediglich bei der Nutzung der Mittelwerte zeigte sich eine Verbesserung des Ergebnisses bezüglich der Unsicherheit. Mit (4*,*4 ± 3*,*8) µg*/*g lag diese bei 86 %. Aus diesem Grund wurde, wie bereits bei der Quantifizierung von Bor in [NIST](#page-195-1) [SRM](#page-195-2) 612, der Mittelwert der ermittelten *x<sup>i</sup>* und *y<sup>i</sup>* Werte genutzt, um den Borgehalt zu bestimmen.

Dafür wurden die erhaltenen Regressionsparameter in [Gleichung \(4.46\)](#page-127-0) eingesetzt. Die molaren Massen und Isotopenverhältnisse wurden, wie bereits in [Abschnitt 4.6.2](#page-119-1) beschrieben, bestimmt. Die beiden Massenanteile der Lösungen z konnten aus den Daten der Präparation der Lösungen entnommen werden, während der Gehalt des Referenzelements Silicium in der festen Probe über bereits publizierte Werte zu den Verunreinigungen bestimmt wurde. Im Rahmen des Avogadroprojektes wurden verschiedene Siliciummaterialien hinsichtlich der Gehalte der Spurenverunreinigungen untersucht. Fujii et al. [\[209\]](#page-220-12) sowie Andreas et al. [\[27\]](#page-206-1) haben die prominentesten Spurenverunreinigungen (Kohlenstoff, Sauerstoff, Stickstoff,

<span id="page-139-0"></span>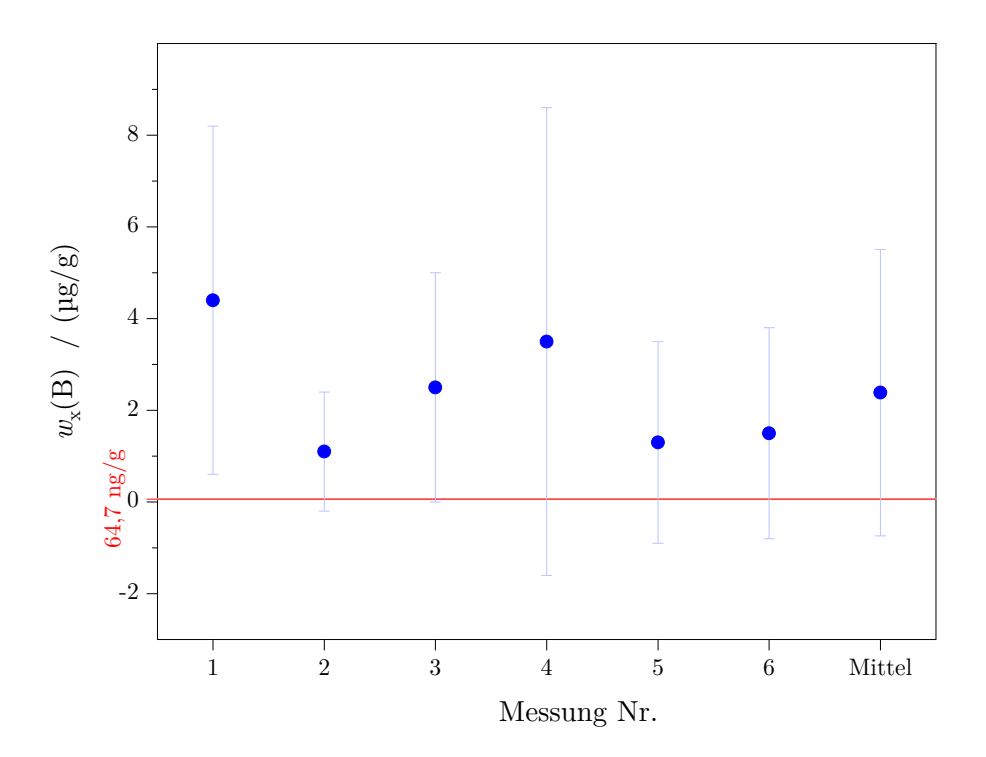

**Abbildung 4.27:** Ergebnisse mit erweiterten Messunsicherheiten (•) der [LA](#page-194-1)[-ID](#page-194-2)[-ICP-](#page-194-0)[MS-](#page-195-0)Messungen zur Quantifizierung von Bor in Silicium. Als Vergleich ist der Massenanteil eingetragen, welcher bei früheren Untersuchungen des Materials mit nasschemischen Methoden ermittelt wurde ( $\blacksquare$ ).

Bor) in Siliciumproben mit natürlicher Isoptenzusammensetzung, sowie im <sup>28</sup>Si-Material untersucht. Aus der Kombination dieser Daten wurde die maximale Verunreinigung mit 104*,*4 ng*/*g bestimmt. Da bei einem Reinststoff für den Gehalt das Matrixelementes 1 g*/*g angenommen werden kann, wurde von diesem Wert ausgegangen und die maximal mögliche Verunreinigung als Toleranz angenommen. Daher wurde die Hälfte dieser von 1 g*/*g abgezogen und als Unsicherheit festgelegt. Damit ergab sich ein Wert von (999 999*,*95 ± 0*,*05) µg*/*g für den Siliciumgehalt.

Insgesamt wurden sechs Analysen durchgeführt. Die Ergebnisse sind in [Abbildung 4.27](#page-139-0) zu sehen. Mit  $(2,4 \pm 3,1)$  µg/g  $(U_{k=2,rel} \approx 131\%)$  $(U_{k=2,rel} \approx 131\%)$  $(U_{k=2,rel} \approx 131\%)$  liegt der ermittelte Gehalt um den Faktor 37 höher als der Wert, der 2004 in dem Ringvergleich ermittelt wurde. Zusätzlich dazu, dass der Wert um rund 1*,*6 Größenordnungen zu hoch ist, ist er im Rahmen der Messunsicherheit nicht von 0 zu unterscheiden. Die hohe Unsicherheit resultiert aus den Bormessungen. Wie beschrieben wurde, ist Bor ein schwieriger Analyt und der Einfluss des Untergrundes ist bei einem geringen Borgehalt der Probe überproportional hoch. Dadurch konnte mit den Ergebnissen der [LA-](#page-194-1)[ID-](#page-194-2)[ICP](#page-194-0)[-MS-](#page-195-0)Messung kaum eine lineare Regression durchgeführt werden. Wie das Unsicherheitsbudget von  $w_x(B)$  (ermittelt über die Software "GUM Workbench") zeigt, machen die beiden Paramter  $a_0(B)$  und  $a_1(B)$  mit 27,0% und 70,3% den größten Anteil aus. Der Einfluss des Untergrundes konnte durch die optimierten Präparations- und Analysebedingungen demnach nicht so weit reduziert werden, dass eine Messung frei von Störeffekten möglich war. Daraus wurde der Schluss gezogen, dass der Massenanteil unter der Nachweisgrenze der neuen Methode mit den verwendeten Geräten liegt.

Um dies zu verifizieren wurde mit den Gläsern [NIST](#page-195-1) [SRM](#page-195-2) 612, 614 und 616 die [Nachweis](#page-197-8)grenze  $(x_{\text{NG}})$  nach DIN 32645:1994-05 [\[210\]](#page-221-0) bestimmt. Dafür wurde die Kalibriergeradenmethode genutzt. Neben den Massenanteilen des Bors in den drei Gläsern [\[174,](#page-218-1) [211,](#page-221-1) [212\]](#page-221-2)  $(x_i)$  wurden dafür die Summen der Intensitäten von <sup>10</sup>B und <sup>11</sup>B benötigt  $(y_i)$ . Aus diesen Daten wurde eine Geradengleichung abgeleitet, deren Parameter in [Gleichung \(4.50a\)](#page-140-0) eingesetzt wurden.

<span id="page-140-1"></span><span id="page-140-0"></span>
$$
x_{\rm NG} = \frac{y_{\rm k} - a_0}{a_1} \tag{4.50a}
$$

$$
y_{k} = a_{0} + s_{y,x} \cdot t_{f;\alpha} \cdot \sqrt{\frac{1}{m} + \frac{1}{N} + \frac{\bar{x}^{2}}{Q_{x}}}
$$
(4.50b)

$$
s_{y,x} = \sqrt{\frac{\sum_{i=1}^{N} (\hat{y}_i - y_i)^2}{N - 2}}
$$
(4.50c)

$$
Q_x = \sum_{i=1}^{N} (x_i - \bar{x})
$$
 (4.50d)

$$
\hat{y}_i = a_0 + a_1 \cdot x_i \tag{4.50e}
$$

Es wurden vier Bestimmungen mit den Gläsern [NIST](#page-195-1) [SRM](#page-195-2) 612, 614 und 616 und je eine mit [NIST](#page-195-1) [SRM](#page-195-2) 614 und 616 bzw. [NIST](#page-195-1) [SRM](#page-195-2) 612 und 614 durchgeführt. Die Ergebnisse sind in [Abbildung 4.28](#page-141-0) gezeigt. Die Berechnung ist im Folgenden exemplarisch an der ersten Analyse gezeigt. Die beiden Regressionsparameter wurden wie oben beschrieben ermittelt ( $a_0 = 84 s^{-1}$ ,  $a_1 = 104 s^{-1} \mu g/g$ ). Der kritische Wert der Messgröße ( $y_k$  $y_k$ ) wurde gemäß [Gleichung \(4.50b\)](#page-140-1) bestimmt. Neben dem tabellierten Quantil der studentschen *t*-Verteilung [\[213\]](#page-221-3)  $t_{f,\alpha}$  (mit *f* Freiheitsgraden ( $f = N-2 = 15-2$ ) und dem Signifikanzniveau  $\alpha = 0.05$ ) wurden dafür der Wert der Reststandardabweichung der Messwerte ( $s_{y,x}$ ) und die Summe der Abweichungsquadrate der Massenanteile (*Qx*) benötigt. Die beiden letztgenannten wurden direkt in Microsoft® Excel aus den Messdaten bzw. den Massenanteilen der verschiedenen Gläser ermittelt. Für die erste Bestimmung wurden die Gläser [NIST](#page-195-1) [SRM](#page-195-2) 612, 614 und 616 genutzt. Von jedem dieser Gläser wurden je fünf Punkte (80 µm,  $80\%$ , 10 Hz, 20 s) ablatiert. Nachdem von den Intensitäten des  $^{10}B$  und  $^{11}B$  der Untergrund abgezogen wurde, wurde der Mittelwert gebildet und die Intensitäten der beiden Isotope summiert. Diese Summen wurden gegen die Massenanteile des Bors in dem jeweiligen Glas aufgetragen, sodass eine lineare Gleichung [\(Gleichung \(4.51a\)\)](#page-141-1) abgeleitet werden konnte.

<span id="page-141-2"></span><span id="page-141-1"></span>
$$
\hat{y}_i = 84 \,\mathrm{s}^{-1} + 104 \,\mathrm{s}^{-1}/\mathrm{µg/g} \cdot x_i \tag{4.51a}
$$

$$
y_{k} = 84 s^{-1} + 218 s^{-1} \cdot 1,77 \cdot \sqrt{\frac{1}{1} + \frac{1}{15} + \frac{(12 \text{ kg/g})^{2}}{3140 \text{ kg/g}}} \approx 491 s^{-1}
$$
 (4.51b)

$$
x_{\rm NG} = \frac{491 \,\rm s^{-1} - 84 \,\rm s^{-1}}{104 \,\rm s^{-1}/(\mu g/g)} \approx 3.9 \,\mu g/g \tag{4.51c}
$$

Die durch [Gleichung \(4.51\)](#page-141-2) ermittelte Nachweisgrenze gilt für eine einseitige Fragestellung mit einem Signifikanzniveau von 0*,*05. Die Bestimmung wurde einmal (*m* = 1) mit 15 Messungen ( $N = 15 \rightarrow f = 13$ ) durchgeführt. Um die obere und untere Grenze zu ermitteln wurde  $x_{\text{NG}}$  $x_{\text{NG}}$  $x_{\text{NG}}$  mit dem jeweils definierten und tabellierten Faktor [\[210\]](#page-221-0) multipliziert. Dabei wurde ein Worst-Case-Szenario mit  $f = 11$  angenommen. Es wurden vier Bestimmungen mit den drei genannten Gläsern und je eine mit [NIST](#page-195-1) [SRM](#page-195-2) 614 und 616 bzw. [NIST](#page-195-1) [SRM](#page-195-2) 612 und 614 durchgeführt [\(Abbildung 4.28\)](#page-141-0). Sowohl aus den bestimmten Nachweisgrenzen, als auch den oberen bzw. unteren Grenzen wurde anschließend der Mittelwert bestimmt. Die resultierende Nachweisgrenze beträgt 8*,*47 µg*/*g mit einem Vertrauensbereich von  $5.95 \,\mathrm{µg/g} \leq x_{\rm NG} \leq 14.82 \,\mathrm{µg/g}.$ 

<span id="page-141-0"></span>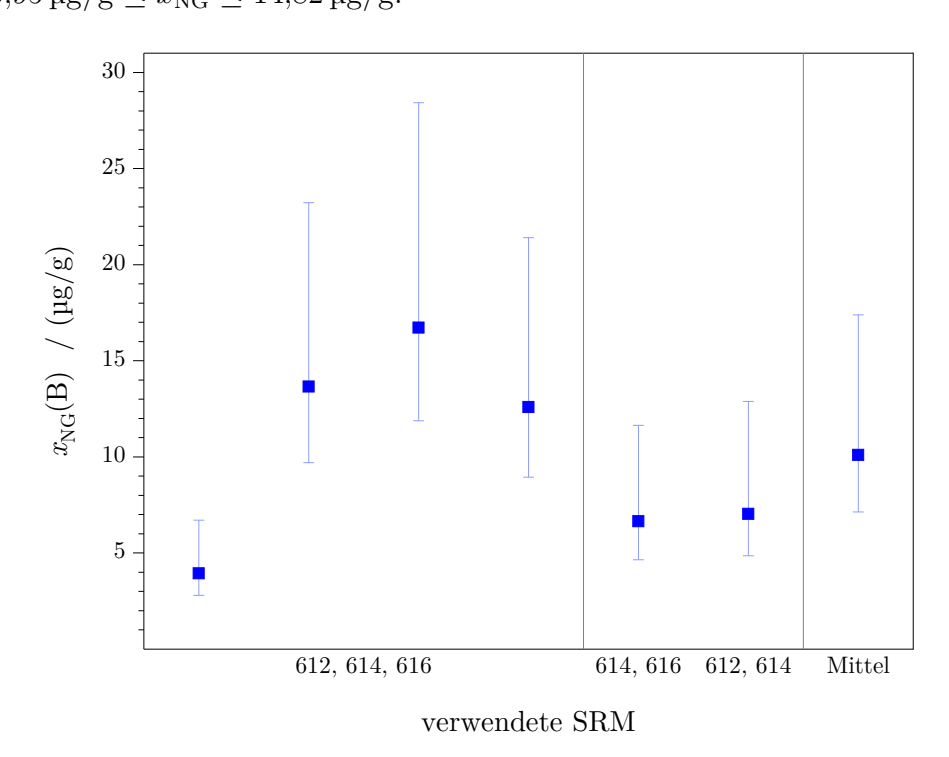

**Abbildung 4.28:** Ermittelte Nachweisgrenze von Bor mittels [LA-](#page-194-1)[ICP-](#page-194-0)[MS](#page-195-0) unter Berücksichtigung der oberen und unteren Grenzen.

Mit rund 8*,*5 µg*/*g liegt die Nachweisgrenze des Bors zwei Größenordnungen über dem Bor-

gehalt in der Siliciumprobe, welcher in dem Ringvergleich ermittelt wurde. Dies deckt sich mit der Beobachtung, dass der Wert im Rahmen seiner Messunsicherheit ((2*,*4 ± 3*,*1) µg*/*g) nicht von Null unterschieden werden konnte und die Messunsicherheit deutlich über 100 % lag.

Um den Borgehalt in der gewählten Probe mit der neuen Methode bestimmen zu können, sind weitere Arbeiten notwendig. Da das Signal des Bors sehr gering ist, muss das System hinsichtlich der Sensitivität verbessert werden. Zusätzlich dazu kann auch der Wechsel auf eine kürzere Wellenlänge (193 nm) einen positiven Effekt bringen. Durch die energiereiche, aber kürzere Wellenlänge, werden bei der Ablation kleinere Partikel erzeugt, welche im [ICP](#page-194-0) effizienter ionisiert werden können.[\[92\]](#page-211-0) Aber auch die Verwendung eines anderen Massenspektrometers kann zu einer Verbesserung führen. Bei einem Multikollektor-Gerät können die Isotope parallel detektiert werden, was zeitlichen Schwankungen, beispielsweise während der Ionisierung, entgegenwirkt. In diesen Geräten werden hauptsächlich sogenannte Faraday-Detektoren eingesetzt. Nachdem die Ionen eingefangen wurden, werden sie zu einem Verstärker weitergeleitet. Zusätzlich dazu besitzen diese Geräte zumeist Ionenzähler, wie den kontinuierlichen Sekundärelektronenvervielfacher.[\[72\]](#page-209-1) Die Sensitivität kann auch durch die Zugabe eines weiteren Gases, wie Stickstoff [\[214\]](#page-221-4) oder Wasserstoff [\[195\]](#page-219-1) beeinflusst werden.

# **4.7 Quantifizierung von Magnesium**

Um zu zeigen, dass sich die neue Quantifizierungsmethode nicht nur für Reinststoffe und Gläser eignet, wurde ein Material aus Calciumcarbonat untersucht. Dieses neue Material wurde von *myStandards GmbH* sowohl als Pulver, als auch in Form von drei gepressten Tabletten in einer Halterung zur Verfügung gestellt. Die Bezeichnungen der drei Presslinge [\(Abbildung 4.29\)](#page-143-0) lauteten NFHS-2-NP 20191126-15, NFHS-2-NP 20191126-12 und NFHS-2-NP 20191126-18. Der Abkürzung für "**N**IOZ **f**oraminifera **h**ouse **s**tandard-**2**-**n**ano **p**ellet" [\[215\]](#page-221-5) ist das Datum und eine fortlaufende Nummer angehängt. Im Folgenden wird zunächst darauf eingegangen, was Foraminiferen sind und weshalb sie untersucht werden. Anschließend wird die Bestimmung des Calciumgehalts in dem Pulver beschrieben. Dieser wird in der nachfolgenden [LA](#page-194-1)[-ID](#page-194-2)[-ICP-](#page-194-0)[MS-](#page-195-0)Bestimmung des Magnesiumgehalts benötigt.

## **4.7.1 Über die Foraminiferen**

Foraminiferen sind einzellige Organismen, deren Schale meist aus einer Vielzahl von Kammern aufgebaut ist. Diesen Kammern verdanken die Wurzelfüßler ihren Namen.[\[216\]](#page-221-6) Ihr Cytoplasma kann durch die Kammern an ihre Oberfläche gelangen, wo es eine feine Schicht

<span id="page-143-0"></span>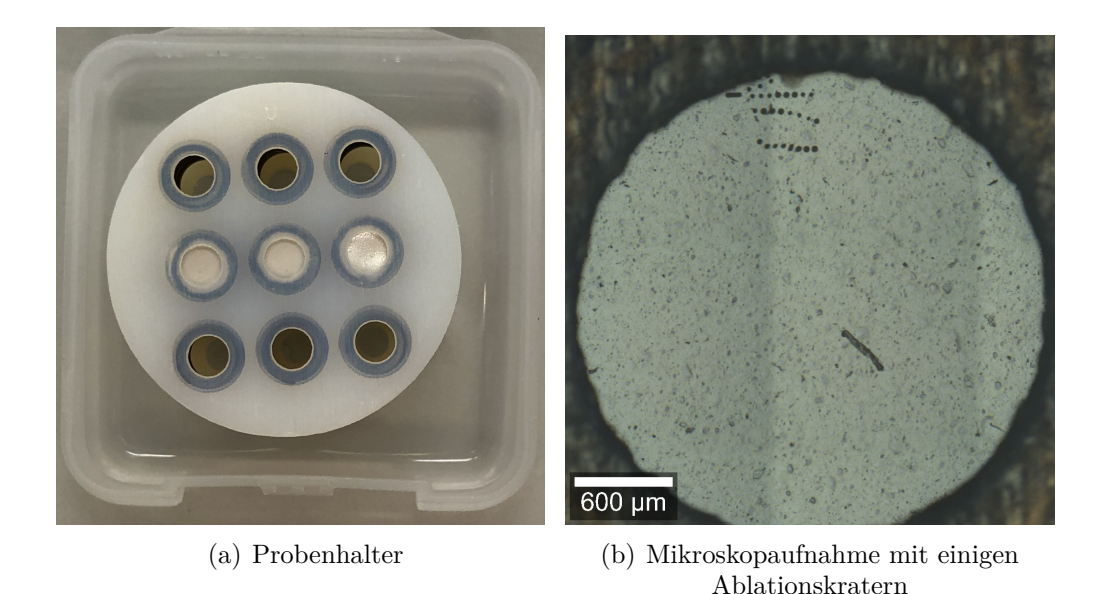

**Abbildung 4.29:** Bild der gepressten Foraminiferen in dem Probenhalter sowie die Mikroskopaufnahme der Oberfläche einer der Proben.

ausbildet. Außerdem können feine Stränge des Cytoplasmas zu *Scheinfüßchen* ausgebildet werden, welche zur Nahrungsaufnahme genutzt oder der Fortbewegung dienen können.[\[217\]](#page-221-7) Die maritimen Eukaryoten werden meist lediglich 0*,*05 cm groß. Es gibt jedoch auch Arten, die mehr als 10 cm erreichen.[\[216\]](#page-221-6) Benthische Foraminiferen leben auf oder in dem Meeresboden, oder auf Pflanzen, während planktische Foraminiferen in den oberen Strömungen leben. Obwohl sie zu vertikalen Bewegungen fähig sind, schweben sie passiv mit der Strömung.[\[217\]](#page-221-7) Die Schale der Foraminiferen besteht zum großen Teil aus Calciumcarbonat. Die planktischen Foraminiferen gehören zu den wichtigsten Kalkbildern in den Ozeanen. Sie transportieren etwa die Hälfte des CaCO<sub>3</sub> ab, welches sich an der Meeresoberfläche befindet.[\[218\]](#page-221-8) Während des Wachstums einer Foraminifere werden aber auch andere Elemente, wie Cd, Ba, Mg, Sr, F, B, Lu, U, V, Sr, Nd, oder auch Mn in die Schale eingebaut. Die genaue Zusammensetzung hängt dabei immer von der aktuellen Zusammensetzung des umgebenden Meerwassers ab. Die Komposition des Wassers ist wiederum abhängig von äußeren Faktoren, wie der Temperatur oder dem pH-Wert.[\[219\]](#page-221-9) In einer Wachstumsphase einer Foraminifere wird dementsprechend die Element- und Isotopenzusammensetzung seiner Umgebung in der Schale eingefroren. Die Lebenszeit der Foraminiferen unterscheidet sich zwischen den verschiedenen Spezies und hängt von weiteren Faktoren, wie dem Nahrungsangebot und der Wassertemperatur ab. Einige Foraminiferen leben bis zu einem Monat, während andere bis zu 200 Tage überleben.[\[220\]](#page-221-10)

Die abgestorbenen Foraminiferen sinken schließlich auf den Meeresgrund, wo sie eine Sedimentschicht bilden. In der Literatur sind benthische Foraminiferen beschrieben, die vor 560 Millionen Jahren gelebt haben. Die ältesten planktischen Funde stammen von vor
über 174 Millionen Jahren.[\[220\]](#page-221-0) Die Schalen der Foraminiferen werden für verschiedenste Untersuchungen genutzt. Sie können Hinweise auf Erdöllagerstätten geben, sind aber auch in den Baumaterialien der Pyramiden enthalten. Ebenso kann die vergangene "Chemie des Meerwassers" rekonstruiert werden.[\[216\]](#page-221-1) Neben den Verhältnissen der Sauerstoffbzw. Kohlenstoffisotope sind dabei auch die Verhältnisse von Spurenelementen zu Calcium von besonderer Bedeutung, um die Umgebungsbedingungen, wie die Temperatur oder beispielsweise Veränderungen der Lichtintensitäten zu untersuchen.[\[221\]](#page-221-2) Das Verhältnis von Magnesium zu Calcium ist dabei ein anerkannter und weit verbreiteter Indikator für die Temperatur des Ozeans.[\[222\]](#page-222-0)

Während der Ablagerung in den Sedimentschichten kann es jedoch dazu kommen, dass sich Verwachsungen in den Foraminiferen oder auf deren Oberfläche bilden. Daher wurden verschiedene Reinigungsprozeduren entwickelt, um das Element-zu-Calcium-Verhältnis von diesen Störungen zu befreien.[\[215,](#page-221-3) [223\]](#page-222-1) Um die Genauigkeit dieser Anwendungen zu gewährleisten, werden Referenzmaterialien benötigt. Für direkte Methoden, wie die [LA-](#page-194-0)[ICP](#page-194-1)[-MS,](#page-195-0) sind diese jedoch nicht erhältlich, sodass viele Labore ihre eigenen Referenzmaterialien herstellen.[\[215\]](#page-221-3) Aus diesem Grund hat das Unternehmen *myStandard GmbH* die Entwicklung eines Referenzmaterials aus Foraminiferen für die Laser-Ablation begonnen. Das Material hierfür wurde in dem sogenannten "Walfischrücken", einer Region im Südatlantik, gewonnen. Die gereinigten Schalen der planktischen Foraminiferen werden gemahlen und anschließend als Tablette, die direkt in der Laser-Ablation genutzt werden kann, in eine Halterung gepresst.[\[215\]](#page-221-3) Ein Bild dieser Halterung mit drei Presslingen ist in [Abbildung 4.29\(a\)](#page-143-0) gezeigt.

#### **4.7.2 Bestimmung des Calciumgehalts**

Für die Bestimmung des Massenanteils des Magnesiums wurde, wie bereits in den vorhergehenden Kapiteln zu der [LA-](#page-194-0)[ID-](#page-194-2)[ICP-](#page-194-1)[MS](#page-195-0) gezeigt, ein Referenzelement mit bekanntem Massenanteil benötigt. Aufgrund der homogenen Verteilung über die gesamte Probe eignet sich hierfür insbesondere das Matrixelement. Im Falle der Foraminiferen handelte es sich dabei um Calcium, da Foraminiferen hauptsächlich aus Calciumcarbonat  $(CaCO<sub>3</sub>)$ bestehen.[\[215\]](#page-221-3) Aufgrund des unbekannten Massenanteils des Calciums, musste dieser Wert zunächst ermittelt werden, bevor die Quantifizierung von Magnesium durchgeführt werden konnte. Dafür wurde die Methode der [IC](#page-194-3) genutzt. Bei dieser handelt es sich um eine schnelle und kostengünstige Analysenmethode, die routinemäßig für die Gehaltsbestimmung von Calcium eingesetzt wird.[\[224\]](#page-222-2)

#### **4.7.2.1 Aufschluss der Probe**

Die Foraminiferen für die Calciumbestimmung lagen als Pulver vor, sodass die Probe vor der Analyse zunächst aufgelöst werden musste. Dafür wurde das gesamte Pulver (500 mg) 24 h lang bei 105 °C getrocknet. Dabei verdampften 1*,*4 mg Feuchtigkeit. Für die verwendete [IC-](#page-194-3)Methode musste der Probe außerdem ein interner Standard, in diesem Fall Rubidium, zugefügt werden. Rubidium wurde gewählt, da die Arbeitsgruppe langjährige Erfahrung mit Rb als Standard hat und es nicht oder in sehr geringen Mengen in den Foraminiferen vorkommt. [\[225\]](#page-222-3) Das Rubidium konnte entweder vor  $(F2)$  oder nach  $(F1)$  dem Auflösen der Foraminiferen zu der Probe gegeben werden. [Abbildung 4.30](#page-145-0) verdeutlicht diese beiden Varianten. Aufgrund der Erfahrungswerte der Arbeitsgruppe mit der Bestimmung des Calciumgehalts, sollten die Messlösungen einen Massenanteil ( $w_{fin}(Ca)$ ) von rund  $2 \mu g/g$ und etwa 10 µg*/*g Rubidium (*w*fin(Rb)) aufweisen. Damit konnte eine optimale Nutzung des Leitfähigkeitsdetektors gewährleistet werden. Vorab musste bestimmt werden, welche Mengen an Foraminiferen und Rubidiumchlorid bzw. Rubdiumlösung dafür einzusetzen sind. Außerdem galt es, nicht die komplette Probe zu verwenden, um für eventuelle Folgeversuche noch eine ausreichende Menge zur Verfügung zu haben. Die benötigte Menge für den Mirkowellenaufschluss konnte nach [Gleichung \(4.52\)](#page-146-0) berechnet werden, wobei die Massen (*[m](#page-196-0)*) der fertigen Messlösung [\(fin\)](#page-198-0) und der Stammlösung [\(dil\)](#page-198-1) benötigt wurden. Außerdem ging die Masse des Aliquots (dil,fin) ein, welches von der Stammlösung entnommen wurde, um die Messlösung herzustellen. Auch wurde der Elementgehalt in der Probe benötigt. Hier wurde näherungsweise angenommen, dass die Foraminiferen vollständig aus CaCO<sub>3</sub> bestehen. Über die molare Masse konnte damit *w*(Ca) berechnet werden. Eine Beispielrechnung kann dem [Anhang D.1](#page-192-0) entnommen werden. Da für die Berechnung Microsoft® Excel genutzt wurde, konnten die Werte, die selbst festgelegt wurden  $(m_{fin}, m_{di})$  so lange variiert werden, bis sich eine Einwaage der Foraminiferen und des Rubidiumchlorids ergab, die nicht weniger als 100 µg*/*g betrug und nicht das vollständige Probenmaterial verbrauchte.

<span id="page-145-0"></span>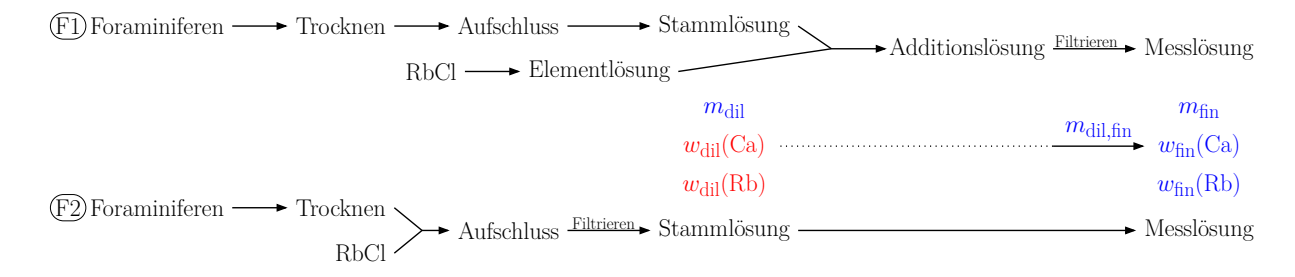

**Abbildung 4.30:** Die beiden Fließschemata zeigen die wichtigsten Schritte der Probenvorbereitung, um den Calciumgehalt in den Foraminiferen mittels Ionenchromatographie ermitteln zu können. Dabei kann das Rubidium erst nach dem Aufschluss F1 oder davor als Salz F2 zu den Foraminiferen bzw. deren Lösung gegeben werden.

<span id="page-146-0"></span>
$$
m_{\text{dig}}(\text{Ca}) = \frac{w_{\text{fin}}(\text{Ca}) \cdot m_{\text{fin}} \cdot m_{\text{dil}}}{m_{\text{dil},\text{fin}} \cdot w(\text{Ca})}
$$
(4.52)

Die für den ersten Ansatz benötigte Rubidiumlösung wurde während der Trocknungszeit der Foraminiferen angesetzt. Dafür wurden 3*,*6 g RbCl (Carl Roth GmbH & Co.KG, [\[226\]](#page-222-4)) in 100 g HNO<sup>3</sup> (0*,*02 %) gelöst. Die Elementlösung hatte damit einen Massenanteil von 24 µg*/*g Rubidium. Die verdünnte Säure wurde gewählt, da das generierte Untergrundsignal möglichst gering sein musste, zeitgleich aber gewährleistet werden sollte, dass durch die enthaltenen Protonen eine passivierende Schicht auf der Innenseite der Aufbewahrungsflasche gebildet wurde, sodass die Analytionen in der Lösung verbleiben und nicht durch Adsorption an die Polyethylenoberfläche gebunden werden.[\[227\]](#page-222-5)

Von den getrockneten Foraminiferen wurden für F1 und F2 124*,*8 mg bzw. 124*,*9 mg in ein Aufschlussgefäß (Quarzröhrchen) gegeben und mit 4 mL Reinstwasser versetzt. Für den zweiten Ansatz kam zusätzlich die berechnete Menge von 354 mg RbCl mit in das Gefäß. Anschließend wurden beide Lösungen mit den Aufschlusslösungen versetzt. Nach der Zugabe von  $1,5$  mL  $H_2O_2$  (30 %, ultrapur) wurden  $2,5$  mL  $HNO_3$  (65 %, subb.) in das Aufschlussgefäß pipettiert. Dabei kam es zu einer starken Gasentwicklung [\(Gleichung \(4.53\),](#page-146-1) weshalb eine tröpfchenweise Zugabe der HNO<sub>3</sub> wichtig war, um Spritzer und ein Überschäumen zu vermeiden.

<span id="page-146-1"></span>
$$
\text{CaCO}_3 + 2\,\text{HNO}_3 \longrightarrow \text{H}_2\text{O} + \text{Ca}(\text{NO}_3)_2 + \text{CO}_2 \uparrow \tag{4.53}
$$

Um auf das für den Aufschluss benötigte Volumen von 10 mL zu kommen, wurden abschließend noch weitere 2 mL Reinstwasser hinzugegeben. Für die Korrektur des Untergrundes wurde außerdem ein Aufschlussgefäß mit den verwendeten Lösungen gefüllt (4 mL Reinstwasser,  $5 \text{ mL HNO}_3$ ,  $3 \text{ mL H}_2\text{O}_2$ .

Die so vorbereiteten Proben wurden in das Gerät für den Mikrowellen-unterstützen Aufschluss (ultraCLAVE, MLS GmbH) gestellt und das Programm für einen sauren Aufschluss gestartet. Die Grundlast, also die Lösung, welche die Aufschlussgefäße umgab, setzte sich aus 400 mL Reinstwasser,  $2 \text{ mL H}_2$ SO<sub>4</sub> und  $10 \text{ mL H}_2$ O<sub>2</sub> zusammen. Der Aufschluss erfolgte bei einem Druck von 50 bar. Dabei wurden die Proben eine Stunde lang aufgeheizt, um anschließend eine Stunde bei 250 °C zu verbleiben. Bis der Aufbau wieder abgekühlt war, vergingen weitere 2 h. Am nächsten Tag wurden die Quarzgefäße in einen Metallblock auf eine Heizplatte (160 °C) gestellt und bis zur Trockene eingeengt. Dieser Vorgang ging bei dem Blindwert und dem Gefäß für  $\mathbb{F}$ ) ohne Komplikationen vonstatten. Das Einengen war nach 5 h vollendet. Bei dem zweiten Ansatz konnte jedoch kein trockener Zustand erreicht werden.

Es blieb eine hygroskopisch, gelbe Flüssigkeit hoher Viskosität in dem Aufschlussgefäß zu-

<span id="page-147-0"></span>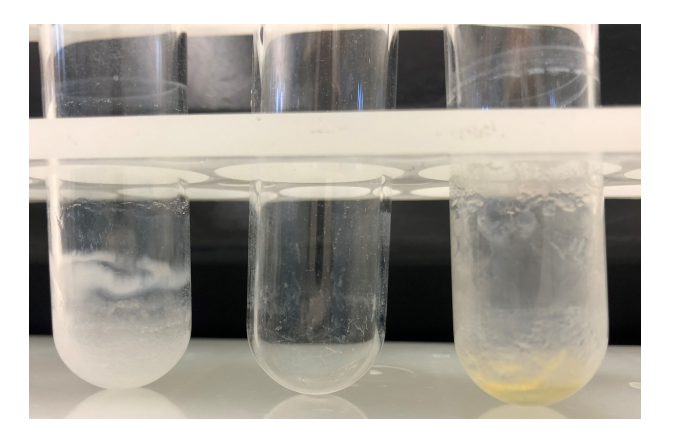

**Abbildung 4.31:** Das Foto zeigt die Aufschlussgefäße nach dem Einengen der Lösung. Zu sehen sind der F1 -Ansatz (links), der Blindwert (Mitte) sowie der hygroskopische, gelbe Rückstand von F2 (rechts).

rück, welche in [Abbildung 4.31,](#page-147-0) rechts zu sehen ist. Vermutlich hat das Rubidiumchlorid das Calcium chloriert.[\[228\]](#page-222-6) Eine vollständige Trocknung wäre demnach nur unter einem Schutzgas möglich. Da in dem ersten Ansatz noch kein Rubidium zugesetzt wurde, konnte das Phänomen hier nicht beobachtet werden. Durch die Zugabe von  $15 \text{ mL HNO}_3$  (0,02 %) wurde der Rückstand jedoch vollständig in Lösung gebracht. Jedes Aufschlussgefäß wurde drei mal für 12 min mit jeweils 15 mL der verdünnten Salpetersäure (0*,*02 %) in ein Ultraschallbad gestellt, sodass eine vollständige Auswaschung der Röhrchen sichergestellt werden konnte. Die Lösungen wurden in leer gewogene [PE-](#page-195-1)Flaschen überführt und mit der verdünnten Salpetersäure auf 500 g bzw. der Blindwert auf 20 g aufgefüllt. Die beiden Probenlösungen wurden abermals in ein Ultraschallbad gestellt (30 min bei 30 °C) und anschließend im Wägezimmer final gewogen. Nun wurden 10*,*17 g der F1 -Lösung mit 9*,*13 g einer Verdünnung der Rubidium-Elementlösung (*w* (Rb) = 551 µg*/*g) zusammengeführt und mit verdünnter HNO<sub>3</sub> auf 500 g aufgefüllt. Da nicht ausgeschlossen werden konnte, dass sich in den Lösungen noch Schwebstoffe, wie beispielsweise  $SiO<sub>2</sub>$ , befanden, welche die Säure des Ionenchromatographen verstopfen könnten, wurden beide Probenlösungen anschließend mittels einer Wasserstrahlpumpe filtriert [\(Abbildung 4.32\)](#page-148-0). Während die erste Lösung innerhalb von einer halben Stunde mit einem 0*,*2 µm [PTFE-](#page-195-2)Filter filtriert werden konnte, war die Filtration der zweiten Lösung wesentlich aufwendiger. In dieser befanden sich deutlich kleinere Partikel, die den Filter bereits nach 50 mL bis 75 mL filtrierter Lösung verstopften. Dadurch wurden neun Membranen benötigt und der Filtrationsprozess beanspruchte mehrere Stunden. Der Unterschied zwischen den beiden Ansätzen aufgrund des RbCl zeigte sich bereits nach dem Eindampfprozess. Obwohl es nach Zugabe der Salpetersäure den Anschein machte, dass der hygroskopische Rückstand vollständig in Lösung gebracht werden konnte, sind hier sehr feine Schwebstoffe verblieben, die das Filtermaterial in kurzer Zeit verstopften. Nach der Filtration der Lösung wurden für die Messung zwei Verdünnungen angesetzt. Für die erste Verdünnung ((F2.1) wurden 2,0240 g der Fo-

<span id="page-148-0"></span>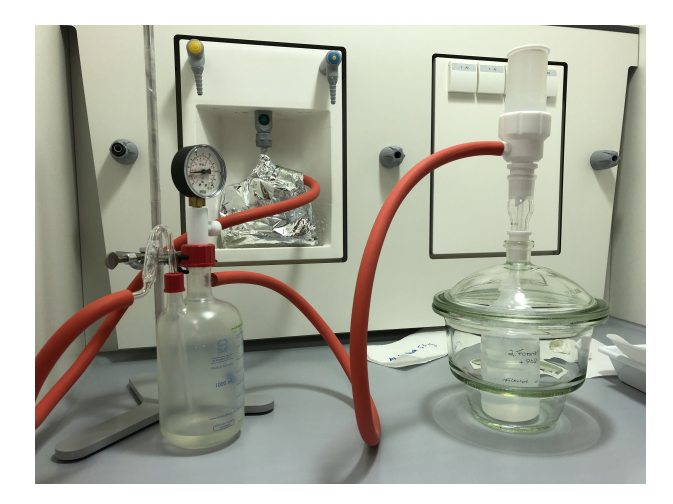

**Abbildung 4.32:** Das Foto zeigt den Aufbau für die Filtration der Lösungen, welche aus den Foraminiferen hergestellt wurden. Links im Bild ist eine Woulffsche Flasche. Rechts befindet sich ein Exsikkator, in welchem die Flasche für das Filtrat steht. Auf dem Exsikkator sitzt der Filter und ein Reservoir für die zu filtrierende Lösung.

raminiferenlösung in  $98,2125$  g der  $0.02\%$  HNO<sub>3</sub> gelöst, für die zweite Messlösung ( $(F2.2)$ ) 5*,*4627 g in 265*,*3486 g der verdünnten Säure. F1 wurde bereits in dem Schritt, in welchem die Zugabe von Rubidium stattfand durch das Mischen von 10*,*1687 g der Stammlösung mit 9*,*1296 g einer 551*,*7520 µg*/*g Rubidiumlösung und 481*,*1193 g der 0*,*02 % HNO<sup>3</sup> auf den gewünschten Massenanteil verdünnt. Die finalen Gehalte der Messlösungen sind in [Tabelle 4.23](#page-148-1) zusammengefasst.

<span id="page-148-1"></span>**Tabelle 4.23:** Massenanteile in den Messlösungen für die Ionenchromatographie. Der Calciumgehalt wurde mit der Annahme berechnet, dass die Foraminiferen vollständig aus CaCO<sub>3</sub> bestehen. Rubidium fungierte als interner Standard.

|        | Ansatz $w(Ca) / (\mu g/g)$ $w(Rb) / (\mu g/g)$ |        |
|--------|------------------------------------------------|--------|
| HT.    | 2,029                                          | 10,066 |
| (F2.1) | 2,017                                          | 10,101 |
|        | 2,015                                          | 10,091 |

Die verwendeten Filter wurden mit Hilfe der [LA-](#page-194-0)[ICP](#page-194-1)[-MS](#page-195-0) untersucht. Dabei konnten im Vergleich zu einer unbenutzten Filtermembran Silicium, Calcium und auch Rubidium nachgewiesen werden. Wie [Abbildung 4.33](#page-149-0) zeigt, wurde vor allem Silicium auf den Filtermembranen gefunden.

Damit konnte gezeigt werden, dass sich nicht gelöstes SiO<sub>2</sub> in den Lösungen befand. Das Siliciumsignal des  $(F1)$ -Filters ist dabei etwa zehnmal so hoch, wie auf einem der  $(F2)$ -Filter. Das geringere Signal des  $(F2)$ -Filters resultiert daher, dass für die Filtration mehrere Membranen verwendet wurden und daher lediglich ein Teil der Partikel auf dem untersuchten Filter war. Für einen vollständigen Vergleich müssten alle weiteren Filtermembranen ebenfalls untersucht und deren Signalintensitäten summiert werden. Auch wäre dabei ein

<span id="page-149-0"></span>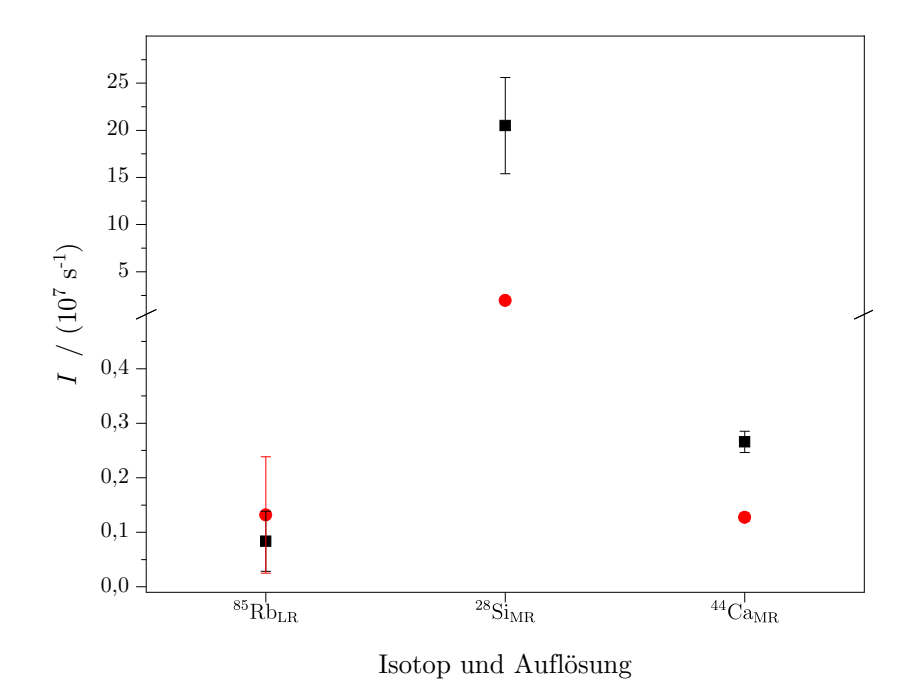

**Abbildung 4.33:** [LA-](#page-194-0)[ICP-](#page-194-1)[MS-](#page-195-0)Untersuchung der Filtermembran der Filtration von  $\overline{F1}$  (■) und einer der Membranen von der Filtration von  $(F2)$  ( $\bullet$ ) mit Standardabweichungen.

Mapping aller Membranen von entscheidender Bedeutung, da nicht von einer homogenen Verteilung über die Membranoberfläche ausgegangen werden kann. Wie das Produktdatenblatt der untersuchten Foraminiferen zeigt, weisen diese mit (4889 ± 149) µg*/*g [\[229\]](#page-222-7) einen hohen Siliciumgehalt auf. Die Siliciumpartikel stammen demnach direkt aus dem Material und wurden nicht vollständig aufgeschlossen.

#### <span id="page-149-1"></span>**4.7.2.2 Ionenchromatografische Gehaltsermittlung**

In einer ersten Überprüfung der Lösungen wurden diese gegen eine bereits vorhandene Kalibrierlösung gemessen. Die Massenanteile von Calcium und Rubidium aller drei Lösungen unterschieden sich kaum voneinander, sodass ein direkter Vergleich der Ergebnisse, wie in [Abbildung 4.34](#page-150-0) und [Tabelle 4.24](#page-150-1) gezeigt, möglich war.

Die Retentionszeiten der Analyten in den Lösungen waren nahezu identisch. Besonders für das Rubidium war eine hohe Übereinstimmung zu erkennen, während das Calcium in den Probenlösungen etwa 30 s später eluierte, als das Calcium in der Kalibrierlösung. Hier zeigt sich der Einfluss der Probenmatrix. Während die Lösungen der Foraminiferen als Hauptkomponenten Rubidium und Calcium enthalten, umfasst die Kalibrierlösung noch weitere Kationen, wie das Na<sup>+</sup>. Durch die konkurrierenden Wechselwirkungen mit der stationären Phase, bilden sich Unterschiede in Abhängigkeit der Lösungszusammensetzung aus.

Die Peakhöhen und auch die Flächen waren ebenfalls sehr ähnlich. Für einen besseren Vergleich wurden die Verhältnisse der jeweiligen Probenlösung zu der Kalibrierlösung gebildet. Für das Rubidium wurde eine perfekte Übereinstimmung der Flächen- zu Massenanteilver-

<span id="page-150-0"></span>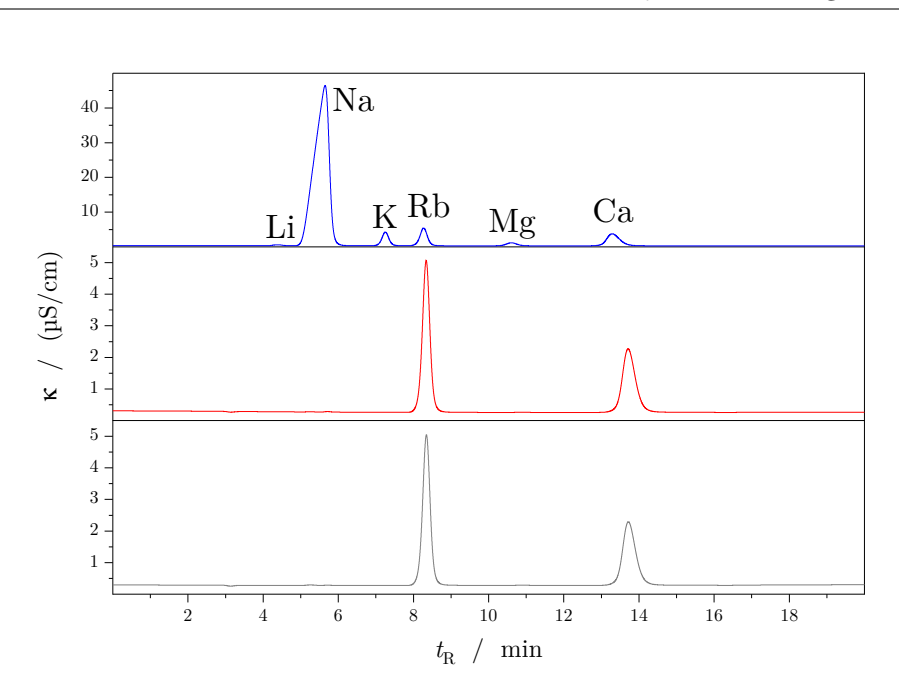

**Abbildung 4.34:** Die Grafik vergleicht die Chromatogramme eines Vorversuches, bei dem die beiden Probenlösungen (dunkelgrau, unten -  $(F1)$ , rot, mittig -  $(F2.1)$ ) und eine Kalibrierlösung (blau, oben) analysiert wurden. Neben Calcium (3*,*41 µg*/*g) und Rubidium (10*,*47 µg*/*g) enthielt die Kalibrierlösung auch 0*,*08 µg*/*g Li, 63*,*53 µg*/*g Na, 3*,*58 µg*/*g K und 0*,*45 µg*/*g Mg.

<span id="page-150-1"></span>**Tabelle 4.24:** Ergebnisse des Vorversuches, bei der die beiden Lösungen der Foraminiferen mit einer Kalibrierlösung (Kal.) verglichen wurden. Die Verhältnisse (*R*) der Peakflächen einer Probenlösung zu der Kalibrierlösung sollten dabei dem jeweiligen Verhältnis der zugehörigen Massenanteile entsprechen.

|                                                   | (F1) |      |                  | $(F2.1)$ Kal. |      | $(F1)/$ Kal. $(F2.1)/$ Kal. |
|---------------------------------------------------|------|------|------------------|---------------|------|-----------------------------|
| Rb $A / (\text{µS min/cm})$ 1,17 1,18 1,22 $R(A)$ |      |      |                  |               | 0,96 | 0,96                        |
| $w / (\text{µg/g})$ 10,07 10,10 10,47 $R(w)$      |      |      |                  |               | 0,96 | 0,96                        |
| Ca $A / (\text{µS min/cm})$ 0,84 0,84 1,45 $R(A)$ |      |      |                  |               | 0,58 | 0,58                        |
| $w / (\text{pg/g})$                               | 2,03 | 2,02 | $3,41 \mid R(w)$ |               | 0,59 | 0,59                        |

hältnisse erhalten. Bei dem Calcium wichen die Ergebnisse lediglich um 1*,*7 % voneinander ab. Aus dem Vorversuch wurde der Schluss gezogen, dass beide Ansätze  $(F1)$  und  $(F2)$  den theoretischen Vorüberlegungen entsprachen und für eine Quantifizierung des Calciumgehalts genutzt werden konnten.

Für die [IC-](#page-194-3)Messungen wurde die *Exact Matching* Methode verwendet. Die Vorgehensweise wird nachfolgend allgemein beschrieben und wurde für alle drei Lösungen ( $(F1)$ ,  $(F2.1)$ , F2.2 ) angewendet. Die Methode beruht darauf, dass die Probenlösung gegen eine Standardlösung gemessen wird, deren Zusammensetzung möglichst perfekt mit dem in der Probe übereinstimmt.[\[230\]](#page-222-8) Aus diesem Grund wird in einem Vorversuch (wie in [Tabel](#page-150-1)[le 4.24\)](#page-150-1) eine erste Analyse der Probenlösungen vorgenommen, um eine erste Abschätzung über den tatsächlichen Massenanteil der gemessenen Elemente, in diesem Fall Calcium als Analyt und Rubidium als interner Standard, zu gewinnen. Aus diesem Vergleich wurde anschließend berechnet, welchen Massenanteil die Probenlösung [\(Gleichung \(4.54b\)\)](#page-151-0) aufweist und eine neue Standardlösung gemäß diesem Ergebnis präpariert. Die Berechnungen beruhen darauf, dass das gemessene Flächenverhältnis, nachdem es mittels eines Faktors (*[K](#page-197-0)*) korrigiert wurde, dem Massenverhältnis von Analyt zu dem internen Standard in der Messlösung entspricht. Diese Beziehung gilt sowohl für die Proben- (x, [Gleichung \(4.54a\)\)](#page-151-1) als auch die Standardlösung (z, [Gleichung \(4.55a\)\)](#page-151-2).

<span id="page-151-1"></span>
$$
K \cdot \frac{A_{\mathbf{x}}\left(\text{Ca}\right)}{A_{\mathbf{x}}\left(\text{Rb}\right)} = \frac{m_{\mathbf{x},\text{Fora}} \cdot w_{\mathbf{x},\text{Fora}}\left(\text{Ca}\right)}{m_{\mathbf{x},\text{Stamm}}\left(\text{Rb}\right) \cdot w_{\mathbf{x},\text{Stamm}}\left(\text{Rb}\right)}\tag{4.54a}
$$

<span id="page-151-0"></span>
$$
w_{\mathbf{x},\text{Fora}}\left(\text{Ca}\right) = K \cdot \underbrace{\frac{A_{\mathbf{x}}\left(\text{Ca}\right)}{A_{\mathbf{x}}\left(\text{Rb}\right)} \cdot \frac{m_{\mathbf{x},\text{Stamm}}\left(\text{Rb}\right) \cdot w_{\mathbf{x},\text{Stamm}}\left(\text{Rb}\right)}{m_{\mathbf{x},\text{Fora}}}
$$
\n
$$
\underbrace{\frac{A_{\mathbf{x}}\left(\text{Ca}\right)}{A_{\mathbf{x}}\left(\text{Rb}\right)} \cdot \frac{m_{\mathbf{x},\text{Stamm}}\left(\text{Rb}\right) \cdot w_{\mathbf{x},\text{Stamm}}\left(\text{Rb}\right)}_{f_{\mathbf{x}}}}
$$
\n
$$
(4.54b)
$$

<span id="page-151-2"></span>
$$
K \cdot \frac{A_z \text{ (Ca)}}{A_z \text{ (Rb)}} = \frac{m_{z,\text{Stamm}} \text{ (Ca)} \cdot w_{z,\text{Stamm}} \text{ (Ca)}}{m_{z,\text{Stamm}} \text{ (Rb)} \cdot w_{z,\text{Stamm}} \text{ (Rb)}} \tag{4.55a}
$$

<span id="page-151-3"></span>
$$
K = \underbrace{\frac{A_z \text{ (Rb)}}{A_z \text{ (Ca)}} \cdot \frac{m_{z,\text{Stamm}} \text{ (Ca)}}{m_{z,\text{Stamm}} \text{ (Rb)} \cdot w_{z,\text{Stamm}} \text{ (Rb)}}_{f_z} \cdot w_{z,\text{Stamm}} \text{ (Ca)}
$$
(4.55b)

Da die Massenanteile der Standardlösungen bzw. der verwendeten Additionslösungen aus den gravimetrischen Ansätzen bekannt sind, kann über die Messung der Standardlösung gemäß [Gleichung \(4.55b\)](#page-151-3) der Korrekturfaktor ermittelt und in die Berechnung des Massenanteils in der Probe [\(Gleichung \(4.54b\)\)](#page-151-0) eingesetzt werden. Damit ergibt sich [Glei](#page-151-4)[chung \(4.56\),](#page-151-4) mit der es möglich ist, den Massenanteil in der Stammlösung bzw. der Additionslösung der Foraminiferen zu ermitteln.

<span id="page-151-4"></span>
$$
w_{\text{x,Fora}}\left(\text{Ca}\right) = \underbrace{\frac{A_{\text{z}}\left(\text{Rb}\right)}{A_{\text{z}}\left(\text{Ca}\right)} \cdot \frac{m_{\text{z,Stamm}}\left(\text{Ca}\right)}{m_{\text{z,Stamm}}\left(\text{Rb}\right) \cdot w_{\text{z,Stamm}}\left(\text{Rb}\right)}_{f_{\text{z}}}}_{f_{\text{z}}}
$$
\n
$$
\cdot \underbrace{\frac{A_{\text{x}}\left(\text{Ca}\right)}{A_{\text{x}}\left(\text{Rb}\right)} \cdot \frac{m_{\text{x,Stamm}}\left(\text{Rb}\right) \cdot w_{\text{x,Stamm}}\left(\text{Rb}\right)}{m_{\text{x,Fora}}}}
$$
\n
$$
= f_{\text{z}} \cdot f_{\text{x}} \cdot w_{\text{z,Stamm}}\left(\text{Ca}\right)
$$
\n
$$
(4.56)
$$

Mit dem ermittelten Massenanteil wurde unter Berücksichtigung der für die Messlösung eingewogenen Massen, der Gehalt von Ca in den Foraminiferen-Messlösungen bestimmt. Anschließend wurde eine neue Kalibrierlösung (auch: Standardlösung) hergestellt, die möglichst denselben Gehalt beinhaltet. Mit der neuen Standardlösung für die jeweilige Probenlösung, wurde eine erneute Messung durchgeführt und wiederum der Massenanteil in der Probe berechnet.

Für die Kationenmessungen wurde mit dem Ionenchromatographen "930 Compact K Flex" und der Trennsäule "Metrosep C Supp 1-250/4.0 Säule" der Firma Metrohm AG gearbeitet. Die Detektion erfolgte über eine Leitfähigkeitsmessung. Für die Säulenchromatographie wurde ein Eluent aus 5 mmol/L HNO<sub>3</sub> und 51 µg/L Sr mit einem konstanten Fluss von 1 mL*/*min eingesetzt. Das Strontium diente der Stabilisierung der Basisleitfähigkeit. Die Säule selbst befand sich in einem Ofen, der eine konstante Temperatur von 30 °C gewährleistete. Des Weiteren kam ein Suppressor (MSM-HC C, Metrohm AG) zum Einsatz. Dieser wurde nach jeder Probe mit einer wässrigen Regenerationslösung aus 70 mmol/L Na<sub>2</sub>CO<sub>3</sub> und 70 mmol/L NaHCO<sub>3</sub> regeneriert, während die Schläuche und die Säule 2 min mit Reinstwasser gespült wurden. Eine Messsequenz bestand aus sieben Messungen einer Probe und acht Messungen der zugehörigen Standardlösung, wobei sie mit der Standardlösung begann und endete. Für die drei Probenlösungen ( $\mathbb{F}$ 1),  $\mathbb{F}$ 2.1),  $\mathbb{F}$ 2.2) wurden jeweils vier Messsequenzen durchgeführt. Ebenfalls durchgeführt wurde eine Blindwertbestimmung, bei welcher die Blindwert-Lösung, die reine, verdünnte Salpetersäure und (F2.1) alternierend analysiert wurde. Als Ergebnis einer Messsequenz gab die Software die Flächen der jeweiligen Signale aus. Die einzelnen Blindwert-Ergebnisse wurden auf die Messergebnisse von F2.1 normiert und gemittelt. Die sich daraus ergebenen Werte konnten anschließend für die Blindwertkorrektur aller Messsequenzen genutzt werden.

Die Auswertung einer jeden Messung wurde gemäß [Gleichung \(4.56\)](#page-151-4) durchgeführt. Nach der Blindwertkorrektur wurden *f*<sup>z</sup> und *f*<sup>x</sup> ermittelt, deren Mittelwert gebildet und die Standardmessunsicherheit nach dem [GUM](#page-194-4) [S.1](#page-195-3) [\(Gleichung \(2.14d\)\)](#page-58-0) bestimmt. Diese Werte sind in [Tabelle 4.25](#page-153-0) in den Spalten 4 bis 7 zu sehen. Für jede Lösung wurde anschließend die Standardmessunsicherheit *u* (*f*x) und *u* (*f*z) (Spalte 5 und 7, jeweils unter der vierten Messung) ermittelt. Aus den relativen Standardmessunsicherheiten konnte wiederum die Standardmessunsicherheit berechnet werden. Diese Größen werden im Folgenden als *u* (*f*z) und *u* (*f*x) bezeichnet. Der Mittelwert dieser beiden resultierenden Unsicherheiten (letzte Zeile, grün hervorgehoben) wurde nachfolgend für die Berechnung der erweiterten Messunsicherheit verwendet. Aus jeder durchgeführten Messsequenz wurde *w*x(Ca) ermittelt. Die Abweichung der einzelnen Werte vom Mittelwert über alle Messungen ist der letzten Spalte in [Tabelle 4.25](#page-153-0) zu entnehmen. Gemäß dieser Werte wurde für die finale Berechnung stellvertretend die Messsequenz ausgewählt, deren Abweichung von dem Mittelwert am geringsten ist. Dies traf auf die vierte Messung der F2.1 -Lösung zu. Die Werte für *f*<sup>x</sup> und *f*<sup>z</sup> wurden daher aus dieser Messsequenz entnommen und für die Unsicherheitsberechnung gemäß [GUM](#page-194-4) genutzt. Die beiden Werte sind in der Tabelle ebenfalls farblich hervorgehoben. Neben den bereits erwähnten Größen wurde in der Unsicherheitsbetrachtung noch ein weiterer Faktor (*f*[exp](#page-196-1)) berücksichtigt. Dieser hat einen Wert von 1 und besitzt eine Standardmessunsicherheit (*u* ( $f<sub>exp</sub>$ )). Dadurch wird das Ergebnis nicht beeinflusst, wohl aber die Messunsicherheit von *w*x(Ca). Durch *f*[exp](#page-196-1) werden experimentelle Schwankungen berücksichtigt. Der Wert hierfür ergab sich aus der Standardmessunsicherheit nach Supplement 1 der aus jeder Messsequenz ermittelten Calciumgehalte und ist in der Tabelle ebenfalls farblich hervorgehoben.

<span id="page-153-0"></span>**Tabelle 4.25:** Ermittlung von *w*x(Ca) aus den [IC-](#page-194-3)Ergebnissen. Die für die Berechnung der Messunsicherheit benötigten Daten sind grün hinterlegt. *f*<sup>x</sup> und *f*<sup>z</sup> werden stellvertretend aus der Messung genommen, deren Ergebnis die geringste Abweichung vom Mittelwert aufweist. Diese ist der letzten Spalte (∆) zu entnehmen.

| Lösung                                  | Messung        | $w_{z,\text{Stamm}}\left(\text{Ca}\right)$ | $f_{\rm x}$       | $u(f_{x})$ | $f_{\rm z}$         | $u(f_{\rm z})$ | $w_{\rm x}$ (Ca) | $\Delta$ |
|-----------------------------------------|----------------|--------------------------------------------|-------------------|------------|---------------------|----------------|------------------|----------|
|                                         |                | $\mu$ g/g                                  | $\frac{\mu g}{g}$ | $\%$       | $10^{-3}$ g/µg $\,$ | $\%$           | g/g              | $\%$     |
| $\textcircled{\small{F}}$               | $\,1\,$        | 49,274                                     | 1423255           | 0,067      | 5,592               | 0,046          | 0,392            | 0,54     |
|                                         | $\sqrt{2}$     | 49,278                                     | 1423458           | 0,097      | 5,536               | 0,030          | 0,388            | $-0,44$  |
|                                         | $\overline{3}$ | 49,282                                     | 1418959           | 0,046      | 5,544               | 0,035          | 0,388            | $-0,61$  |
|                                         | $\sqrt{4}$     | 49,282                                     | $1\,419\,105$     | 0,074      | 5,529               | 0,073          | 0,387            | $-0,86$  |
|                                         |                |                                            |                   | 0,073      |                     | 0,049          |                  |          |
| $\left(\overline{\mathrm{F2.1}}\right)$ | $\mathbf{1}$   | 49,274                                     | 1430852           | 0,025      | 5,596               | 0,028          | 0,395            | 1,15     |
|                                         | $\overline{2}$ | 49,278                                     | 1431098           | 0,013      | 5,542               | 0,025          | 0,391            | 0,21     |
|                                         | 3              | 49,282                                     | 1429643           | 0,019      | 5,542               | 0,032          | 0,390            | 0,11     |
|                                         | $\sqrt{4}$     | 49,282                                     | 1431484           | 0,034      | 5,529               | 0,044          | 0,390            | $-0,02$  |
|                                         |                |                                            |                   | 0,024      |                     | 0,033          |                  |          |
| $\widehat{\text{F2.2}}$                 | $\mathbf{1}$   | 49,278                                     | 1428 509          | 0,019      | 5,546               | 0,032          | 0,390            | 0,10     |
|                                         | $\overline{2}$ | 49,285                                     | $1\,428\,952$     | 0,022      | 5,534               | 0,047          | 0,390            | $-0,07$  |
|                                         | $\overline{3}$ | 49,285                                     | $1\,425\,905$     | 0,020      | 5,545               | 0,059          | 0,390            | $-0,09$  |
|                                         | $\overline{4}$ | 49,288                                     | 1426158           | 0,014      | 5,544               | 0,016          | 0,390            | $-0,08$  |
|                                         |                |                                            |                   | 0,019      |                     | 0,042          |                  |          |
| Mittelwert                              | g/g            |                                            |                   |            |                     |                | 0,390            |          |
| $u_{\rm S.1}$                           | g/g            |                                            |                   |            |                     |                | 0,001            |          |
| $u(f_{\exp})$                           | $\%$           |                                            |                   |            |                     |                | 0,167            |          |
| $\boldsymbol{u}$                        |                | $\%$                                       |                   | 0,039      |                     | 0,041          |                  |          |

Damit ergab sich für die finale Berechnung des Calciumgehalts und der zugehörigen Messunsicherheit nach [GUM](#page-194-4) [Gleichung \(4.57\).](#page-153-1)

<span id="page-153-1"></span>
$$
w_{\mathbf{x}, \text{Fora}}\left(\text{Ca}\right) = f_{\mathbf{z}} \cdot f_{\mathbf{x}} \cdot w_{\mathbf{z}, \text{Stamm}}\left(\text{Ca}\right) \cdot f_{\text{exp}}\tag{4.57}
$$

Das sich daraus ergebene Unsicherheitsbudget kann [Tabelle D.2](#page-193-0) im Anhang entnommen werden. Die ionenchromatographische Untersuchung der Foraminiferen ergab einen Massenanteil des Calciums von (0*,*3900 ± 0*,*0018) g*/*g. Die angegebene Unsicherheit ist dabei die erweiterte Messunsicherheit mit *k* = 2. Mit lediglich 0*,*46 % weist das Ergebnis eine sehr geringe Unsicherheit auf. Der erhaltene Massenanteil entspricht dabei der Erwartung. Unter der Annahme, dass die Foraminiferen ausschließlich aus Calciumcarbonat bestehen und unter Berücksichtigung der molaren Massen [\[28\]](#page-206-0) ergibt sich ein theoretischer Calciumgehalt von (0*,* <sup>400000</sup> <sup>±</sup> <sup>24</sup> · <sup>10</sup><sup>−</sup><sup>6</sup> ) g*/*g. Der experimentell ermittelte Werte weicht 2*,*5 % von diesem Wert ab. Dies liegt daran, dass die Foraminiferen nicht ausschließlich aus CaCO<sub>3</sub> bestehen. Wie eingangs beschrieben wurde, werden verschiedene Spurenelemente in die Carbonatschale eingebaut. Diese führen zu einer Verringerung des Calciumanteils. In dem Produktdatenblatt wird der Calciumgehalt mit (0*,*3853 ± 0*,*0061) g*/*g angegeben. Im Rahmen der Messunsicherheiten ist der in dieser Arbeit ermittelte Wert nicht von ihm zu unterscheiden. Die Ionenchromatographie lieferte damit einen belastbaren, SI-rückgeführten Wert für den Massenanteil des Calciums in den Foraminiferen, der im Folgenden für die Bestimmung des Magnesiumgehalts mit der [LA](#page-194-0)[-ID](#page-194-2)[-ICP-](#page-194-1)[MS](#page-195-0) genutzt werden konnte.

#### **4.7.3 Bestimmung des Magnesiumgehalts mittels LA-ID-ICP-MS**

Die [LA-](#page-194-0)[ID-](#page-194-2)[ICP](#page-194-1)[-MS-](#page-195-0)Messungen zur Bestimmung des Magnesiumgehalts erfolgten analog zu denen der Borgehaltsbestimmung. Calcium [\(Tabelle 4.26\)](#page-155-0) besitzt im Vergleich zu Magnesium [\(Tabelle 4.27\)](#page-155-1) mit seinen sechs Isotopen eine doppelt so große Auswahl für Referenzund Monitorisotop. Allerdings birgt es auch die große Schwierigkeit der Interferenzenabtrennung. Auf der Masse des Hauptisotops liegt ebenfalls das <sup>40</sup>Ar, welches das Hauptisotop des Argons ist. Das Argon wurde für den Betrieb des induktiv gekoppelten Plasmas benötigt. Allein der Eintrag des Kühlgases lag bei 16 L*/*min. Um die beiden Isotope voneinander unterscheiden zu können, wäre eine Auflösung von etwa 200 000 (berechnet mit Massen aus [\[73\]](#page-210-0)) notwendig. Das verwendete Massenspektrometer bietet Auflösungen von 300, 4000 und 10 000, sodass bei diesen Isotopen keine Trennung erfolgen konnte. Daher wurden die weiteren Isotope (*M* = (42*,* 43*,* 44*,* 46 und 48) g*/*mol) betrachtet. Jedes dieser Isotope besitzt mögliche Interferenzen. Die vorhandene Additionslösung des Spikes war hinsichtlich des <sup>44</sup>Ca angereichert, sodass dieses als Monitorisotop für das Referenzelement diente. Mit <sup>4</sup> · <sup>10</sup><sup>−</sup><sup>5</sup> mol*/*mol [\[28\]](#page-206-0) kommt das <sup>46</sup>Ca in einer sehr geringen Häufigkeit vor, sodass dieses als Referenzisotop ausgeschlossen wurde. Zwar besitzt das <sup>42</sup>Ca im Vergleich zu den zwei übrigen Isotopen  $(^{43}Ca,~^{48}Ca)$  eine etwa 4-mal so hohe natürliche Häufigkeit, doch weisen alle drei Isotope Interferenzen auf, die mit der vorhandenen Auflösung nicht abgetrennt werden können. Daher wurde für die finale Auswahl des Referenzisotops das Hauptaugenmerk auf die Interferenzen gelegt. Da auf dem <sup>48</sup>Ca-Isotop Verbindungen von

<span id="page-155-0"></span>**Tabelle 4.26:** Die Tabelle fasst die molaren Massen [\[28\]](#page-206-0) und die Häufigkeiten [\[73\]](#page-210-0) der Calciumisotope zusammen.

| Isotop                                             | 40 | 42 | 43 | 44 | 46 | 48 |
|----------------------------------------------------|----|----|----|----|----|----|
| $M / (g/mol)$ 39,96 41,96 42,96 43,955 45,95 47,95 |    |    |    |    |    |    |
| $x \mid \%$ 96,94 0,65 0,14 2,09 0,004 0,19        |    |    |    |    |    |    |

Kohlenstoff und Argon, aber auch Stickstoff und Argon liegen und mit  $^{96}\text{Mo}^{++}$ ,  $^{96}\text{Ru}^{++}$ und  $96Zr^{++}$  drei nicht auflösbare Interferenzen existieren, wurde dieses Isotop ausgeschlossen. Aufgrund der Tatsache, dass sowohl Argon-, als auch mehrere Sauerstoffverbindungen mit dem <sup>42</sup>Ca überlagern, wurde schlussendlich das <sup>43</sup>Ca als Referenzisotop für das Referenzelement ausgewählt.

<span id="page-155-1"></span>**Tabelle 4.27:** Die Tabelle fasst die molaren Massen [\[28\]](#page-206-0) und die Häufigkeiten [\[73\]](#page-210-0) der Magnesiumisotope zusammen.

| Isotop        | 24    | 25    | 26    |
|---------------|-------|-------|-------|
| M / (g/mol)   | 23,99 | 24,99 | 25,98 |
| $x \nvert \%$ | 78,99 | 10,00 | 11,01 |

Der Magnesiumspike, welcher zur Verfügung stand, war hinsichtlich des <sup>25</sup>Mg-Isotops angereichert. Aufgrund der deutlich höheren natürlichen Häufigkeit und des Umstandes, dass die Interferenzen bereits in der mittleren Auflösung von dem Isotop separiert werden können, wurde das <sup>24</sup>Mg als Referenzisotop für das Analytelement gewählt.

Nachdem die Auswahl der Referenz- und Monitorisotope abgeschlossen war, wurde in einem Vorversuch ermittelt, welche Signalintensität für die jeweiligen Isotope erwartet werden konnten. Dafür wurde die Summe der Intensitäten, die durch Ablation der Foraminiferen erhalten wurden, durch die Summe der Intensitäten einer Mg- bzw. Ca-Lösung geteilt und mit dem Massenanteil der jeweiligen Lösung multipliziert. Aus diesen Werten ergab sich  $w_{eq}(Mg) \approx 17$  ng/g und  $w_{eq}(Ca) \approx 6$  µg/g. Es sollten, wie in der Methode der [LA](#page-194-0)[-ID](#page-194-2)[-ICP-](#page-194-1)[MS](#page-195-0) beschrieben, je fünf gespikte Standardlösungen verwendet werden, wobei der höchste Massenanteil etwa dem doppelten von *[w](#page-197-3)*[eq](#page-198-2) entsprechen sollte. Zunächst wurde jeweils nur eine Lösung präpariert, um in einem folgenden Vorversuch *w*eq zu überprüfen. Für das Magnesium sollte die erste Lösung einen Massenanteil von 6*,*8 ng*/*g besitzen. In der nachfolgenden Messung konnte der Massenanteil bestätigt werden, sodass die weiteren Lösung gemäß [Tabelle 4.28](#page-156-0) angesetzt wurden. Bei einer gleichmäßigen Verteilung der Massenanteile, mit einem höchsten Gehalt von 12 µg*/*g Ca, sollte die erste Lösung einen Gehalt von 2*,*4 µg*/*g aufweisen. Bei der folgenden Überprüfung stellte sich aber heraus, dass dieser Wert angepasst werden musste, da die Intensität der ablatierten Probe höher war, als bei dem Vorversuch. Die höhere Intensität resultierte aus der Reinigung des online-Ventils, welches der Ablationskammer nachgeschaltet ist. Der neue Massenanteil für die fünfte Lösung betrug  $2 \cdot w_{\text{eq}}(Ca) = 29.6 \,\text{kg/g}$ . Die übrigen Lösungen wurden gleichmäßig zwischen der bereits hergestellten Lösung und dem neuen Wert verteilt.

<span id="page-156-0"></span>**Tabelle 4.28:** Massenanteile und Isotopenverhähltnisse (Monitor zu Referenz) der Standardlösungen bz (Set I) für die Quantifizierung von Magnesium in Foraminiferen unter Verwendung von Calcium als Referenzelement.

| Lösung    | $(\text{ng/g})$<br>$w_{\rm bz}$ | (mol/mol)<br>$R_{\rm bxz}$ | Lösung    | $\prime$ (µg/g)<br>$w_{\rm bz}$ / | (mol/mol)<br>$R_{\rm bxz}$ |
|-----------|---------------------------------|----------------------------|-----------|-----------------------------------|----------------------------|
| $Mg-Y-1$  | 20,4                            | 26,8                       | $Ca-Y-1$  | 16,0                              | 4855                       |
| $Mg-Z-1$  | 20,4                            | 0,1                        | $Ca-Z-1$  | 16,0                              | 16                         |
| $Mg-ZY-1$ | 6,8                             | 0,50                       | $Ca-ZY-1$ | 2,4                               | 25                         |
| $Mg-ZY-2$ | 13,6                            | 0,65                       | $Ca-ZY-2$ | 9,2                               | 30                         |
| $Mg-ZY-3$ | 20,4                            | 0,80                       | $Ca-ZY-3$ | 16,0                              | 35                         |
| $Mg-ZY-4$ | 27,2                            | 0,95                       | $Ca-ZY-4$ | 22,8                              | 40                         |
| $Mg-ZY-5$ | 34,0                            | 1,10                       | $Ca-ZY-5$ | 29,6                              | 45                         |

Die Lösungen basierten auf verschiedenen Standardmaterialien. Der Standard mit der natürlichen Isotopenzusammensetzung des Magnesiums war vom [SMU](#page-195-4) [\[231\]](#page-222-9) während das Calcium auf dem [NIST](#page-195-5) [SRM](#page-195-6) 915b [\[200\]](#page-220-0) basierte. Die Spikematerialien wurden von Chemotrade bezogen. Es handelte sich dabei um  $^{25}MgO$  [\[232\]](#page-222-10) und  $^{44}CaCO_3$  [\[233\]](#page-222-11). Da die Lösung des [SMU](#page-195-4) nur in einer begrenzten Menge zur Verfügung stand, wurde eine Arbeitslösung in einem größeren Maßstab hergestellt, die über eine ionenchromatographische Messung an das [SI-](#page-195-7)rückführbare Material des [SMU](#page-195-4) angeschlossen wurde.

Mit den beiden Konzentrationsreihen wurde anschließend gemäß dem bekannten Messmuster [\(Abbildung 4.15\)](#page-115-0) die [LA-](#page-194-0)[ID-](#page-194-2)[ICP](#page-194-1)[-MS-](#page-195-0)Messung durchgeführt. Im Rahmen dieser Messungen wurden lediglich die vier ausgewählten Isotope detektiert. Insbesondere im Falle des Calciums lag dies an den überlagernden Interferenzen, aber auch an der Zeitersparnis, die durch die Fokussierung auf die Monitor- und Referenzisotope resultierte. Eine Messsequenz mit den 56 Einzelmessungen dauerte etwa 4 h und 30 min, wobei eine Ablation 32 s in Anspruch nahm. Bei einer Messung mit mehr Isotopen wäre eine längere Ablation notwendig gewesen, was zu einem tiefen Ablationskrater und einem schlechteren Transport des ablatierten Materials geführt hätte. Unter Berücksichtigung der Zeit, die von dem Beginn der Ablation und Detektion bis zu dem Zeitpunkt, an dem die Ionen den Detektor erreichen (5 s), verging, ergaben sich 21 Massenspektren pro Messung, die für die Auswertung genutzt werden konnten. Da dies eine ausreichende Anzahl darstellte, wurde auf eine längere Ablation verzichtet. In jeder einzelnen der 56 Messungen (siehe

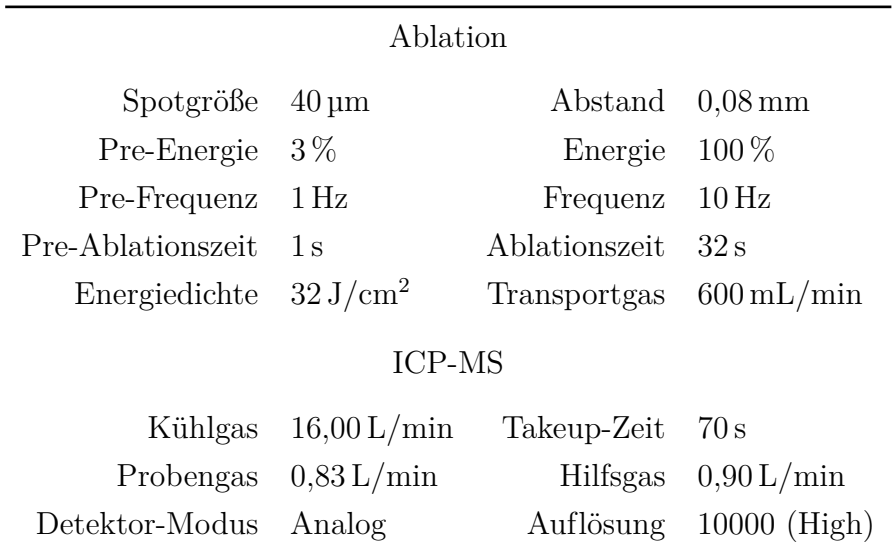

**Tabelle 4.29:** Parametereinstellungen der Laser-Ablation für die Quantifizierung von Magnesium in Foraminiferen mittels der [LA-](#page-194-0)[ID-](#page-194-2)[ICP](#page-194-1)[-MS-](#page-195-0)Methode. Neben den Ablationsparametern, sind auch die Energie, Frequenz und Ablationszeit der Pre-Ablation (kurz: Pre-) angeben.

Messsequenz, [Abbildung 4.15\)](#page-115-0) wurden je 25 Massenspektren aufgenommen. Die Software speichert die integrierten Intensitäten dieser 25 Massenspektren einer Messung in eine TXT-Datei. Die erhaltenen 56 Dateien wurden nach den zwei Elementen in Unterordner einsortiert. Anschließend wurden die Daten mithilfe eines Makros [\(Abschnitt 4.6.2\)](#page-119-0) in eine Microsoft® Excel-Datei importiert. In den Tabellenblättern der beiden Isotopenverhältnisse <sup>25</sup>Mg/<sup>24</sup>Mg und <sup>44</sup>Ca/<sup>43</sup>Ca mussten diese anschließend aus den Intensitäten ermittelt werden. Dafür wurden die Intensitäten zunächst bezüglich des Untergrundes korrigiert. Außerdem wurden die Isotopenverhältnisse aus den Zertifikaten  $(R_{\rm z}^{\rm true})$  $(R_{\rm z}^{\rm true})$  $(R_{\rm z}^{\rm true})$  der natürlichen Standardmaterialien in die Datei eingesetzt, um die *K*-Faktoren zu bestimmen. Der Wert des Calciums wurde aus den [IUPAC-](#page-194-5)Werten der natürlichen Isotopenhäufigkeiten [\[28\]](#page-206-0) ermittelt, der des Magnesiums wurde aus dem Zertifikat [\[234\]](#page-222-12) entnommen. Der mittlere *K*-Faktor von <sup>44</sup>Ca*/* <sup>43</sup>Ca lag bei (0*,*9900 ± 0*,*0006) mol*/*mol. Dies entspricht der Erwartung, da das schwerere Isotop durch das leichtere geteilt wurde. Da das schwerere Isotop begünstigt wird, ist das gemessene Isotopenverhältnis zu hoch und der *K*-Faktor muss kleiner als Eins sein. Ebenso verhält es sich bei dem Erwartungswert für den *K*-Faktor des Magnesiums (<sup>25</sup>Mg*/* <sup>24</sup>Mg). Allerdings wurde für diesen ein Wert von (1*,*0090 ± 0*,*0019) mol*/*mol ermittelt. Da mit dem [ESA](#page-194-6) über den Massenbereich gescannt wurde, wirken der genannten Regel entgegengesetzte Einflüsse. Aus diesem Grund liegt der *K*-Faktor des Magnesiums über Eins.[\[71,](#page-209-0) [202,](#page-220-1) [203\]](#page-220-2) Die Mittelwerte der korrigierten Isotopenverhältnisse sind in [Ab](#page-158-0)[bildung 4.35](#page-158-0) gezeigt. Diese Werte, sowie die korrigierten *R* der Spike-Lösung wurden im Folgenden für die lineare Regression genutzt. Die eingesetzten Massen der Stammlösungen (*m*<sup>z</sup>*,i*, *m*<sup>y</sup>*,i*) und die Gesamtmassen der Lösungen (*mi*) konnten aus den Kontrollkarten,

<span id="page-158-0"></span>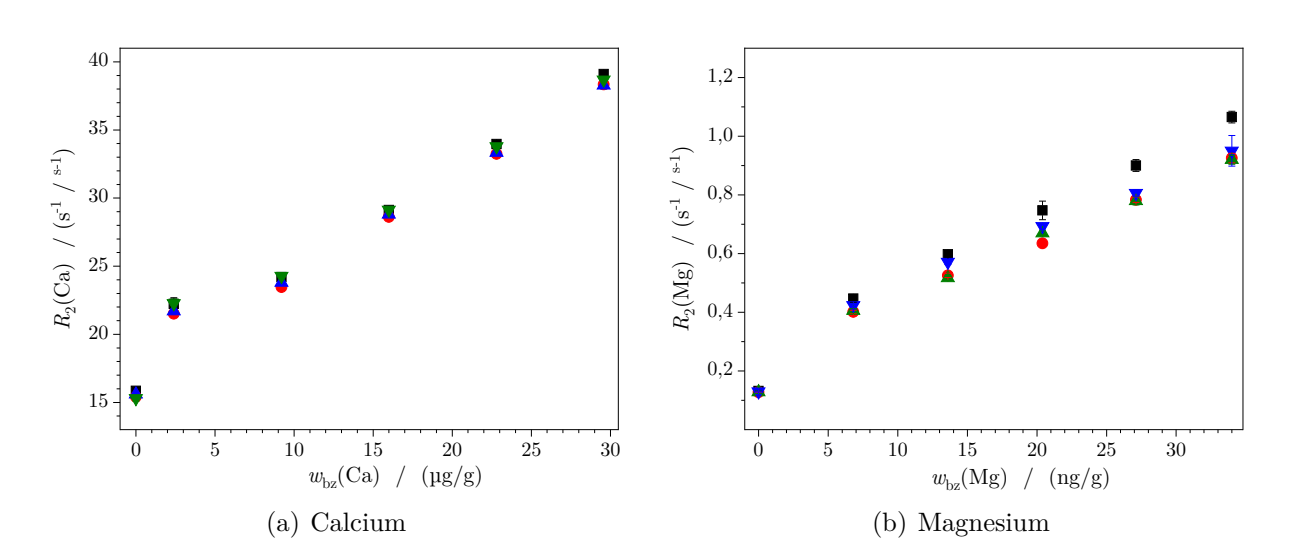

Abbild[u](#page-196-2)ng 4.35: <sup>44</sup>Ca/<sup>43</sup>Ca und <sup>25</sup>Mg/<sup>24</sup>Mg mit den Standardmessunsicherheiten *u* aus vier Messsequenzen  $(\blacksquare, \blacksquare, \blacksquare, \blacksquare)$  mit NFHS-2-NP 20191126-12 als Probe. Berechnet aus den blindwertkorrigierten Intensitäten und mit den jeweiligen *K*-Faktoren korrigiert.

welche bei den Präparationen der Lösungen erstellt wurden, entnommen werden. Nach den [Gleichungen \(4.58a\)](#page-158-1) und [\(4.58b\)](#page-158-2) wurden daraufhin die Abzissen- und Ordinatenpaare berechnet werden. *R*<sup>x</sup> und *R*<sup>y</sup> sind dabei die Mittelwerte aus den drei bzw. zwei korrigierten Isotopenverhältnissen, während *R*<sup>z</sup> den Literaturwerten entsprach. Wie auch bereits bei der Bestimmung von Bor in [NIST](#page-195-5) [SRM](#page-195-6) 612 und in der Silicumprobe, wurden die Mittelwerte aus den drei (*x<sup>i</sup>* |*yi*) Paaren je Lösung bestimmt [\(Abbildung 4.36\)](#page-159-0). Aus diesen Werten wurden anschließend die Gleichungen für eine lineare Regression von Mg und Ca abgeleitet.

<span id="page-158-1"></span>
$$
x_i = \frac{R_{\rm z} - R_{\rm bxz,i}}{R_{\rm x} - R_{\rm bxz,i}} \cdot \frac{m_{\rm z,i}}{m_i}
$$
 (4.58a)

<span id="page-158-2"></span>
$$
y_i = \frac{R_{\text{bxz},i} - R_{\text{y}}}{R_{\text{x}} - R_{\text{bxz},i}} \cdot \frac{m_{\text{y},i}}{m_i}
$$
(4.58b)

Aus den Regressionen wurden die *y*-Achsenabschnitte und Steigungen sowie die zugehörigen Standardmessunsicherheiten erhalten. Nach den [Gleichungen \(4.47\)](#page-127-0) bis [\(4.49\)](#page-127-1) wurde außerdem die Korrelation der beiden Größen zueinander ermittelt. Die beiden Massenanteile *w*<sup>z</sup> (Ca) und *w*<sup>z</sup> (Mg) entsprechen den Massenanteilen der Additionslösungen, welche für die Präparation der Messlösungen genutzt wurden und konnten dementsprechend aus den jeweiligen Kontrollkarten entnommen werden. Da es sich bei diesen bereits um Verdünnungen handelte, wurden ihre Standardmessunsicherheiten durch eine Unsicherheitsfortpflanzung, beginnend mit der ersten Stammlösung, nachvollzogen. Der Calciumwert in den Foraminiferen (*w*x(Ca)) wurde zuvor mittels der Ionenchromatographie ermittelt

<span id="page-159-0"></span>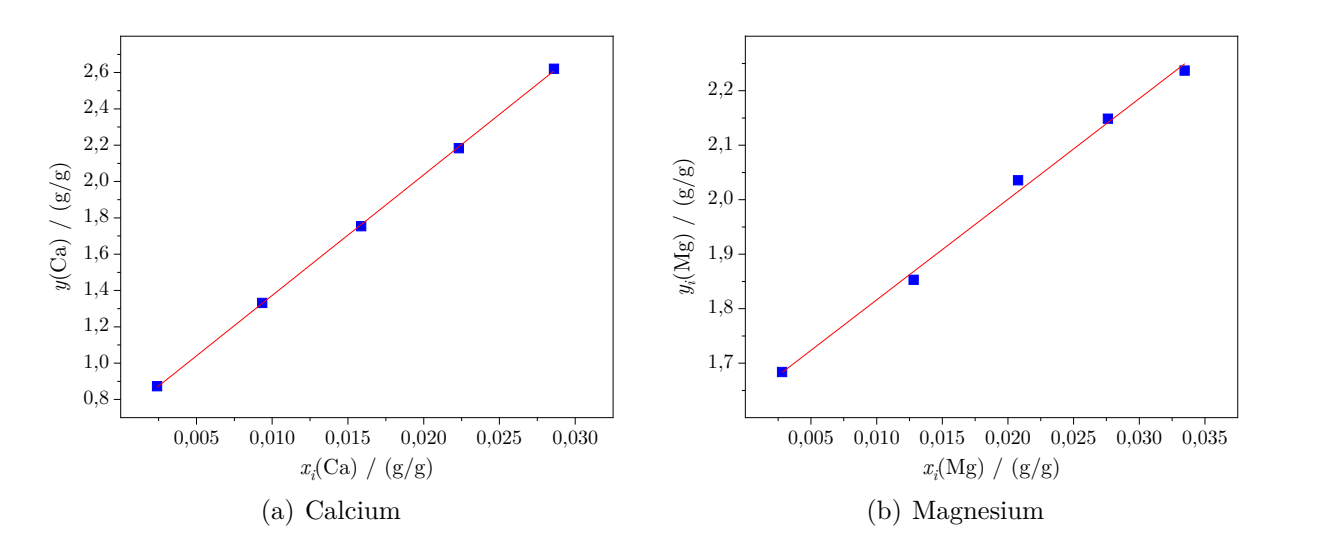

Abbildung 4.36: Lineare Regressionen ( $\Box$ ) einer [LA-](#page-194-0)[ID-](#page-194-2)[ICP-](#page-194-1)[MS-](#page-195-0)Messung an NFHS-2-NP 20191126-15. Die blauen Datenpunkte ( $\Box$ ) bilden die  $(x_i|y_i)$  Werte ab.

[\(Abschnitt 4.7.2.2\)](#page-149-1). Da nicht alle Isotope der beiden Elemente innerhalb der [LA-](#page-194-0)[ID-](#page-194-2)[ICP-](#page-194-1)[MS-](#page-195-0)Messungen detektiert wurden, konnten die Summen der Isotopenverhältnisse nicht direkt erhalten und die molaren Massen nicht abgeleitet werden.

Daher wurde in einer zusätzlichen Messung das Isotopenverhältnis von Magnesium in den Foraminiferen analysiert. Dafür wurden die identischen Ablationsparameter und die gleiche HNO<sup>3</sup> als Lösung genutzt, wie bei den eigentlichen [LA](#page-194-0)[-ID-](#page-194-2)[ICP-](#page-194-1)[MS-](#page-195-0)Messsequenzen. Aus dieser Messung wurden anschließend die Isotopenanteile der drei Magnesiumisotope in der Probe bestimmt. [Abbildung 4.37](#page-160-0) vergleicht die ermittelten Anteile mit denen aus dem *Technical Report* der [IUPAC](#page-194-5) [\[28\]](#page-206-0). Die Messergebnisse weichen weniger als 1 % von den Literaturwerten ab und sind im Rahmen der erweiterten Messunsicherheiten nicht von diesen zu unterscheiden. Somit wurde festgestellt, dass die Zusammensetzung des Magnesiums in den Foraminiferen denen aus der Literatur entsprach und daher diese Werte für die Ermittlung der Summe der Isotopenverhältnisse und der molaren Masse genutzt werden konnte. Da die Foraminiferen bei dem Aufbau ihrer Schale demnach kein Isotop diskriminieren, wurde für das Calcium ebenfalls angenommen, dass die Isotopenzusammensetzung der natürlichen, in der Literatur angegebenen, entsprach. Da dies ebenfalls für das verwendete Calcium-Standardmaterial zutraf, konnten die beiden Quotienten aus der Gleichung eliminiert werden, während die zugrundeliegenden Daten für  $\sum_{j=1}^{N} R_{\text{z},j} \left( {\rm Mg} \right)$  und  $M_{\text{z}} \left( {\rm Mg} \right)$ aus dem Zertifikat des verwendeten Materials der Arbeitslösung [\[234\]](#page-222-12) entnommen wurden. Mit diesen Werten und [Gleichung \(4.59\)](#page-161-0) konnte schlussendlich der Massenanteil des Magnesiums berechnet werden. Die Bestimmung mittels der [LA](#page-194-0)[-ID](#page-194-2)[-ICP-](#page-194-1)[MS](#page-195-0) wurde viermal mit den in [Tabelle 4.28](#page-156-0) aufgeführten Lösungen durchgeführt und so der Magnesiumgehalt in NFHS-2-NP 20191126-12 ermittelt. Dafür wurden sowohl die Calcium-, als auch

<span id="page-160-0"></span>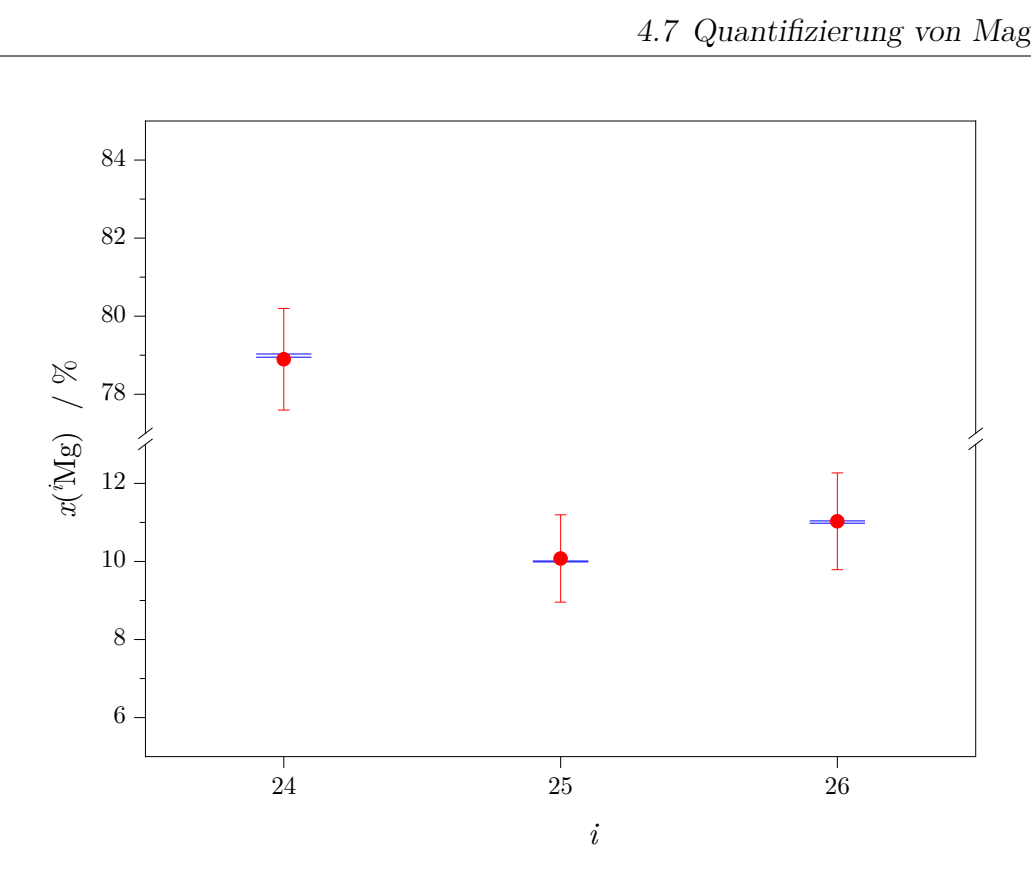

**Abbildung 4.37:** Die Isotopenzusammensetzung in der vorliegenden Foraminiferenprobe (•) ist im Rahmen ihrer Messunsicherheiten  $(U_{k=2})$  $(U_{k=2})$  $(U_{k=2})$  nicht von der des im [IUPAC](#page-194-5) *Technical Report* ( $\Box$ ) [\[28\]](#page-206-0) angegebenen zu unterscheiden.

die Magnesiumisotope in Hochauflösung (*R* = 10 000) analysiert. Da für die Abtrennung der Interferenzen der verwendeten Magneisumisotope jedoch die mittlere Auflösung ausreichte, wurden auch solche Messungen durchgeführt. Aufgrund der begrenzten Probenoberfläche wurde dafür die Probe NFHS-2-NP 20191126-18 verwendet. Auch in NFHS-2-NP 20191126-15 sollte der Magnesiumgehalt untersucht werden. Dabei wurde das Calcium unverändert in Hochauflösung, und das Magnesium für je vier Messungen in hoher [\(HR\)](#page-194-7) und viermal in mittlerer [\(MR\)](#page-195-8) Auflösung analysiert.

Für die Messungen von Mg in NFHS-2-NP 20191126-12 (Mg in HR) und NFHS-2-NP 20191126-18 (Mg in MR) wurden dieselben Lösungen verwendet. Für die Analyse des Magnesiumgehalts in NFHS-2-NP 20191126-15 (Mg in HR bzw. MR) kamen hingegen neue Lösungen zum Einsatz. Die Massenanteile blieben unverändert [\(Tabelle 4.28\)](#page-156-0), jedoch wurden die Isotopenverhältnisse aller Lösungen so eingestellt, dass das gemessene Verhältnis über die verschiedenen Lösungen konstant bei  $R_{\text{bxx}}(\text{Ca}) = 25 \text{ mol/mol}$  und *R*bxz (Mg) = 0*,*5 mol*/*mol war. Insgesamt ergaben sich damit vier Blöcke mit jeweils vier

Messungen, die gemäß [Gleichung \(4.59\)](#page-161-0) ausgewertet wurden.

*w*<sup>x</sup> (Mg) = *w*<sup>z</sup> (Mg) · *w*<sup>x</sup> (Ca) *w*<sup>z</sup> (Ca) · *a*<sup>0</sup> (Mg) *a*<sup>1</sup> (Mg) · *a*<sup>1</sup> (Ca) *a*<sup>0</sup> (Ca) · *M*<sup>x</sup> (Mg) *M*<sup>z</sup> (Mg) · *M*<sup>z</sup> (Ca) *M*<sup>x</sup> (Ca) · P *N j*=1 *R*<sup>x</sup>*,j* (Mg) P *N j*=1 *R*<sup>z</sup>*,j* (Mg) · P *N j*=1 *R*<sup>z</sup>*,j* (Ca) P *N j*=1 *R*<sup>x</sup>*,j* (Ca) (4.59) H R M R 6 5 0 7 0 0 7 5 0 8 0 0 8 5 0 *w*x( M g ) / ( µ g / g )

<span id="page-161-2"></span><span id="page-161-1"></span>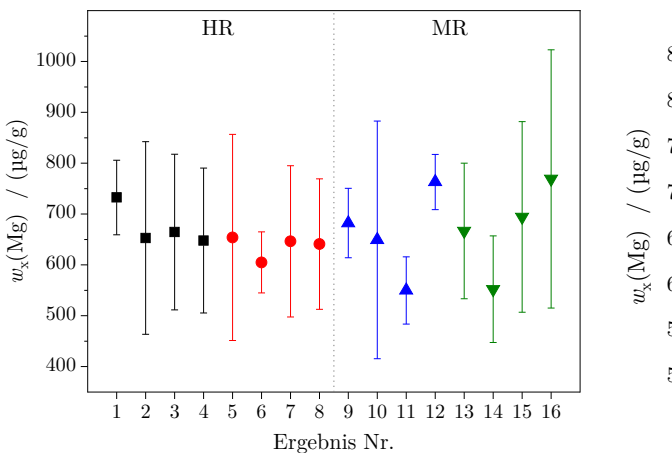

(a) Ergebnisse der einzelnen Messungen

<span id="page-161-0"></span>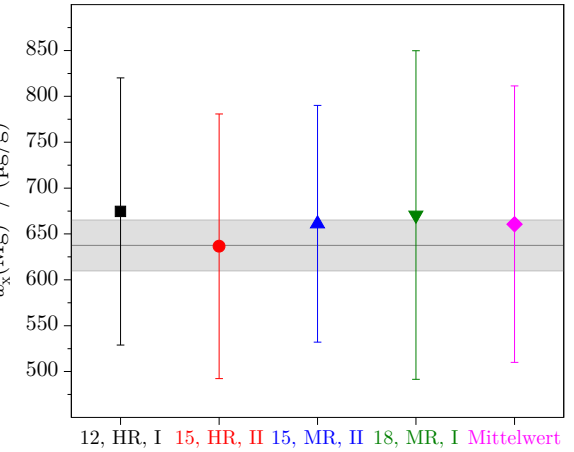

<span id="page-161-3"></span>(b) Mittelwert von jeweils vier Messungen. In grau ist das Ergbnis eines Ringvergleiches (mit Reproduzierbarkeit) dargestellt.

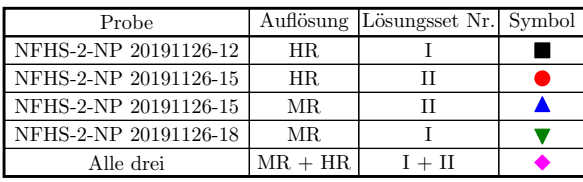

| egenge |
|--------|
|        |

**Abbildung 4.38:** Die beiden Abbildung (a) und (b) fassen die Ergebnisse der [LA-](#page-194-0)[ID-](#page-194-2)[ICP-](#page-194-1)[MS-](#page-195-0)Messungen zur Quantifizierung von Magnesium in den Foraminiferenproben zusammen. Die Ergebnisse sind mit den erweiterten Messunsicherheiten (*k* = 2) aufgetragen.

Die Ergebnisse der einzelnen Messungen sowie die Mittelwerte sind in [Abbildung 4.38](#page-161-1) zusammengefasst. Die in [Abbildung 4.38\(a\)](#page-161-2) gezeigten *w*<sup>x</sup> (Mg) der einzelnen Messungen streuen mit 9 % um den Mittelwert von (661 ± 150) µg*/*g. Sowohl durch die Überlappung der erweiterten Messunsicherheiten, als auch durch eine [DoE](#page-194-8) Untersuchung wurde bestätigt, dass die 16 Ergebnisse nicht voneinander unterschieden werden können.

Die Auflösung des Massenspektrometers wird durch verschieden große Spalte in einer Metallplatte realisiert. Für die mittlere Auflösung ist der Spalt 16 µm breit, während es für die hohe Auflösung lediglich 5 µm sind.[\[66\]](#page-209-1) Die unterschiedlichen Breiten führen zu einer

proportionalen Reduzierung des Signals. Da bei der [LA](#page-194-0)[-ID](#page-194-2)[-ICP-](#page-194-1)[MS](#page-195-0) Methode mit Verhältnissen gearbeitet wird, kürzen sich diese Faktoren. Dadurch ist das Ergebnis unabhängig davon, in welcher Auflösung das Magnesium gemessen wurde. Auch die relativen erweiterten Messunsicherheiten zeigen kaum einen Unterschied zwischen den beiden Auflösungen. Werden die mittleren Massenanteile des Magnesiums in NFHS-2-NP 20191126-15 in den beiden Auflösungen betrachtet, so zeigt das Ergebnis der mittleren Auflösung eine um 3 % geringere Messunsicherheit, als das Ergebnis der Hochauflösung. Die relativen erweiterten Messunsicherheiten der Mittelwerte von  $w_x(Mg)$  MR und  $w_x(Mg)$  HR unterscheiden sich lediglich um 1*,*3 %. Jedoch zeigt [Abbildung 4.38\(a\),](#page-161-2) dass die Schwankungen in der mittleren Auflösung deutlich größer sind. Hier ist es möglich, dass Interferenzen, wie  $^{24}Mg^{1}H$ , trotz der theoretisch erreichten Trennung das Signal von <sup>25</sup>Mg beeinflusst. Das eingestellte Verhältnis, welches ein Zusammenspiel aus ablatieren Foraminiferen und der jeweiligen Lösung ist, besitzt keinen Einfluss auf das Ergebnis. Im Rahmen der Messunsicherheiten sind keine Unterschiede zwischen den Messungen festzustellen. Es ist außerdem kein Trend hin zu kleineren oder größeren Messunsicherheiten für Lösungsset I oder II zu erkennen. Mit diesen Untersuchungen konnte die Unabhängigkeit der [LA-](#page-194-0)[ID-](#page-194-2)[ICP-](#page-194-1)[MS-](#page-195-0)Messungen von der Zusammensetzung der Lösungen und der Wahl der Auflösung gezeigt werden.

Der Magnesiumgehalt in den NFHS-2-NP-Proben wurde von 10 weiteren Laboren mit unterschiedlichen Techniken untersucht.[\[215\]](#page-221-3) Das Ergebnis dieses Ringvergleichs ist zusammen mit dem in dieser Arbeit berechneten Massenanteil in [Abbildung 4.38\(b\)](#page-161-3) aufgetragen. Im Rahmen der Messunsicherheit des Massenanteils, der mit der [LA-](#page-194-0)[ID-](#page-194-2)[ICP-](#page-194-1)[MS-](#page-195-0)Methode bestimmt wurde, ist der Wert nicht von dem Mittelwert der anderen Labore zu unterscheiden. Dadurch zeigt sich deutlich, dass die neue Methode nicht nur für hochreine Stoffe und Standardgläser, sondern auch für reale Matrices mit einer komplexeren Zusammensetzung angewendet werden kann.

Der ermittelte Massenanteil von Magnesium entspricht einem Verhältnis von Magnesium zu Calcium von 1*,*70 mg*/*g bzw. 2*,*80 mmol*/*mol. Damit liegt Mg/Ca in dem erwarteten Bereich, welcher sich zwischen 2 mmol*/*mol und 5 mmol*/*mol aufspannt.[\[235,](#page-223-0) [236\]](#page-223-1)

https://doi.org/10.7795/110.20231208

### **5 Zusammenfassung und Ausblick**

Die Laser-Ablation gekoppelt mit einem Massenspektrometer bietet die Chance, feste Proben direkt zu analysieren. Große Vorteile gegenüber der nasschemischen Aufbereitung und Analyse ergeben sich aus einer einfachen und schnellen Anwendung mit geringem Probenverbrauch. Aufgrund der Vielzahl an Anwendungsgebieten und deren Anforderungen, ist es wichtig neben den qualitativen Messungen auch quantitative Ergebnisse zu erzielen. Auch wenn bereits verschiedenste Ansätze, wie Matrix-angepasste Referenzmaterialen, Standardaddition oder auch Isotopenverdünnung mit der [LA](#page-194-0)[-ICP-](#page-194-1)[MS](#page-195-0) kombiniert wurden, so gilt es noch immer Schwierigkeiten zu überwinden.

In der vorliegenden Arbeit wurde an diesem Punkt angesetzt und ein neues Verfahren entwickelt, mit dem eine quantitative, ortsaufgelöste Messung ermöglicht wird. Die Methode beruht darauf, dass durch die Verwendung eines Y-Stücks das ablatierte Material zeitgleich mit einer Standardlösung in das Plasma gegeben werden kann. Die Standardlösung ist dabei Teil einer Konzentrationsreihe. Die Besonderhei der neuen Methode ist, dass die feste Probe selbst als Referenz dient. Dafür wird ein Element mit bekanntem Massenanteil genutzt. Ist der Massenanteil nicht bekannt, muss er vorab möglichst SI-rückführbar bestimmt werden. Bei Reinststoffen kann *w*x(R) mit 1 g*/*g angenommen werden. Mit der Kenntnis des Gehalts ist es nicht mehr notwendig das ablatierte Volumen bzw. den Massenstrom zu ermitteln.

Das messbare Isotopenverhältnis bildet sich aus den Zusammensetzungen der Probe und der jeweiligen Standardlösung. Aufgrund der veränderten Isotopenanteile in den Lösungen, kann die Messung nach dem Prinzip der Isotopenverdünnung ausgewertet werden.

Sie ist eine der am besten verstandenen Methoden, die höchst präzise quantitative Bestimmungen ermöglicht.[\[71\]](#page-209-0) Die neue Methode entspricht demnach einer Kombination von online-Standardaddition und Isotopenverdünnung. Die Auswertung erfolgt über eine lineare Regression für das Analyt- und eine für das Referenzelement. Mittels der erhaltenen Regressionsparameter und des Massenanteils des Referenzelements kann schließlich der Massenanteil des Analytelements in der festen Probe ermittelt werden.

Zunächst wurde die *einfache* [LA](#page-194-0)[-ICP-](#page-194-1)[MS](#page-195-0) – ohne Isotopenverdünnung – optimiert. Dafür wurden die Gehalte von Blei und Rubidium in zwei Standardgläsern des [NIST](#page-195-5) mit relativen Messunsicherheiten von rund 20 % und einer Abweichung vom zertifizierten Wert von weniger als 10 % bestimmt. Anschließend wurden verschiedene Möglichkeiten untersucht, die Laser-Ablation mit dem [ICP](#page-194-1)[-MS](#page-195-0) und einer Sprühkammer zu koppeln. Nachdem ein Y-Stück aus [PTFE](#page-195-2) die besten Ergebnisse lieferte, wurde dies für die folgenden Borquantifizierungen genutzt. Im Rahmen einer Machbarkeitsstudie der neuen [LA-](#page-194-0)[ID-](#page-194-2)[ICP-](#page-194-1)

[MS-](#page-195-0)Methode wurde Bor in einem Standardglas mit einer Genauigkeit von 1*,*5 % und einer erweiterten Messunsicherheit von 12 % quantifiziert. Im Vergleich zu der *einfachen* [LA-](#page-194-0)[ICP](#page-194-1)[-MS-](#page-195-0)Methode konnte die Genauigkeit um den Faktor 19 verbessert und die erweiterte Messunsicherheit annähernd halbiert werden. Dies zeigt, dass das Isotopenverhältnis die stabilere Messgröße gegenüber den Intensitäten ist, weshalb durch deren Nutzung eine Verbesserung der quantitativen Ergebnisse der [LA-](#page-194-0)[ICP-](#page-194-1)[MS](#page-195-0) erzielt werden konnte.

Nachfolgend wurde der Borgehalt in einem Siliciummaterial untersucht. Dieses stammte aus einem [CCQM-](#page-194-9)Ringvergleich. Damals wurde eine nasschemische Analyse durchgeführt und ein Borgehalt von (64*,*7 ± 10*,*9) ng*/*g ermittelt.[\[207\]](#page-220-3) Nach einer Homogenitätsuntersuchung des Materials wurde das Bor mittels der [LA](#page-194-0)[-ID-](#page-194-2)[ICP-](#page-194-1)[MS-](#page-195-0)Methode quantifiziert. Das Ergebnis belief sich auf (2*,*4 ± 3*,*1) µg*/*g. Dieser Massenanteil lag unter der ermittelten Nachweisgrenze von 8*,*47 µg*/*g, die mit der [LA-](#page-194-0)[ICP](#page-194-1)[-MS](#page-195-0) gemäß DIN 32645:1994-05 ermittelt wurde.

Bisher wurden hochreine und genau definierte Matrices untersucht, da sich die neue [LA-](#page-194-0)[ID-](#page-194-2)[ICP-](#page-194-1)[MS-](#page-195-0)Methode für diese am besten eignet. Jedoch sind auch Quantifizierungen in komplexeren Matrices möglich. Gezeigt wurde dies durch die Ermittlung des Massenanteils von Magnesium in einer CaCO<sub>3</sub>-Matrix. Die Probe bestand aus zerkleinerten Schalen von Foraminiferen. Als Referenzelement wurde Calcium genutzt, dessen Massenanteil von (0*,*3900 ± 0*,*0018) g*/*g zuvor ionenchromnatografisch bestimmt wurde. Somit konnte ein Beitrag für die Charakterisierung des neuen Materials geleistet werden und es wurde bewiesen, dass die Methode eine breite Anwendbarkeit besitzt.

Zusammenfassend wurden in dieser Arbeit eine neuen [LA-](#page-194-0)[ICP](#page-194-1)[-MS-](#page-195-0)Methode und die hierfür notwendigen mathematischen Grundlagen entwickelt. Die Methode ermöglicht [SI-](#page-195-7)rückführbare, quantitative Messungen, ohne ein Matrix-angepasstes Referenzmaterial zu benötigen oder das ablatierte Volumen kennen zu müssen. Stattdessen werden zwei Konzentrationsreihen mit verändertem Isotopenverhältnis eingesetzt. Bei dem in dieser Arbeit entwickelten Messschema werden 10 Flaschen für die gespikten Lösungen, sowie vier Flaschen für die Verdünnungen der eingesetzten Additionslösungen und eine Flasche für das reine Lösungsmittel verwendet. Neben der Zeit, die für die Reinigung all dieser Gefäße benötigt wird, ist auch der Aufwand für die Präparation der Lösungen sowie die Menge des Lösungsmittels zu beachten. Hier kann die Methode in Zukunft noch optimiert werden, indem beispielsweise beide Elemente in einer Lösung vereint werden. Damit würde sich der Bedarf an Flaschen halbieren. Dies geht jedoch nur, wenn sich dadurch keine störenden Interferenzen bilden. Weitere Optimierungsmöglichkeiten bieten die eingesetzten Geräte. Im Rahmen dieser Arbeit wurde ein 213 nm ns-Laser an ein hochauflösendes, doppelt-fokussierendes [ICP-](#page-194-1)[MS](#page-195-0) mit magnetischem Sektorfeld gekoppelt. Ein Laser mit einer kürzeren Wellenlänge und höheren Energie hat die Fähigkeit, bei geringeren Spotgrößen genügend Material für eine Analyse abzutragen. Dadurch kann die Ortsauflösung der neuen Methode verbessert und es können geringere Massenanteile detektiert werden. Durch einen kürzeren Laserpuls (fs) wird das Aufheizen der Probe während der Ablation verringert, wodurch kleinere Partikel generiert werden, die im [ICP](#page-194-1) einfacher zu ionisieren sind.[\[92\]](#page-211-0) Auch ein Wechsel des [MS](#page-195-0) bietet die Möglichkeit geringere Gehalte zu bestimmen. Wird ein hochauflösendes Multikollektorgerät verwendet, können die Isotope des jeweiligen Elements zeitgleich und nicht wie in dieser Arbeit nacheinander, durch Scannen des Massenbereichs, detektiert werden. Hier bietet sich die Möglichkeit, die Messunsicherheit weiter zu verringern.

https://doi.org/10.7795/110.20231208

# **Anhang A**

## **Elementlösungen für die ICP-MS**

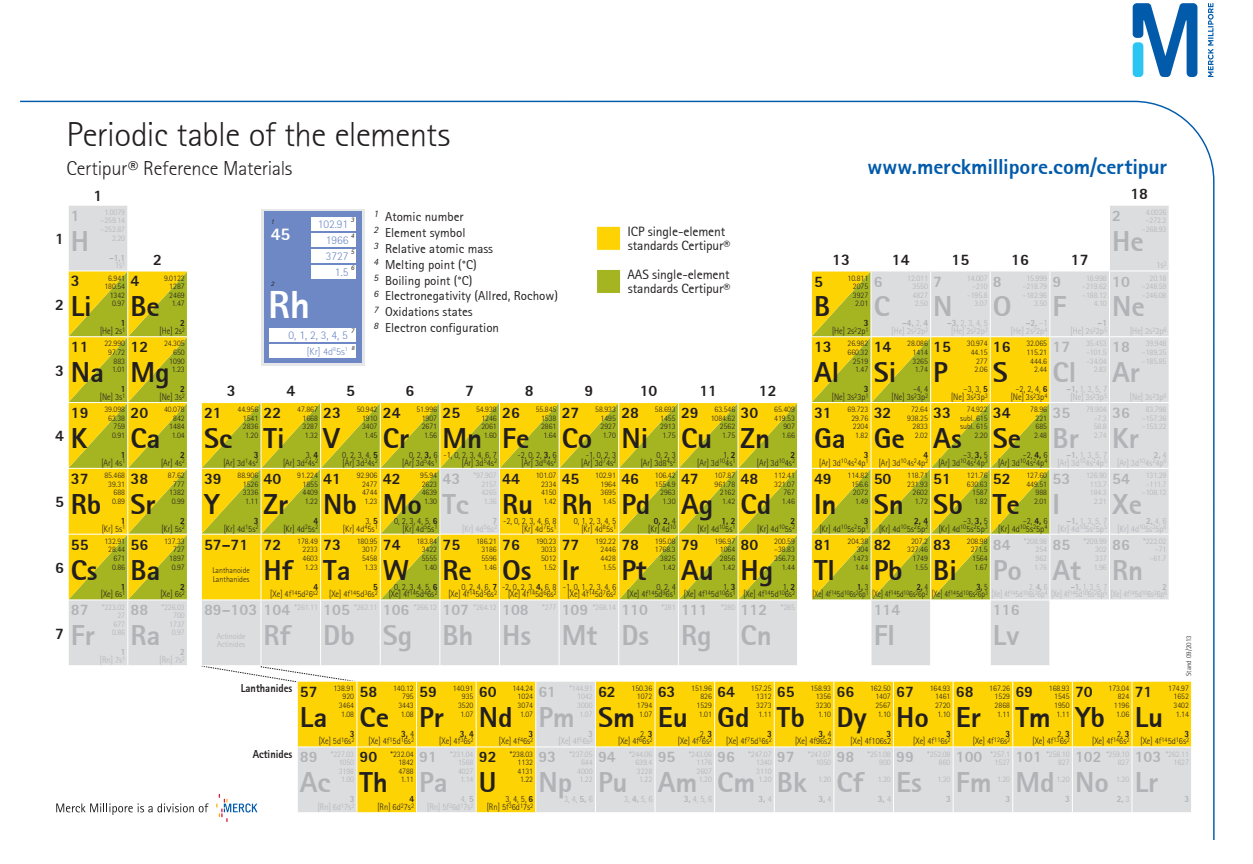

Abbildung A.1: Periodensystem der Elemente mit Kennzeichnung der Verfügbarkeit von Monoelementlösungen. Entnommen von [\[237\]](#page-223-2) (01.12.2022).

https://doi.org/10.7795/110.20231208

## **Anhang B**

## **LA-ICP-MS**

### **B.1 Pb und Rb in NIST SRM 610 und 612**

<span id="page-170-0"></span>[Abbildung B.1](#page-170-0) zeigt die Ergebnisse der Messungen von Blei und Rubidium in [NIST](#page-195-5) [SRM](#page-195-6) 610 und 612 mit Silicium als Referenzelement [\(Abschnitt 3.3\)](#page-66-0). Die Abbildung wurde mit Genehmigung der Royal Society of Chemistry aus [\[142\]](#page-215-0) reproduziert.

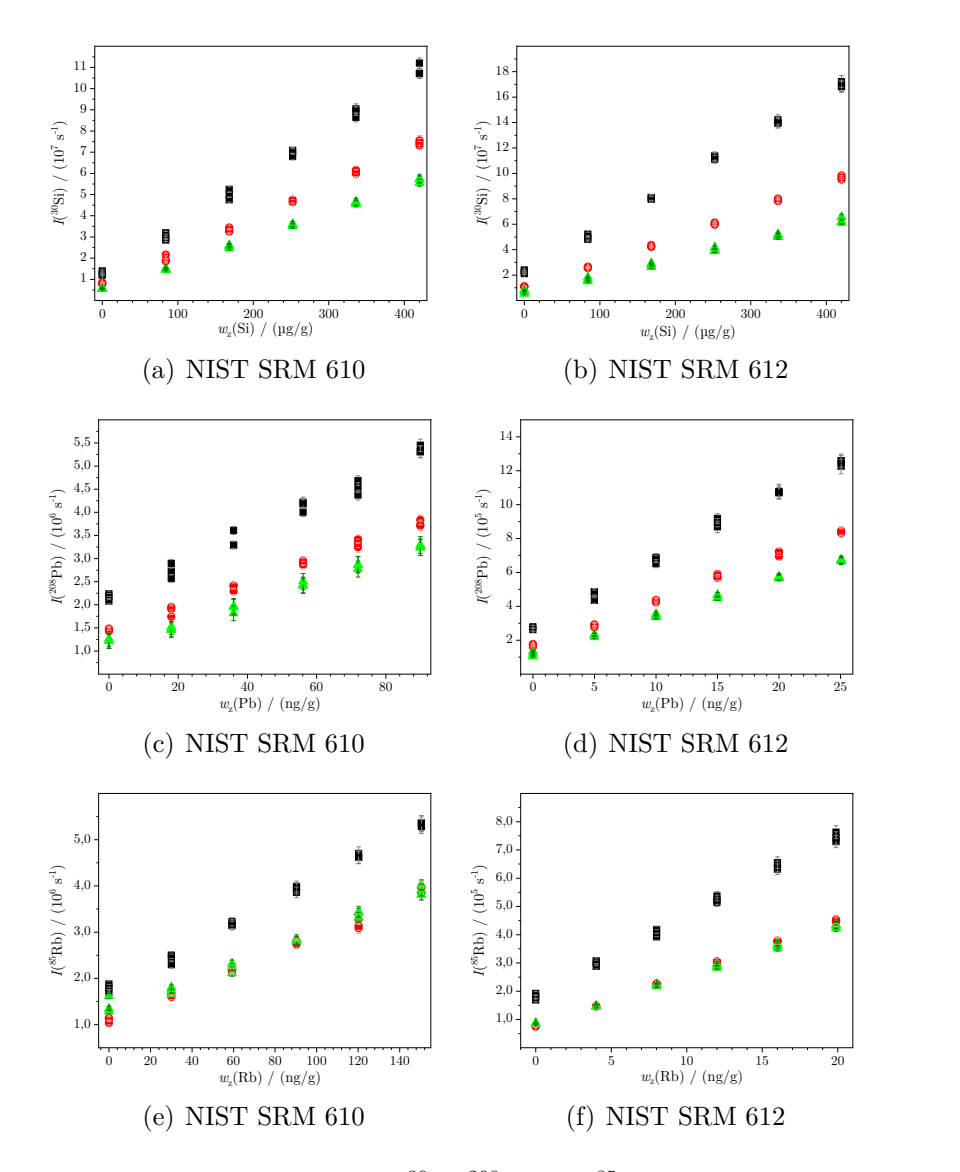

**Abbildung B.1:** Mittlere Intensitäten von <sup>30</sup>Si, <sup>208</sup>Pb und <sup>85</sup>Rb aus drei Messsequenzen ( $\blacksquare, \blacktriangle$ ).

#### **B.2 Quantitative LA-ICP-MS**

Im folgenden Abschnitt ist die Herleitung der Gleichung gezeigt, mit welcher der Massenanteil eines Elements in einer festen Probe ermittelt werden kann, wenn ein Referenzelement [R](#page-197-6) in einer Sequenz mit dem Analytelement [A](#page-197-7) analysiert wird. Hierbei ist von Bedeutung, dass mit der ablatierten Probe [\(x\)](#page-198-4) simultan eine Standardlösung [\(z\)](#page-198-5) einer Konzentrationsreihe in das Plasma gegeben wird. Die Herleitung beruht dabei auf der Tatsache, dass die gemessene Intensität *[I](#page-197-8)* proportional zum Teilchenstrom *[N](#page-197-9)*˙ ist [\(Gleichung \(B.1\)\)](#page-171-0).

<span id="page-171-2"></span><span id="page-171-0"></span>
$$
I(\iota^j E) = k \cdot \dot{N}(\iota^j E) \tag{B.1}
$$

*[N](#page-197-9)*˙ eines Isotops (*[j](#page-198-6)*[E\)](#page-197-10) des Elements [E](#page-197-10) lässt sich über die Stoffmenge *[n](#page-196-3)* [\(Gleichung \(B.2\)\)](#page-171-1) des Isotops und die Avogadrokonstante *[N](#page-199-0)*<sup>A</sup> darstellen.

<span id="page-171-1"></span>
$$
n\left(\,^j\mathcal{E}\right) = \frac{m\left(\,^j\mathcal{E}\right)}{M\left(\,^j\mathcal{E}\right)} = \frac{N\left(\,^j\mathcal{E}\right)}{N_A} \longrightarrow N\left(\,^j\mathcal{E}\right) = n\left(\,^j\mathcal{E}\right) \cdot N_A \tag{B.2}
$$

Die Stoffmenge des Isotops kann wiederum durch den Stoffmengenanteil (*[x](#page-197-2)*) des Isotops und die Stoffmenge des Elements bzw. den Massenanteil (*[w](#page-197-3)*), die Masse (*[m](#page-196-0)*) der Probe und der molaren Masse (*[M](#page-197-1)*) des Elements dargestellt werden. Durch das Einsetzen von [Gleichung \(B.3\)](#page-171-2) in [Gleichung \(B.4\),](#page-171-3) welche ihrerseits mit [Gleichung \(B.2\)](#page-171-1) zusammengeführt wird, ergibt sich in [Gleichung \(B.5\)](#page-171-4) ein Ausdruck für *[N](#page-197-9)*˙ , welcher den Massenanteil (*[w](#page-197-3)*) des Elements enthält.

$$
n(E) = \frac{m(E)}{M(E)} \text{ und } m(E) = w(E) \cdot m \longrightarrow n(E) = w(E) \cdot \frac{m}{M(E)}
$$
(B.3)

$$
N\left(\,^{j}\mathcal{E}\right) = x\left(\,^{j}\mathcal{E}\right) \cdot n\left(\mathcal{E}\right) \cdot N_{\mathcal{A}} = x\left(\,^{j}\mathcal{E}\right) \cdot w\left(\mathcal{E}\right) \cdot \frac{m}{M\left(\mathcal{E}\right)} \cdot N_{\mathcal{A}} \tag{B.4}
$$

$$
\dot{N}\left(\,^j\text{E}\right) = \frac{\text{d}N\left(\,^j\text{E}\right)}{\text{d}t} \approx \frac{x\left(\,^j\text{E}\right)\cdot w\left(\text{E}\right)\cdot m\cdot N_{\text{E}}}{M\left(\text{E}\right)\cdot t} = \frac{x\left(\,^j\text{E}\right)\cdot w\left(\text{E}\right)\cdot \dot{m}\cdot N_{\text{A}}}{M\left(\text{E}\right)}\tag{B.5}
$$

Da in der angewendeten Methode sowohl die ablatierte Probe als auch eine Standardlösung zeitgleich in das Plasma eingebracht werden, ist die gemessene Intensität (*[I](#page-197-8)*) eines Isotops die Summe aus den Intensitäten von [x](#page-198-4) und [z](#page-198-5) [\(Gleichung \(B.6\)\)](#page-171-5). Da eine Konzentrationsreihe von Standardlösungen genutzt wird, aber immer nur eine Lösung analysiert werden kann, wird der Index *[i](#page-198-7)* als Laufzahl für die Lösungen genutzt (hier: *[i](#page-198-7)* = 0, 1, ... ,5).

<span id="page-171-5"></span><span id="page-171-4"></span><span id="page-171-3"></span>
$$
I(\text{}^{j}\mathbf{E}) = I_{\mathbf{x}}(\text{}^{j}\mathbf{E}) + I_{\mathbf{z},i}(\text{}^{j}\mathbf{E}) \tag{B.6}
$$

#### https://doi.org/10.7795/110.20231208

Sowohl für  $I_x$  $I_x$  als auch  $I_{z,i}$  wird nun [Gleichung \(B.5\),](#page-171-4) unter der Annahme eines zeitlich konstanten Teilchenstroms, in [Gleichung \(B.1\)](#page-171-0) eingesetzt.

$$
I\left(\,^j\mathcal{E}\right) = k \cdot \frac{\mathrm{d}N\left(\,^j\mathcal{E}\right)}{\mathrm{d}t} \stackrel{\dot{N} \neq f(t)}{\approx} k \cdot \frac{N\left(\,^j\mathcal{E}\right)}{t} = k \cdot \frac{x\left(\,^j\mathcal{E}\right) \cdot w\left(\mathcal{E}\right) \cdot \dot{m} \cdot N_A}{M\left(\mathcal{E}\right)}\tag{B.7}
$$

$$
I_{\rm x}\left({}^{j}{\rm E}\right) = k' \cdot \dot{N}_{\rm x}\left({}^{j}{\rm E}\right) = k' \cdot \frac{x_{\rm x}\left({}^{j}{\rm E}\right) \cdot w_{\rm x}\left({\rm E}\right) \cdot \dot{m}_{\rm x} \cdot N_{\rm A}}{M_{\rm x}\left({\rm E}\right)}\tag{B.8}
$$

$$
I_{z,i}\left(\,^j\mathcal{E}\right) = k'' \cdot \dot{N}_{z,i}\left(\,^j\mathcal{E}\right) = k'' \cdot \frac{x_z\left(\,^j\mathcal{E}\right) \cdot w_{z,i}\left(\mathcal{E}\right) \cdot \dot{m}_z \cdot N_A}{M_z\left(\mathcal{E}\right)}\tag{B.9}
$$

<span id="page-172-0"></span>
$$
I\left(\,^j\mathcal{E}\right) = k' \cdot \frac{x_x\left(\,^j\mathcal{E}\right) \cdot w_x\left(\mathcal{E}\right) \cdot \dot{m}_x \cdot N_A}{M_x\left(\mathcal{E}\right)} + k'' \cdot \frac{x_z\left(\,^j\mathcal{E}\right) \cdot w_{z,i}\left(\mathcal{E}\right) \cdot \dot{m}_z \cdot N_A}{M_z\left(\mathcal{E}\right)}\tag{B.10}
$$

Durch das Umstellen von [Gleichung \(B.10\)](#page-172-0) wird ersichtlich, dass es sich hierbei um eine Geradengleichung handelt [\(Gleichung \(B.11\)\)](#page-172-1). Werden somit mehrere Standardlösungen mit unterschiedlichem Massenanteil (*[w](#page-197-3)*[z,](#page-198-5)*[i](#page-198-7)*) für die Messungen verwendet, so kann die Geradengleichung aus den Messergebnissen abgeleitet werden.

<span id="page-172-1"></span>
$$
\underbrace{I\left(\,^{j}\mathbf{E}\right)}_{y} = \underbrace{\frac{k' \cdot x_{\mathbf{x}}\left(\,^{j}\mathbf{E}\right) \cdot \dot{m}_{\mathbf{x}} \cdot N_{\mathbf{A}}}{M_{\mathbf{x}}\left(\mathbf{E}\right)} \cdot w_{\mathbf{x}}\left(\mathbf{E}\right) + \underbrace{\frac{k'' \cdot x_{\mathbf{z}}\left(\,^{j}\mathbf{E}\right) \cdot \dot{m}_{\mathbf{z}} \cdot N_{\mathbf{A}}}{M_{\mathbf{z}}\left(\mathbf{E}\right)}}_{a_{1}} \cdot \underbrace{w_{\mathbf{z},i}\left(\mathbf{E}\right)}_{x} \tag{B.11}
$$

Der Massenanteil des Elements, welcher über diese Methode berechnet werden soll, ist im Ausdruck für den *y*-Achsen[a](#page-196-4)bschnitt ( $a_0$ ) zu finden. Um einen Ausdruck für  $w_x(E)$  $w_x(E)$  $w_x(E)$ zu erhalten, wird in den folgenden Gleichungen *[a](#page-196-4)*<sup>0</sup> durch die Steigung *[a](#page-196-5)*<sup>1</sup> geteilt und nach *[w](#page-197-3)*x[\(E\)](#page-197-10) umgestellt. Unter der Annahme, dass die Plasmabedingungen durch den konstanten Strom des Transportgases des Lasers, sowie des Probengases des Zerstäubers und einer kontinuierlichen Zugabe der Matrix der Standardlösungen (hier: 0,15 mol/kg HNO<sub>3</sub>) über die gesamte Messsequenz konstant sind, besitzen die Proportionalitätskonstanten *[k](#page-196-6)* den gleichen Wert. Damit vereinfacht sich [Gleichung \(B.12a\)](#page-173-0) zu [Gleichung \(B.12d\).](#page-173-1)

$$
\frac{a_0(^{j}E)}{a_1(^{j}E)} = \frac{k' \cdot x_x(^{j}E) \cdot N_A}{\frac{k'' \cdot x_z(^{j}E) \cdot N_A}{M_z(E)} \cdot m_z} \cdot w_x(E)
$$
\n(B.12a)

<span id="page-173-1"></span><span id="page-173-0"></span>
$$
mit \ k' = k'' \tag{B.12b}
$$

$$
\frac{a_0(^{j}E)}{a_1(^{j}E)} = \frac{x_x(^{j}E) \cdot \dot{m}_x}{M_x(E)} \cdot \frac{M_z(E)}{x_z(^{j}E) \cdot \dot{m}_z} \cdot w_x(E)
$$
(B.12c)

$$
\frac{a_0(^{j}E)}{a_1(^{j}E)} = \frac{x_x(^{j}E)}{x_z(^{j}E)} \cdot \frac{M_z(E)}{M_x(E)} \cdot \frac{\dot{m}_x}{\dot{m}_z} \cdot w_x(E)
$$
\n(B.12d)

Durch das Ersetzen von [E](#page-197-10) durch das Analytelement [A](#page-197-7) wird ein Ausdruck für den Massenanteil von [A](#page-197-7) in der festen Probe erhalten [\(Gleichung \(B.13a\)\)](#page-173-2). Der enthaltene Quotient der Massenströme ist jedoch unbekannt. Um diesen nicht über Annäherungen ermitteln zu müssen oder durch separate Messungen zusätzliche Beiträge zur Messunsicherheit einzubringen, wird neben dem Analytelement auch ein Referenzelement [R](#page-197-6) mit bekanntem Massenanteil in der festen Probe analysiert. Für dies wird dieselbe Gleichung aufgestellt und hin zum Massenstromquotienten umgestellt [\(Gleichung \(B.13b\)\)](#page-173-3).

<span id="page-173-2"></span>
$$
\underline{\text{mit } E = A} w_x (A) = \frac{a_0 (iA)}{a_1 (iA)} \cdot \frac{x_z (iA)}{x_x (iA)} \cdot \frac{M_x (A)}{M_z (A)} \cdot \frac{\dot{m}_z}{\dot{m}_x}
$$
(B.13a)

<span id="page-173-3"></span>
$$
\frac{\text{mit } E = R}{\dot{m}_x} \xrightarrow{\dot{m}_z} = \frac{a_1 \left( ^jR \right)}{a_0 \left( ^jR \right)} \cdot \frac{x_x \left( ^jR \right)}{x_z \left( ^jR \right)} \cdot \frac{M_z \left( R \right)}{M_x \left( R \right)} \cdot w_x \left( R \right) \tag{B.13b}
$$

Die Gleichung, welche eine Quantifizierung des Massenanteils von [A](#page-197-7) in der festen Probe ermöglicht, ohne dass eine Kenntnis über die Massenströme oder das ablatierte Volumen notwendig ist, ergibt sich schließlich durch das Einsetzen von [Gleichung \(B.13b\)](#page-173-3) in [Glei](#page-173-2)[chung \(B.13a\).](#page-173-2) Unter der Annahme, dass die Isotopenverteilung in der festen Probe und in den Standardlösungen identisch ist, kürzen sich *[x](#page-197-2)* und *[M](#page-197-1)*, sodass es für die Quantifizierung mittels [LA-](#page-194-0)[ICP](#page-194-1)[-MS](#page-195-0) eine ausführliche [\(Gleichung \(B.14a\)\)](#page-174-0) und eine vereinfachte [\(Gleichung \(B.14b\)\)](#page-174-1) Variante gibt. Die Auswahl erfolgt erfolgt auf der Basis der Gleichheit

oder Unterschiedlichkeit der Isotopenmuster von A und R in Probe und Standard.

<span id="page-174-0"></span>
$$
w_{\mathbf{x}}\left(\mathbf{A}\right) = \frac{a_0\left(\,^j\mathbf{A}\right)}{a_1\left(\,^j\mathbf{A}\right)} \cdot \frac{a_1\left(\,^j\mathbf{R}\right)}{a_0\left(\,^j\mathbf{R}\right)} \cdot \frac{x_{\mathbf{x}}\left(\,^j\mathbf{A}\right)}{x_{\mathbf{x}}\left(\,^j\mathbf{A}\right)} \cdot \frac{M_{\mathbf{x}}\left(\mathbf{A}\right)}{M_{\mathbf{z}}\left(\mathbf{A}\right)} \cdot \frac{M_{\mathbf{z}}\left(\mathbf{R}\right)}{M_{\mathbf{x}}\left(\mathbf{R}\right)} \cdot w_{\mathbf{x}}\left(\mathbf{R}\right) \tag{B.14a}
$$

<span id="page-174-1"></span>
$$
w_{\mathbf{x}}\left(\mathbf{A}\right) = \frac{a_0\left(\,^j\mathbf{A}\right)}{a_1\left(\,^j\mathbf{A}\right)} \cdot \frac{a_1\left(\,^j\mathbf{R}\right)}{a_0\left(\,^j\mathbf{R}\right)} \cdot w_{\mathbf{x}}\left(\mathbf{R}\right) \tag{B.14b}
$$

https://doi.org/10.7795/110.20231208

## **Anhang C**

### **LA-ID-ICP-MS**

### **C.1 LA-ID-ICP-MS - Vorausberechnungen in Microsoft® Excel**

24.4765 g

|                                                                                                    | 0.437 mol/mol<br>$abz1 =$    | 0.563 mol/mol<br>$\frac{1}{22}$ |                                                                                     | 10.45 g/mol<br>$Mbz =$                         |                     | 1.286 mol/mol<br>1.000 mol/mol<br>$Rbz2 =$<br>$Rbz1 =$ | 2.285971 mol/mol<br>$S_R$ Rbz = |                                  | 0.051 µg/g<br>$w$ <sub>bz</sub> $=$ | Blend reference/spike (bz)      | Preparation                   | 2.55 µg<br>$mbz(E) =$ |                                     | 14.2347 g<br>$mZ =$ | 11.2887 g<br>$mV =$ | After dilution of (bz) | 50.00 g<br>$mbz =$ | 0.051 µg/g<br>$w$ <sub>bz</sub> $=$ |
|----------------------------------------------------------------------------------------------------|------------------------------|---------------------------------|-------------------------------------------------------------------------------------|------------------------------------------------|---------------------|--------------------------------------------------------|---------------------------------|----------------------------------|-------------------------------------|---------------------------------|-------------------------------|-----------------------|-------------------------------------|---------------------|---------------------|------------------------|--------------------|-------------------------------------|
|                                                                                                    | 0.01 mol/mol<br>$N$ =        | 0.99 mol/mol<br>$xN2 =$         |                                                                                     | 10.02 g/mol<br>$=$ MM                          |                     | 1.000 mol/mol<br>99.000 mol/mol<br>$Ry1 =$<br>$Ry2 =$  | S_Ry= 100.000000 mol/mol        |                                  | 0.0997 pg/g<br>$y = y$              |                                 |                               |                       |                                     |                     |                     |                        |                    |                                     |
| Reference<br>Monitor<br>$M1 = 11.009306$ g/mol<br>10.012937 g/mol                                                                  | 0.80 mol/mol<br>$x21 =$      | 0.20 mol/mol<br>$x2z =$         |                                                                                     | 10.81 g/mol<br>$MZ =$                          |                     | 1.000 mol/mol<br>0.247 mol/mol<br>$Rz2 =$<br>$Rz1 =$   | 1.247349 mol/mol<br>$S_Rz =$    |                                  | 0.1001 pgg<br>$WZ =$                |                                 |                               |                       |                                     |                     |                     |                        |                    |                                     |
| $M2 =$<br><b>B10</b><br>611                                                                                                    | 0.82 mol/mol<br>$=$ NX       | 0.18 mol/mol<br>$xX2 =$         |                                                                                     | 10.83 g/mol<br>$M =$                           | $Rx1 =$             | .000 mol/mol<br>$0.221$ mol/mol<br>$Rx2 =$             | 1.220688 mol/mol<br>$S_Rx =$    | Equivalence content solid sample | 0.0104 pg/g<br>$\mathbb{R}$ Ww      | Target value in plasma (x + bz) | 1.0000 mol/mol<br>$Rb(2/1) =$ | Check calculation     | 1,000000 mol/mol<br>Rb,check(2/1) = |                     |                     |                        |                    |                                     |
| B10 acid (Cambridge Isotope)<br>Quantification of Boron<br>NIST SRM 612<br>Reference (Z B-nat (SRM 951)<br>Sample (X)<br>Spike (Y) | 0.012 µg/g<br>$w$ solution = |                                 | $\frac{1}{2}$ solution / s <sup>-1</sup> $\frac{1}{2}$ x/s <sup>-1</sup><br>Isotope | 14029.38<br>$1.63E + 04$<br>$\bar{\mathbf{c}}$ | 3091.70<br>3.51E+03 |                                                        | 1.71E+04<br>$1.98E + 04$        |                                  | 0.0104 µg/g<br>$W_eq =$             |                                 |                               |                       |                                     |                     |                     |                        |                    |                                     |

**Abbildung C.1:** Der Ausschnitt einer Microsoft® Excel-Tabelle zeigt die Vorausberechnung von *[m](#page-196-0)*[z](#page-198-5) und *[m](#page-196-0)*[y](#page-198-8) für 50 g einer Borlösung mit *[w](#page-197-3)*[bz](#page-198-3) = 0*,*051 µg*/*g, wobei das Isotopenverhältnis von ablatierter Probe im Zusammenspiel mit der Standardlösung bei Eins liegen soll. Die blauen Werte wurden manuell eingetragen, die roten aus diesen Werten berechnet.

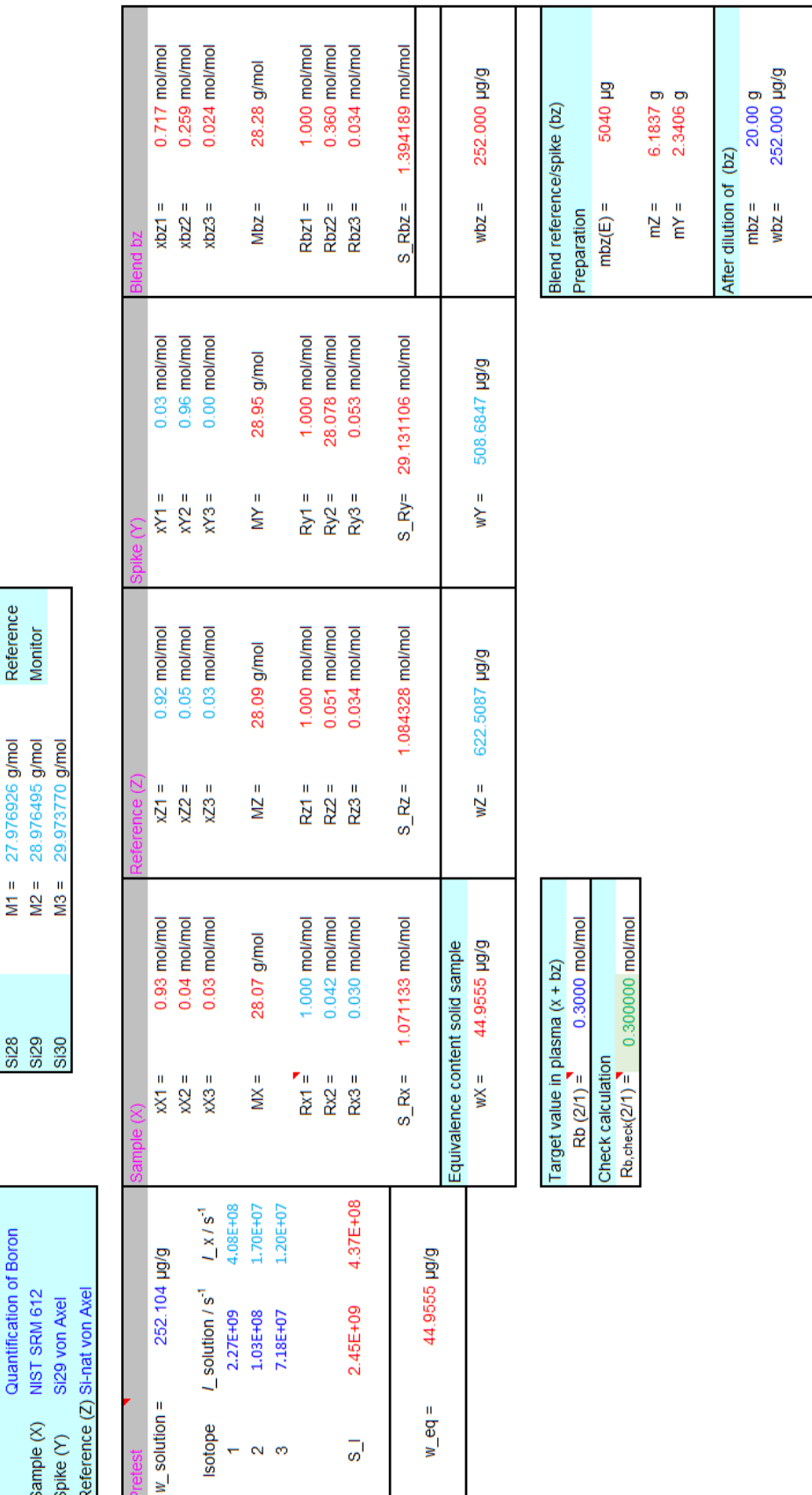

11.4707 g

 $mLz =$ 

**Abbildung C.2:** Der Ausschnitt einer Microsoft® Excel-Tabelle zeigt die Vorausberechnung von *[m](#page-196-0)*[z](#page-198-5) und *[m](#page-196-0)*[y](#page-198-8) für 20 g einer Siliciumlösung mit  $w_{\text{bz}} = 252 \,\text{pg/g}$  $w_{\text{bz}} = 252 \,\text{pg/g}$  $w_{\text{bz}} = 252 \,\text{pg/g}$  $w_{\text{bz}} = 252 \,\text{pg/g}$ , wobei das Isotopenverhältnis von ablatierter Probe im Zusammenspiel mit der Standardlösung bei 0*,*3 liegen soll. Die blauen Werte wurden manuell eingetragen, die roten aus diesen Werten berechnet.

LA-ICP-MS

**IDMS** 

#### **C.2 Quantitative LA-ID-ICP-MS - VBA Makro**

**Quellcode C.1:** VBA Quellcode, um die vom HR-ICP-MS Thermo ElementXR erzeugten TXT-Dateien einer [LA-](#page-194-0)[ID-](#page-194-2)[ICP](#page-194-1)[-MS-](#page-195-0)Messung in MS Excel zu importieren.

```
1 Option Explicit
2 Public RichtigeReihenfolge , StrFiles , Dateiformat
3 Public Dateiname , Ziel , Tabellenblatt , StammNr , i, j, c, K, Neu , SumNr , EndeElement (1
      To 5) , AnzahlAlleDateien
4 Public ws As Worksheet
5 Public Ursprung , Nr
6 Public name As String
7 Public Zeile , max
8 Public LadefortschrittAllgemein , LaengeAllgemein , SchrittAllgemein , SWAllgemein
9 Public Ladefortschritt, Laenge, Schritt, SW
10 Public ArrayLaufZahl
11 Public PfadBackSlash (0 To 5)
12 Dim iAnzeige As Integer
13 Dim objShell As Object
14 Dim lngDauer As Long
15 Public strErg , ersteZeile , LetzteZeile
16 Public ZellenSparklinesAnfang , ZellenSparklinesEnde , ZellenSparklines
17
18 Sub LAIDICPMSImport ()
19 ' ------------------------------------------------------------------------------
20 'F ür den Import von Zeitdaten in Excel . Pro Isotop ein Tabellenblatt
21 ' Importiert alphabetisch
22 <sup>'In dem</sup> Ordner der Rohdaten dürfen sich keinerlei andere Dateien des gleichen
          Dateiformats befinden !
23 \longrightarrow ----------------------------
24 Dim Pfad, StrFile, anzahl, WS_Count, Order, Wdh, a%
25 Dim oFSO As Object
26 Dim oFolder As Object
27 Dim oSubFolder As Object
28 Dim oFile As Object
29 Dim y, xPath
30
31
32 Application . DisplayAlerts = False
33 Application . ScreenUpdating = False
34
35 ' ------------------------------------------------------------------------------
36 ' Weißt Nutzer darauf hin, dass Ordner nichts anderes enhalten darf.
37 ' ------------------------------------------------------------------------------
38 If MsgBox (" Dieses Makro importiert Daten einer LA -ID - ICP - MS Messung . Die Zeit -
          Intensit ät - Dateien der einzelnen Messungen mü ssen für jedes der zwei Elemente
          in einem seperaten Ordner sein und dürfen keine anderen Dateien enthalten.",
          vbOKCancel + vbInformation , " Information ") = vbCancel Then
39 Exit Sub
40 End If
41
42 ' ------------------------------------------------------------------------------
43 'Pr üft , ob Datei leer ist
44 ' ------------------------------------------------------------------------------
```

```
45 If WorksheetFunction . CountA ( ActiveSheet . UsedRange ) = 0 And ActiveSheet . Shapes .
         Count = 0 And ActiveWorkbook . Worksheets . Count = 1 Then
46 Else
47 MsgBox "Die Datei ist nicht leer. Der Import wird nicht ausgeführt.",
             vbInformation
48 Exit Sub
49 End If
50
51 ' ------------------------------------------------------------------------------
52 'Prüft, ob Datei gespeichert ist, wenn nicht fordert es dazu auf
53 ' ------------------------------------------------------------------------------
54 If ActiveWorkbook . Path = " " Then
55 ' MsgBox , die nach lngDauer ( in s) von allein geschlossen wird
56 Set objShell = CreateObject (" WScript . Shell ")
57 lngDauer = 1
58 iAnzeige = objShell . Popup (" Die Datei muss zuerst gespeichert werden .",
             lngDauer, "Achtung!", vbOKOnly)
59 y = Application . Dialogs ( xlDialogSaveAs ) . Show
60 If y = False Then
61 Exit Sub
62 End If
63 End If
64
65 ' ------------------------------------------------------------------------------
66 ' 1) Abfrage aus welchem Ordner importiert werden soll
67 ' ------------------------------------------------------------------------------
68 StammNr = ActiveSheet . index
69 Do While StrFiles = ""
70 With Application . FileDialog ( msoFileDialogFolderPicker )
71 . AllowMultiSelect = False
72 . InitialFileName = "0:\3-1\3-11\Mid \n  11 . Dokumente
                 Messungen_Element_XR_ ( und_Laser )\ LA -ID - ICP - MS "
73 . Title = " Ordner ausw ä hlen "
74 If . Show Then Pfad = . SelectedItems (1)
75 End With
76 PfadBackSlash (0) = Pfad \& "\"
77
78 If Pfad = 0 Then
79 StrFiles = "80 Dateiformat = ""
81 Exit Sub
82 End If
83
84 ' Namen der Unterordner auslesen und im Array " PfadBackSlash "
             zwischenspeichern
85 Set oFSO = CreateObject ("Scripting. FileSystemObject")
86 Set oFolder = oFSO .getfolder (PfadBackSlash (0))
87 ArrayLaufZahl = 1
88 For Each oSubFolder In oFolder subfolders
89 PfadBackSlash (ArrayLaufZahl) = oSubFolder & "\"
90 ArrayLaufZahl = ArrayLaufZahl + 1
91 Next oSubFolder
92
93 ' ------------------------------------------------------------------------------
94 ' 2) Welches Dateiformat soll importiert werden?
95 ' ------------------------------------------------------------------------------
96 Do While Dateiformat = ""
```
```
97 Dateiformat = InputBox ("Dateiformat" & vbLf & "Biepsiele: asc or xsl*", "
                Import", "txt")
98 If StrPtr (Dateiformat) = 0 Then
99 StrFiles = ""
\begin{bmatrix} 100 \\ 100 \end{bmatrix} Dateiformat = \begin{bmatrix} 1 \end{bmatrix}101 Exit Sub
102 End If
103 Loop
\vert_{104}105 ' ------------------------------------------------------------------------------
106 <sup>'</sup> 3) Dateinamen auslesen, fragen, ob die Reihenfolge der Dateien stimmt, in der
         importiert wird .
107 ' ------------------------------------------------------------------------------
108 AnzahlAlleDateien = 0
109 For ArrayLaufZahl = 1 To 2
110111 StrFile = Dir (PfadBackSlash (ArrayLaufZahl) & "*." & Dateiformat)
112 Do While StrFile <> ""
113 If StrFile <> " log . txt " Then StrFiles = StrFiles & vbCrLf & StrFile
114 StrFile = Dir
115 AnzahlAlleDateien = AnzahlAlleDateien + 1
116 Loop
117 If StrFiles <> "" Then
118 ReihenfolgePruefen
119 Do While RichtigeReihenfolge = " Nein "
120 Order = MsgBox (" Die Dateien mü ssen umbanannt werden , um in der
                    richtigen Reihenfolge importiert zu werden . " & vbCrLf & vbCrLf & "
                    Cancel to quit export", vbOKCancel + vbExclamation, "Information")
121 If Order = vbCancel Then
122 StrFiles = ""
\frac{1}{23} Dateiformat = \blacksquare\vert_{124} Exit Sub
125 End If
126 Shell "explorer.exe " " & PfadBackSlash (ArrayLaufZahl) & " " ",
                    vbNormalFocus
127 Application . Wait (Now + TimeValue (" 0:00:05 "))
128 Wdh = MsgBox (" Recheck the order ")
\vert_{129} StrFiles = ""
130 StrFile = Dir( PfadBackSlash (0) & " *. " & Dateiformat )
131 ReihenfolgePruefen
132 Loop
\frac{133}{2} Else
\frac{1}{134} MsgBox "Import gescheitert" & vbLf & vbLf & "The selected Folder " &
                 PfadBackSlash (ArrayLaufZahl) & " enthält keine ." & Dateiformat & "
                 Datei", vbOKOnly + vbCritical, "Warnung!"
135 Dateiformat = ""
136 End If
137
138 Next ArrayLaufZahl
139 Loop
140141 SWAllgemein = AnzahlAlleDateien
142
143 ' ------------------------------------------------------------------------------
144 ' ------------------------------------------------------------------------------
145 For ArrayLaufZahl = 1 To 2
146
```

```
147 ' ------------------------------------------------------------------------------
148 ' Hier beginnt die eigenliche Import - Arbeit
149 ' ------------------------------------------------------------------------------
150 ' ------------------------------------------------------------------------------
151 <sup>'</sup> 4) Zählen der Anzahl von Dateien und Tabellenblätter
152 ' ------------------------------------------------------------------------------
153 Ziel = ActiveWorkbook . name
154 anzahl = DateienZählen (PfadBackSlash (ArrayLaufZahl), True)
155 i = 1
156 Dateiname = Dir (PfadBackSlash (ArrayLaufZahl) & "*." & Dateiformat)
157 Tabellenblatt = ActiveWorkbook Worksheets (StammNr) name
158 SW = anzahl
159 Ladebalken . Show False
160 Laenge = 0
161 Ladebalken . Label2 . Width = Laenge
162 Ladebalken Label3 Caption = "0 %"
163 DoEvents
164
165 If i = 1 Then
166 <sup>'</sup> Ausführen für erste Datei
167 Workbooks . Open Filename := PfadBackSlash ( ArrayLaufZahl ) & Dateiname
168 Ursprung = ActiveWorkbook . name
169 j = 2
170 c = 1
171 Do While Cells (1, j) <> ""
172 c = c + 1
173 j = j + 1
174 Range ( Cells (1, 1), Cells (500, 1) ). Select
175 Selection . Copy
176 Windows ( Ziel ). Activate
177 Set ws = ActiveWorkbook Worksheets Add (After := Worksheets ( Worksheets . Count )
                 \lambda\begin{array}{ccc} \n\sqrt{178} & \text{SumNr} = \text{ws} \text{index} \\
\end{array}179 Neu = ActiveWorkbook . Worksheets ( SumNr ). name
180 Sheets (Neu). Select
181 If ArrayLaufZahl = 1 Then
182 With ActiveWorkbook Sheets (Neu). Tab
183 . ThemeColor = xlThemeColorAccent5
\frac{184}{184} . TintAndShade = 0.799981688894314
185 End With
186 End If
187 If ArrayLaufZahl = 2 Then
188 With ActiveWorkbook . Sheets (Neu). Tab
189 . Color = 13421823
190 TintAndShade = 0
191 End With
192 End If
193 Cells (6 , 1) . Select
194 ActiveSheet Paste
195
196 Windows (Ursprung). Activate
197 Range ( Cells (1, c), Cells (500, c)). Select
198 Selection Copy
199 Windows ( Ziel ). Activate
200 Sheets (Neu). Select
201 Cells (6 , i + 1) . Select
202 ActiveSheet . Paste
```

```
203 Cells (5, i + 1). Value = Dateiname
204
205 ' Formatierungen
206 Columns (i). HorizontalAlignment = xlCenter
207 Columns (i + 1) . HorizontalAlignment = xlCenter
208 Cells (5 \t i + 1). Orientation = 90
209 ActiveSheet . Rows (5) . AutoFit
210 Zeile = 12
211 Do While Cells (Zeile, i + 1) <> ""
212 max = Zeile + 1
213 Zeile = Zeile + 1
214 Loop
215 \text{ActiveSheet Range} (Cells (12, i), Cells (\text{max}, i)). NumberFormat = "0.00"
216 ActiveSheet . Range ( Cells (12 , i + 1) , Cells (max , i + 1) ). NumberFormat = "0"
217 Zeile = 12
218 Do While Zeile <= max
219 If Cells (Zeile , i + 1) . Value > 99999 Then
220 ActiveSheet Range (Cells (Zeile, i + 1), Cells (Zeile, i + 1)).
                   NumberFormat = "0.00E+00"221 Else
222 If Cells(Zeile, i + 1) < 10 Then
223 ActiveSheet Range ( Cells ( Zeile, i + 1), Cells ( Zeile, i + 1)).
                      NumberFormat = "0.000"224 End If
225 End If
226 Zeile = Zeile + 1
227 Loop
228
229 ' Name vom Tabellenblatt ä ndern
_{230} Cells (6, 2). Select
231 Sparklines
232 name = Cells (6, 2). Value
233 name = Replace (name, "/", "-")
234 ActiveSheet . name = name
235 Windows (Ursprung). Activate
236 Loop
237 Workbooks ( Dateiname ) . Close
238239 ' Ladebalken , Lä nge soll um einen Schritt (= Gesamtl ä nge / Anzahl ) erweitert
            werden
240 If ArrayLaufZahl = 1 Then
241 LadefortschrittAllgemein = 1
242 Else
243 LadefortschrittAllgemein = LadefortschrittAllgemein + 1
244 End If
245 Ladebalken . Label5 . Width = LaengeAllgemein
246 Ladebalken . Label6 . Caption = Format ( LadefortschrittAllgemein / SWAllgemein , "0
            %")
247 Laenge = Laenge + Schritt
248 Ladefortschritt = 1
249 Ladebalken . Label2 . Width = Laenge
250 Ladebalken Label3 Caption = Format (Ladefortschritt / SW, "0 \text{\%}")
251 DoEvents
252
253 Dateiname = Dir()
254 End If
255
```

```
256 ' Für alle weiteren Dateien
257 For i = 3 To anzahl + 1
258 If ArrayLaufZahl = 1 Then
259 K = 1
260 Else
261 K = EndeElement (ArrayLaufZahl - 1)
262 End If
263 Importieren
264 Next i
265
266 EndeElement ( ArrayLaufZahl ) = ActiveSheet . index
267
268 Next ArrayLaufZahl
269
270 ' ------------------------------------------------------------------------------
271 ' Import fertig
272 ' ------------------------------------------------------------------------------
273 Unload Ladebalken
274 Tabellenblatt = ActiveWorkbook . Worksheets ( StammNr + 1) . name
275 Sheets (Tabellenblatt). Select
276 Tabellenblatt = ActiveWorkbook . Worksheets (1) . name
|<br>|-<br>| 277          Worksheets (Tabellenblatt) .name = "Notizen"
278
279 Application . DisplayAlerts = True
280 Application . ScreenUpdating = True
281
282 StrFiles = ""
283 Dateiformat = "284
.<br>285     MsgBox "Import vollständig", vbOKOnly & vbInformation, "Fertig"
286
287 End Sub
288
289 Public Function DateienZählen (ByVal Startordner As String,
290 Optional ByVal OhneUnterordner = False _
291 ) As Long
292 ' ------------------------------------------------------------------------------
293 ' Funktion um Dateien im Ordner zu zä hlen , aus einem Forum kopiert ( http :// www .
          dbwiki . net / wiki / VBA_Tipp :
          _Alle_Dateien_eines_Verzeichnisses_und_seiner_Unterverzeichnisse_z % C3 % A4hlen )
294 ' ------------------------------------------------------------------------------
295 ' Late Binding , kein Verweis auf " Microsoft Scripting Runtime " notwendig
296 ' Quelle: http://www.dbwiki.net/
297
298 Dim fso As Object ' Scripting . FileSystemObject
299 Dim objOrdner As Object ' Scripting . Folder
300 Dim objUnterordner As Object ' Scripting . Folder
301 Dim z As Long
302
303 Set fso = CreateObject (" Scripting . FileSystemObject ")
304 Set objOrdner = fso . getfolder ( Startordner )
305
306 z = objOrdner . Files . Count
307
308 If OhneUnterordner = False Then
309 For Each objUnterordner In objOrdner . subfolders
310 z = z + DateienZ ä hlen ( objUnterordner )
```

```
311 Next
312 End If
313
314 DateienZählen = z
_{315}316 End Function
317
318 Public Sub ReihenfolgePruefen ()
319 ' ------------------------------------------------------------------------------
320 ' Liest alle Dateien mit vorgegebener Dateiendung in dem Ordner aus und schreibt
         sie in Userform
321 / -------------------
322 Dim WS_Count , StrFile
323
324 StrFiles = ""
325 StrFile = Dir(PfadBackSlash(ArrayLaufZahl) & "*." & Dateiformat)
326 Do While StrFile <> ""
327 If StrFile <> " log . txt " Then StrFiles = StrFiles & vbCrLf & StrFile
328 CheckReihenfolge . ListBox1 . AddItem ( StrFile )
329 StrFile = Dir
330 Loop
331 CheckReihenfolge . Show
332 Unload CheckReihenfolge
333 End Sub
334
335 Public Sub Importieren ()
336 ' ------------------------------------------------------------------------------
337 <sup>'</sup> Importieren aller Dateien (außer der ersten)
338 ' ------------------------------------------------------------------------------
339 Workbooks . Open Filename := PfadBackSlash ( ArrayLaufZahl ) & Dateiname
340 Ursprung = ActiveWorkbook . name
341 j = 2
342 c = 1
343 Do While Cells (1, j) <> ""
344 c = c + 1
345 j = j + 1
346 Range ( Cells (1, c), Cells (500, c) ). Select
347 Selection . Copy
348 Windows (Ziel). Activate
349 Nr = StammNr + K
350 Tabellenblatt = ActiveWorkbook . Worksheets (Nr). name
351 Sheets (Tabellenblatt). Select
352 Cells (6, i). Select
353 ActiveSheet . Paste
354 Sparklines
355 Cells (5, i). Value = Dateiname
356 Columns (i). HorizontalAlignment = xlCenter
357 Cells (5, i). Orientation = 90
358 ZahlenFormatieren
359 K = K + 1
360 Windows (Ursprung) Activate
361 Loop
362 Workbooks ( Dateiname ) . Close
363
364 LaengeAllgemein = LaengeAllgemein + SchrittAllgemein
365 LadefortschrittAllgemein = LadefortschrittAllgemein + 1
366 Ladebalken . Label5 . Width = LaengeAllgemein
```

```
367 Ladebalken . Label6 . Caption = Format ( LadefortschrittAllgemein / SWAllgemein , "0 %")
368 Laenge = Laenge + Schritt
369 Ladefortschritt = Ladefortschritt + 1
370 Ladebalken . Label2 . Width = Laenge
371 Ladebalken Label3 Caption = Format (Ladefortschritt / SW, "0 \rlap{X}^{\prime\prime}")
372 DoEvents
373
374 Dateiname = Dir()375 End Sub
376
377 Public Sub ZahlenFormatieren ()
378 ' ------------------------------------------------------------------------------
379 ' Zahlen ü ber 9999 und unter 10 formatieren
380 ' ------------------------------------------------------------------------------
381 Zeile = 12
382 ActiveSheet . Range ( Cells (Zeile , i) , Cells (max , i) ). NumberFormat = "0"
383 Do While Zeile <= max
384 If Cells (Zeile, i) . Value > 99999 Then
385 ActiveSheet . Range ( Cells (Zeile , i) , Cells (Zeile , i)). NumberFormat = " 0.00 E
                    +00 "
386 Else
387 If Cells (Zeile , i) < 10 Then
388 ActiveSheet . Range ( Cells (Zeile , i) , Cells (Zeile , i)). NumberFormat = " 0.000 "
389 End If
390 End If
391 Zeile = Zeile + 1
392 Loop
393 End Sub
394
395 Public Sub BuchstabenAuslesen ()
396 Dim strAdr , lngCnt
397 strAdr = ActiveCells . Address
398 lngCnt = InStr(2, \text{strAd}r, "
        ") − 1strErg = W orksheetF unction.Substitute(Lef t(strAdr, Len(strAdr) − (Len(strAdr) − lngCnt)), ""
399, "")
400 End Sub
401
402 Public Sub Sparklines ()
403
404 Dim strAdr , lngCnt , strErg
405 Dim ZellenSparklinesBereich , ZellenSparklines As String
406 Dim Spark As SparklineGroup
407 Dim Zelle , Spalte
408 Spalte = ActiveCell . Column
409
410 strAdr = ActiveCell . Address
411 lngCnt = InStr(2, strAdr, "
           ") − 1strErg = W orksheetF unction.Substitute(Lef t(strAdr, Len(strAdr) − (Len(strAdr) − lngCnt)), ""
412, \sqrt{'''})
413 Zelle = 12
414 Do While Cells(Zelle, Spalte) \leftrightarrow ""
415 Zelle = Zelle + 1
416 Loop
417 Zelle = Zelle - 1
418 ZellenSparklines = strErg & "1 "
419 ZellenSparklinesBereich = strErg & " 12: " & strErg & Zelle
420 Application . CutCopyMode = False
```

```
421 Set Spark = ActiveSheet Range (ZellenSparklines) SparklineGroups Add (Type:=
         xlSparkLine , _
422 SourceData := ZellenSparklinesBereich )
423
424425 End Sub
```

|                                                |                          |                                                                                                    |                   |                    | $\sqrt{2}$    |                               |                       |  |                |                | El S               |          | Ē         |           | $\frac{2.0}{2.1}$  |                | 2.0               | 2.0                   | 2.0            | 2.0      | 2.0          | 2.0          | $\frac{9}{14}$<br>2.0           | 20               | $\mathbf{a}$ | $\overline{2.0}$ | $\overline{2.0}$ | 2.0          | 2.0          | 긢            | $\overline{2.0}$ | ដ            |                |                | $\overline{a}$    | $\frac{1}{24}$   | $\overline{8}$<br>▣    |
|------------------------------------------------|--------------------------|----------------------------------------------------------------------------------------------------|-------------------|--------------------|---------------|-------------------------------|-----------------------|--|----------------|----------------|--------------------|----------|-----------|-----------|--------------------|----------------|-------------------|-----------------------|----------------|----------|--------------|--------------|---------------------------------|------------------|--------------|------------------|------------------|--------------|--------------|--------------|------------------|--------------|----------------|----------------|-------------------|------------------|------------------------|
| Ō                                              | Le Teilen                |                                                                                                    |                   |                    |               | ξ<br>₹                        |                       |  |                |                |                    |          |           |           |                    |                |                   |                       |                |          |              |              |                                 |                  |              |                  |                  |              |              |              |                  |              |                |                |                   |                  |                        |
|                                                | <b>P</b> Kommentare      | E                                                                                                    | Analyse           |                    | ₹             |                               |                       |  | TXT.E0_E-YS-8  | B10(MR)        | Medium             |          | Intensity | [cps]     | $1.65E + 05$       | 1.60E+05       | 1.51E+05          | 1.54E+05              | 1.57E+05       | 1.61E+05 | 1.61E+05     | 1.56E+05     | 1.58E+05<br>1.61E+05            | 1.59E+05         | 1.56E+05     | 1.61E+05         | 1.56E+05         | 1.59E+05     | 1.53E+05     | 1.49E+05     | 1.54E+05         | 1.55E+05     | 1.58E+05       | 1.53E+05       | 1.53E+05          | 1.53E+05         |                        |
| B<br>s                                         |                          | Suchen und<br>Auswählen »                                                                                                    |                   |                    | $\geq$        |                               |                       |  | TXT.SO_E-YS-8  | B10(MR         | Medium             |          | Intensity | [cps]     | 1.67E+05           | 1.52E+05       | 1.56E+05          | 1.49E+05              | 1.58E+05       | 1.59E+05 | 1.54E+05     | 1.57E+05     | 1.53E+05<br>1.54E+05            | 1.56E+05         | 1.50E+05     | 1.53E+05         | 1.54E+05         | 1.53E+05     | 1.52E+05     | 1.56E+05     | 1.52E+05         | 1.55E+05     | 1.52E+05       | 1.55E+05       | 1.50E+05          | 1.50E+05         | Ð                      |
| Lena Michaliszyn                               |                          | Sortieren und<br>Filtern v<br>$\frac{1}{2}$                                                                                         | <b>Searbeiten</b> |                    | $\Rightarrow$ |                               |                       |  | TXT.10_E-YS-8  | <b>B10(MR</b>  | Medium             |          | Intensity | [cps]     | 1.58E+05           | 1.55E+05       | 1.40E+05          | 1.43E+05              | 1.48E+05       | 1.42E+05 | 1.45E+05     | 1.42E+05     | 1,43E+05<br>1.46E+05            | 1.45E+05         | 1.44E+05     | 1.46E+05         | 1.50E+05         | 1.47E+05     | 1.52E+05     | 1.49E+05     | 1.52E+05         | 1.52E+05     | 1.54E+05       | L.54E+05       | 1.54E+05          | 1.52E+05         | 回<br>⊞                 |
|                                                |                          |                                                                                                    |                   |                    | н             | $\left\{ \right\}$            |                       |  | TXT.E0_S-YS-8  | B10(MR)        | Medium             |          | Intensity | [cps]     | 1.13E+05           | $1.03E + 05$   | 1.03E+05          | $1.01E + 05$          | 1.01E+05       | 1.05E+05 | 1.06E+05     | 1.08E+05     | 1.08E+05<br>1.11E+05            | $1.06E + 05$     | 1.04E+05     | $1.06E + 05$     | $1.03E + 05$     | 1.04E+05     | $1.02E + 05$ | $1.04E + 05$ | 1.03E+05         | 1.06E+05     | <b>LIIE+05</b> | 1.05E+05       | 1.04E+05          | 1.07E+05         |                        |
|                                                |                          | E AutoSumme<br>$\Box$ Ausfüllen -<br>$\Diamond$ Löschen $\checkmark$                                                                |                   |                    | Š,            |                               |                       |  | TXT.SO_S-YS-8  | B10(MR)        | Medium             |          | Intensity | [cps]     | $1.05E + 05$       | 98631          | 97546             | 98853                 | $1.03E + 05$   | 1.08E+05 | $1.05E + 05$ | 1.07E+05     | 1.04E+05<br>1.04E+05            | $1.06E + 05$     | $1.08E + 05$ | 1.08E+05         | 1.09E+05         | 1.13E+05     | $1.06E + 05$ | $1.06E + 05$ | 1.07E+05         | 1.07E+05     | 1.04E+05       | 1.04E+05       | 1.03E+05          | $1.00E + 05$     |                        |
|                                                |                          | Einfügen Löschen Format<br>叿<br>箘                                                                                                   | Zellen            |                    | $\alpha$      |                               |                       |  | TXT.10_S-YS-8  | B10(MR)        | Medium             |          | Intensity | [cps]     | $1.02E + 05$       | 1.02E+05       | 99484             | 59497                 | $1.05E + 05$   | 1.09E+05 | 1.08E+05     | $1.05E + 05$ | 1.09E+05<br>$1.05E + 05$        | 1.04E+05         | $1.04E+05$   | $1.03E + 05$     | $1.02E + 05$     | $1.01E + 05$ | 98773        | 98540        | 1.01E+05         | $1.00E + 05$ | $1.00E + 05$   | 1.01E+05       | 1.02E+05          | 98652            |                        |
|                                                |                          | 睫                                                                                                    |                   |                    | $\sigma$      |                               |                       |  | TXT.E0_1-YS-8  | B10(MR         | Medium             |          | Intensity | [cps]     | 56640              | 51508          | 52947             | 51722                 | 57343          | 62008    | 63581        | 63165        | 63647<br>62557                  | 60515            | 55998        | 57035            | 57156            | 56948        | 58186        | 57511        | 58875            | 57376        | <b>I6/1S</b>   | 57490          | 58065             | 57651            |                        |
|                                                |                          | $\langle \ \rangle$ >   D                                                                                                    |                   |                    | $\alpha$      |                               |                       |  | TXT.SO_1-YS-8  | <b>B10(MR</b>  | Medium             |          | Intensity | [cps]     | 55984              | 53723          | 54753             | <b>52157</b>          | 58500          | 62370    | 64337        | 63708        | 61867<br>59959                  | 59665            | 57557        | 60863            | 55730            | 57544        | 57102        | 58541        | 58025            | 53730        | 55710          | 55162          | 54512             | 57350            |                        |
|                                                |                          | Schlecht<br>Gut                                                                                                    |                   |                    | $\circ$       |                               |                       |  | TXT.10_1-YS-8  | <b>B10(MR</b>  | Medium             |          | Intensity | [cps]     | 55028              | 52057          | 52358             | <b>S1529</b>          | 58346          | 62891    | 64410        | 58467        | 58012<br>59980                  | 56781            | 58521        | 55382            | 55743            | <b>54057</b> | 54024        | 53268        | 53883            | 52405        | <b>54405</b>   | 55510          | 55242             | 56419            |                        |
| Suchen (Alt+M)                                 |                          | Standard<br>Neutral                                                                                                    | Formatvorlager    |                    |               |                               |                       |  | TXT.E0_0-YS-8  | B10(MR)        | Medium             |          | Intensity | [cps]     |                    | <b>8 2 8 4</b> |                   |                       | 4725           | 11461    | 10993        | 12489        | 11154<br>8730                   | 7569             | 7715         | 7428             | 6728             | 6193         | 6026         | 5532         | 5893             | 6213         | 5766           | 5439           | 6414<br>5773      |                  | œ                      |
| l۹                                             |                          | Als Tabelle<br>I                                                                                                    | z                 |                    |               |                               |                       |  |                |                |                    | $\times$ |           |           |                    |                |                   |                       |                |          |              |              |                                 |                  |              |                  |                  |              |              |              |                  |              |                |                |                   | $^{\circledast}$ |                        |
|                                                |                          | Formatierung v formatieren v<br>Bedingte<br>H                                                                                       |                   |                    | Σ             |                               |                       |  | TXT.SO_O-YS-8  | B10(MR         | Medium             |          |           |           | Import vollständig |                |                   | $\breve{\phantom{a}}$ |                | 13337    | 9531         | 9484         | 7669<br>7669                    | 7008             | 7315         | 5833             | 5759             | 6514         | 5179         | 5279<br>5880 |                  | 4671         | 5559           | 5139           | 4618<br>5192      |                  | Si30-Si28(MR)          |
|                                                |                          | gy.                                                                                                    | 년                 |                    |               |                               |                       |  | TXT.10_0-YS-8  | B10(MR)        | Medium             |          | Fertig    |           |                    |                |                   |                       |                | 12990    | 13671        | 9371         | 8430<br>7362                    | 8443             | 6053         | 6594             | 7135             | 6914         | 6747         | 6520         | 6587             | 5753         | 6394           | 6681           | 6701              | 6687             |                        |
| 20201215 LA-ID B in SRM612xlsx · Gespeichert · |                          | Je.<br>$_{\rm 50}$                                                                                                    | Zahl              |                    | ×             |                               |                       |  | TXT.SO_1-S-8   | B10(MR)        | Medium             |          | Intens    | Lcps      | 6142<br>5743       |                | 5737              | 5699                  | 5705           | 56292    | 53817        | 53917        | 57303<br>54961                  | 56473            | 57323        | 57705            | 57865            | 57009        | 54673        | 54874        | 54620            | 54599        | 54365          | 52459          | 52699             | 51589            | Si29-Si28(MR)          |
|                                                | Add-Ins<br>Hilfe         | $\%$<br>Standard<br>re<br>GB                                                                                                    | 년                 |                    |               |                               |                       |  | TXT.10_1-S-8   | B10(MR)        | Medium             |          | Intensity | [cps]     | 45977              | 51903          | 52626             | 51996                 | 51950          | 51963    | 50819        | 49983        | 50351<br>51669                  | 50519            | 49428        | 49174            | 48672            | 50920        | 49114        | 50907        | 51709            | 52894        | 53034          | 54746          | 52847             | 55021            |                        |
| $\vert \rangle$<br>₫                           |                          | $\,$                                                                                                    |                   |                    |               | ζ                             |                       |  | TXT.SO_1-Y-8   | B10(MR)        | Medium             |          | Intensity | [cps]     | 3.10E+05           | $2.94E + 05$   | $2.95E + 05$      | $2.95E + 05$          | $2.96E + 05$   | 2.97E+05 | 2.90E+05     | 2.91E+05     | 2.90E+05<br>2.96E+05            | $2.95E + 05$     | 2.95E+05     | 3.06E+05         | 3.04E+05         | 3.06E+05     | 3.03E+05     | 3.03E+05     | 3.00E+05         | 2.98E+05     | 2.90E+05       | 2.99E+05       | 3.00E+05          | 2.94E+05         | Si30(MR) Si28-Si28(MR) |
| ⊚<br>哻                                         | Entwicklertools          | Verbinden und zentrieren<br>ab Textumbruch                                                                                          |                   |                    | $\mathbbm{E}$ |                               |                       |  | TXT.10_1-Y-8   | B10(MR)        | Medium             |          | Intensity | [cps]     | $3.05E + 05$       | $2.94E + 05$   | $2.92E + 05$      | 2.87E+05              | 2.84E+05       | 2.87E+05 | 2.91E+05     | 2.80E+05     | 2.82E+05<br>2.76E+05            | 2.73E+05         | $2.76E + 05$ | 2.77E+05         | $2.75E + 05$     | $2.81E + 05$ | 2.77805      | 2.89E+05     | 2.88E+05         | 2.93E+05     | 2.87E+05       | $3.01E + 05$   | 3.02E+05          | $2.96E + 05$     |                        |
| Δ                                              | Ansicht                  | $\left \frac{11}{4}\right $<br>189-<br>$\left\vert \frac{11}{4}\right\vert$                                                         | Ausrichtung       |                    | Ġ             |                               |                       |  | TXT.80_Mnsl8-8 | <b>B10(MR</b>  | Medium             |          | Intensity | [cps]     | 267                | 180            | $\frac{240}{173}$ |                       | $\frac{23}{8}$ |          | <b>PB</b>    | 167          | 273<br>$\overline{\mathbf{27}}$ | $\overline{213}$ | 1254         | 454              | 353              | 313          | 100          | 167          | 133              | 253          | 160            | $\frac{80}{2}$ | 167<br>273        |                  | Si29(MR)               |
| ✍<br>$\mathcal{C}^1_2$<br>$^{\circ}$           | Überprüfen               | $\  \mathbf{u} \ $<br>$\left\vert \mathbf{l}\right\vert$<br>$\vert\vert\vert\vert$<br>Ш<br>$\left\vert \mathsf{I}\right\vert$<br>Шı |                   |                    | u,            | $\overline{\mathcal{E}}$<br>ξ |                       |  | TXT.20_Mnsl8-8 | B10(MR)        | Medium             |          | Intensity | [cps]     |                    |                |                   |                       |                |          |              |              |                                 |                  |              |                  |                  |              |              |              |                  |              |                |                | $\frac{120}{287}$ |                  | Si28(MR)               |
| $\mathbb{R}^3$<br>$\epsilon$                   | Daten                    | $\tilde{A}$<br>⋖<br>$\infty$                                                                                                    | 년                 |                    | ш             | ξ                             |                       |  | TXT.A0_Mnsl8-8 | B10(MR)        | Medium             |          | Intensity | [cps]     |                    |                |                   |                       |                |          |              |              |                                 |                  |              |                  |                  |              |              |              |                  |              |                |                | $rac{8}{2}$       |                  | B10-B11(MR)            |
| $\mathcal{C}^1_2$<br>$^{\circ}$<br>鬧           | Formeln                  | $\overline{\phantom{a}}$<br>$rac{1}{\sqrt{2}}$<br>田                                                                                 | Schriftart        |                    | $\Omega$      | Š.<br>mm                      |                       |  | TXT.E0_Mnsl8-8 | <b>B10(MR)</b> | Medium             |          | Intensity | [cps]     |                    |                |                   |                       |                |          |              |              |                                 |                  |              |                  |                  |              |              |              |                  |              |                |                |                   |                  | B11-B11(MR)            |
| 죤                                              | Seitenlayout             | $\,$<br>$\supset$<br>$\times$                                                                                                    |                   | 嗅                  |               | YYY                           |                       |  |                |                |                    |          |           |           |                    |                |                   |                       |                |          |              |              |                                 |                  |              |                  |                  |              |              |              |                  |              |                |                |                   |                  |                        |
| $\mathbf{x}$<br>X<br>$\boxed{0::}$             |                          | Calibri<br>щ                                                                                                    | 년                 | $\mathcal{C}$<br>X | Q             | ₹<br>Www                      |                       |  | TXT.S0_Mnsl8-8 | B10(MR)        | Medium             |          | Intensity | [cps]     |                    |                |                   |                       |                |          |              |              |                                 |                  |              |                  |                  |              |              |              |                  |              |                |                |                   |                  | B11(MR)                |
|                                                | Einfügen<br><b>Start</b> | S Format übertragen<br>X Ausschneiden<br><b>C</b> Kopieren                                                                          | Zwischenablage    | <br>$\,$           | œ             |                               |                       |  | TXT.10_Mnsl8-8 | B10(MR)        | Medium             |          | Intensity | [cps]     |                    |                |                   |                       |                |          |              |              |                                 |                  |              |                  |                  |              |              |              |                  |              |                | <b>B</b> 8     | $\frac{32}{22}$   |                  | B10(MR)<br>ŧ           |
| Ľ<br>囸                                         | Datei                    | Einfügen                                                                                                    |                   |                    | ∢             |                               |                       |  |                | race for Mass  | <b>Resolution:</b> |          | Time      | [sec]     | 0.99               | 1.97           | 2.96              | 3.94                  | 4.93           | 5.91     | 6.90         | 7.88         | 9.85<br>8.87                    | 10.84            | 11.82        | 12.81            | 13.80            | 14.78        | 15.77        | 16.75        | 17.74            | 18.72        | 19.71          | 20.69          | 21.68<br>22.66    |                  | ß<br>$\overline{a}$    |
|                                                |                          |                                                                                                    |                   |                    | ◥             |                               | $ \sim$ $\sim$ $\sim$ |  |                |                | 000                | $\infty$ |           | $\circ$ 2 |                    |                |                   |                       |                |          |              |              |                                 |                  |              |                  |                  |              |              |              |                  |              |                |                |                   |                  | Bereit                 |

**Abbildung C.3:** Screenshot einer Microsoft® Excel-Datei, nachdem das Makro für den Import der [LA-](#page-194-0)[ID](#page-194-1)[-ICP](#page-194-2)[-MS-](#page-195-0)Daten durchlaufen wurde.

#### **C.3 Quantitative LA-ID-ICP-MS - Auswertungsbeispiel**

In die Bestimmung des Massenanteils des Siliciums in [NIST](#page-195-1) [SRM](#page-195-2) 612 geht neben den molaren Massen von Silicium und Sauerstoff [\[28\]](#page-206-0) auch der Anteil des  $SiO<sub>2</sub>$  in dem Material ein. Dieser wird mit 72 % angegeben [\[174\]](#page-218-0). Es wird eine Messunsicherheit von 3*,*5 % (entsprechend  $(0,720 \pm 0,025)$  g/g) angenommen.

$$
M\left(\text{SiO}_2\right) = M\left(\text{Si}\right) + 2 \cdot M\left(\text{O}\right)
$$

$$
= 28,0855(3) g/mol + 2 \cdot 15,9994(3) g/mol = 60,0843(6) g/mol
$$
 (C.1a)

$$
w_{\text{SiO}_2}(\text{Si}) = \frac{M(\text{Si})}{M(\text{SiO}_2)} = \frac{28,0855(3) \text{ g/mol}}{60,0843(7) \text{ g/mol}} \approx 46,70(5) \,\%
$$
(C.1b)

 $w_{\text{SRM612}}\left(\text{Si}\right) = w_{\text{SiO}_2}\left(\text{Si}\right) \cdot w_{\text{SRM612}}\left(\text{SiO}_2\right) = 46{,}70(5)\,\% \cdot 72{,}0(25)\,\% \approx 33{,}7(12)\,\% \quad (\text{C.1c})$ 

**Tabelle C.1:** Auswertung einer [LA](#page-194-0)[-ID-](#page-194-1)[ICP](#page-194-2)[-MS](#page-195-0) Messung für den Teil des Referenzelementes zur Ableitung der Geradengleichung (Si aus [NIST](#page-195-1) [SRM](#page-195-2) 612).

| $\dot{i}$      | $R_{\rm x}$ | $R_{\rm v}$<br>$R_{\rm z}$ |         | $R_{\mathrm{bxz},i}$ | $m_{\mathrm{z},i}$ | $m_{y,i}$ | $m_i$  | $x_i$     | $y_i$   |
|----------------|-------------|----------------------------|---------|----------------------|--------------------|-----------|--------|-----------|---------|
|                | mol/mol     | mol/mol                    | mol/mol | mol/mol              | g                  | g         | g      | mol/mol   | mol/mol |
| 1              | 0.050       | 0.051                      | 23.806  | 0.166                | 2.381              | 0.673     | 21.782 | 0.108     | 6.307   |
| 1              | 0.050       | 0.051                      | 23.806  | 0.169                | 2.381              | 0.673     | 21.782 | $0.108\,$ | 6.126   |
| 1              | 0.050       | 0.051                      | 23.806  | 0.173                | 2.381              | 0.673     | 21.782 | 0.108     | 5.931   |
| $\overline{2}$ | 0.050       | 0.051                      | 23.806  | 0.226                | 4.503              | 1.405     | 20.989 | 0.213     | 8.943   |
| $\overline{2}$ | 0.050       | 0.051                      | 23.806  | 0.232                | 4.503              | 1.405     | 20.989 | 0.213     | 8.664   |
| $\overline{2}$ | 0.050       | 0.051                      | 23.806  | 0.230                | 4.503              | 1.405     | 20.989 | 0.213     | 8.764   |
| 3              | 0.050       | 0.051                      | 23.806  | 0.284                | 6.451              | 2.358     | 20.755 | 0.309     | 11.428  |
| 3              | 0.050       | 0.051                      | 23.806  | 0.288                | 6.451              | 2.358     | 20.755 | 0.309     | 11.226  |
| 3              | 0.050       | 0.051                      | 23.806  | 0.282                | 6.451              | 2.358     | 20.755 | 0.309     | 11.524  |
| $\overline{4}$ | 0.050       | 0.051                      | 23.806  | 0.336                | 8.200              | 3.504     | 21.006 | 0.389     | 13.655  |
| $\overline{4}$ | 0.050       | 0.051                      | 23.806  | 0.344                | 8.200              | 3.504     | 21.006 | 0.389     | 13.314  |
| $\overline{4}$ | 0.050       | 0.051                      | 23.806  | 0.340                | 8.200              | 3.504     | 21.006 | 0.389     | 13.477  |
| $\overline{5}$ | 0.050       | 0.051                      | 23.806  | 0.389                | 9.875              | 4.840     | 20.904 | 0.471     | 15.960  |
| 5              | 0.050       | 0.051                      | 23.806  | 0.402                | 9.875              | 4.840     | 20.904 | 0.471     | 15.368  |
| 5              | 0.050       | 0.051                      | 23.806  | 0.405                | 9.875              | 4.840     | 20.904 | 0.471     | 15.232  |

| $\dot{i}$      | $R_{\rm x}$ | $R_{\rm z}$ | $R_{\rm v}$ | $R_{\mathrm{bxz},i}$ | $m_{\mathrm{z},i}$ | $m_{y,i}$ | $m_i$  | $\boldsymbol{x}_i$ | $y_i$   |
|----------------|-------------|-------------|-------------|----------------------|--------------------|-----------|--------|--------------------|---------|
|                | mol/mol     | mol/mol     | mol/mol     | mol/mol              | g                  | g         | g      | mol/mol            | mol/mol |
| $\mathbf{1}$   | 0.249       | 0.247       | 70.241      | 0.909                | 4.644              | 4.117     | 51.461 | 0.091              | 8.407   |
| 1              | 0.249       | 0.247       | 70.241      | 0.922                | 4.644              | 4.117     | 51.461 | 0.091              | 8.241   |
| 1              | 0.249       | 0.247       | 70.241      | 0.872                | 4.644              | 4.117     | 51.461 | 0.091              | 8.915   |
| $\overline{2}$ | 0.249       | 0.247       | 70.241      | 1.028                | 9.803              | 7.665     | 51.314 | 0.192              | 13.272  |
| $\overline{2}$ | 0.249       | 0.247       | 70.241      | 1.008                | 9.803              | 7.665     | 51.314 | 0.192              | 13.637  |
| $\overline{2}$ | 0.249       | 0.247       | 70.241      | 0.981                | 9.803              | 7.665     | 51.314 | 0.192              | 14.137  |
| 3              | 0.249       | 0.247       | 70.241      | 1.085                | 14.677             | 11.433    | 51.149 | 0.288              | 18.507  |
| 3              | 0.249       | 0.247       | 70.241      | 1.064                | 14.677             | 11.433    | 51.149 | 0.288              | 18.968  |
| 3              | 0.249       | 0.247       | 70.241      | 1.068                | 14.677             | 11.433    | 51.149 | 0.288              | 18.895  |
| $\overline{4}$ | 0.249       | 0.247       | 70.241      | 1.189                | 18.975             | 15.917    | 51.244 | 0.371              | 22.814  |
| $\overline{4}$ | 0.249       | 0.247       | 70.241      | 1.188                | 18.975             | 15.917    | 51.244 | 0.371              | 22.844  |
| $\overline{4}$ | 0.249       | 0.247       | 70.241      | 1.212                | 18.975             | 15.917    | 51.244 | 0.371              | 22.284  |
| 5              | 0.249       | 0.247       | 70.241      | 1.264                | 23.082             | 20.598    | 51.338 | 0.450              | 27.281  |
| 5              | 0.249       | 0.247       | 70.241      | 1.259                | 23.082             | 20.598    | 51.338 | 0.450              | 27.402  |
| 5              | 0.249       | 0.247       | 70.241      | 1.288                | 23.082             | 20.598    | 51.338 | 0.450              | 26.645  |

**Tabelle C.2:** Auswertung einer [LA](#page-194-0)[-ID](#page-194-1)[-ICP-](#page-194-2)[MS](#page-195-0) Messung für den Teil des Analytelementes zur Ableitung der Geradengleichung (B aus [NIST](#page-195-1) [SRM](#page-195-2) 612).

#### **C.4 Reinigungsvorschrift für Flaschen**

- 1. Vorreinigung in der Laborspülmaschine, ca. 60 min
- 2. Trockenschrank, mindestens 3 h
- 3. Dreimal mit Reinstwasser ausschütteln
- 4. Trockenschrank, mindestens 3 h
- 5. Mit 0,15 mol/kg HNO<sub>3</sub> für mindestens 12h auf den Rollenmischer oder die Rüttelplatte (nach Hälfte der Zeit umdrehen)
- 6. Dreimal mit Reinstwasser ausschütteln
- 7. Trockenschrank, mindestens 3 h
- 8. Mit 1 % HF für mindestens 12 h auf den Rollenmischer oder die Rüttelplatte (nach Hälfte der Zeit umdrehen)
- 9. Sorgfältig mit Reinstwasser ausspülen (HF-Abfall)
- 10. Dreimal mit Reinstwasser ausschütteln
- 11. Mit Reinstwasser für mindestens 12 h auf auf den Rollenmischer oder die Rüttelplatte (nach Hälfte der Zeit umdrehen)
- 12. Trockenschrank, mindestens 4 h

Die Dauer des Reinigungsprozesses lässt sich durch das Auslassen der Trocknungsschritte, zwischen den einzelnen Spülvorgängen verkürzen. Werden in den Flaschen Lösungen ohne HF angesetzt, so können die Schritte 8 bis 10 entfallen.

https://doi.org/10.7795/110.20231208

## **Anhang D**

## **Ergänzungen zur Ionenchromatographie**

#### **D.1 Berechnungen für die IC-Messungen**

Um den gewünschten Massenanteil in der Messlösung für die Ionenchromatographie zu erhalten, musste berechnet werden, welche Menge der Probe für den Mikrowellenaufschluss eingesetzt werden muss. Dafür wurden die in [Tabelle D.1](#page-192-0) aufgeführten Vorgaben gemacht.

<span id="page-192-0"></span>**Tabelle D.1:** Vom Experimentator vorgegebene Werte für die Vorausberechnung der notwendigen Massen, welche für die Messlösungen für die Ionenchromatographie benötigt werden.

| Formelzeichen     | Wert                 | Erläuterung                                                                      |
|-------------------|----------------------|----------------------------------------------------------------------------------|
| $m_{\rm fin}$     | 100 g                | Masse der finalen Messlösung                                                     |
| $w_{fin}(Ca)$     | $2 \mu g/g$          | Massenanteil des Analytelements in der finalen Messlö-<br>sung                   |
| $w_{fin}(Rb)$     | $10 \,\mathrm{µg/g}$ | Massenanteil des internen Standards in der finalen Mess-<br>lösung               |
| $m_{\rm dil}$     | 500 g                | Masse der Stammlösung (Rückstand des Aufschlusses in<br>Lösungsmittel)           |
| $m_{\rm dil,fin}$ | 2g                   | Masse, die von der Stammlösung entnommen wird, um<br>die Messlösung herzustellen |

Mit diesen Daten konnte die benötigte Masse der Probe, also der Foraminiferen, berechnet werden. Soll der interne Standard bereits vor dem Aufschluss hinzugegeben werden, wie es in dem Ansatz F2 der Fall ist, so wird die Masse des Salzes analog berechnet.

$$
m_{\text{dig}}(\text{Fora}) = \frac{w_{\text{fin}}(\text{Ca}) \cdot m_{\text{fin}} \cdot m_{\text{dil}}}{m_{\text{dil},\text{fin}} \cdot w(\text{Ca})} = \frac{2 \,\text{pg/g} \cdot 100 \,\text{g} \cdot 500 \,\text{g}}{2 \,\text{g} \cdot 0.4 \,\text{g/g}} \approx 0.125 \,\text{g}
$$
 (D.1)

$$
m_{\text{dig}}(\text{RbCl}) = \frac{w_{\text{fin}}(\text{Rb}) \cdot m_{\text{fin}} \cdot m_{\text{dil}}}{m_{\text{dil},\text{fin}} \cdot w(\text{Rb})} = \frac{10 \,\text{pg/g} \cdot 100 \,\text{g} \cdot 500 \,\text{g}}{2 \,\text{g} \cdot 0.7 \,\text{g/g}} \approx 0.357 \,\text{g}
$$
 (D.2)

Mit diesen Daten konnten außerdem die resultierenden Massenanteile der Stammlösung ermittelt werden. Gezeigt ist dies ebenfalls am Beispiel des F2 -Ansatzes, wobei die Berechnung für die Foraminiferen bei  $(F1)$  identisch war.

$$
w_{\rm dil}(\text{Ca}) = \frac{w_{\rm Ca} \cdot m_{\rm dig}(\text{Ca})}{m_{\rm dil}} \approx \frac{0.4 \,\mathrm{g/g} \cdot 0.125 \,\mathrm{g}}{500 \,\mathrm{g}} = 100 \,\mathrm{µg/g} \tag{D.3}
$$

$$
w_{\text{dil}}(\text{Rb}) = \frac{w_{\text{(Rb)}} \cdot m_{\text{dig}}(\text{Ca})}{m_{\text{dil}}} \approx \frac{0.7 \,\text{g/g} \cdot 0.357 \,\text{g}}{500 \,\text{g}} = 500 \,\text{µg/g}
$$
(D.4)

$$
\text{(F2) Foraminiferen} \xrightarrow{\text{RbCl}} \frac{m_{\text{dig}}(\text{Fora})}{m_{\text{dig}}(\text{RbCl})} \xrightarrow{\text{Stammlösung}} \frac{m_{\text{dil,fin}}}{w_{\text{dil}}(\text{Rb})} \xrightarrow{m_{\text{dil,fin}}} \frac{\text{Messlösungen (F2.1) (F2.2)}}{m_{\text{fin}}} \xrightarrow{\text{RbCl}} \frac{m_{\text{dil,fin}}}{w_{\text{fin}}} \xrightarrow{\text{Rbcl}} \frac{m_{\text{dil,fin}}}{w_{\text{fin}}} \xrightarrow{\text{Rbcl}} \frac{m_{\text{dim}}}{w_{\text{fin}}} \xrightarrow{\text{Rbcl}} \frac{m_{\text{dim}}}{w_{\text{fin}}} \xrightarrow{\text{Rbcl}} \frac{m_{\text{dim}}}{w_{\text{fin}}} \xrightarrow{\text{Rbcl}} \frac{m_{\text{dim}}}{w_{\text{fin}}} \xrightarrow{\text{Rbcl}} \frac{m
$$

**Abbildung D.1:** Das Flussschema fasst alle wichtigen Größen zusammen, die für die Vorüberlegungen benötigt werden (blau) bzw. aus diesen resultieren (rot). Für den Ansatz (F1) wird, statt des festen Rubidiumchlorids vor dem Aufschluss, eine Rb-Lösung nach dem Aufschluss hinzugegeben, sodass sich  $m_{\text{dig}}(\text{RbCl})$  zu  $m_{\text{sol}}(\text{Rb})$  ändert, welches erst im letzten Schritt dieses Schemas hinzukommt.

#### **D.2 Unsicherheitsbudget der Calciumbestimmung**

**Tabelle D.2:** Messunsicherheitsbudget der Calciumbestimmung in Foraminiferen mittels Ionenchromatographie, ermittelt mit der Software "GUM Workbench".

| Größe                          | Einheit                                                   | Wert              | $\boldsymbol{u}$     |                      |                     | Verteilung Sensitivitätskoeffizient Unicherheitsbeitrag / $(10^{-6} (g/g))$ | Index $/$ % |  |  |  |  |  |
|--------------------------------|-----------------------------------------------------------|-------------------|----------------------|----------------------|---------------------|-----------------------------------------------------------------------------|-------------|--|--|--|--|--|
| $f_{\rm exp}$                  |                                                           |                   | $1.67 \cdot 10^{-3}$ | Normal               | 0.39                | 650                                                                         | 52,0        |  |  |  |  |  |
| $w_{\rm z,Stamm}(\rm Ca)$      | $\mu$ g/g                                                 | 49.28             | 0.074                | Normal               | $7.9 \cdot 10^{-3}$ | 590                                                                         | 42,0        |  |  |  |  |  |
| $f_{\rm x}$                    | $\mu$ g/g                                                 | $1,43 \cdot 10^6$ | 558                  | Normal               | $270 \cdot 10^{-9}$ | 150                                                                         | 2,8         |  |  |  |  |  |
| $f_{\rm z}$                    | $2.27 \cdot 10^{-6}$<br>$5.53 \cdot 10^{-3}$<br>$g/\mu g$ |                   | Normal               | 71                   | 160                 | 3,1                                                                         |             |  |  |  |  |  |
|                                | Ergebnis                                                  |                   |                      |                      |                     |                                                                             |             |  |  |  |  |  |
|                                |                                                           |                   |                      |                      |                     |                                                                             |             |  |  |  |  |  |
| Größe                          | Einheit                                                   | Wert              | $U_{k=2}$            | $U_{k=2,\text{rel}}$ |                     | Überdeckung                                                                 |             |  |  |  |  |  |
| $w_{\text{x,Fora}}(\text{Ca})$ | g/g                                                       | 0.3901            | $1.8 \cdot 10^{-3}$  | $0,46$ %             |                     | $95\%$ (Normal)                                                             |             |  |  |  |  |  |

# **Anhang E**

# **Abkürzungen, Symbole und Konstanten**

### **Abkürzungsverzeichnis**

<span id="page-194-2"></span><span id="page-194-1"></span><span id="page-194-0"></span>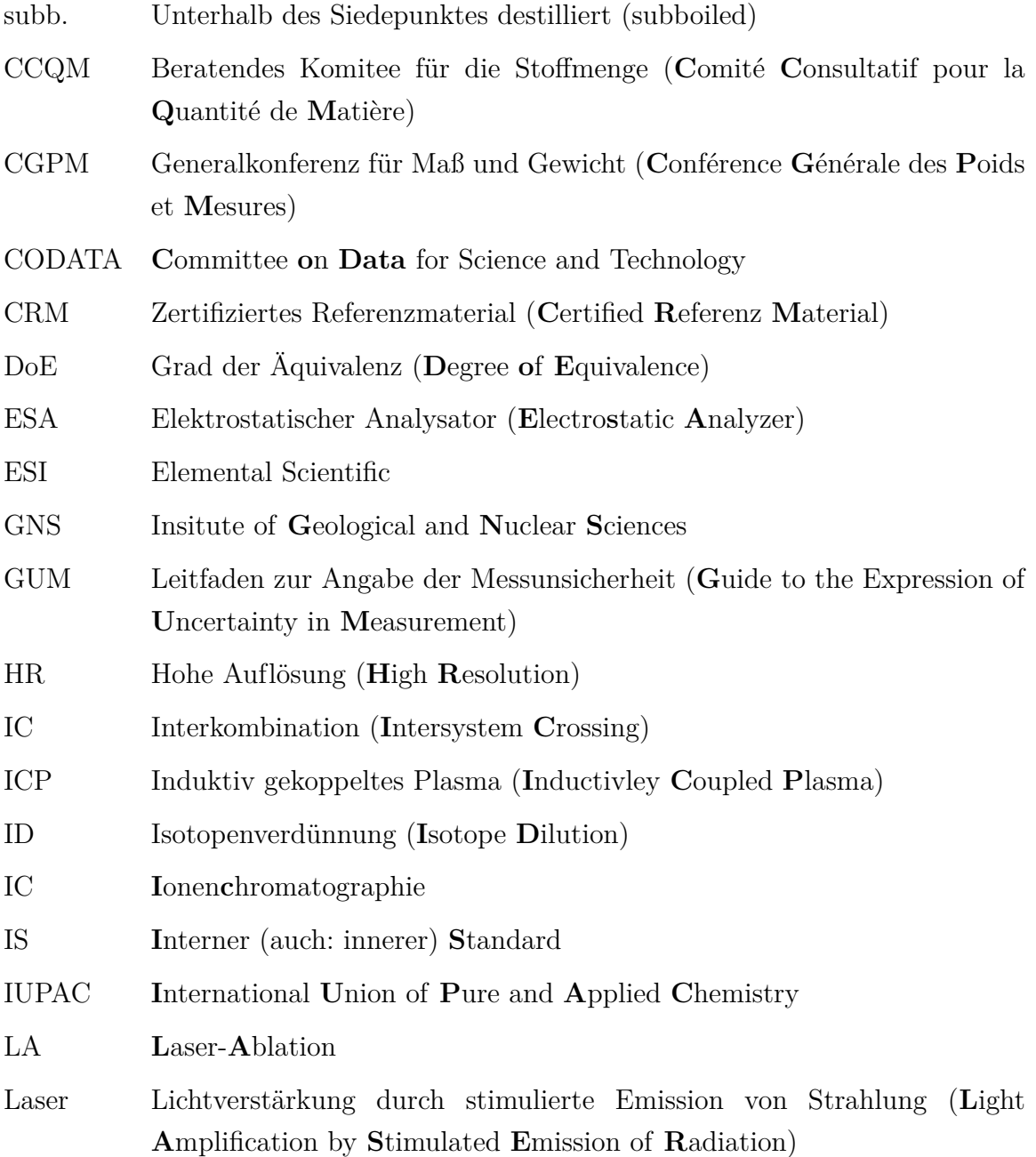

<span id="page-195-2"></span><span id="page-195-1"></span><span id="page-195-0"></span>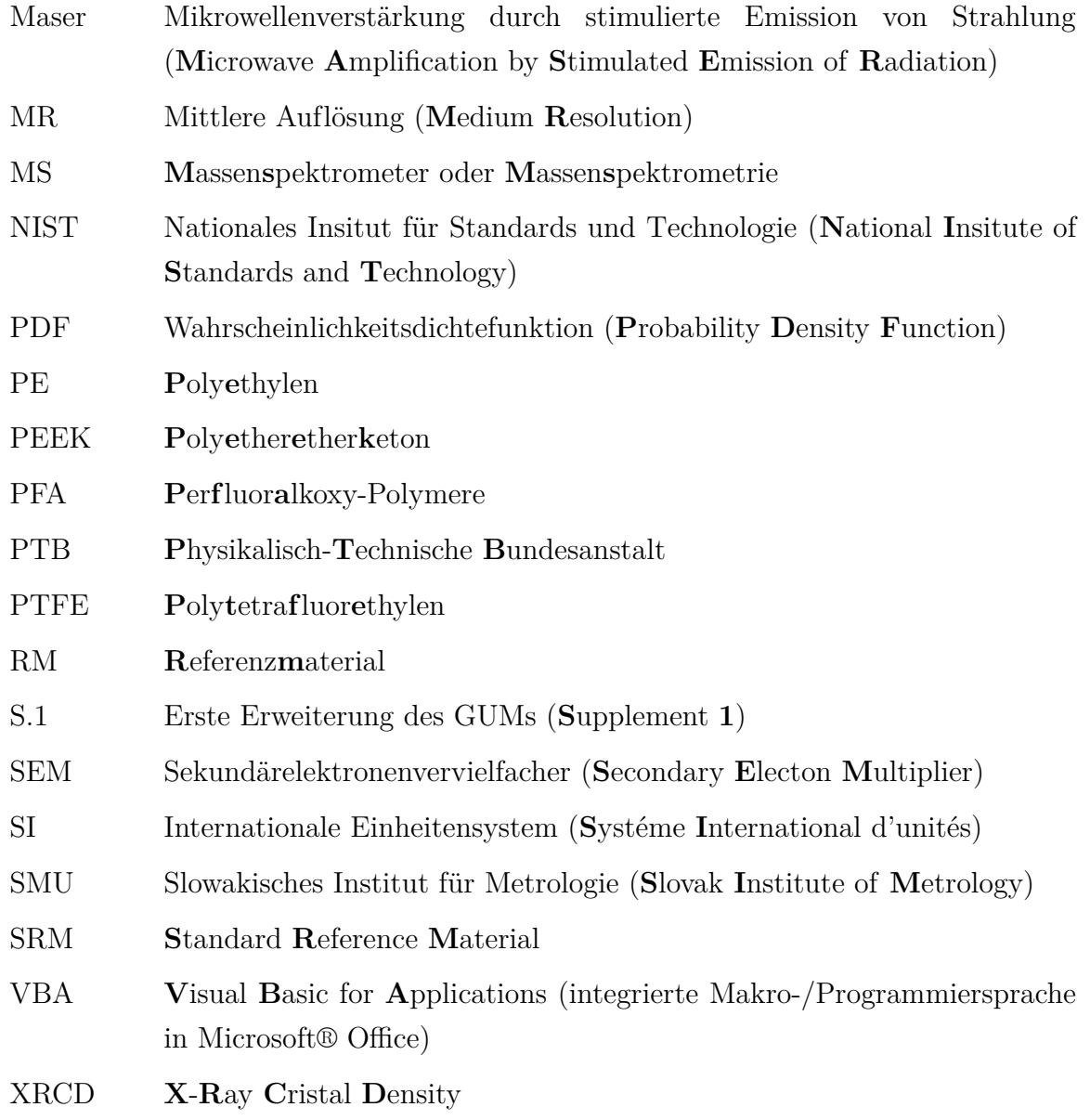

## **Symbolverzeichnis**

<span id="page-196-0"></span>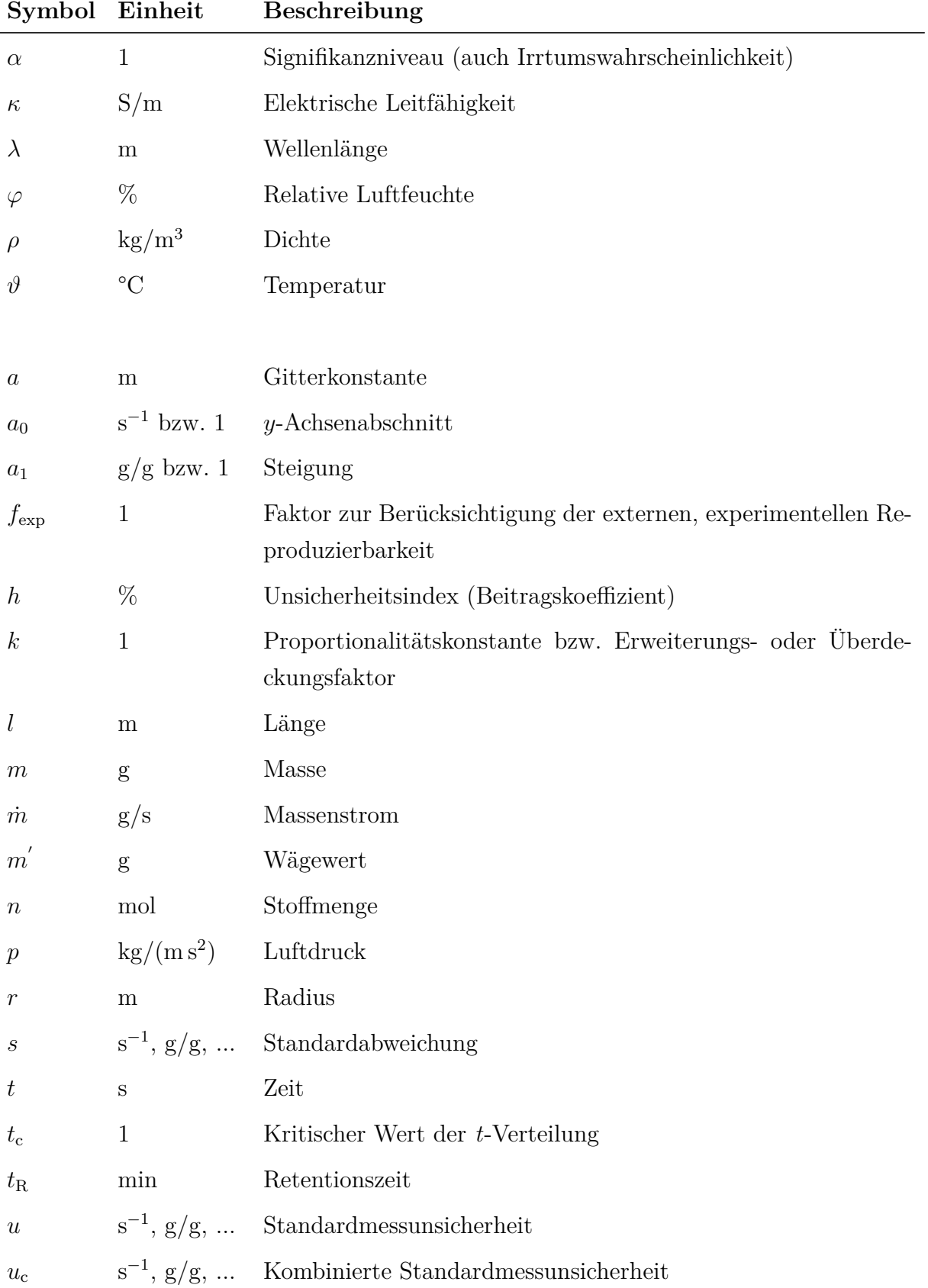

<span id="page-197-0"></span>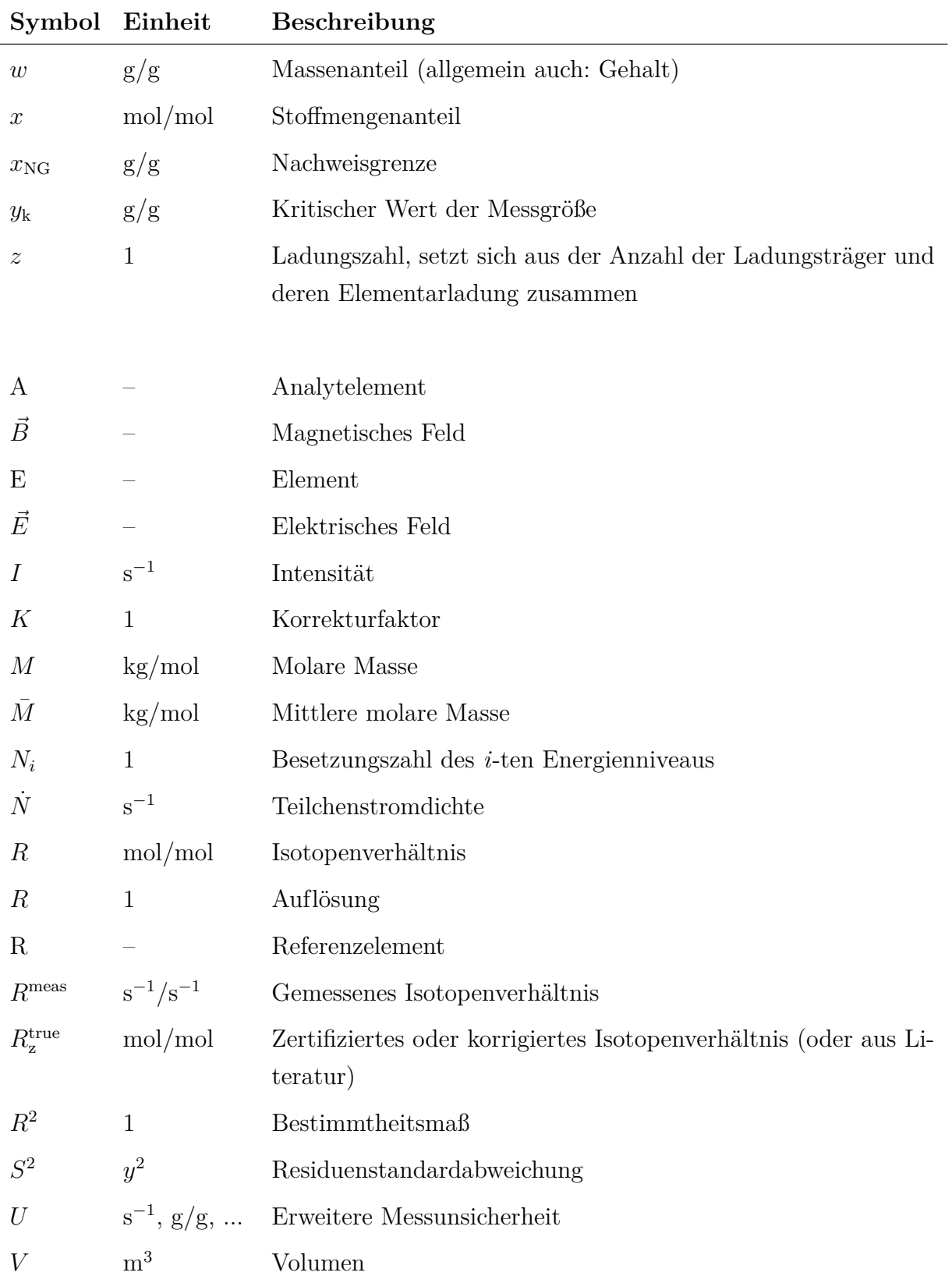

### **Verwendete Indizes**

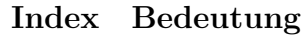

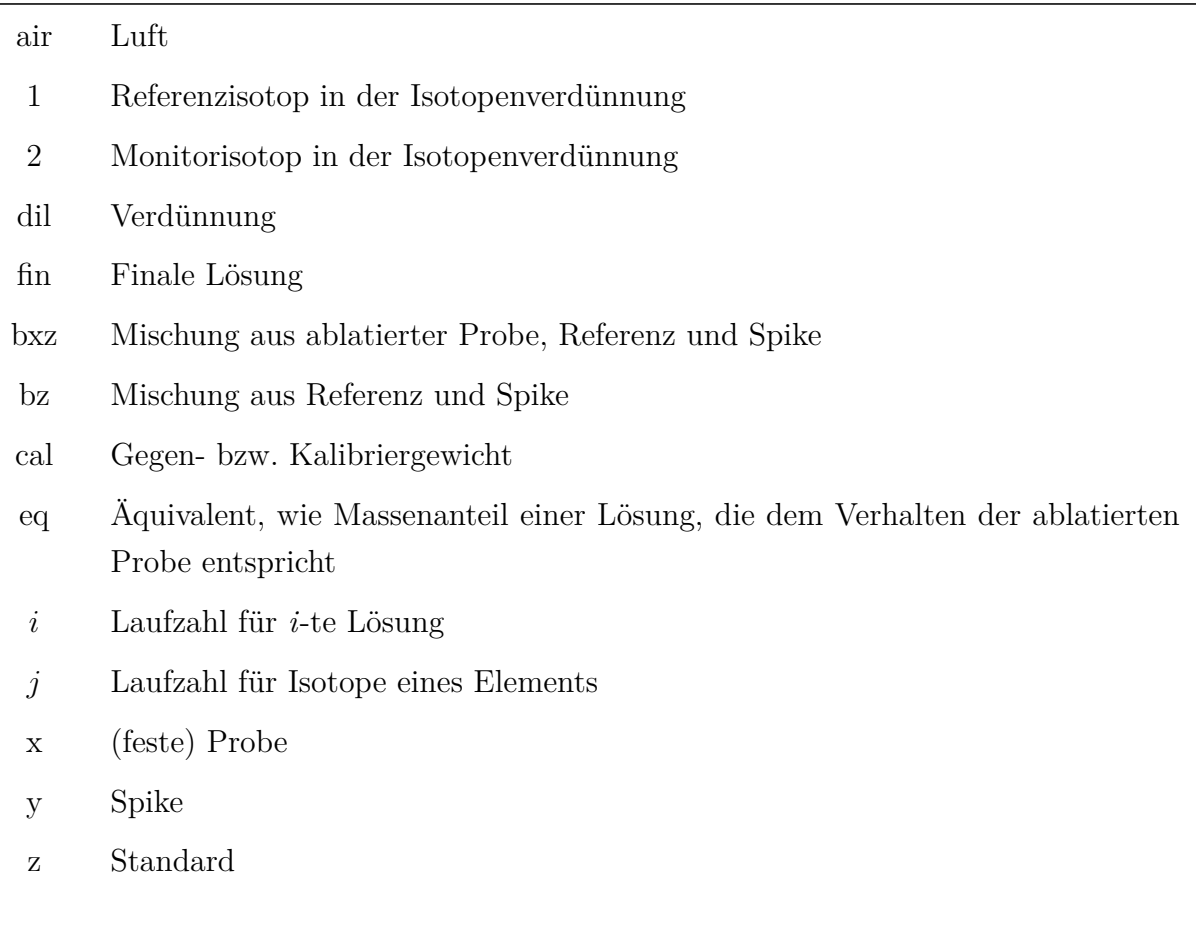

### **Verwendete Konstanten und Stoffgrößen**

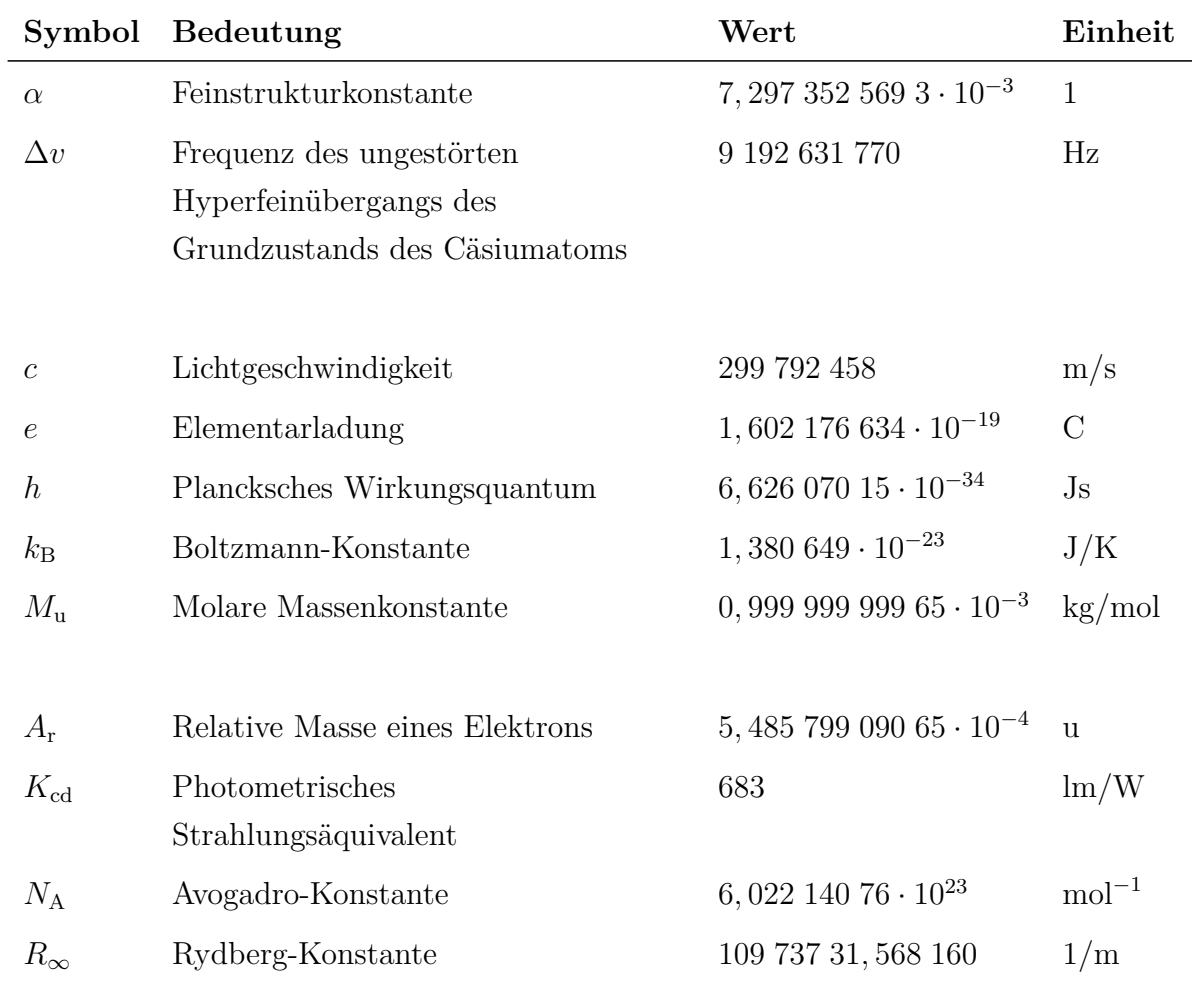

Die Werte der aufgeführten Größen wurden [\[238\]](#page-223-0) entnommen.

# **Anhang F**

## **Geräte, Materialien und Chemikalien**

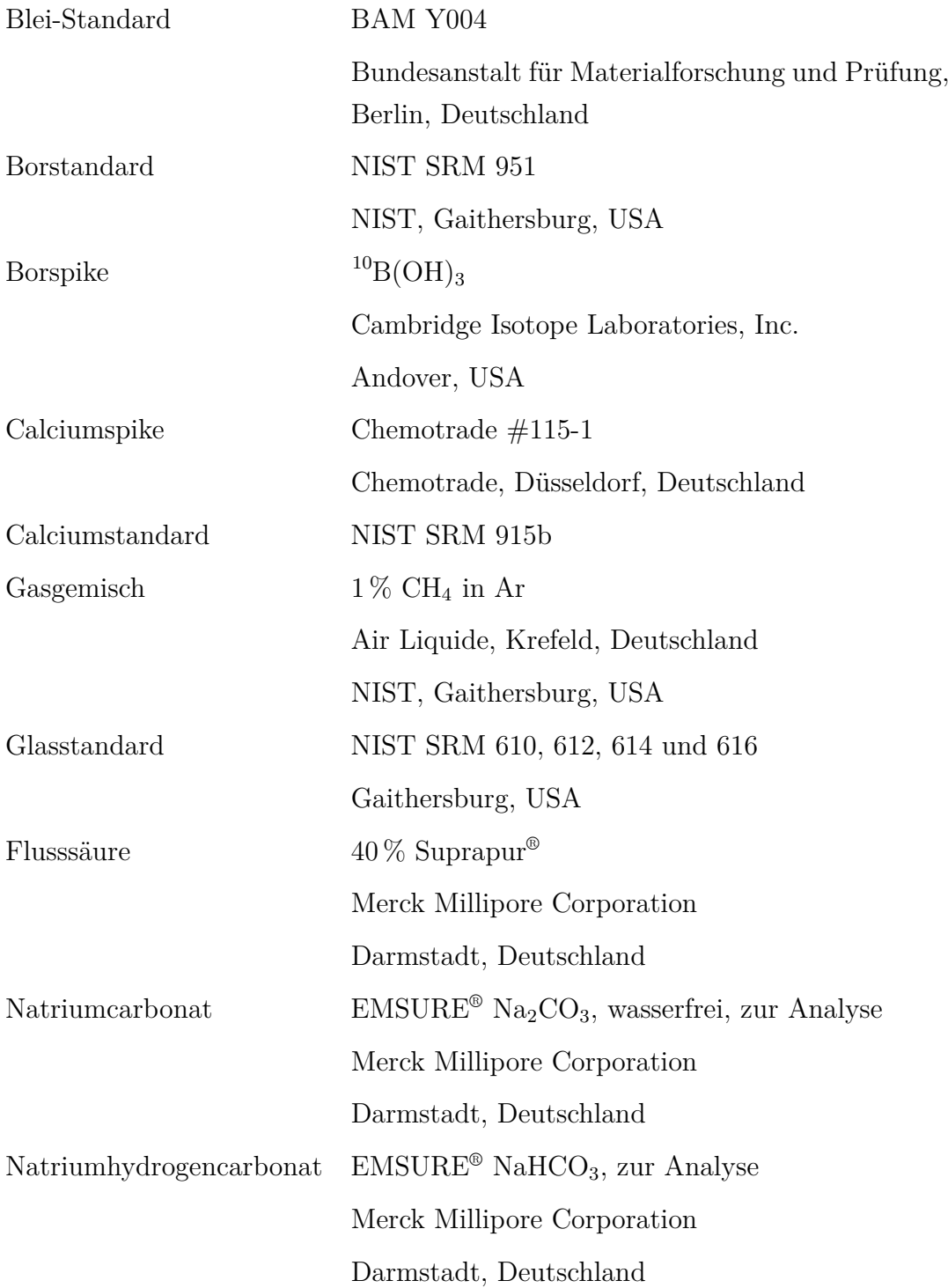

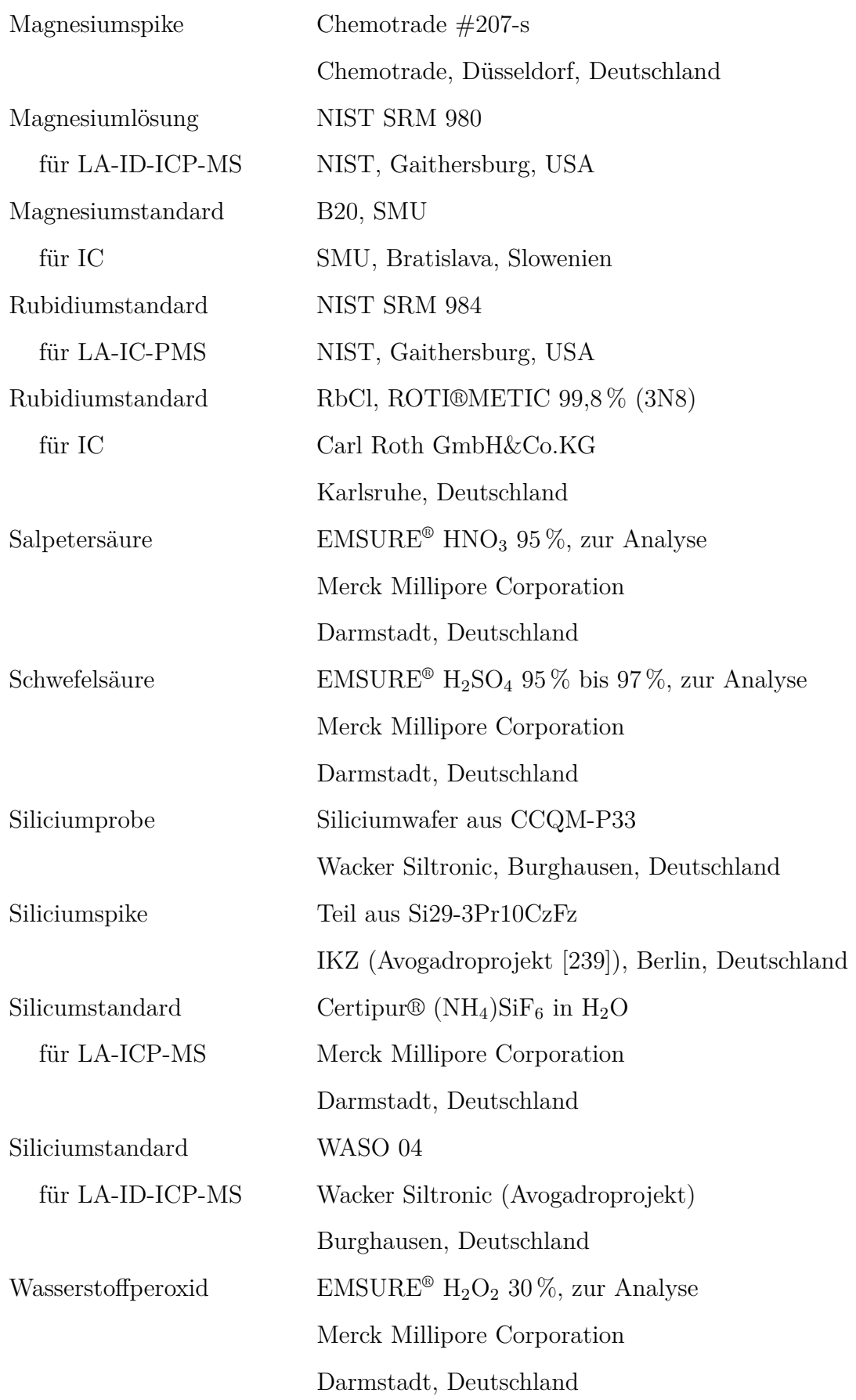

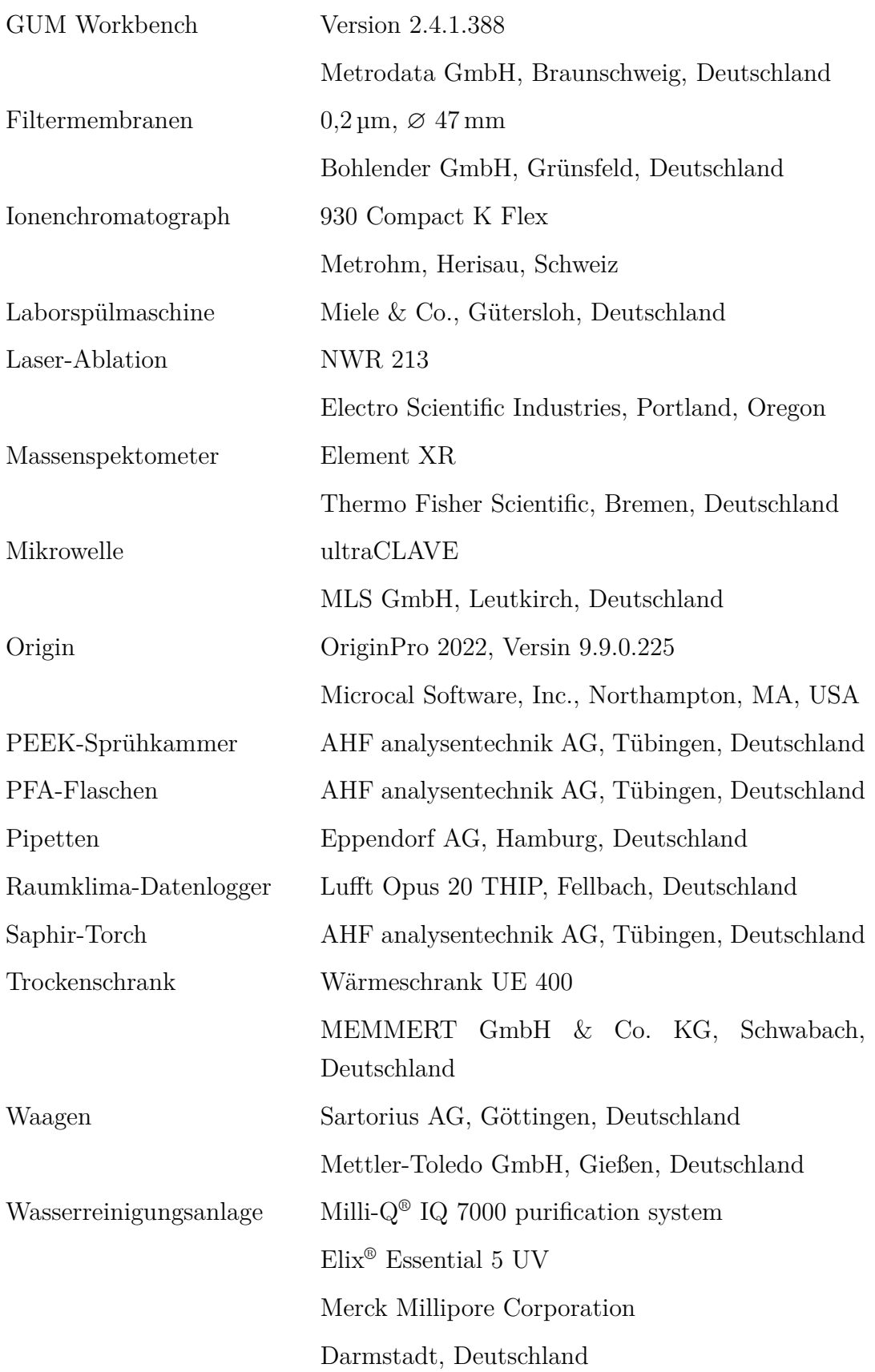

https://doi.org/10.7795/110.20231208

### **Literaturverzeichnis**

- [1] BIPM, *Le Système international d'unités / The International System of Units*, Bureau international des poids et mesures, 9. Auflage, **2019**.
- [2] J. Hoppe-Blank, *Vom metrischen System zum Internationalen Einheitensystem*, Physikalisch-Technische Bundesanstalt, **2015**.
- [3] D. Bender, E.-E. Pippig, *Einheiten, Maßsysteme, SI*, Vieweg+Teubner Verlag, **1973**.
- [4] P. Draht, 100 Jahre Meterkonvention, *Physik Journal* **1975**, *31*, 293–300.
- [5] H. Bosse, Revision des Internationalen Einheitensystems (SI), *Technisches Messen* **2020**, *87*, 226–236.
- [6] B. für Justiz und Verbraucherschutz, Bundesgesetzblatt: Artikel 1 § 6, Teil I, Nr. 28, 1185-1187, **2008**.
- [7] Physikalisch-Technische Bundesanstalt, *Die PTB das nationale Metrologieinstitut Deutschlands: PTB-Infoblatt*, [https://www.ptb.de/cms/fileadmin/internet/](https://www.ptb.de/cms/fileadmin/internet/publikationen/broschueren/Infoblatt_Die_PTB_D.pdf) [publikationen/broschueren/Infoblatt\\_Die\\_PTB\\_D.pdf.](https://www.ptb.de/cms/fileadmin/internet/publikationen/broschueren/Infoblatt_Die_PTB_D.pdf)
- [8] A. Pramann, O. Rienitz, Mass Spectrometric Investigation of Silicon Extremely Enriched in 28Si: From 28SiF4 (Gas Phase IRMS) to 28Si Crystals (MC-ICP-MS), *Analytical Chemistry* **2016**, *88*, 5963–5970.
- [9] F. Härtig, H. Bettin, M. Borys, R. Meeb, R. Schwartz, Dissemination of the new kilogram via silicon spheres, *21st IMEKO World Congress "Measurement in research and industry"* **2016**, *1*, 2–7.
- [10] A. Pramann, O. Rienitz, B. Güttler, Die Revision der SI-Einheit Mol: Hintergründe und der Einfluss auf die zukünftige Arbeit des praktischen Chemikers, *Technisches Messen* **2020**, *87*, 248–257.
- [11] N. Miliszkiewicz, S. Walas, A. Tobiasz, Current approaches to calibration of LA-ICP-MS analysis, *Journal of Analytical Atomic Spectrometry* **2015**, *30*, 327–338.
- [12] J. J. Leach, L. A. Allen, D. B. Aeschliman, R. S. Houk, Calibration of Laser Ablation Inductively Coupled Plasma Mass Spectrometry Using Standard Additions with Dried Solution Aerosols, *Analytical Chemistry* **1999**, *71*, 440–445.
- [13] P. Phukphatthanachai, U. Panne, H. Traub, J. Pfeifer, J. Vogl, Quantification of sulphur in copper and copper alloys by GDMS and LA-ICP-MS, demonstrating metrological traceability to the international system of units, *Journal of Analytical Atomic Spectrometry* **2021**, *36*, 2404–2414.
- [14] D. Kind, "Für alle Zeiten, für alle Menschen": Vor 125 Jahren wurde die Meterkonvention unterzeichnet, *Physik Journal* **2000**, *56*, 63–66.
- [15] T. Quinn, Precise Dimensions: A History of Units from 1791-2018, *American Journal of Physics* **2018**, *86*, 638–640.
- [16] E. O. Göbel, Kleine Einführung in das Internationale Einheitensystem, *PTB Mitteilungen* **2012**, *122*, 3–5.
- [17] BIPM, *Le Système international d'unités / The International System of Units*, Bureau international des poids et mesures, 8. Auflage, **2006**.
- [18] M. Stock, P. Barat, R. S. Davis, A. Picard, M. J. T. Milton, Calibration campaign against the international prototype of the kilogram in anticipation of the redefinition of the kilogram part I: comparison of the international prototype with its official copies, *Metrologia* **2015**, *52*, 310–316.
- [19] BIPM, *Le Système international d'unités / The International System of Units ('The SI Brochure') Appendix 4*, Bureau international des poids et mesures, 9. Auflage, **2019**.
- [20] PTB, *Experimente für das neue Internationale Einheitensystem (SI)*, 126, **2016**.
- [21] CGPM, *Resolution 7 of the 21st CGPM*, **1999**, [https://www.bipm.org/en/](https://www.bipm.org/en/committees/cg/cgpm/21-1999/resolution-7) [committees/cg/cgpm/21-1999/resolution-7.](https://www.bipm.org/en/committees/cg/cgpm/21-1999/resolution-7)
- [22] CGPM, *Resolution 12 of the 23rd CGPM*, **2007**, [https://www.bipm.org/en/](https://www.bipm.org/en/committees/cg/cgpm/23-2007/resolution-12) [committees/cg/cgpm/23-2007/resolution-12.](https://www.bipm.org/en/committees/cg/cgpm/23-2007/resolution-12)
- [23] K. Fujii, M. Tanaka, Y. Nezu, K. Nakayama, H. Fujimoto, P. D. Bivre, S. Valkiers, Determination of the Avogadro constant by accurate measurement of the molar volume of a silicon crystal, *Metrologia* **1999**, *36*, 455–464.
- [24] P. Sevfried, P. Becker, A. Kozdon, F. Lüdicke, F. Spieweck, J. Stümpel, H. Wagenbreth, D. Windisch, P. D. Bièvre, H. H. Ku, G. Lenaers, T. J. Murphy, H. S. Peiser, S. Valkiers, A determination of the Avogadro Constant, *Zeitschrift für Physik B Condensed Matter* **1992**, *87*, 289–298.
- [25] O. Rienitz, *"Avogadro-Projekt"*, online, [https://www.ptb.de/cms/](https://www.ptb.de/cms/ptb/fachabteilungen/abt3/fb-31/ag-311/avogadro-projekt.html#:~:text=Im wissenschaftlichen Jargon h�ufig als,> 0.9999 mol/mol).) ptb/fachabteilungen/abt3/fb-31/ag-311/avogadro-projekt.html $\#:\sim:\text{text}=\$ [ImwissenschaftlichenJargonhäufigals,>0.9999mol/mol\).](https://www.ptb.de/cms/ptb/fachabteilungen/abt3/fb-31/ag-311/avogadro-projekt.html#:~:text=Im wissenschaftlichen Jargon h�ufig als,> 0.9999 mol/mol).)
- [26] P. Becker, History and progress in the accurate determination of the Avogadro constant, *Reports on Progress in Physics* **2001**, *64*, 1945–2008.
- [27] B. Andreas, Y. Azuma, G. Bartl, P. Becker, H. Bettin, M. Borys, I. Busch, P. Fuchs, K. Fujii, H. Fujimoto, E. Kessler, M. Krumrey, U. Kuetgens, N. Kuramoto, G. Mana, E. Massa, S. Mizushima, A. Nicolaus, A. Picard, A. Pramann, O. Rienitz, D. Schiel, S. Valkiers, A. Waseda, S. Zakel, Counting the atoms in a28Si crystal for a new kilogram definition, *Metrologia* **2011**, *48*, S1–S13.
- <span id="page-206-0"></span>[28] J. R. de Laeter, J. K. Böhlke, P. D. Bièvre, H. Hidaka, H. S. Peiser, K. J. R. Rosman, P. D. P. Taylor, Atomic weights of the elements. Review 2000 (IUPAC Technical Report), *Pure and Applied Chemistry* **2003**, *75*, 683–800.
- [29] A. Pramann, O. Rienitz, The molar mass of a new enriched silicon crystal: maintaining the realization and dissemination of the kilogram and mole in the new SI, *The European Physical Journal Applied Physics* **2019**, *88*, 20904.
- [30] O. Rienitz, A. Pramann, D. Schiel, Novel concept for the mass spectrometric determination of absolute isotopic abundances with improved measurement uncertainty: Part 1 – theoretical derivation and feasibility study, *International Journal of Mass Spectrometry* **2010**, *289*, 47–53.
- [31] A. Pramann, O. Rienitz, D. Schiel, B. Güttler, Novel concept for the mass spectrometric determination of absolute isotopic abundances with improved measurement uncertainty: Part 2 – Development of an experimental procedure for the determination of the molar mass of silicon using MC-ICP-MS, *International Journal of Mass Spectrometry* **2011**, *299*, 78–86.
- [32] A. Pramann, O. Rienitz, D. Schiel, B. Güttler, S. Valkiers, Novel concept for the mass spectrometric determination of absolute isotopic abundances with improved measurement uncertainty: Part 3—Molar mass of silicon highly enriched in 28Si, *International Journal of Mass Spectrometry* **2011**, *305*, 58–68.
- [33] N. Kuramoto, Y. Azuma, H. Inaba, K. Fujii, Volume measurements of 28Si-enriched spheres using an improved optical interferometer for the determination of the Avogadro constant, *Metrologia* **2017**, *54*, 193–203.
- [34] G. Bartl, P. Becker, B. Beckhoff, H. Bettin, E. Beyer, M. Borys, I. Busch, L. Cibik, G. D'Agostino, E. Darlatt, M. D. Luzio, K. Fujii, H. Fujimoto, K. Fujita, M. Kolbe, M. Krumrey, N. Kuramoto, E. Massa, M. Mecke, S. Mizushima, M. Müller, T. Narukawa, A. Nicolaus, A. Pramann, D. Rauch, O. Rienitz, C. P. Sasso, A. Stopic, R. Stosch, A. Waseda, S. Wundrack, L. Zhang, X. W. Zhang, A new28Si single crystal: counting the atoms for the new kilogram definition, *Metrologia* **2017**, *54*, 693–715.
- [35] B. Pajot, Spectroscopic Measurements of Residual Impurities in Silicon and Application to the Measurement of Local Lattice Distortion, *Metrologia* **1994**, *31*, 263–267.
- [36] S. Zakel, S. Wundrack, H. Niemann, O. Rienitz, D. Schiel, Infrared spectrometric measurement of impurities in highly enriched 'Si28', *Metrologia* **2011**, *48*, S14–S19.
- [37] D. B. Newell, F. Cabiati, J. Fischer, K. Fujii, S. G. Karshenboim, H. S. Margolis, E. de Mirandés, P. J. Mohr, F. Nez, K. Pachucki, T. J. Quinn, B. N. Taylor, M. Wang, B. M. Wood, Z. Zhang, The CODATA 2017 values ofh,e,k, andNAfor the revision of the SI, *Metrologia* **2018**, *55*, L13–L16.
- [38] CGPM, *Resolution 1 of the 26th CGPM*, **2018**, [https://www.bipm.org/en/](https://www.bipm.org/en/committees/cg/cgpm/26-2018/resolution-1) [committees/cg/cgpm/26-2018/resolution-1.](https://www.bipm.org/en/committees/cg/cgpm/26-2018/resolution-1)
- [39] H. Kipphardt, R. Matschat, O. Rienitz, D. Schiel, W. Gernand, D. Oeter, Traceability system for elemental analysis, *Accreditation and Quality Assurance* **2006**, *10*, 633– 639.
- [40] BIPM, *Le Système international d'unités / The International System of Units ('The SI Brochure') Appendix 2*, Bureau international des poids et mesures, 9. Auflage, **2019**.
- [41] K. Lehrmann, D. Knopf, F. Härtig, *Proceedings of euspen's 20th International Conference & Exhibition*, **2020**.
- [42] F. Härtig, D. Knopf, K. Lehrmann, Das Kilogramm im neuen SI, *Technisches Messen* **2020**, *87*, 237–247.
- [43] C. Rothleitner, P. Becker, H. Bettin, D. Knopf, Kilogramm und Planck-Konstante, *Deutsche Bunsen-Gesellschaft für physikalische Chemie e.V.* **2019**.
- [44] R. Marquardt, J. Meija, Z. Mester, M. Towns, R. Weir, R. Davis, J. Stohner, A critical review of the proposed definitions of fundamental chemical quantities and their impact on chemical communities (IUPAC Technical Report), *Pure and Applied Chemistry* **2017**, *89*, 951–981.
- [45] R. Stosch, O. Rienitz, A. Pramann, B. Güttler, Wie viele Moleküle enthält ein Mol?, *Chemie in unserer Zeit* **2019**, *53*, 256–262.
- [46] I. W. Griffiths, J. J. Thomson the Centenary of His Discovery of the Electron and of His Invention of Mass Spectrometry, *Rapid Communications in Mass Spectrometry* **1997**, *11*, 2–16.
- [47] A. J. Dempster, A new Method of Positive Ray Analysis, *Physical Review* **1918**, *11*, 316–325.
- [48] F. Aston, LXXIV. A positive ray spectrograph, *The London Edinburgh and Dublin Philosophical Magazine and Journal of Science* **1919**, *38*, 707–714.
- [49] K. M. Downard, Francis William Aston: The Man Behind the Mass Spectrograph, *European Journal of Mass Spectrometry* **2007**, *13*, 177–190.
- [50] E. Riedel, *Allgemeine und anorganische Chemie*, De Gruyter, Berlin Boston, **2019**.
- [51] *The International System of Units (SI)*, *Vol. 330*, (Ed.: B. N. Taylor), NIST, **2001**.
- [52] H. P. Latscha, H. A. Klein, M. Mutz, *Allgemeine Chemie Chemie-Basiswissen I – Kapitel 2: Aufbau der Atome*, Springer-Verlag, **2011**.
- [53] R. Thomas, A Beginner's Guide to ICP-MS Part Part II: The Sample-Introduction System, *Spectroscopy* **2001**, *16*, 56–60.
- [54] X. Liao, Z. Hu, W. Zhang, Y. Feng, T. Luo, Z. Wang, M. Li, K. Zong, Y. Liu, S. Hu, Isotopic Analysis by Laser Ablation Solution Sampling MC-ICP-MS-An Example of Boron, *Analytical Chemistry* **2022**, *94*, 1286–1293.
- [55] S. K. Aggarwal, C.-F. You, A review on the determination of isotope ratios of boron with mass spectrometry, *Mass Spectrometry Reviews* **2017**, *36*, 499–519.
- [56] S. M. Nelms, *Inductively Coupled Plasma Mass Spectrometry Handbook*, CRC Press, Boca Raton, Fla, **2005**.
- [57] H. Awad, M. M. Khamis, A. El-Aneed, Mass Spectrometry, Review of the Basics: Ionization, *Applied Spectroscopy Reviews* **2015**, *50*, 158–175.
- [58] J. H. Gross, *Massenspektrometrie*, Springer-Verlag GmbH, **2019**.
- [59] A. Fridman, *Plasma Chemistry*, Cambridge University Press, **2008**.
- [60] S. J. Hill, A. Disher, M. Liezers, *Inductively Coupled Plasma Mass Spectrometry Handbook — Chapter 1: Plasma Generation, Ion Sampling and Focusing*, CRC Press, **2005**.
- [61] R. Thomas, A Beginner's Guide to ICP-MS Part V: The Ion Focusing System, *Spectroscopy* **2001**, *16*, 38–44.
- [62] Thermo Finnigan MAT GmbH, Element 2 ICP-MS Hardware Manual, Rev. 02, **2002**.
- [63] R. Thomas, A Beginner's Guide to ICP-MS Part VI The Mass Analyzer, *Spectroscopy* **2001**, *16*, 44–48.
- [64] R. Thomas, A Beginner's Guide to ICP-MS Part VII: Mass Separation Devices Double-Focusing Magnetic-Sector Technology, *Spectroscopy* **2001**, *16*, 22–27.
- [65] L. Rottmann, N. Jakubowski, S. Konegger-Kappel, O. Hanousek, T. Prohaska, *Sector field mass spectrometry for elemental and isotopic analysis — Chapter 4: Technical Background*, Royal Society of Chemistry, **2015**.
- [66] N. Jakubowski, T. Prohaska, L. Rottmann, F. Vanhaecke, Inductively coupled plasma- and glow discharge plasma-sector field mass spectrometry, *Journal of Analytical Atomic Spectrometry* **2011**, *26*, 693–726.
- [67] O. Rienitz, *Dissertation*, TU Berlin, **2001**.
- [68] R. Thomas, A Beginner's Guide to ICP-MS Part X Detectors, *Spectroscopy* **2002**, *17*, 34–39.
- [69] F. Vanhaecke, L. Balcaen, D. Malinovsky, Use of single-collector and multi-collector ICP-mass spectrometry for isotopic analysis, *Journal of Analytical Atomic Spectrometry* **2009**, *24*, 863–886.
- [70] J. Barling, D. Weis, An isotopic perspective on mass bias and matrix effects in multi-collector inductively-coupled-plasma mass spectrometry, *Journal of Analytical Atomic Spectrometry* **2012**, *27*, 653–662.
- [71] T. Prohaska, *Sector field mass spectrometry for elemental and isotopic analysis*, Royal Society of Chemistry, Cambridge, **2015**.
- [72] S. Becker, *Inorganic Mass Spectrometry Principles and Applications*, John Wiley & Sons, New York, **2008**.
- [73] M. Wang, W. Huang, F. Kondev, G. Audi, S. Naimi, The AME 2020 atomic mass evaluation (II). Tables, graphs and references, *Chinese Physics C* **2021**, *45*, 1–512.
- [74] J. Meija, L. Yang, R. Sturgeon, Z. Mester, Mass Bias Fractionation Laws for Multi-Collector ICPMS: Assumptions and Their Experimental Verification, *Analytical Chemistry* **2009**, *81*, 6774–6778.
- [75] A. Einstein, Über einen die Erzeugung und Verwandlung des Lichtes betreffenden heuristischen Gesichtspunkt, *Annalen der Physik* **1905**, *322*, 132–148.
- [76] R. Ladenburg, Untersuchungen über die anomale Dispersion angeregter Gase, *Zeitschrift für Physik* **1928**, *48*, 15–25.
- [77] J. P. Gordon, H. J. Zeiger, C. H. Townes, The Maser—New Type of Microwave Amplifier, Frequency Standard, and Spectrometer, *Physical Review* **1955**, *99*, 1264– 1274.
- [78] J. P. Gordon, H. J. Zeiger, C. H. Townes, Molecular Microwave Oscillator and New Hyperfine Structure in the Microwave Spectrum of NH3, *Physical Review* **1954**, *95*, 282–284.
- [79] T. Mainan, Stimulated Optical Radiation in Ruby, *Essentials of Lasers* **1969**, 134– 136.
- [80] T. Maiman, *The laser odyssey*, Laser Press, Blaine, WA, **2000**.
- [81] M. J. Weber, *Handbook of Laser Wavelengths*, CRC Press, Boca Raton, **2017**.
- [82] G. Wedler, *Lehrbuch der physikalischen Chemie*, Wiley-VCH, Weinheim, **2004**.
- [83] P. Atkins, *Physikalische Chemie*, Wiley-VCH, Weinheim, **2001**.
- [84] H.-J. Eichler, J. Eichler, *Laser: Bauformen, Strahlführung, Anwendungen*, Springer, 8. Auflage, **2015**.
- [85] H. Haken, *Laser Light Dynamics*, *Vol. 2*, North-Holland, Amsterdam, **1985**.
- [86] D. T. Jeff Hecht, *Laser: Light of a Million Uses*, Dover Publication, **1998**.
- [87] W. Radloff, *Laser in Wissenschaft und Technik*, Spektrum, Heidelberg, **2010**.
- [88] Y. Rosandi, J. Grossi, E. M. Bringa, H. M. Urbassek, The Laser ablation of a metal foam: The role of electron–phonon coupling and electronic heat diffusivity, *Journal of Applied Physics* **2018**, *123*, 034305.
- [89] R. E. Russo, Laser Ablation, *Appl. Spectrosc.* **1995**, *49*, 14A–28A.
- [90] T. Itina, *Laser Ablation From Fundamentals to Applications*, IntechOpen, Erscheinungsort nicht ermittelbar, **2017**.
- [91] R. Russo, Laser ablation in analytical chemistry—a review, *Talanta* **2002**, *57*, 425– 451.
- [92] M. Guillong, I. Horn, D. Günther, A comparison of 266 nm, 213 nm and 193 nm produced from a single solid state Nd:YAG laser for laser ablation ICP-MS, *Journal of Analytical Atomic Spectrometry* **2003**, *18*, 1224–1230.
- [93] I. Horn, D. Günther, The influence of ablation carrier gasses Ar, He and Ne on the particle size distribution and transport efficiencies of laser ablation-induced aerosols: implications for LA–ICP–MS, *Applied Surface Science* **2003**, *207*, 144–157.
- [94] P. K. Diwakar, S. S. Harilal, N. L. LaHaye, A. Hassanein, P. Kulkarni, The influence of laser pulse duration and energy on ICP-MS signal intensity, elemental fractionation, and particle size distribution in NIR fs-LA-ICP-MS, *Journal of Analytical Atomic Spectrometry* **2013**, *28*, 1420–1429.
- [95] F. Claverie, B. Fernández, C. Pécheyran, J. Alexis, O. F. X. Donard, Elemental fractionation effects in high repetition rate IR femtosecond laser ablation ICP-MS analysis of glasses, *Journal of Analytical Atomic Spectrometry* **2009**, *24*, 891.
- [96] M. Milán, J. J. Laserna, Diagnostics of silicon plasmas produced by visible nanosecond laser ablation, *Spectrochimica Acta Part B: Atomic Spectroscopy* **2001**, *56*, 275–288.
- [97] R. Herrmann, J. Gerlach, E. Campbell, Ultrashort pulse laser ablation of silicon: an MD simulation study, *Applied Physics A* **1998**, *66*, 35–42.
- [98] X. Zhao, Y. C. Shin, Ablation enhancement of silicon by ultrashort double-pulse laser ablation, *Applied Physics Letters* **2014**, *105*, 111907.
- [99] D. Günther, B. Hattendorf, Solid sample analysis using laser ablation inductively coupled plasma mass spectrometry, *TrAC Trends in Analytical Chemistry* **2005**, *24*, 255–265.
- [100] D. Pozebon, G. L. Scheffler, V. L. Dressler, M. A. G. Nunes, Review of the applications of laser ablation inductively coupled plasma mass spectrometry (LA-ICP-MS) to the analysis of biological samples, *Journal of Analytical Atomic Spectrometry* **2014**, *29*, 2204–2228.
- [101] R. C. Machado, D. F. Andrade, D. V. Babos, J. P. Castro, V. C. Costa, M. A. Sperança, J. A. Garcia, R. R. Gamela, E. R. Pereira-Filho, Solid sampling: advantages and challenges for chemical element determination—a critical review, *Journal of Analytical Atomic Spectrometry* **2020**, *35*, 54–77.
- [102] S. Kradolfer, K. Heutschi, J. Koch, D. Günther, Tracking mass removal of portable laser ablation sampling by its acoustic response, *Spectrochimica Acta Part B: Atomic Spectroscopy* **2021**, *179*, 106118.
- [103] A. L. Gray, Solid sample introduction by laser ablation for inductively coupled plasma source mass spectrometry, *The Analyst* **1985**, *110*, 551–556.
- [104] C. O. Connor, B. L. Sharp, P. Evans, On-line additions of aqueous standards for calibration of laser ablation inductively coupled plasma mass spectrometry: theory and comparison of wet and dry plasma conditions, *Journal of Analytical Atomic Spectrometry* **2006**, *21*, 556–565.
- [105] P. Becker, J. Koch, D. Günther, Impact of ablation cell design in LA-ICP-MS quantification, *Journal of Analytical Atomic Spectrometry* **2022**, *37*, 1846–1854.
- [106] D. Günther, Laser-ablation inductively-coupled plasma mass spectrometry, *Analytical and Bioanalytical Chemistry* **2002**, *372*, 31–32.
- [107] N. Vorapalawut, P. Pohl, B. Bouyssiere, J. Shiowatana, R. Lobinski, Multielement analysis of petroleum samples by laser ablation double focusing sector field inductively coupled plasma mass spectrometry (LA-ICP MS), *Journal of Analytical Atomic Spectrometry* **2011**, *26*, 618–622.
- [108] J. Pisonero, B. Fernández, D. Günther, Critical revision of GD-MS, LA-ICP-MS and SIMS as inorganic mass spectrometric techniques for direct solid analysis, *Journal of Analytical Atomic Spectrometry* **2009**, *24*, 1145–1160.
- [109] M. Resano, M. Aramendía, L. Rello, M. L. Calvo, S. Bérail, C. Pécheyran, Direct determination of Cu isotope ratios in dried urine spots by means of fs-LA-MC-ICPMS. Potential to diagnose Wilson's disease, *Journal of Analytical Atomic Spectrometry* **2013**, *28*, 98–106.
- [110] A. Raab, B. Pioselli, C. Munro, J. Thomas-Oates, J. Feldmann, Evaluation of gel electrophoresis conditions for the separation of metal-tagged proteins with subsequent laser ablation ICP-MS detection, *Electrophoresis* **2009**, *30*, 303–314.
- [111] O. B. Bauer, C. Köppen, M. Sperling, H.-J. Schurek, G. Ciarimboli, U. Karst, Quantitative Bioimaging of Platinum via Online Isotope Dilution-Laser Ablation-Inductively Coupled Plasma Mass Spectrometry, *Analytical Chemistry* **2018**, *90*, 7033–7039.
- [112] I. Deconinck, C. Latkoczy, D. Günther, F. Govaert, F. Vanhaecke, Capabilities of laser ablation—inductively coupled plasma mass spectrometry for (trace) element analysis of car paints for forensic purposes, *Journal of Analytical Atomic Spectrometry* **2006**, *21*, 279–287.
- [113] M. Vannoorenberghe, T. V. Acker, J. Belza, D. Teetaert, P. Crombé, F. Vanhaecke, Multi-element LA-ICP-MS analysis of the clay fraction of archaeological pottery in provenance studies: a methodological investigation, *Journal of Analytical Atomic Spectrometry* **2020**, *35*, 2686–2696.
- [114] M. F. Guerra, C. O. Sarthre, A. Gondonneau, J. N. Barrandon, Precious Metals and Provenance Enquiries using LA-ICP-MS, *Journal of Archaeological Science* **1999**, *26*, 1101–1110.
- [115] J. Pisonero, D. Günther, Femtosecond laser ablation inductively coupled plasma mass spectrometry: Fundamentals and capabilities for depth profiling analysis, *Mass Spectrometry Reviews* **2008**, *27*, 609–623.
- [116] B. Hattendorf, J. Pisonero, D. Günther, N. Bordel, Thickness Determination of Subnanometer Layers Using Laser Ablation Inductively Coupled Plasma Mass Spectrometry, *Analytical Chemistry* **2012**, *84*, 8771–8776.
- [117] G. V. Hevesy, F. Paneth, Die Löslichkeit des Bleisulfids und Bleichromats, *Zeitschrift für anorganische Chemie* **1913**, *82*, 323–328.
- [118] E. Broda, Die Methode der Isotopenverdünnung, *Chimia* **1967**, *21*, 8–15.
- [119] P. De Bièvre, J. Savory, A. Lamberty, G. Savory, Meeting the need for reference measurements, *Fresenius' Zeitschrift für analytische Chemie* **1988**, *332*, 718–721.
- [120] P. De Bièvre, Isotope dilution mass spectrometry: what can it contribute to accuracy in trace analysis?, *Fresenius' Journal of Analytical Chemistry* **1990**, *337*, 766–771.
- [121] C. consultatif pour la quantité de matière (CCQM), *rapport de la 4e session ([19-20] février 1998) — report of the 4th meeting (February 1998)*, Bureau international des poids et mesures, Sèvres, France, **1998**.
- [122] R. E. Criss, *Principles of stable isotope distribution*, Oxford University Press, New York, **1999**.
- [123] P. D. Bièvre, SAC 92. Isotope dilution mass spectrometry as a primary method of analysis, *Analytical Proceedings* **1993**, *30*, 328–333.
- [124] J. Vogl, W. Pritzkow, Isotope dilution mass spectrometry A primary method of measurement and its role for RM certification, *MAPAN* **2010**, *25*, 135–164.
- [125] K. G. Heumann, Isotope dilution mass spectrometry (IDMS) of the elements, *Mass Spectrometry Reviews* **1992**, *11*, 41–67.
- [126] P. Bedson, *Guidelines for Achieving High Accuracy in Isotope Dilution Mass Spectrometry (IDMS)*, The Royal Society of Chemistry, **2002**.
- [127] J. Vogl, Measurement uncertainty in single, double and triple isotope dilution mass spectrometry, *Rapid Communications in Mass Spectrometry* **2012**, *26*, 275–281.
- [128] *Guidelines for Achieving High Accuracy in Isotope Dilution Mass Spectrometry (IDMS)*, (Eds.: M. Sargent, R. Harte, C. Harrington), Royal Society of Chemistry, **2002**.
- [129] D. Hare, C. Austin, P. Doble, Quantification strategies for elemental imaging of biological samples using laser ablation-inductively coupled plasma-mass spectrometry, *The Analyst* **2012**, *137*, 1527–1537.
- [130] H. P. Longerich, D. Günther, S. E. Jackson, Elemental fractionation in laser ablation inductively coupled plasma mass spectrometry, *Fresenius' Journal of Analytical Chemistry* **1996**, *355*, 538–542.
- [131] F. Vanhaecke, H. Vanhoe, R. Dams, C. Vandecasteele, The use of internal standards in ICP-MS, *Talanta* **1992**, *39*, 737–742.
- [132] P. Phukphatthanachai, J. Vogl, H. Traub, N. Jakubowski, U. Panne, A new approach of using polyethylene frits for the quantification of sulphur in copper metals by isotope dilution LA-ICP-MS and comparison with conventional IDMS techniques, *Journal of Analytical Atomic Spectrometry* **2018**, *33*, 1506–1517.
- [133] K. G. Heumann, S. F. Boulyga, M. Tibi, Application of isotope-dilution laser ablation ICP-MS for direct determination of Pu concentrations in soils at pg  $g^{-1}$  levels, *Analytical and Bioanalytical Chemistry* **2004**, *378*, 342–347.
- [134] U. Ritgen, *Analytische Chemie I*, Springer-Verlag GmbH, **2020**.
- [135] D. Günther, H. Cosuin, B. Magyar, I. Leopold, Calibration Studies on Dried Aerosols for Laser Ablation–Inductively Coupled Plasma Mass Spectrometry, *Journal of Analytical Atomic Spectrometry* **1997**, *12*, 165–170.
- [136] M. Bertini, A. Izmer, F. Vanhaecke, E. M. Krupp, Critical evaluation of quantitative methods for the multi-elemental analysis of ancient glasses using laser ablation inductively coupled plasma mass spectrometry, *Journal of Analytical Atomic Spectrometry* **2013**, *28*, 77–91.
- [137] M. Pakiela, M. Wojciechowski, B. Wagner, E. Bulska, A novel procedure of powdered samples immobilization and multi-point calibration of LA ICP MS, *Journal of Analytical Atomic Spectrometry* **2011**, *26*, 1539–1543.
- [138] B. Wu, Y. Chen, J. S. Becker, Study of essential element accumulation in the leaves of a Cu-tolerant plant Elsholtzia splendens after Cu treatment by imaging laser ablation inductively coupled plasma mass spectrometry (LA-ICP-MS), *Analytica Chimica Acta* **2009**, *633*, 165–172.
- [139] D. J. Hare, J. Lear, D. Bishop, A. Beavis, P. A. Doble, Protocol for production of matrix-matched brain tissue standards for imaging by laser ablation-inductively coupled plasma-mass spectrometry, *Analytical Methods* **2013**, *5*, 1915–1921.
- [140] V. R. Bellotto, N. Miekeley, Improvements in calibration procedures for the quantitative determination of trace elements in carbonate material (mussel shells) by laser ablation ICP-MS, *Fresenius' Journal of Analytical Chemistry* **2000**, *367*, 635–640.
- [141] S. Dewaele, P. Muchez, J. Hertogen, Production of a matrix-matched standard forquantitative analysis of iron sulphides by laser ablationinductively coupled plasmamass spectrometry bywelding: a pilot study, *Geologica Belgica [En ligne]* **2007**, *10*, 109–120.
- [142] L. Michaliszyn, T. Ren, A. Röthke, O. Rienitz, A new method for the SI-traceable quantification of element contents in solid samples using LA-ICP-MS, *Journal of Analytical Atomic Spectrometry* **2020**, *35*, 126–135.
- [143] S. F. Boulyga, C. Pickhardta, J. S. Beckera, New Approach of Solution-based Calibration inLaser Ablation Inductively Coupled PlasmaMass Spectrometry of Trace Elements in Metals andReduction of Fractionation Effects, *Atomic Spectroscopy* **2004**, *25*, 53–63.
- [144] C.-K. Yang, P.-H. Chi, Y.-C. Lin, Y.-C. Sun, M.-H. Yang, Development of an online isotope dilution laser ablation inductively coupled plasma mass spectrometry
(LA–ICP-MS) method for determination of boron in silicon wafers, *Talanta* **2010**, *80*, 1222–1227.

- [145] M. Thompson, S. Chenery, L. Brett, Calibration studies in laser ablation microprobeinductively coupled plasma atomic emission spectrometry, *Journal of Analytical Atomic Spectrometry* **1989**, *4*, 11–16.
- [146] M. R. Flórez, M. Aramendía, M. Resano, A. C. Lapeña, L. Balcaen, F. Vanhaecke, Isotope ratio mapping by means of laser ablation-single collector-ICP-mass spectrometry: Zn tracer studies in thin sections of Daphnia magna, *Journal of Analytical Atomic Spectrometry* **2013**, *28*, 1005–1015.
- [147] C. Agatemor, D. Beauchemin, Matrix effects in inductively coupled plasma mass spectrometry: A review, *Analytica Chimica Acta* **2011**, *706*, 66–83.
- [148] J. Lin, Y. Liu, Y. Yang, Z. Hu, Calibration and correction of LA-ICP-MS and LA-MC-ICP-MS analyses for element contents and isotopic ratios, *Solid Earth Sciences* **2016**, *1*, 5–27.
- [149] S. F. Boulyga, J. Heilmann, T. Prohaska, K. G. Heumann, Development of an accurate, sensitive, and robust isotope dilution laser ablation ICP-MS method for simultaneous multi-element analysis (chlorine, sulfur, and heavy metals) in coal samples, *Analytical and Bioanalytical Chemistry* **2007**, *389*, 697–706.
- [150] J. S. Becker, Applications of inductively coupled plasma mass spectrometry and laser ablation inductively coupled plasma mass spectrometry in materials science, *Spectrochimica Acta Part B: Atomic Spectroscopy* **2002**, *57*, 1805–1820.
- [151] C. Pickhardt, A. V. Izmer, M. V. Zoriy, D. Schaumlöffel, J. Sabine Becker, On-line isotope dilution in laser ablation inductively coupled plasma mass spectrometry using a microflow nebulizer inserted in the laser ablation chamber, *International Journal of Mass Spectrometry* **2006**, *248*, 136–141.
- [152] J. P. Thieleke, C. Vogt, A calibration strategy for LA-ICP-MS using isotope dilution for solid reference materials, *Journal of Analytical Atomic Spectrometry* **2016**, *31*, 1198–1205.
- [153] L. S. Ettre, Nomenclature for chromatography (IUPAC Recommendations 1993), *Pure and Applied Chemistry* **1993**, *65*, 819–872.
- [154] J. Weiß, *Ionenchromatographie*, Wiley-VCH GmbH, **2001**.
- [155] L. S. Ettre, K. I. Sakodynskii, M. S. Tswett and the discovery of chromatography I: Early work (1899–1903), *Chromatographia* **1993**, *35*, 223–231.
- [156] *Laborpraxis Band 3: Trennungsmethoden Chromatographie Grundlagen*, Springer International Publishing, **2016**.
- [157] H. Small, T. S. Stevens, W. C. Bauman, Novel ion exchange chromatographic method using conductimetric detection, *Analytical Chemistry* **1975**, *47*, 1801–1809.
- [158] H. Schäfer, M. Läubli, R. Dörig, Ionenchromatographie, *Monographie Metrohm Herisau Schweiz* **1996**.
- [159] Metrohm, *Säulenhandbuch Metrosep C Supp 1*, Metrohm.
- [160] A. Schnepf, M. Kolb, A. Seubert, *Practical Ion Chromatography An Introduction*, Metrohm Monograph, 3rd ed., **2020**.
- [161] J. D. Mulik, E. Sawicki, Ion chromatography, *Environmental Science & Technology* **1979**, *13*, 804–809.
- [162] Metrohm, Kationensuppression in der Ionenchromatographie, Metrohm.
- [163] A. Domröse, Besseres Signal-Rausch-Verhältnis in der Ionenchromatographie, *Nachrichten aus der Chemie* **2021**, *69*, 52–53.
- [164] R. M. Schoonover, F. E. Jones, Air buoyancy correction in high-accuracy weighing on analytical balances, *Analytical Chemistry* **1981**, *53*, 900–902.
- [165] EURAMET, *Guidelines on the Calibration of Non-Automatic Weighing Instruments*, *Vol. cg-18*, **2009**.
- [166] F. W. Küster, A. Thiel, *7. Pyknometrie, Dichtetabellen*, De Gruyter, **2019**.
- [167] H. Kunzmann, W. Kessel, GUM-konforme Auswertung von Messungen (GUMconform Evaluation of Measurements), *Technisches Messen* **2001**, *68*, 3–4.
- [168] W. Kessel, Der ISO/BIPM-Leitfaden zur Ermittlung der Messunsicherheit (The ISO/BIPM-Guide for the Evaluation of Measurement Uncertainty), *Technisches Messen* **2001**, *68*, 5–13.
- [169] JCGM, *Evaluation of measurementdata Guide to the expressionof uncertainty in measurement*, **2008**.
- [170] Eurachem, CITAC, Quantifying Uncertainty in Analytical Measurement (QUAM), **2012**.
- [171] BIPM, IEC, IFCC, ILAC, ISO, IUPAC, IUPAP, OIML, *Evaluation of measurement data — Supplement 1 to the "Guide to the expression of uncertainty in measurement" — Propagation of distributions using a Monte Carlo method*, Joint Committee for Guides in Metrology, JCGM 101:2008.
- [172] L. Michaliszyn, *Masterarbeit*, Universität Leipzig, **2018**.
- [173] NIST, Certificate of Analysis SRM 610, **2012**.
- [174] NIST, Certificate of Analysis SRM 612, **2012**.
- [175] Merck KGaA, Analysenzertifikat (1.2310.0500), **2018**.
- [176] BAM, Certificate for Primary Reference Material BAM-Y004, 1. Auflage, **2010**.
- [177] U. S. D. of Commerce, Certificate of Analysis SRM 984, **1970**.
- [178] NIST, *About NIST SRMs*, online, [https://www.nist.gov/srm/about-nist-srms.](https://www.nist.gov/srm/about-nist-srms)
- [179] A. Chunovkina, N. Burmistrova, Methods for confirmation of CMC, based on degree of equivalence of measurement standards, *XXI IMEKO World Congress Measurement in Research and Industry* **2015**.
- [180] J. H. Gross, *Massenspektrometrie Ein Lehrbuch*, Springer Spektrum, **2012**.
- [181] D. Montgomery, *Introduction to linear regression analysis*, Wiley A John Wiley & Sons, Inc, Hoboken, NJ, **2012**.
- [182] A. Raith, J. Godfrey, R. C. Hutton, Quantitation methods using Laser Ablation ICP-MS, *Fresenius' Journal of Analytical Chemistry* **1996**, *354*, 163–168.
- [183] M. Bi, M. A. Ruiz, B. W. Smith, J. D. Winefordner, Study of Solution Calibration of NIST Soil and Glass Samples by Laser Ablation Inductively Coupled Plasma Mass Spectrometry, *Applied Spectroscopy* **2000**, *54*, 639–644.
- [184] H.-R. Kuhn, D. Günther, A quantification strategy in laser ablation ICP-MS based on the transported aerosol particle volume determined by optical particle size measurement, *Journal of Analytical Atomic Spectrometry* **2006**, *21*, 1209–1213.
- [185] L. Michaliszyn, A. Pramann, A. Röthke, O. Rienitz, Combining standard addition and isotope dilution in order to improve SI traceable LA-ICP-MS measurements, *Journal of Analytical Atomic Spectrometry* **2022**, *37*, 2442–2450.
- [186] D. R. Lide, *Handbook of Chemistry and Physics*, CRC Press, 88. Auflage, **2007**.
- [187] R. E. Russo, X. Mao, S. S. Mao, The Physics of Laser Ablation in Microchemical, *Analytical Chemistry* **2002**, 70–77.
- [188] A. Rietig, T. Langner, J. Acker, A revised model of silicon oxidation during the dissolution of silicon in HF/HNO3 mixtures, *Physical Chemistry Chemical Physics* **2019**, *21*, 22002–22013.
- [189] D. Fliegel, C. Frei, G. Fontaine, Z. Hu, S. Gao, D. Günther, Sensitivity improvement in laser ablation inductively coupled plasma mass spectrometry achieved using a methane/argon and methanol/water/argon mixed gas plasma, *The Analyst* **2011**, *136*, 4925–4934.
- [190] I. Rodushkin, P. Nordlund, E. Engström, D. C. Baxter, Improved multi-elemental analyses by inductively coupled plasma-sector field mass spectrometry through methane addition to the plasma, *Journal of Analytical Atomic Spectrometry* **2005**, *20*, 1250–1255.
- [191] K.-S. Park, S.-T. Kim, Y.-M. Kim, Y. Kim, Won, Application of Methane Mixed Plasma for the Determination ofGe, As, and Se in Serum and Urine by ICP/MS, *Bulletin of the Korean Chemical Society* **2003**, *24*, 285–290.
- [192] R. I. McCrindle, C. J. Rademeyer, Ethanol loading in an inductively coupled plasma, *Fresenius' Journal of Analytical Chemistry* **1996**, *355*, 264–266.
- [193] A. S. Al-Ammar, E. Reitznerová, R. M. Barnes, Feasibility of using beryllium as internal reference to reduce non-spectroscopic carbon species matrix effect in the inductively coupled plasma–mass spectrometry (ICP-MS) determination of boron in biological samples, *Spectrochimica Acta Part B: Atomic Spectroscopy* **1999**, *54*, 1813–1820.
- [194] M. Wang, G. Audi, F. G. Kondev, W. Huang, S. Naimi, X. Xu, The AME2016 atomic mass evaluation (II). Tables, graphs and references, *Chinese Physics C* **2017**, *41*, 1– 441.
- [195] M. Guillong, C. A. Heinrich, Sensitivity enhancement in laser ablation ICP-MS using small amounts of hydrogen in the carrier gas, *Journal of Analytical Atomic Spectrometry* **2007**, *22*, 1488–1494.
- [196] D. Möller, *Luft Kapitel 1: Herkunft von Luftspurenstoffen*, De Gruyter, **2003**, pp. 9–108.
- [197] J. Míková, J. Košler, M. Wiedenbeck, Matrix effects during laser ablation MC ICP-MS analysis of boron isotopes in tourmaline, *Journal of Analytical Atomic Spectrometry* **2014**, *29*, 903–914.
- [198] C. D. Standish, T. B. Chalk, T. L. Babila, J. A. Milton, M. R. Palmer, G. L. Foster, The effect of matrix interferences on in situ boron isotope analysis by laser ablation multi-collector inductively coupled plasma mass spectrometry, *Rapid Communications in Mass Spectrometry* **2019**, *33*, 959–968.
- [199] NIST, SEMATECH, *e-Handbook of Statistical Methods*, online, Zugriff am 15.11.2022, [https://doi.org/10.18434/M32189.](https://doi.org/10.18434/M32189)
- [200] NIST, Certificate of Analysis SRM 929, **1993**.
- [201] C. R. Quétel, T. Prohaska, M. Hamester, W. Kerl, P. D. P. Taylor, Examination of the performance exhibited by a single detector double focusing magnetic sector ICP-MS instrument for uranium isotope abundance ratio measurements over almost three orders of magnitude and down to pg g-1 concentration levels, *Journal of Analytical Atomic Spectrometry* **2000**, *15*, 353–358.
- [202] O. Hanousek, M. Brunner, D. Pröfrock, J. Irrgeher, T. Prohaska, The performance of single and multi-collector ICP-MS instruments for fast and reliable 34 S/ 32 S isotope ratio measurements, *Analytical Methods* **2016**, *8*, 7661–7672.
- [203] C. R. Quétel, J. Vogl, T. Prohaska, S. Nelms, P. D. P. Taylor, P. De Bièvre, Comparative performance study of ICP mass spectrometers by means of U "isotopic measurements", *Fresenius' Journal of Analytical Chemistry* **2000**, *368*, 148–155.
- [204] J. Bortz, *Statistik für Human- und Sozialwissenschaftler mit 163 Tabellen*, Springer, **2010**.
- [205] NIST, Certificate of Analysis SRM 951, **1999**.
- [206] S. Eggins, L. Kinsley, J. Shelley, Deposition and element fractionation processes during atmospheric pressure laser sampling for analysis by ICP-MS, *Applied Surface Science* **1998**, *127-129*, 278–286.
- [207] R. Jährling, O. Rienitz, D. Schiel, *CCQM-P33 pilot study Boron in silicon*, **2004**.
- [208] R. Jähring, *Discussion of Draft Report*, Präsentation (CCQM, Paris), **2004**.
- [209] K. Fujii, A. Waseda, N. Kuramoto, S. Mizushima, P. Becker, H. Bettin, A. Nicolaus, U. Kuetgens, S. Valkiers, P. Taylor, P. DeBievre, G. Mana, E. Massa, R. Matyi,

E. Kessler, M. Hanke, Present State of the Avogadro Constant Determination From Silicon Crystals With Natural Isotopic Compositions, *IEEE Transactions on Instrumentation and Measurement* **2005**, *54*, 854–859.

- [210] DIN e.V., *DIN 32645:1994-05* .
- [211] NIST, Certificate of Analysis SRM 614, **2012**.
- [212] NIST, Certificate of Analysis SRM 616, **2012**.
- [213] W. N. Antonia B. Kesel, Monika M. Junge, *Einführung in die angewandte Statistik für Biowissenschaftler*, Birkhäuser Basel, 1st ed., **1999**.
- [214] Z. Hu, S. Gao, Y. Liu, S. Hu, H. Chen, H. Yuan, Signal enhancement in laser ablation ICP-MS by addition of nitrogen in the central channel gas, *Journal of Analytical Atomic Spectrometry* **2008**, *23*, 1093–1101.
- [215] W. Boer, S. Nordstad, M. Weber, R. Mertz-Kraus, B. Hönisch, J. Bijma, M. Raitzsch, D. Wilhelms-Dick, G. L. Foster, H. Goring-Harford, D. Nürnberg, F. Hauff, H. Kuhnert, F. Lugli, H. Spero, M. Rosner, P. van Gaever, L. J. de Nooijer, G.-J. Reichart, New Calcium Carbonate Nano-particulate Pressed Powder Pellet (NFHS-2-NP) for LA-ICP-OES, LA-(MC)-ICP-MS and µXRF, *Geostandards and Geoanalytical Research* **2022**, *46*, 411–432.
- [216] O. Groß, Foraminiferen der Tiefsee: Schlüssel zum Verständnis des Kohlenstoff-Kreislaufes im Ozean, *Biologie in unserer Zeit* **2005**, *35*, 332–340.
- [217] J.-P. Bellier, R. Mathieu, B. Granier, *Short Treatise on Foraminiferology (Essential on modern and fossil Foraminifera) [Court traité de Foraminiférologie (L'essentiel sur les foraminifères actuels et fossiles)]*, *Vol. CG2010*, **2010**.
- [218] D. E. Jacob, R. Wirth, O. B. A. Agbaje, O. Branson, S. M. Eggins, Planktic foraminifera form their shells via metastable carbonate phases, *Nature Communications* **2017**, *8*, 1265–1274.
- [219] D. W. Lea in *D. W. Lea* (Ed.: B. K. Sen Gupta), Springer Netherlands, Dordrecht, **2003**, pp. 259–277.
- [220] K. Kimoto in *K. Kimoto* (Eds.: S. Ohtsuka, T. Suzaki, T. Horiguchi, N. Suzuki, F. Not), Springer Japan, Tokyo, **2015**, pp. 129–178.
- [221] M. K. BouDagher-Fadel, *Biostratigraphic and Geological Significance of Planktonic Foraminifera*, UCL Press, London, **2015**.
- [222] O. Branson, S. A. T. Redfern, T. Tyliszczak, A. Sadekov, G. Langer, K. Kimoto, H. Elderfield, The coordination of Mg in foraminiferal calcite, *Earth and Planetary Science Letters* **2013**, *383*, 134–141.
- [223] S. Barker, M. Greaves, H. Elderfield, A study of cleaning procedures used for foraminiferal Mg/Ca paleothermometry, *Geochemistry Geophysics Geosystems* **2003**, *4*, 1–20.
- [224] L. B. d. Caland, E. L. C. Silveira, M. Tubino, Determination of sodium, potassium, calcium and magnesium cations in biodiesel by ion chromatography, *Analytica Chimica Acta* **2012**, *718*, 116–120.
- [225] W. C. Burnett, Trace Element Geochemistry of Biogenic Sediments from the Western Equatorial Pacific, *Pacific Science* **1975**, *29*, 219–225.
- [226] Carl Roth GmbH & Co. KG, Certificate of Analysis Rubidium chloride RO-TIH(R)METIC 99,8 %, **2014**.
- [227] L. T. Jensen, N. J. Wyatt, W. M. Landing, J. N. Fitzsimmons, Assessment of the stability, sorption, and exchangeability of marine dissolved and colloidal metals, *Marine Chemistry* **2020**, *220*, 103754.
- [228] E. Vainio, N. DeMartini, L. Hupa, L.-E. Åmand, T. Richards, M. Hupa, Hygroscopic Properties of Calcium Chloride and Its Role on Cold-End Corrosion in Biomass Combustion, *Energy & Fuels* **2019**, *33*, 11913–11922.
- [229] myStandards GmbH, Preliminary Product Information Sheet NFHS-2-NP, my-Standards GmbH.
- [230] K. Röhker, O. Rienitz, D. Schiel, Ion chromatographic precision measurement procedure for electrolytes in human serum: validation with the aid of primary measurement procedures, *Accreditation and Quality Assurance* **2004**, *9*, 671–677.
- [231] SMU, Certificate of reference material Registration No: 102-16 (Code: B20), SMU, **2016**.
- [232] Chemotrade, Certificate of Analysis #207-s, **2000**.
- [233] Chemotrade, Certificate of Analysis #115-1, **2000**.
- [234] NIST, Certificate of Analysis SRM 980, **1967**.
- [235] T. Haarmann, E. C. Hathorne, M. Mohtadi, J. Groeneveld, M. Kölling, T. Bickert, Mg/Ca ratios of single planktonic foraminifer shells and the potential to reconstruct the thermal seasonality of the water column, *Paleoceanography* **2011**, *26*, 1–14.
- [236] P. A. E. Pogge von Strandmann, Precise magnesium isotope measurements in core top planktic and benthic foraminifera, *Geochemistry Geophysics Geosystems* **2008**, *9*, 1–13.
- [237] Merck Chemicals GmbH, *Periodic table of the elements Certipur® Reference Materials*, online, [https://www.merckmillipore.](https://www.merckmillipore.com/DE/de/products/analytics-sample-prep/reference-materials/certipur-reference-materials-for-aas-and-icp/icp-standards-certipur/LYKb.qB.ZmQAAAFEaogfXA47,nav) [com/DE/de/products/analytics-sample-prep/reference-materials/](https://www.merckmillipore.com/DE/de/products/analytics-sample-prep/reference-materials/certipur-reference-materials-for-aas-and-icp/icp-standards-certipur/LYKb.qB.ZmQAAAFEaogfXA47,nav) [certipur-reference-materials-for-aas-and-icp/icp-standards-certipur/LYKb.qB.](https://www.merckmillipore.com/DE/de/products/analytics-sample-prep/reference-materials/certipur-reference-materials-for-aas-and-icp/icp-standards-certipur/LYKb.qB.ZmQAAAFEaogfXA47,nav) [ZmQAAAFEaogfXA47,nav.](https://www.merckmillipore.com/DE/de/products/analytics-sample-prep/reference-materials/certipur-reference-materials-for-aas-and-icp/icp-standards-certipur/LYKb.qB.ZmQAAAFEaogfXA47,nav)
- [238] E. Tiesinga, P. J. Moh, D. B. Newell, B. N. Taylor, *The 2018 CODATA Recommended Values of the Fundamental Physical Constants (Web Version 8.1)*, online, **2019**, [http://physics.nist.gov/constants.](http://physics.nist.gov/constants)
- [239] R. D. Vocke, S. A. Rabb, G. C. Turk, Absolute silicon molar mass measurements, the Avogadro constant and the redefinition of the kilogram, *Metrologia* **2014**, *51*, 361–375.

## **Abbildungsverzeichnis**

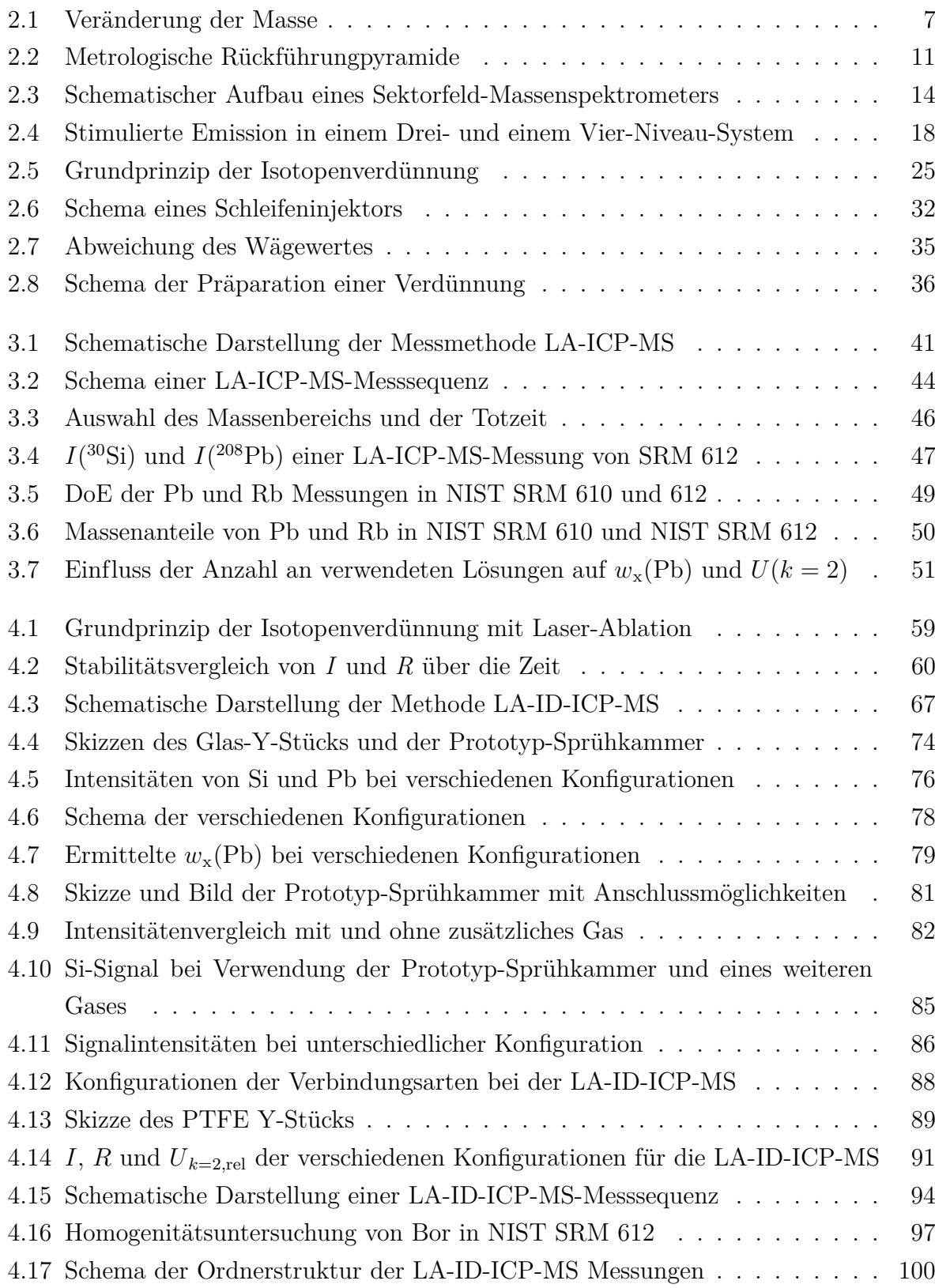

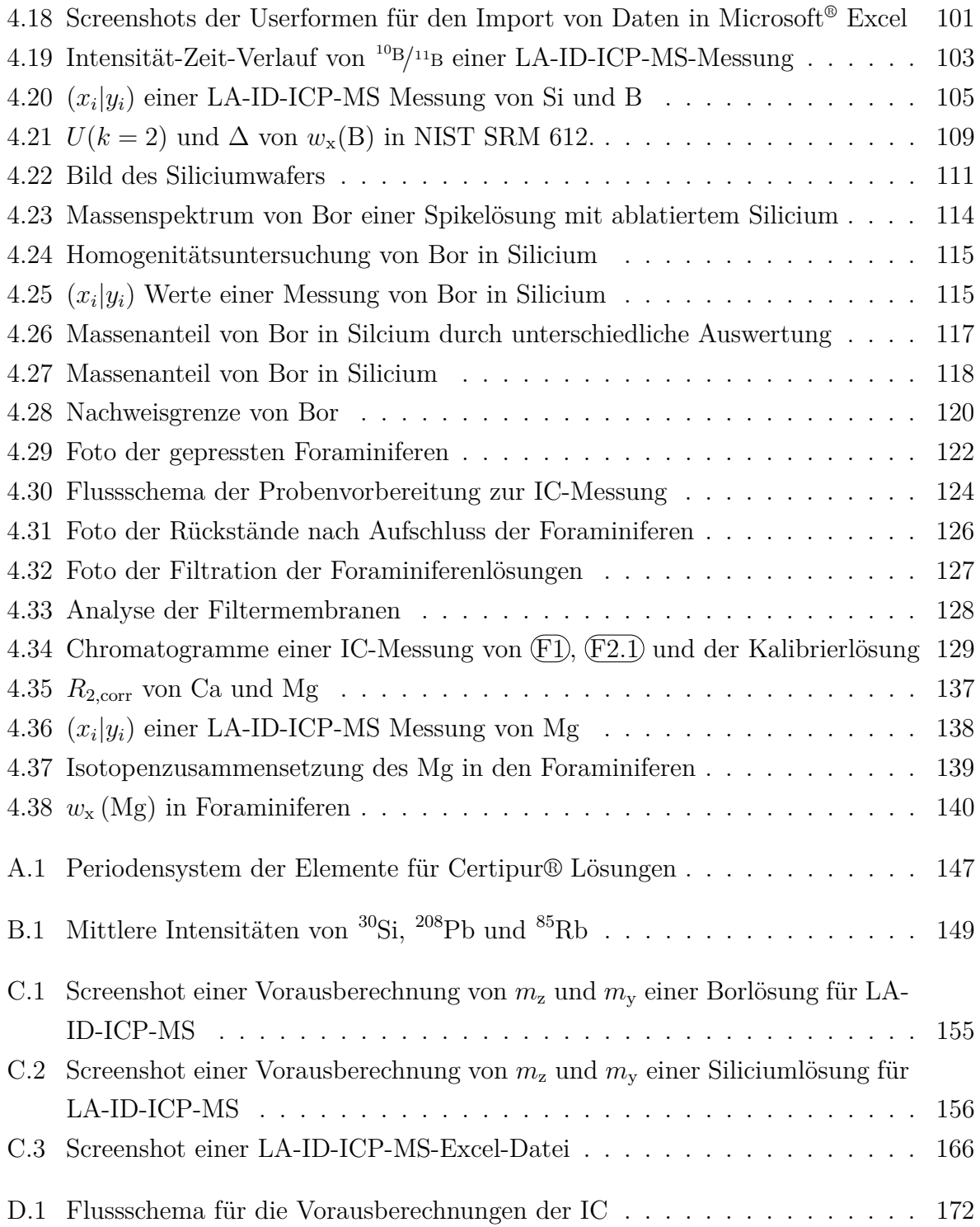

## **Tabellenverzeichnis**

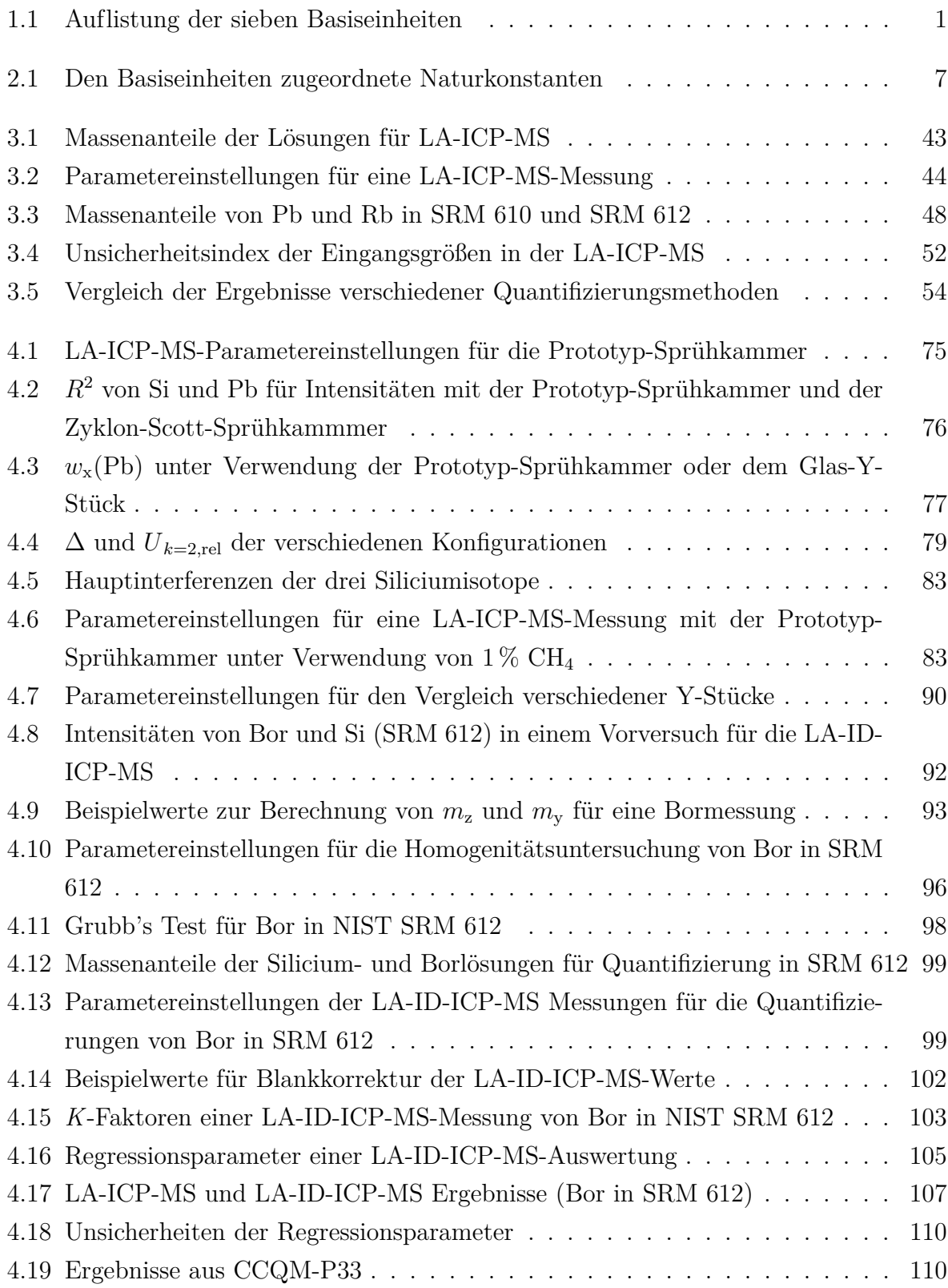

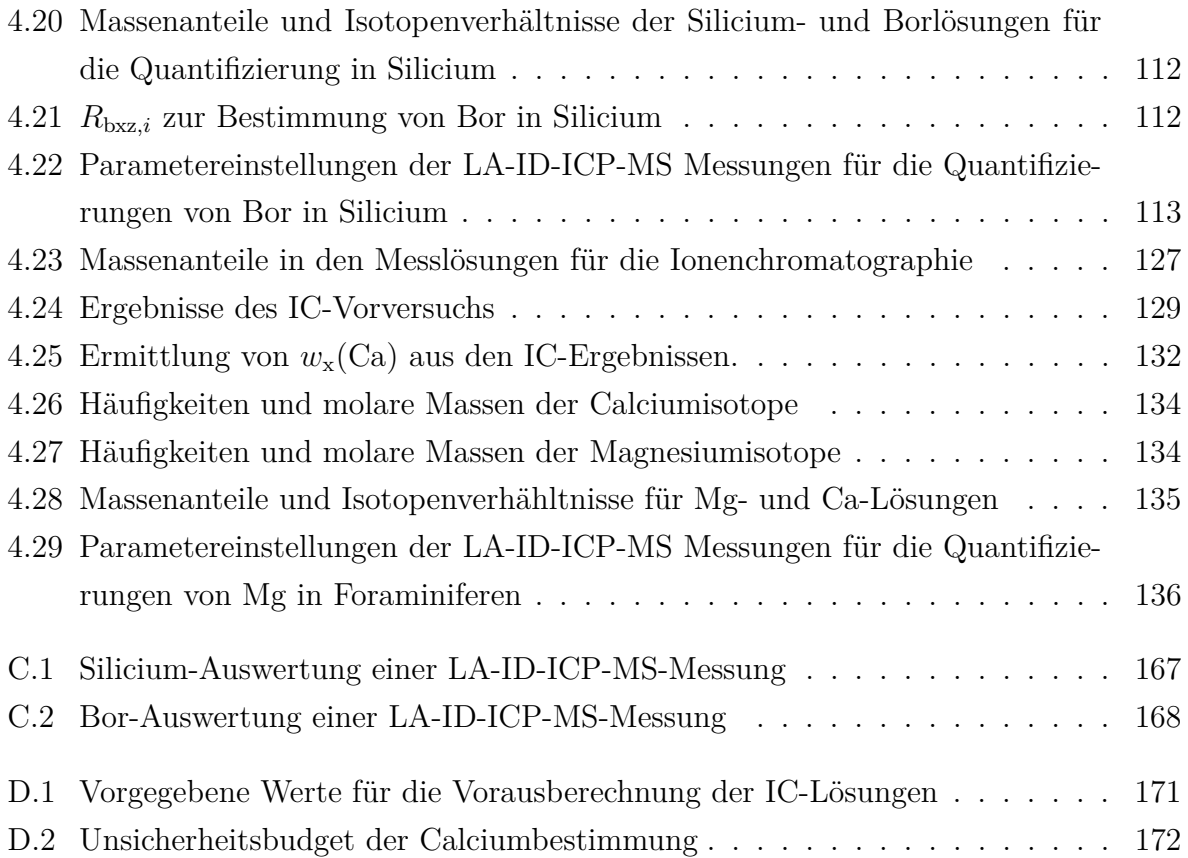

## **Herausgeber:**

Physikalisch-Technische Bundesanstalt ISNI: 0000 0001 2186 1887

Presse und Öffentlichkeitsarbeit

Bundesallee 100 38116 Braunschweig

Telefon: (05 31) 592-93 21 Telefax: (05 31) 592-92 92 www.ptb.de